# Erlang Run-Time System Application (ERTS)

version 5.7

Typeset in LaTeX from SGML source using the DocBuilder-0.9.8.5 Document System.

## Contents

| 1 | <b>ERTS</b> | User's Guide                                                        | 1  |
|---|-------------|---------------------------------------------------------------------|----|
|   | 1.1         | Match specifications in Erlang                                      | 1  |
|   |             | 1.1.1 Grammar                                                       | 1  |
|   |             | 1.1.2 Function descriptions                                         | 2  |
|   |             | 1.1.3 Variables and literals                                        | 4  |
|   |             | 1.1.4 Execution of the match                                        | 5  |
|   |             | 1.1.5 Differences between match specifications in ETS and tracing   | 5  |
|   |             | 1.1.6 Examples                                                      | 6  |
|   | 1.2         | How to interpret the Erlang crash dumps                             | 7  |
|   |             | 1.2.1 General information                                           | 8  |
|   |             | 1.2.2 Memory information                                            | 9  |
|   |             | 1.2.3 Internal table information                                    | 9  |
|   |             | 1.2.4 Allocated areas                                               | 9  |
|   |             | 1.2.5 Allocator                                                     | 9  |
|   |             | 1.2.6 Process information                                           | 9  |
|   |             | 1.2.7 Port information                                              | 10 |
|   |             | 1.2.8 ETS tables                                                    | 11 |
|   |             | 1.2.9 Timers                                                        | 11 |
|   |             | 1.2.10 Distribution information                                     | 11 |
|   |             | 1.2.11 Loaded module information                                    | 12 |
|   |             | 1.2.12 Fun information                                              | 12 |
|   |             | 1.2.13 Process Data                                                 | 12 |
|   |             | 1.2.14 Atoms                                                        | 13 |
|   |             | 1.2.15 Disclaimer                                                   | 13 |
|   | 1.3         | How to implement an alternative carrier for the Erlang distribution | 13 |
|   |             | 1.3.1 Introduction                                                  | 13 |
|   |             | 1.3.2 The driver                                                    | 14 |
|   |             | 1.3.3 Putting it all together                                       | 28 |
|   | 1.4         | The Abstract Format                                                 | 29 |
|   |             | 1.4.1 Module declarations and forms                                 | 29 |

|     | 1.4.2   | Atomic literals                           | 30 |
|-----|---------|-------------------------------------------|----|
|     | 1.4.3   | Patterns                                  | 30 |
|     | 1.4.4   | Expressions                               | 31 |
|     | 1.4.5   | Clauses                                   | 33 |
|     | 1.4.6   | Guards                                    | 34 |
|     | 1.4.7   | The abstract format after preprocessing   | 34 |
| 1.5 | tty - A | command line interface                    | 35 |
|     | 1.5.1   | Normal Mode                               | 35 |
|     | 1.5.2   | Shell Break Mode                          | 36 |
| 1.6 | How t   | to implement a driver                     | 36 |
|     | 1.6.1   | Introduction                              | 36 |
|     | 1.6.2   | Sample driver                             | 36 |
|     | 1.6.3   | Compiling and linking the sample driver   | 41 |
|     | 1.6.4   | Calling a driver as a port in Erlang      | 41 |
|     | 1.6.5   | Sample asynchronous driver                | 42 |
|     | 1.6.6   | An asynchronous driver using driver_async | 45 |
| 1.7 | Inet co | onfiguration                              | 48 |
|     | 1.7.1   | Introduction                              | 48 |
|     | 1.7.2   | Configuration Data                        | 49 |
|     | 1.7.3   | User Configuration Example                | 50 |
| 1.8 | Exterr  | nal Term Format                           | 51 |
|     | 1.8.1   | Introduction                              | 51 |
|     | 1.8.2   | SMALL_INTEGER_EXT                         | 52 |
|     | 1.8.3   | INTEGER_EXT                               | 52 |
|     | 1.8.4   | FLOAT_EXT                                 | 52 |
|     | 1.8.5   | ATOM_EXT                                  | 53 |
|     | 1.8.6   | REFERENCE_EXT                             | 53 |
|     | 1.8.7   | PORT_EXT                                  | 53 |
|     | 1.8.8   | PID_EXT                                   | 54 |
|     | 1.8.9   | SMALL_TUPLE_EXT                           | 54 |
|     | 1.8.10  | LARGE_TUPLE_EXT                           | 54 |
|     | 1.8.11  | NIL_EXT                                   | 54 |
|     | 1.8.12  | STRING_EXT                                | 55 |
|     | 1.8.13  | LIST_EXT                                  | 55 |
|     | 1.8.14  | BINARY_EXT                                | 55 |
|     | 1.8.15  | SMALL_BIG_EXT                             | 55 |
|     | 1.8.16  | LARGE_BIG_EXT                             | 56 |
|     | 1.8.17  | NEW_CACHE                                 | 56 |
|     | 1.8.18  | CACHED_ATOM                               | 56 |
|     | 1.8.19  | NEW_REFERENCE_EXT                         | 57 |

|     |                                     | 1.8.20 FUN_EXT                                    | 57              |
|-----|-------------------------------------|---------------------------------------------------|-----------------|
|     |                                     | 1.8.21 NEW_FUN_EXT                                | 57              |
|     |                                     | 1.8.22 EXPORT_EXT                                 | . 58            |
|     |                                     | 1.8.23 BIT_BINARY_EXT                             | . 58            |
|     |                                     | 1.8.24 NEW_FLOAT_EXT                              | . 59            |
|     | 1.9                                 | Distribution Protocol                             | . 59            |
|     |                                     | 1.9.1 EPMD Protocol                               | . 59            |
|     |                                     | 1.9.2 Handshake                                   | 65              |
|     |                                     | 1.9.3 Protocol between connected nodes            | 65              |
|     |                                     | 1.9.4 New Ctrlmessages for distrvsn = 1 (OTP R4)  | 66              |
|     |                                     | 1.9.5 New Ctrlmessages for distrvsn = 2           | 66              |
|     |                                     | 1.9.6 New Ctrlmessages for distrvsn = 3 (OTP R5C) | 66              |
|     |                                     | 1.9.7 New Ctrlmessages for distrvsn = 4 (OTP R6)  | 66              |
| 0   | EDTC                                | Defense Manual                                    | co              |
| 2   |                                     | Reference Manual                                  | <b>69</b><br>89 |
|     | 2.1                                 | epmd                                              |                 |
|     | 2.2 2.3                             | erl                                               |                 |
|     | 2.4                                 |                                                   |                 |
|     | 2.4                                 | erlsrv                                            |                 |
|     | 2.6                                 | run_erl                                           |                 |
|     | 2.7                                 |                                                   |                 |
|     | 2.8                                 | start                                             |                 |
|     | 2.9                                 | werl                                              |                 |
|     | 2.10                                |                                                   |                 |
|     | 2.10                                | erl_set_memory_block                              |                 |
|     |                                     | driver_entry                                      |                 |
|     | <ul><li>2.12</li><li>2.13</li></ul> | ·                                                 |                 |
|     |                                     | erl_driver                                        |                 |
|     | 2.14                                | erl_prim_loader                                   |                 |
|     | 2.15                                |                                                   |                 |
|     | 2.16                                | init                                              |                 |
|     | 2.17                                | zlib                                              | 252             |
| Lis | st of F                             | igures                                            | 261             |
| Lis | st of T                             | <b>Tables</b>                                     | 263             |

## Chapter 1

### **ERTS User's Guide**

The Erlang Runtime System Application *ERTS*.

#### 1.1 Match specifications in Erlang

A "match specification" (match\_spec) is an Erlang term describing a small "program" that will try to match something (either the parameters to a function as used in the erlang:trace\_pattern/2 BIF, or the objects in an ETS table.). The match\_spec in many ways works like a small function in Erlang, but is interpreted/compiled by the Erlang runtime system to something much more efficient than calling an Erlang function. The match\_spec is also very limited compared to the expressiveness of real Erlang functions.

Match specifications are given to the BIF erlang:trace\_pattern/2 to execute matching of function arguments as well as to define some actions to be taken when the match succeeds (the MatchBody part). Match specifications can also be used in ETS, to specify objects to be returned from an ets:select/2 call (or other select calls). The semantics and restrictions differ slightly when using match specifications for tracing and in ETS, the differences are defined in a separate paragraph below.

The most notable difference between a match\_spec and an Erlang fun is of course the syntax. Match specifications are Erlang terms, not Erlang code. A match\_spec also has a somewhat strange concept of exceptions. An exception (e.g., badarg) in the MatchCondition part, which resembles an Erlang guard, will generate immediate failure, while an exception in the MatchBody part, which resembles the body of an Erlang function, is implicitly caught and results in the single atom 'EXIT'.

#### 1.1.1 Grammar

A match\_spec can be described in this *informal* grammar:

- MatchExpression ::= [ MatchFunction, ... ]
- MatchFunction ::= { MatchHead, MatchConditions, MatchBody }
- MatchHead ::= MatchVariable | '\_' | [ MatchHeadPart, ... ]
- MatchHeadPart ::= term() | MatchVariable | ', \_'
- MatchVariable ::= '\$<number>'
- MatchConditions ::= [ MatchCondition, ...] | []
- MatchCondition ::= { GuardFunction } | { GuardFunction, ConditionExpression, ... }

- BoolFunction ::= is\_atom | is\_constant | is\_float | is\_integer | is\_list | is\_number | is\_pid | is\_port | is\_reference | is\_tuple | is\_binary | is\_function | is\_record | is\_seq\_trace | 'and' | 'or' | 'not' | 'xor' | andalso | orelse
- Condition Expression ::= ExprMatchVariable | { GuardFunction } | { GuardFunction, Condition Expression, ... } | TermConstruct
- ExprMatchVariable ::= MatchVariable (bound in the MatchHead) | '\$\_' | '\$\$'
- TermConstruct =  $\{\{\}\}\ | \{\{\text{ConditionExpression, ...}\}\} | [] | [\text{ConditionExpression, ...}] | NonCompositeTerm | Constant$
- NonCompositeTerm ::= term() (not list or tuple)
- Constant ::= {const, term()}
- GuardFunction ::= BoolFunction | abs | element | hd | length | node | round | size | tl | trunc | '+' | '-' | '\*' | 'div' | 'rem' | 'band' | 'bor' | 'bxor' | 'bnot' | 'bsl' | 'bsr' | '>' | '>=' | '<' | '==' | '==' | '==' | '==' | '==' | '=' | self | get\_tcw
- MatchBody ::= [ ActionTerm ]
- $\bullet \ ActionTerm ::= ConditionExpression \ | \ ActionCall$
- ActionCall ::= {ActionFunction} | {ActionFunction, ActionTerm, ...}
- ActionFunction ::= set\_seq\_token | get\_seq\_token | message | return\_trace | exception\_trace | process\_dump | enable\_trace | disable\_trace | trace | display | caller | set\_tcw | silent

#### 1.1.2 Function descriptions

Functions allowed in all types of match specifications

The different functions allowed in match\_spec work like this:

is\_atom, is\_constant, is\_float, is\_integer, is\_list, is\_number, is\_pid, is\_port, is\_reference, is\_tuple, is\_binary, is\_function: Like the corresponding guard tests in Erlang, return true or false.

is\_record: Takes an additional parameter, which SHALL be the result of record\_info(size,
<record\_type>), like in {is\_record, '\$1', rectype, record\_info(size, rectype)}.

'not': Negates its single argument (anything other than false gives false).

'and': Returns true if all its arguments (variable length argument list) evaluate to true, else false. Evaluation order is undefined.

'or': Returns true if any of its arguments evaluates to true. Variable length argument list. Evaluation order is undefined.

and also: Like 'and', but quits evaluating its arguments as soon as one argument evaluates to something else than true. Arguments are evaluated left to right.

orelse: Like 'or', but quits evaluating as soon as one of its arguments evaluates to true. Arguments are evaluated left to right.

'xor': Only two arguments, of which one has to be true and the other false to return true; otherwise 'xor' returns false.

abs, element, hd, length, node, round, size, tl, trunc, '+', '-', '\*', 'div', 'rem', 'band', 'bor', 'bxor', 'bnot', 'bsl', 'bsr', '>', '>=', '<', '=<', '==', '==', '=', '/=', self: Work as the corresponding Erlang bif's (or operators). In case of bad arguments, the result depends on the context. In the MatchConditions part of the expression, the test fails immediately (like in an Erlang guard), but in the MatchBody, exceptions are implicitly caught and the call results in the atom 'EXIT'.

#### Functions allowed only for tracing

is\_seq\_trace: Returns true if a sequential trace token is set for the current process, otherwise false.

set\_seq\_token: Works like seq\_trace:set\_token/2, but returns true on success and 'EXIT' on error or bad argument. Only allowed in the MatchBody part and only allowed when tracing.

get\_seq\_token: Works just like seq\_trace:get\_token/0, and is only allowed in the MatchBody part when tracing.

message: Sets an additional message appended to the trace message sent. One can only set one additional message in the body; subsequent calls will replace the appended message. As a special case, {message, false} disables sending of trace messages ('call' and 'return\_to') for this function call, just like if the match\_spec had not matched, which can be useful if only the side effects of the MatchBody are desired. Another special case is {message, true} which sets the default behavior, as if the function had no match\_spec, trace message is sent with no extra information (if no other calls to message are placed before {message, true}, it is in fact a "noop").

Takes one argument, the message. Returns true and can only be used in the MatchBody part and when tracing.

return\_trace: Causes a return\_from trace message to be sent upon return from the current function. Takes no arguments, returns true and can only be used in the MatchBody part when tracing. If the process trace flag silent is active the return\_from trace message is inhibited.

NOTE! If the traced function is tail recursive, this match spec function destroys that property. Hence, if a match spec executing this function is used on a perpetual server process, it may only be active for a limited time, or the emulator will eventually use all memory in the host machine and crash. If this match\_spec function is inhibited using the silent process trace flag tail recursiveness still remains.

exception\_trace: Same as return\_trace, plus; if the traced function exits due to an exception, an exception\_from trace message is generated, whether the exception is caught or not.

process\_dump: Returns some textual information about the current process as a binary. Takes no arguments and is only allowed in the MatchBody part when tracing.

enable\_trace: With one parameter this function turns on tracing like the Erlang call
erlang:trace(self(), true, [P2]), where P2 is the parameter to enable\_trace. With two
parameters, the first parameter should be either a process identifier or the registered name of a process.
In this case tracing is turned on for the designated process in the same way as in the Erlang call
erlang:trace(P1, true, [P2]), where P1 is the first and P2 is the second argument. The process P1
gets its trace messages sent to the same tracer as the process executing the statement uses. P1 can not be
one of the atoms all, new or existing (unless, of course, they are registered names). P2 can not be
cpu\_timestamp nor {tracer,\_}. Returns true and may only be used in the MatchBody part when
tracing.

disable\_trace: With one parameter this function disables tracing like the Erlang call erlang:trace(self(), false, [P2]), where P2 is the parameter to disable\_trace. With two parameters it works like the Erlang call erlang:trace(P1, false, [P2]), where P1 can be either a process identifier or a registered name and is given as the first argument to the match\_spec function. P2 can not be cpu\_timestamp nor {tracer,\_}. Returns true and may only be used in the MatchBody part when tracing.

trace: With two parameters this function takes a list of trace flags to disable as first parameter and a list of trace flags to enable as second parameter. Logically, the disable list is applied first, but effectively all changes are applied atomically. The trace flags are the same as for erlang:trace/3 not including cpu\_timestamp but including {tracer,\_}. If a tracer is specified in both lists, the tracer in the enable list takes precedence. If no tracer is specified the same tracer as the process executing the match spec is used. With three parameters to this function the first is either a process identifier or the registered name of a process to set trace flags on, the second is the disable list, and the third is the enable list. Returns

true if any trace propery was changed for the trace target process or false if not. It may only be used in the MatchBody part when tracing.

caller: Returns the calling function as a tuple {Module, Function, Arity} or the atom undefined if the calling function cannot be determined. May only be used in the MatchBody part when tracing.

Note that if a "technically built in function" (i.e. a function not written in Erlang) is traced, the caller function will sometimes return the atom undefined. The calling Erlang function is not available during such calls.

display: For debugging purposes only; displays the single argument as an Erlang term on stdout, which is seldom what is wanted. Returns true and may only be used in the MatchBody part when tracing.

get\_tcw: Takes no argument and returns the value of the node's trace control word. The same is done by erlang:system\_info(trace\_control\_word).

The trace control word is a 32-bit unsigned integer intended for generic trace control. The trace control word can be tested and set both from within trace match specifications and with BIFs. This call is only allowed when tracing.

set\_tcw: Takes one unsigned integer argument, sets the value of the node's trace control word to the
value of the argument and returns the previous value. The same is done by
erlang:system\_flag(trace\_control\_word, Value). It is only allowed to use set\_tcw in the
MatchBody part when tracing.

silent: Takes one argument. If the argument is true, the call trace message mode for the current process is set to silent for this call and all subsequent, i.e call trace messages are inhibited even if {message, true} is called in the MatchBody part for a traced function.

This mode can also be activated with the silent flag to erlang:trace/3.

If the argument is false, the call trace message mode for the current process is set to normal (non-silent) for this call and all subsequent.

If the argument is neither true nor false, the call trace message mode is unaffected.

*Note* that all "function calls" have to be tuples, even if they take no arguments. The value of self is the atom() self, but the value of {self} is the pid() of the current process.

#### 1.1.3 Variables and literals

Variables take the form '\$<number>' where <number> is an integer between 0 (zero) and 100000000 (1e+8), the behavior if the number is outside these limits is undefined. In the MatchHead part, the special variable '\_' matches anything, and never gets bound (like \_ in Erlang). In the MatchCondition/MatchBody parts, no unbound variables are allowed, why '\_' is interpreted as itself (an atom). Variables can only be bound in the MatchHead part. In the MatchBody and MatchCondition parts, only variables bound previously may be used. As a special case, in the MatchCondition/MatchBody parts, the variable '\$\_' expands to the whole expression which matched the MatchHead (i.e., the whole parameter list to the possibly traced function or the whole matching object in the ets table) and the variable '\$\$' expands to a list of the values of all bound variables in order (i.e. ['\$1', '\$2', ...]).

In the MatchHead part, all literals (except the variables noted above) are interpreted as is. In the MatchCondition/MatchBody parts, however, the interpretation is in some ways different. Literals in the MatchCondition/MatchBody can either be written as is, which works for all literals except tuples, or by using the special form {const, T}, where T is any Erlang term. For tuple literals in the match\_spec, one can also use double tuple parentheses, i.e., construct them as a tuple of arity one containing a single tuple, which is the one to be constructed. The "double tuple parenthesis" syntax is useful to construct tuples from already bound variables, like in {{'\$1'}, [a,b,'\$2']}}. Some examples may be needed:

| Expression              | Variable bindings    | Result                                     |
|-------------------------|----------------------|--------------------------------------------|
| {{`\$1`,`\$2`}}         | '\$1' = a, '\$2' = b | {a,b}                                      |
| {const, {'\$1', '\$2'}} | doesn't matter       | {'\$1', '\$2'}                             |
| a                       | doesn't matter       | a                                          |
| '\$1'                   | '\$1' = []           |                                            |
| ['\$1']                 | '\$1' = []           | [[]]                                       |
| [{{a}}]                 | doesn't matter       | [{a}]                                      |
| 42                      | doesn't matter       | 42                                         |
| "hello"                 | doesn't matter       | "hello"                                    |
| \$1                     | doesn't matter       | 49 (the ASCII value for the character '1') |

Table 1.1: Literals in the MatchCondition/MatchBody parts of a match\_spec

#### 1.1.4 Execution of the match

The execution of the match expression, when the runtime system decides whether a trace message should be sent, goes as follows:

For each tuple in the MatchExpression list and while no match has succeeded:

- Match the MatchHead part against the arguments to the function, binding the '\$<number>' variables (much like in ets:match/2). If the MatchHead cannot match the arguments, the match fails.
- Evaluate each MatchCondition (where only '\$<number>' variables previously bound in the MatchHead can occur) and expect it to return the atom true. As soon as a condition does not evaluate to true, the match fails. If any BIF call generates an exception, also fail.
- — If the match\_spec is executing when tracing:

  Evaluate each ActionTerm in the same way as the MatchConditions, but completely ignore the return values. Regardless of what happens in this part, the match has succeeded.
  - If the match\_spec is executed when selectiing objects from an ETS table:
     Evaluate the expressions in order and return the value of the last expression (typically there is only one expression in this context)

#### 1.1.5 Differences between match specifications in ETS and tracing

ETS match specifications are there to produce a return value. Usually the expression contains one single ActionTerm which defines the return value without having any side effects. Calls with side effects are not allowed in the ETS context.

When tracing there is no return value to produce, the match specification either matches or doesn't. The effect when the expression matches is a trace messsage rather then a returned term. The ActionTerm's are executed as in an imperative language, i.e. for their side effects. Functions with side effects are also allowed when tracing.

In ETS the match head is a tuple() (or a single match variable) while it is a list (or a single match variable) when tracing.

#### 1.1.6 Examples

Match an argument list of three where the first and third arguments are equal:

```
[{['$1', '_', '$1'],
[],
[]}]
```

Match an argument list of three where the second argument is a number greater than three:

```
[{['_', '$1', '_'],
  [{ '>', '$1', 3}],
  []}]
```

Match an argument list of three, where the third argument is a tuple containing argument one and two or a list beginning with argument one and two (i. e. [a,b,[a,b,c]] or [a,b,{a,b}]):

The above problem may also be solved like this:

```
[{['$1', '$2', {'$1', '$2}], [], []}, {['$1', '$2', ['$1', '$2', [']], [], []}]
```

Match two arguments where the first is a tuple beginning with a list which in turn begins with the second argument times two (i. e.  $[\{[4,x],y\},2]$  or  $[\{[8],y,z\},4]$ )

```
[{['$1', '$2'], [{'=:=', {'*', 2, '$2'}, {hd, {element, 1, '$1'}}}], []}]
```

Match three arguments. When all three are equal and are numbers, append the process dump to the trace message, else let the trace message be as is, but set the sequential trace token label to 4711.

```
[{['$1', '$1', '$1'],
  [{is_number, '$1'}],
  [{message, {process_dump}}]},
  {'_', [], [{set_seq_token, label, 4711}]}]
```

As can be noted above, the parameter list can be matched against a single MatchVariable or an '\_'. To replace the whole parameter list with a single variable is a special case. In all other cases the MatchHead has to be a *proper* list.

Match all objects in an ets table where the first element is the atom 'strider' and the tuple arity is 3 and return the whole object.

```
[{{strider,'_'.'_'},
        [],
        ['$_']}]
```

Match all objects in an ets table with arity > 1 and the first element is 'gandalf', return element 2.

```
[{'$1',
  [{'==', gandalf, {element, 1, '$1'}},{'>=',{size, '$1'},2}],
  [{element,2,'$1'}]}]
```

In the above example, if the first element had been the key, it's much more efficient to match that key in the MatchHead part than in the MatchConditions part. The search space of the tables is restricted with regards to the MatchHead so that only objects with the matching key are searched.

Match tuples of 3 elements where the second element is either 'merry' or 'pippin', return the whole objects.

```
[{{'_',merry,'_'},
[],
['$_']},
{{'_',pippin,'_'},
[],
['$_']}]
```

The function ets:test\_ms/2 can be useful for testing complicated ets matches.

#### 1.2 How to interpret the Erlang crash dumps

This document describes the erl\_crash.dump file generated upon abnormal exit of the Erlang runtime system.

*Important:* For OTP release R9C the Erlang crash dump has had a major facelift. This means that the information in this document will not be directly applicable for older dumps. However, if you use the Crashdump Viewer tool on older dumps, the crash dumps are translated into a format similar to this.

The system will write the crash dump in the current directory of the emulator or in the file pointed out by the environment variable (whatever that means on the current operating system) ERL\_CRASH\_DUMP. For a crash dump to be written, there has to be a writable file system mounted.

Crash dumps are written mainly for one of two reasons: either the builtin function erlang:halt/1 is called explicitly with a string argument from running Erlang code, or else the runtime system has detected an error that cannot be handled. The most usual reason that the system can't handle the error is that the cause is external limitations, such as running out of memory. A crash dump due to an internal error may be caused by the system reaching limits in the emulator itself (like the number of atoms in the system, or too many simultaneous ets tables). Usually the emulator or the operating system can be reconfigured to avoid the crash, which is why interpreting the crash dump correctly is important.

The erlang crash dump is a readable text file, but it might not be very easy to read. Using the Crashdump Viewer tool in the observer application will simplify the task. This is an HTML based tool for browsing Erlang crash dumps.

#### 1.2.1 General information

The first part of the dump shows the creation time for the dump, a slogan indicating the reason for the dump, the system version, of the node from which the dump originates, the compile time of the emulator running the originating node and the number of atoms in the atom table.

#### Reasons for crash dumps (slogan)

The reason for the dump is noted in the beginning of the file as *Slogan:* < *reason*> (the word "slogan" has historical roots). If the system is halted by the BIF erlang:halt/1, the slogan is the string parameter passed to the BIF, otherwise it is a description generated by the emulator or the (Erlang) kernel. Normally the message should be enough to understand the problem, but nevertheless some messages are described here. Note however that the suggested reasons for the crash are *only suggestions*. The exact reasons for the errors may vary depending on the local applications and the underlying operating system.

- "<A>: Cannot allocate <N> bytes of memory (of type "<T>")." The system has run out of memory. <A> is the allocator that failed to allocate memory, <N> is the number of bytes that <A> tried to allocate, and <T> is the memory block type that the memory was needed for. The most common case is that a process stores hugh amounts of data. In this case <T> is most often heap, old\_heap, heap\_frag, or binary. For more information on allocators see erts\_alloc(3) [page 118].
- "<*A*>: Cannot reallocate <*N*> bytes of memory (of type "<*T*>")." Same as above with the exception that memory was being reallocated instead of being allocated when the system ran out of memory.
- "Unexpected op code N" Error in compiled code, beam file damaged or error in the compiler.
- "Module *Name* undefined" | "Function *Name* undefined" | "No function *Name:Name*/1" | "No function *Name:start/2"* The kernel/stdlib applications are damaged or the start script is damaged.
- "Driver\_select called with too large file descriptor N" The number of file descriptors for sockets exceed 1024 (Unix only). The limit on file-descriptors in some Unix flavors can be set to over 1024, but only 1024 sockets/pipes can be used simultaneously by Erlang (due to limitations in the Unix select call). The number of open regular files is not affected by this.
- "Received SIGUSR1" The SIGUSR1 signal was sent to the Erlang machine (Unix only).
- "Kernel pid terminated (*Who*) (*Exit-reason*)" The kernel supervisor has detected a failure, usually that the application\_controller has shut down (Who = application\_controller, Why = shutdown). The application controller may have shut down for a number of reasons, the most usual being that the node name of the distributed Erlang node is already in use. A complete supervisor tree "crash" (i.e., the top supervisors have exited) will give about the same result. This message comes from the Erlang code and not from the virtual machine itself. It is always due to some kind of failure in an application, either within OTP or a "user-written" one. Looking at the error log for your application is probably the first step to take.
- "Init terminating in do\_boot ()" The primitive Erlang boot sequence was terminated, most probably because the boot script has errors or cannot be read. This is usually a configuration error the system may have been started with a faulty -boot parameter or with a boot script from the wrong version of OTP.
- "Could not start kernel pid (*Who*) ()" One of the kernel processes could not start. This is probably due to faulty arguments (like errors in a -config argument) or faulty configuration files. Check that all files are in their correct location and that the configuration files (if any) are not damaged. Usually there are also messages written to the controlling terminal and/or the error log explaining what's wrong.

Other errors than the ones mentioned above may occur, as the erlang:halt/1 BIF may generate any message. If the message is not generated by the BIF and does not occur in the list above, it may be due to an error in the emulator. There may however be unusual messages that I haven't mentioned, that still are connected to an application failure. There is a lot more information available, so more thorough reading of the crash dump may reveal the crash reason. The size of processes, the number of ets tables and the Erlang data on each process stack can be useful for tracking down the problem.

#### Number of atoms

The number of atoms in the system at the time of the crash is shown as *Atoms:* <*number*>. Some ten thousands atoms is perfectly normal, but more could indicate that the BIF erlang:list\_to\_atom/1 is used to dynamically generate a lot of *different* atoms, which is never a good idea.

#### 1.2.2 Memory information

Under the tag *=memory* you will find information similar to what you can obtain on a living node with [erlang:memory()].

#### 1.2.3 Internal table information

The tags =hash\_table:<table\_name> and =index\_table:<table\_name> presents internal tables. These are mostly of interest for runtime system developers.

#### 1.2.4 Allocated areas

Under the tag =allocated\_areas you will find information similar to what you can obtain on a living node with [erlang:system\_info(allocated\_areas)].

#### 1.2.5 Allocator

Under the tag =allocator:<A> you will find various information about allocator <A>. The information is similar to what you can obtain on a living node with [erlang:system\_info({allocator, <A>})]. For more information see the documentation of [erlang:system\_info({allocator, <A>})], and the erts\_alloc(3) [page 118] documentation.

#### 1.2.6 Process information

The Erlang crashdump contains a listing of each living Erlang process in the system. The process information for one process may look like this (line numbers have been added):

The following fields can exist for a process:

**=proc:**<**pid**> Heading, states the process identifier

*State* The state of the process. This can be one of the following:

- Scheduled The process was scheduled to run but not currently running ("in the run queue").
- Waiting The process was waiting for something (in receive).
- Running The process was currently running. If the BIF erlang:halt/1 was called, this was the process calling it.
- Exiting The process was on its way to exit.

- *Garbing* This is bad luck, the process was garbage collecting when the crash dump was written, the rest of the information for this process is limited.
- Suspended The process is suspended, either by the BIF erlang: suspend\_process/1 or because it is trying to write to a busy port.

**Registered name** The registered name of the process, if any.

**Spawned as** The entry point of the process, i.e., what function was referenced in the spawn or spawn\_link call that started the process.

**Last scheduled in for** | **Current call** The current function of the process. These fields will not always exist.

**Spawned by** The parent of the process, i.e. the process which executed spawn or spawn\_link.

**Started** The date and time when the process was started.

Message queue length The number of messages in the process' message queue.

**Number of heap fragments** The number of allocated heap fragments.

**Heap fragment data** Size of fragmented heap data. This is data either created by messages being sent to the process or by the Erlang BIFs. This amount depends on so many things that this field is utterly uninteresting.

**Link list** Process id's of processes linked to this one. May also contain ports. If process monitoring is used, this field also tells in which direction the monitoring is in effect, i.e., a link being "to" a process tells you that the "current" process was monitoring the other and a link "from" a process tells you that the other process was monitoring the current one.

**Reductions** The number of reductions consumed by the process.

**Stack+heap** The size of the stack and heap (they share memory segment)

**OldHeap** The size of the "old heap". The Erlang virtual machine uses generational garbage collection with two generations. There is one heap for new data items and one for the data that have survived two garbage collections. The assumption (which is almost always correct) is that data that survive two garbage collections can be "tenured" to a heap more seldom garbage collected, as they will live for a long period. This is a quite usual technique in virtual machines. The sum of the heaps and stack together constitute most of the process's allocated memory.

**Heap unused, OldHeap unused** The amount of unused memory on each heap. This information is usually useless.

**Stack** If the system uses shared heap, the fields *Stack+heap*, *OldHeap*, *Heap unused* and *OldHeap unused* do not exist. Instead this field presents the size of the process' stack.

**Program counter** The current instruction pointer. This is only interesting for runtime system developers. The function into which the program counter points is the current function of the process.

**CP** The continuation pointer, i.e. the return address for the current call. Usually useless for other than runtime system developers. This may be followed by the function into which the CP points, which is the function calling the current function.

**Arity** The number of live argument registers. The argument registers, if any are live, will follow. These may contain the arguments of the function if they are not yet moved to the stack.

See also the section about process data [page 12].

#### 1.2.7 Port information

This section lists the open ports, their owners, any linked processed, and the name of their driver or external process.

#### 1.2.8 ETS tables

This section contains information about all the ETS tables in the system. The following fields are interesting for each table:

**=ets:**<**owner**> Heading, states the owner of the table (a process identifier)

**Table** The identifier for the table. If the table is a named\_table, this is the name.

**Name** The name of the table, regardless of whether it is a named\_table or not.

**Buckets** This occurs if the table is a hash table, i.e. if it is not an ordered\_set.

**Ordered set (AVL tree), Elements** This occurs only if the table is an ordered\_set. (The number of elements is the same as the number of objects in the table.)

**Objects** The number of objects in the table

Words The number of words (usually 4 bytes/word) allocated to data in the table.

#### 1.2.9 Timers

This section contains information about all the timers started with the BIFs erlang:start\_timer/3 and erlang:send\_after/3. The following fields exists for each timer:

**=timer:**<**owner**> Heading, states the owner of the timer (a process identifier) i.e. the process to receive the message when the timer expires.

*Message* The message to be sent.

**Time left** Number of milliseconds left until the message would have been sent.

#### 1.2.10 Distribution information

If the Erlang node was alive, i.e., set up for communicating with other nodes, this section lists the connections that were active. The following fields can exist:

**=node:**<**node\_name**> The name of the node

**no\_distribution** This will only occur if the node was not distributed.

**=visible\_node:**< **channel**> Heading for a visible nodes, i.e. an alive node with a connection to the node that crashed. States the channel number for the node.

**=hidden\_node:**<**channel**> Heading for a hidden node. A hidden node is the same as a visible node, except that it is started with the "-hidden" flag. States the channel number for the node.

**=not\_connected:**< **channel**> Heading for a node which is has been connected to the crashed node earlier. References (i.e. process or port identitifiers) to the not connected node existed at the time of the crash. exist. States the channel number for the node.

Name The name of the remote node.

**Controller** The port which controls the communication with the remote node.

*Creation* An integer (1-3) which together with the node name identifies a specific instance of the node.

**Remote monitoring:** < **local\_proc**> < **remote\_proc**> The local process was monitoring the remote process at the time of the crash.

**Remotely monitored by:** < **local\_proc**> < **remote\_proc**> The remote process was monitoring the local process at the time of the crash.

**Remote link:** < **local\_proc**> < **remote\_proc**> A link existed between the local process and the remote process at the time of the crash.

#### 1.2.11 Loaded module information

This section contains information about all loaded modules. First, the memory usage by loaded code is summarized. There is one field for "Current code" which is code that is the current latest version of the modules. There is also a field for "Old code" which is code where there exists a newer version in the system, but the old version is not yet purged. The memory usage is in bytes.

All loaded modules are then listed. The following fields exist:

**=mod:**<**module\_name**> Heading, and the name of the module.

Current size Memory usage for the loaded code in bytes

Old size Memory usage for the old code, if any.

*Current attributes* Module attributes for the current code. This field is decoded when looked at by the Crashdump Viewer tool.

*Old attributes* Module attributes for the old code, if any. This field is decoded when looked at by the Crashdump Viewer tool.

*Current compilation info* Compilation information (options) for the current code. This field is decoded when looked at by the Crashdump Viewer tool.

*Old compilation info* Compilation information (options) for the old code, if any. This field is decoded when looked at by the Crashdump Viewer tool.

#### 1.2.12 Fun information

In this section, all funs are listed. The following fields exist for each fun:

**=fun** Heading

**Module** The name of the module where the fun was defined.

Uniq, Index Identifiers

**Address** The address of the fun's code.

Native\_address The address of the fun's code when HiPE is enabled.

**Refc** The number of references to the fun.

#### 1.2.13 Process Data

For each process there will be at least one *=proc\_stack* and one *=proc\_heap* tag followed by the raw memory information for the stack and heap of the process.

For each process there will also be a  $=proc\_messages$  tag if the process' message queue is non-empty and a  $=proc\_dictionary$  tag if the process' dictionary (the put/2 and get/1 thing) is non-empty.

The raw memory information can be decoded by the Crashdump Viewer tool. You will then be able to see the stack dump, the message queue (if any) and the dictionary (if any).

The stack dump is a dump of the Erlang process stack. Most of the live data (i.e., variables currently in use) are placed on the stack; thus this can be quite interesting. One has to "guess" what's what, but as the information is symbolic, thorough reading of this information can be very useful. As an example we can find the state variable of the Erlang primitive loader on line (5) in the example below:

- (1) 3cac44 Return addr 0x13BF58 (<terminate process normally>)
- (2) y(0) ["/view/siri\_r10\_dev/clearcase/otp/erts/lib/kernel/ebin","/view/siri\_r10\_dev/
- (3) clearcase/otp/erts/lib/stdlib/ebin"]
- (4) v(1) <0.1.0>
- $(5) \quad \text{$y(2)$} \qquad \text{$\{state,[],none,\#Fun\leq erl\_prim\_loader.6.7085890\}, undefined,\#Fun\leq erl\_prim\_loader.7.9000\}} \\$
- (6) y(3) infinity

When interpreting the data for a process, it is helpful to know that anonymous function objects (funs) are given a name constructed from the name of the function in which they are created, and a number (starting with 0) indicating the number of that fun within that function.

#### 1.2.14 Atoms

Now all the atoms in the system are written. This is only interesting if one suspects that dynamic generation of atoms could be a problem, otherwise this section can be ignored.

Note that the last created atom is printed first.

#### 1.2.15 Disclaimer

The format of the crash dump evolves between releases of OTP. Some information here may not apply to your version. A description as this will never be complete; it is meant as an explanation of the crash dump in general and as a help when trying to find application errors, not as a complete specification.

# 1.3 How to implement an alternative carrier for the Erlang distribution

This document describes how one can implement ones own carrier protocol for the Erlang distribution. The distribution is normally carried by the TCP/IP protocol. What's explained here is the method for replacing TCP/IP with another protocol.

The document is a step by step explanation of the uds\_dist example application (seated in the kernel applications examples directory). The uds\_dist application implements distribution over Unix domain sockets and is written for the Sun Solaris 2 operating environment. The mechanisms are however general and applies to any operating system Erlang runs on. The reason the C code is not made portable, is simply readability.

#### 1.3.1 Introduction

To implement a new carrier for the Erlang distribution, one must first make the protocol available to the Erlang machine, which involves writing an Erlang driver. There is no way one can use a port program, there *has* to be an Erlang driver. Erlang drivers can either be statically linked to the emulator, which can be an alternative when using the open source distribution of Erlang, or dynamically loaded into the Erlang machines address space, which is the only alternative if a precompiled version of Erlang is to be used.

Writing an Erlang driver is by no means easy. The driver is written as a couple of call-back functions called by the Erlang emulator when data is sent to the driver or the driver has any data available on a file descriptor. As the driver call-back routines execute in the main thread of the Erlang machine, the call-back functions can perform no blocking activity whatsoever. The call-backs should only set up file descriptors for waiting and/or read/write available data. All I/O has to be non blocking. Driver

call-backs are however executed in sequence, why a global state can safely be updated within the routines.

When the driver is implemented, one would preferably write an Erlang interface for the driver to be able to test the functionality of the driver separately. This interface can then be used by the distribution module which will cover the details of the protocol from the net\_kernel. The easiest path is to mimic the inet and gen\_tcp interfaces, but a lot of functionality in those modules need not be implemented. In the example application, only a few of the usual interfaces are implemented, and they are much simplified.

When the protocol is available to Erlang through a driver and an Erlang interface module, a distribution module can be written. The distribution module is a module with well defined call-backs, much like a gen\_server (there is no compiler support for checking the call-backs though). The details of finding other nodes (i.e. talking to epmd or something similar), creating a listen port (or similar), connecting to other nodes and performing the handshakes/cookie verification are all implemented by this module. There is however a utility module, dist\_util, that will do most of the hard work of handling handshakes, cookies, timers and ticking. Using dist\_util makes implementing a distribution module much easier and that's what we are doing in the example application.

The last step is to create boot scripts to make the protocol implementation available at boot time. The implementation can be debugged by starting the distribution when all of the system is running, but in a real system the distribution should start very early, why a boot-script and some command line parameters are necessary. This last step also implies that the Erlang code in the interface and distribution modules is written in such a way that it can be run in the startup phase. Most notably there can be no calls to the application module or to any modules not loaded at boot-time (i.e. only kernel, stdlib and the application itself can be used).

#### 1.3.2 The driver

Although Erlang drivers in general may be beyond the scope of this document, a brief introduction seems to be in place.

#### Drivers in general

An Erlang driver is a native code module written in C (or assembler) which serves as an interface for some special operating system service. This is a general mechanism that is used throughout the Erlang emulator for all kinds of I/O. An Erlang driver can be dynamically linked (or loaded) to the Erlang emulator at runtime by using the erl\_ddll Erlang module. Some of the drivers in OTP are however statically linked to the runtime system, but that's more an optimization than a necessity.

The driver data-types and the functions available to the driver writer are defined in the header file erl\_driver.h (there is also an deprecated version called driver.h, don't use that one.) seated in Erlang's include directory (and in \$ERL\_TOP/erts/emulator/beam in the source code distribution). Refer to that file for function prototypes etc.

When writing a driver to make a communications protocol available to Erlang, one should know just about everything worth knowing about that particular protocol. All operation has to be non blocking and all possible situations should be accounted for in the driver. A non stable driver will affect and/or crash the whole Erlang runtime system, which is seldom what's wanted.

The emulator calls the driver in the following situations:

• When the driver is loaded. This call-back has to have a special name and will inform the emulator of what call-backs should be used by returning a pointer to a ErlDrvEntry struct, which should be properly filled in (see below).

- When a port to the driver is opened (by a open\_port call from Erlang). This routine should set up internal data structures and return an opaque data entity of the type ErlDrvData, which is a data-type large enough to hold a pointer. The pointer returned by this function will be the first argument to all other call-backs concerning this particular port. It is usually called the port handle. The emulator only stores the handle and does never try to interpret it, why it can be virtually anything (well anything not larger than a pointer that is) and can point to anything if it is a pointer. Usually this pointer will refer to a structure holding information about the particular port, as it does in our example.
- When an Erlang process sends data to the port. The data will arrive as a buffer of bytes, the interpretation is not defined, but is up to the implementor. This call-back returns nothing to the caller, answers are sent to the caller as messages (using a routine called driver\_output available to all drivers). There is also a way to talk in a synchronous way to drivers, described below. There can be an additional call-back function for handling data that is fragmented (sent in a deep io-list). That interface will get the data in a form suitable for Unix writev rather than in a single buffer. There is no need for a distribution driver to implement such a call-back, so we wont.
- When a file descriptor is signaled for input. This call-back is called when the emulator detects input on a file descriptor which the driver has marked for monitoring by using the interface driver\_select. The mechanism of driver select makes it possible to read non blocking from file descriptors by calling driver\_select when reading is needed and then do the actual reading in this call-back (when reading is actually possible). The typical scenario is that driver\_select is called when an Erlang process orders a read operation, and that this routine sends the answer when data is available on the file descriptor.
- When a file descriptor is signaled for output. This call-back is called in a similar way as the previous, but when writing to a file descriptor is possible. The usual scenario is that Erlang orders writing on a file descriptor and that the driver calls driver\_select. When the descriptor is ready for output, this call-back is called an the driver can try to send the output. There may of course be queuing involved in such operations, and there are some convenient queue routines available to the driver writer to use in such situations.
- When a port is closed, either by an Erlang process or by the driver calling one of the driver\_failure\_XXX routines. This routine should clean up everything connected to one particular port. Note that when other call-backs call a driver\_failure\_XXX routine, this routine will be immediately called and the call-back routine issuing the error can make no more use of the data structures for the port, as this routine surely has freed all associated data and closed all file descriptors. If the queue utility available to driver writes is used, this routine will however *not* be called until the queue is empty.
- When an Erlang process calls erlang:driver\_control/2, which is a synchronous interface to drivers. The control interface is used to set driver options, change states of ports etc. We'll use this interface quite a lot in our example.
- When a timer expires. The driver can set timers with the function driver\_set\_timer. When such timers expire, a specific call-back function is called. We will not use timers in our example.
- When the whole driver is unloaded. Every resource allocated by the driver should be freed.

#### The distribution driver's data structures

The driver used for Erlang distribution should implement a reliable, order maintaining, variable length packet oriented protocol. All error correction, re-sending and such need to be implemented in the driver or by the underlying communications protocol. If the protocol is stream oriented (as is the case with both TCP/IP and our streamed Unix domain sockets), some mechanism for packaging is needed. We will use the simple method of having a header of four bytes containing the length of the package in a big endian 32 bit integer (as Unix domain sockets only can be used between processes on the same

machine, we actually don't need to code the integer in some special endianess, but I'll do it anyway because in most situation you do need to do it. Unix domain sockets are reliable and order maintaining, so we don't need to implement resends and such in our driver.

Lets start writing our example Unix domain sockets driver by declaring prototypes and filling in a static ErlDrvEntry structure.

```
( 1) #include <stdio.h>
(2) #include <stdlib.h>
( 3) #include <string.h>
( 4) #include <unistd.h>
(5) #include <errno.h>
(6) #include <sys/types.h>
(7) #include <sys/stat.h>
(8) #include <sys/socket.h>
(9) #include <sys/un.h>
(10) #include <fcntl.h>
(11) #define HAVE_UIO_H
(12) #include "erl_driver.h"
(13) /*
(14) ** Interface routines
(15) */
(16) static ErlDrvData uds_start(ErlDrvPort port, char *buff);
(17) static void uds_stop(ErlDrvData handle);
(18) static void uds_command(ErlDrvData handle, char *buff, int bufflen);
(19) static void uds_input(ErlDrvData handle, ErlDrvEvent event);
(20) static void uds_output(ErlDrvData handle, ErlDrvEvent event);
(21) static void uds_finish(void);
(22) static int uds_control(ErlDrvData handle, unsigned int command,
(23)
                           char* buf, int count, char** res, int res_size);
(24) /* The driver entry */
(25) static ErlDrvEntry uds_driver_entry = {
(26)
        NULL,
                              /* init, N/A */
                              /* start, called when port is opened */
(27)
        uds_start,
        uds_stop,
                              /* stop, called when port is closed */
(28)
        uds_command,
                              /* output, called when erlang has sent */
(29)
(30)
        uds_input,
                               /* ready_input, called when input descriptor
(31)
                                  ready */
                              /* ready_output, called when output
(32)
        uds_output,
(33)
                                  descriptor ready */
                              /* char *driver_name, the argument
        "uds_drv",
(34)
(35)
                                  to open_port */
                            /* finish, called when unloaded */
(36)
        uds_finish,
        NULL,
                              /* void * that is not used (BC) */
(37)
        uds_control,
                            /* control, port_control callback */
(38)
(39)
        NULL,
                              /* timeout, called on timeouts */
        NULL
                              /* outputv, vector output interface */
(40)
(41) };
```

On line 1 to 10 we have included the OS headers needed for our driver. As this driver is written for Solaris, we know that the header uio.h exists, why we can define the preprocessor variable HAVE\_UIO\_H

before we include erl\_driver.h at line 12. The definition of HAVE\_UIO\_H will make the I/O vectors used in Erlang's driver queues to correspond to the operating systems ditto, which is very convenient.

The different call-back functions are declared ("forward declarations") on line 16 to 23.

The driver structure is similar for statically linked in drivers an dynamically loaded. However some of the fields should be left empty (i.e. initialized to NULL) in the different types of drivers. The first field (the init function pointer) is always left blank in a dynamically loaded driver, which can be seen on line 26. The NULL on line 37 should always be there, the field is no longer used and is retained for backward compatibility. We use no timers in this driver, why no call-back for timers is needed. The last field (line 40) can be used to implement an interface similar to Unix writev for output. There is no need for such interface in a distribution driver, so we leave it with a NULL value (We will however use scatter/gather I/O internally in the driver).

Our defined call-backs thus are:

- uds\_start, which shall initiate data for a port. We wont create any actual sockets here, just initialize data structures.
- uds\_stop, the function called when a port is closed.
- uds\_command, which will handle messages from Erlang. The messages can either be plain data to be sent or more subtle instructions to the driver. We will use this function mostly for data pumping.
- uds\_input, this is the call-back which is called when we have something to read from a socket.
- uds\_output, this is the function called when we can write to a socket.
- uds\_finish, which is called when the driver is unloaded. A distribution driver will actually (or hopefully) never be unloaded, but we include this for completeness. Being able to clean up after oneself is always a good thing.
- uds\_control, the erlang:port\_control/2 call-back, which will be used a lot in this implementation.

The ports implemented by this driver will operate in two major modes, which i will call the *command* and *data* modes. In command mode, only passive reading and writing (like gen\_tcp:recv/gen\_tcp:send) can be done, and this is the mode the port will be in during the distribution handshake. When the connection is up, the port will be switched to data mode and all data will be immediately read and passed further to the Erlang emulator. In data mode, no data arriving to the uds\_command will be interpreted, but just packaged and sent out on the socket. The uds\_control call-back will do the switching between those two modes.

While the net\_kernel informs different subsystems that the connection is coming up, the port should accept data to send, but not receive any data, to avoid that data arrives from another node before every kernel subsystem is prepared to handle it. We have a third mode for this intermediate stage, lets call it the *intermediate* mode.

Lets define an enum for the different types of ports we have:

```
(1) typedef enum {
        portTypeUnknown,
                             /* An uninitialized port */
(2)
(3)
        portTypeListener,
                             /* A listening port/socket */
        portTypeAcceptor,
(4)
                             /* An intermidiate stage when accepting
(5)
                                 on a listen port */
(6)
        portTypeConnector,
                              /* An intermediate stage when connecting */
        portTypeCommand,
(7)
                              /* A connected open port in command mode */
        portTypeIntermediate, /* A connected open port in special
(8)
(9)
                                 half active mode */
(10)
        portTypeData
                             /* A connectec open port in data mode */
```

#### (11) } PortType;

Lets look at the different types:

- portTypeUnknown The type a port has when it's opened, but not actually bound to any file descriptor.
- portTypeListener A port that is connected to a listen socket. This port will not do especially much, there will be no data pumping done on this socket, but there will be read data available when one is trying to do an accept on the port.
- portTypeAcceptor This is a port that is to represent the result of an accept operation. It is created when one wants to accept from a listen socket, and it will be converted to a portTypeCommand when the accept succeeds.
- portTypeConnector Very similar to portTypeAcceptor, an intermediate stage between the request for a connect operation and that the socket is really connected to an accepting ditto in the other end. As soon as the sockets are connected, the port will switch type to portTypeCommand.
- portTypeCommand A connected socket (or accepted socket if you want) that is in the command mode mentioned earlier.
- portTypeIntermediate The intermediate stage for a connected socket. There should be no processing of input for this socket.
- portTypeData The mode where data is pumped through the port and the uds\_command routine will regard every call as a call where sending is wanted. In this mode all input available will be read and sent to Erlang as soon as it arrives on the socket, much like in the active mode of a gen\_tcp socket.

Now lets look at the state we'll need for our ports. One can note that not all fields are used for all types of ports and that one could save some space by using unions, but that would clutter the code with multiple indirections, so i simply use one struct for all types of ports, for readability.

```
( 1) typedef unsigned char Byte;
(2) typedef unsigned int Word;
( 3) typedef struct uds_data {
                               /* File descriptor */
(4)
       int fd;
       ErlDrvPort port;
(5)
                              /* The port identifier */
(6)
       int lockfd;
                              /* The file descriptor for a lock file in
(7)
                                  case of listen sockets */
(8)
       Byte creation;
                              /* The creation serial derived from the
                                  lockfile */
(9)
       PortType type; /* Type of port */
(10)
       char *name;
                               /* Short name of socket for unlink */
(11)
      Word sent; /* Bytes sent */
Word received; /* Bytes received */
(12)
(13)
      struct uds_data *partner; /* The partner in an accept/listen pair */
(14)
       struct uds_data *next; /* Next structure in list */
(15)
       /* The input buffer and it's data */
(16)
       (17)
       int buffer_pos;
int header_pos;
                              /* Current position in input buffer */
(18)
                              /* Where the current header is in the
(19)
                                  input buffer */
(20)
       Byte *buffer;
                             /* The actual input buffer */
(21)
(22) } UdsData;
```

This structure is used for all types of ports although some fields are useless for some types. The least memory consuming solution would be to arrange this structure as a union of structures, but the multiple indirections in the code to access a field in such a structure will clutter the code to much for an example.

Let's look at the fields in our structure:

- fd The file descriptor of the socket associated with the port.
- port The port identifier for the port which this structure corresponds to. It is needed for most driver\_XXX calls from the driver back to the emulator.
- lockfd If the socket is a listen socket, we use a separate (regular) file for two purposes:
  - We want a locking mechanism that gives no race conditions, so that we can be sure of if another Erlang node uses the listen socket name we require or if the file is only left there from a previous (crashed) session.
  - We store the *creation* serial number in the file. The *creation* is a number that should change between different instances of different Erlang emulators with the same name, so that process identifiers from one emulator won't be valid when sent to a new emulator with the same distribution name. The creation can be between 0 and 3 (two bits) and is stored in every process identifier sent to another node.
    - In a system with TCP based distribution, this data is kept in the *Erlang port mapper daemon* (epmd), which is contacted when a distributed node starts. The lock-file and a convention for the UDS listen socket's name will remove the need for epmd when using this distribution module. UDS is always restricted to one host, why avoiding a port mapper is easy.
- creation The creation number for a listen socket, which is calculated as (the value found in the lock-file + 1) rem 4. This creation value is also written back into the lock-file, so that the next invocation of the emulator will found our value in the file.
- type The current type/state of the port, which can be one of the values declared above.
- name The name of the socket file (the path prefix removed), which allows for deletion (unlink) when the socket is closed.
- sent How many bytes that have been sent over the socket. This may wrap, but that's no problem for the distribution, as the only thing that interests the Erlang distribution is if this value has changed (the Erlang net\_kernel *ticker* uses this value by calling the driver to fetch it, which is done through the driver\_control routine).
- received How many bytes that are read (received) from the socket, used in similar ways as sent.
- partner A pointer to another port structure, which is either the listen port from which this port is accepting a connection or the other way around. The "partner relation" is always bidirectional.
- next Pointer to next structure in a linked list of all port structures. This list is used when accepting connections and when the driver is unloaded.
- buffer\_size, buffer\_pos, header\_pos, buffer data for input buffering. Refer to the source code (in the kernel/examples directory) for details about the input buffering. That certainly goes beyond the scope of this document.

Selected parts of the distribution driver implementation

The distribution drivers implementation is not completely covered in this text, details about buffering and other things unrelated to driver writing are not explained. Likewise are some peculiarities of the UDS protocol not explained in detail. The chosen protocol is not important.

Prototypes for the driver call-back routines can be found in the erl\_driver.h header file.

The driver initialization routine is (usually) declared with a macro to make the driver easier to port between different operating systems (and flavours of systems). This is the only routine that has to have a well defined name. All other call-backs are reached through the driver structure. The macro to use is named DRIVER\_INIT and takes the driver name as parameter.

```
(1) /* Beginning of linked list of ports */
(2) static UdsData *first_data;

(3) DRIVER_INIT(uds_drv)
(4) {
(5)    first_data = NULL;
(6)    return &uds_driver_entry;
(7) }
```

The routine initializes the single global data structure and returns a pointer to the driver entry. The routine will be called when erl\_ddll:load\_driver is called from Erlang.

The uds\_start routine is called when a port is opened from Erlang. In our case, we only allocate a structure and initialize it. Creating the actual socket is left to the uds\_command routine.

```
( 1) static ErlDrvData uds_start(ErlDrvPort port, char *buff)
(2) {
(3)
         UdsData *ud;
(4)
(5)
         ud = ALLOC(sizeof(UdsData));
(6)
         ud \rightarrow fd = -1;
(7)
         ud \rightarrow lockfd = -1;
(8)
         ud->creation = 0;
(9)
         ud->port = port;
(10)
         ud->type = portTypeUnknown;
(11)
         ud->name = NULL;
         ud->buffer_size = 0;
(12)
         ud->buffer_pos = 0;
(13)
(14)
         ud->header_pos = 0;
(15)
         ud->buffer = NULL;
        ud->sent = 0;
(16)
         ud->received = 0;
(17)
(18)
         ud->partner = NULL;
(19)
         ud->next = first_data;
(20)
         first_data = ud;
(21)
(22)
         return((ErlDrvData) ud);
(23) }
```

Every data item is initialized, so that no problems will arise when a newly created port is closed (without there being any corresponding socket). This routine is called when  $open\_port({spawn, "uds\_drv"}, [])$  is called from Erlang.

The uds\_command routine is the routine called when an Erlang process sends data to the port. All asynchronous commands when the port is in *command mode* as well as the sending of all data when the port is in *data mode* is handled in this9s routine. Let's have a look at it:

```
(1) static void uds_command(ErlDrvData handle, char *buff, int bufflen)
(2) {
(3)
        UdsData *ud = (UdsData *) handle;
(4)
        if (ud->type == portTypeData || ud->type == portTypeIntermediate) {
(5)
            DEBUGF(("Passive do_send %d",bufflen));
(6)
            do_send(ud, buff + 1, bufflen - 1); /* XXX */
(7)
            return;
(8)
        }
(9)
        if (bufflen == 0) {
(10)
            return;
(11)
        }
        switch (*buff) {
(12)
(13)
        case 'L':
(14)
            if (ud->type != portTypeUnknown) {
                driver_failure_posix(ud->port, ENOTSUP);
(15)
(16)
                return;
            }
(17)
(18)
            uds_command_listen(ud,buff,bufflen);
(19)
            return;
       case 'A':
(20)
            if (ud->type != portTypeUnknown) {
(21)
(22)
                driver_failure_posix(ud->port, ENOTSUP);
(23)
                return;
(24)
            }
(25)
            uds_command_accept(ud,buff,bufflen);
(26)
            return;
(27)
       case 'C':
(28)
          if (ud->type != portTypeUnknown) {
(29)
                driver_failure_posix(ud->port, ENOTSUP);
(30)
                return;
            }
(31)
(32)
            uds_command_connect(ud,buff,bufflen);
(33)
            return;
(34)
        case 'S':
           if (ud->type != portTypeCommand) {
(35)
(36)
                driver_failure_posix(ud->port, ENOTSUP);
(37)
                return;
(38)
            }
(39)
            do_send(ud, buff + 1, bufflen - 1);
(40)
            return;
        case 'R':
(41)
(42)
            if (ud->type != portTypeCommand) {
(43)
                driver_failure_posix(ud->port, ENOTSUP);
(44)
                return;
(45)
            }
(46)
            do_recv(ud);
(47)
           return;
(48)
       default:
(49)
            return;
(50)
        }
(51) }
```

The command routine takes three parameters; the handle returned for the port by uds\_start, which is a pointer to the internal port structure, the data buffer and the length of the data buffer. The buffer is the data sent from Erlang (a list of bytes) converted to an C array (of bytes).

If Erlang sends i.e. the list [\$a,\$b,\$c] to the port, the bufflen variable will be 3 ant the buff variable will contain {'a','b','c'} (no null termination). Usually the first byte is used as an opcode, which is the case in our driver to (at least when the port is in command mode). The opcodes are defined as:

- 'L'<socketname>: Create and listen on socket with the given name.
- 'A'istennumber as 32 bit bigendian>: Accept from the listen socket identified by the given identification number. The identification number is retrieved with the uds\_control routine.
- 'C'<socketname>: Connect to the socket named <socketname>.
- 'S'<data>: Send the data <data> on the connected/accepted socket (in command mode). The sending is acked when the data has left this process.
- 'R': Receive one packet of data.

One may wonder what is meant by "one packet of data" in the 'R' command. This driver always sends data packeted with a 4 byte header containing a big endian 32 bit integer that represents the length of the data in the packet. There is no need for different packet sizes or some kind of streamed mode, as this driver is for the distribution only. One may wonder why the header word is coded explicitly in big endian when an UDS socket is local to the host. The answer simply is that I see it as a good practice when writing a distribution driver, as distribution in practice usually cross the host boundaries.

On line 4-8 we handle the case where the port is in data or intermediate mode, the rest of the routine handles the different commands. We see (first on line 15) that the routine uses the driver\_failure\_posix() routine to report errors. One important thing to remember is that the failure routines make a call to our uds\_stop routine, which will remove the internal port data. The handle (and the casted handle ud) is therefore *invalid pointers* after a driver\_failure call and we should *immediately return*. The runtime system will send exit signals to all linked processes.

The uds\_input routine gets called when data is available on a file descriptor previously passed to the driver\_select routine. Typically this happens when a read command is issued and no data is available. Lets look at the do\_recv routine:

```
(1) static void do_recv(UdsData *ud)
(2) {
(3)
         int res;
(4)
         char *ibuf;
(5)
         for(;;) {
(6)
             if ((res = buffered_read_package(ud,&ibuf)) < 0) {</pre>
(7)
                 if (res == NORMAL_READ_FAILURE) {
(8)
                     driver_select(ud->port, (ErlDrvEvent) ud->fd, DO_READ, 1);
(9)
                 } else {
(10)
                     driver_failure_eof(ud->port);
                 }
(11)
(12)
                 return;
             }
(13)
(14)
             /* Got a package */
             if (ud->type == portTypeCommand) {
(15)
                 ibuf[-1] = 'R'; /* There is always room for a single byte
(16)
                                     opcode before the actual buffer
(17)
                                     (where the packet header was) */
(18)
                 driver_output(ud->port,ibuf - 1, res + 1);
(19)
(20)
                 driver_select(ud->port, (ErlDrvEvent) ud->fd, DO_READ,0);
```

The routine tries to read data until a packet is read or the buffered\_read\_package routine returns a NORMAL\_READ\_FAILURE (an internally defined constant for the module that means that the read operation resulted in an EWOULDBLOCK). If the port is in command mode, the reading stops when one package is read, but if it is in data mode, the reading continues until the socket buffer is empty (read failure). If no more data can be read and more is wanted (always the case when socket is in data mode) driver\_select is called to make the uds\_input call-back be called when more data is available for reading.

When the port is in data mode, all data is sent to Erlang in a format that suits the distribution, in fact the raw data will never reach any Erlang process, but will be translated/interpreted by the emulator itself and then delivered in the correct format to the correct processes. In the current emulator version, received data should be tagged with a single byte of 100. Thats what the macro DIST\_MAGIC\_RECV\_TAG is defined to. The tagging of data in the distribution will possibly change in the future.

The uds\_input routine will handle other input events (like nonblocking accept), but most importantly handle data arriving at the socket by calling do\_recv:

```
(1) static void uds_input(ErlDrvData handle, ErlDrvEvent event)
(2) {
(3)
         UdsData *ud = (UdsData *) handle;
(4)
         if (ud->type == portTypeListener) {
(5)
             UdsData *ad = ud->partner;
(6)
             struct sockaddr_un peer;
(7)
             int pl = sizeof(struct sockaddr_un);
(8)
(9)
             if ((fd = accept(ud->fd, (struct sockaddr *) &peer, &pl)) < 0) {</pre>
                 if (errno != EWOULDBLOCK) {
(10)
(11)
                     driver_failure_posix(ud->port, errno);
(12)
                     return;
                 }
(13)
(14)
                 return;
(15)
             SET_NONBLOCKING(fd);
(16)
(17)
             ad \rightarrow fd = fd;
(18)
             ad->partner = NULL;
             ad->type = portTypeCommand;
(19)
(20)
             ud->partner = NULL;
             driver_select(ud->port, (ErlDrvEvent) ud->fd, DO_READ, 0);
(21)
(22)
             driver_output(ad->port, "Aok",3);
(23)
             return;
(24)
         }
(25)
         do_recv(ud);
(26) }
```

The important line here is the last line in the function, the do\_read routine is called to handle new input. The rest of the function handles input on a listen socket, which means that there should be possible to do an accept on the socket, which is also recognized as a read event.

The output mechanisms are similar to the input. Lets first look at the do\_send routine:

```
( 1) static void do_send(UdsData *ud, char *buff, int bufflen)
(2) {
(3)
         char header[4];
(4)
         int written;
(5)
         SysIOVec iov[2];
         ErlIOVec eio;
(6)
(7)
         ErlDrvBinary *binv[] = {NULL, NULL};
(8)
         put_packet_length(header, bufflen);
         iov[0].iov_base = (char *) header;
(9)
(10)
         iov[0].iov_len = 4;
(11)
         iov[1].iov_base = buff;
(12)
         iov[1].iov_len = bufflen;
(13)
         eio.iov = iov;
         eio.binv = binv;
(14)
(15)
         eio.vsize = 2;
         eio.size = bufflen + 4;
(16)
(17)
         written = 0;
(18)
         if (driver_sizeq(ud->port) == 0) {
             if ((written = writev(ud->fd, iov, 2)) == eio.size) {
(19)
                 ud->sent += written;
(20)
                 if (ud->type == portTypeCommand) {
(21)
                      driver_output(ud->port, "Sok", 3);
(22)
(23)
                 }
                 return;
(24)
(25)
             } else if (written < 0) {</pre>
                 if (errno != EWOULDBLOCK) {
(26)
(27)
                      driver_failure_eof(ud->port);
(28)
                      return;
(29)
                 } else {
(30)
                      written = 0;
(31)
                 }
             } else {
(32)
(33)
                 ud->sent += written;
(34)
             /* Enqueue remaining */
(35)
         }
(36)
(37)
         driver_enqv(ud->port, &eio, written);
(38)
         send_out_queue(ud);
(39) }
```

This driver uses the writev system call to send data onto the socket. A combination of writev and the driver output queues is very convenient. An <code>ErlIOVec</code> structure contains a <code>SysIOVec</code> (which is equivalent to the <code>struct</code> iovec structure defined in <code>uio.h</code>. The ErlIOVec also contains an array of <code>ErlDrvBinary</code> pointers, of the same length as the number of buffers in the I/O vector itself. One can use this to allocate the binaries for the queue "manually" in the driver, but we'll just fill the binary array with NULL values (line 7) , which will make the runtime system allocate it's own buffers when we call <code>driver\_enqv</code> (line 37).

The routine builds an I/O vector containing the header bytes and the buffer (the opcode has been removed and the buffer length decreased by the output routine). If the queue is empty, we'll write the data directly to the socket (or at least try to). If any data is left, it is stored in the queue and then we try to send the queue (line 38). An ack is sent when the message is delivered completely (line 22). The send\_out\_queue will send acks if the sending is completed there. If the port is in command mode, the Erlang code serializes the send operations so that only one packet can be waiting for delivery at a time. Therefore the ack can be sent simply whenever the queue is empty.

A short look at the send\_out\_queue routine:

```
( 1) static int send_out_queue(UdsData *ud)
(2) {
(3)
         for(;;) {
(4)
             int vlen;
(5)
             SysIOVec *tmp = driver_peekq(ud->port, &vlen);
(6)
             int wrote;
(7)
             if (tmp == NULL) {
(8)
                 driver_select(ud->port, (ErlDrvEvent) ud->fd, DO_WRITE, 0);
(9)
                 if (ud->type == portTypeCommand) {
                     driver_output(ud->port, "Sok", 3);
(10)
                 }
(11)
(12)
                 return 0;
(13)
             }
(14)
             if (vlen > IO_VECTOR_MAX) {
(15)
                 vlen = IO_VECTOR_MAX;
(16)
(17)
             if ((wrote = writev(ud->fd, tmp, vlen)) < 0) {</pre>
                 if (errno == EWOULDBLOCK) {
(18)
                     driver_select(ud->port, (ErlDrvEvent) ud->fd,
(19)
                                    DO_WRITE, 1);
(20)
(21)
                     return 0;
                 } else {
(22)
(23)
                     driver_failure_eof(ud->port);
(24)
                     return -1:
                 }
(25)
(26)
(27)
             driver_deq(ud->port, wrote);
(28)
             ud->sent += wrote;
(29)
         }
(30) }
```

What we do is simply to pick out an I/O vector from the queue (which is the whole queue as an *SysIOVec*). If the I/O vector is to long (IO\_VECTOR\_MAX is defined to 16), the vector length is decreased (line 15), otherwise the writev (line 17) call will fail. Writing is tried and anything written is dequeued (line 27). If the write fails with EWOULDBLOCK (note that all sockets are in nonblocking mode), driver\_select is called to make the uds\_output routine be called when there is space to write again.

We will continue trying to write until the queue is empty or the writing would block.

The routine above are called from the uds\_output routine, which looks like this:

```
( 1) static void uds_output(ErlDrvData handle, ErlDrvEvent event)
( 2) {
( 3)    UdsData *ud = (UdsData *) handle;
```

```
( 4)    if (ud->type == portTypeConnector) {
( 5)         ud->type = portTypeCommand;
( 6)         driver_select(ud->port, (ErlDrvEvent) ud->fd, DO_WRITE, 0);
( 7)         driver_output(ud->port, "Cok",3);
( 8)         return;
( 9)    }
(10)    send_out_queue(ud);
(11) }
```

The routine is simple, it first handles the fact that the output select will concern a socket in the business of connecting (and the connecting blocked). If the socket is in a connected state it simply sends the output queue, this routine is called when there is possible to write to a socket where we have an output queue, so there is no question what to do.

The driver implements a control interface, which is a synchronous interface called when Erlang calls erlang:driver\_control/3. This is the only interface that can control the driver when it is in data mode and it may be called with the following opcodes:

- 'C': Set port in command mode.
- 'I': Set port in intermediate mode.
- 'D': Set port in data mode.
- 'N': Get identification number for listen port, this identification number is used in an accept command to the driver, it is returned as a big endian 32 bit integer, which happens to be the file identifier for the listen socket.
- 'S': Get statistics, which is the number of bytes received, the number of bytes sent and the number of bytes pending in the output queue. This data is used when the distribution checks that a connection is alive (ticking). The statistics is returned as 3 32 bit big endian integers.
- 'T': Send a tick message, which is a packet of length 0. Ticking is done when the port is in data mode, so the command for sending data cannot be used (besides it ignores zero length packages in command mode). This is used by the ticker to send dummy data when no other traffic is present.
- 'R': Get creation number of listen socket, which is used to dig out the number stored in the lock file to differentiate between invocations of Erlang nodes with the same name.

The control interface gets a buffer to return its value in, but is free to allocate it's own buffer is the provided one is to small. Here is the code for uds\_control:

```
(1) static int uds_control(ErlDrvData handle, unsigned int command,
(2)
                            char* buf, int count, char** res, int res_size)
(3) {
( 4) /* Local macro to ensure large enough buffer. */
                                                     \n(6)
(5) #define ENSURE(N)
                                                               do {
       UdsData *ud = (UdsData *) handle;
(11)
       switch (command) {
(12)
(13)
       case 'S':
(14)
           {
               ENSURE(13):
(15)
(16)
                **res = 0;
               put_packet_length((*res) + 1, ud->received);
(17)
               put_packet_length((*res) + 5, ud->sent);
(18)
                put_packet_length((*res) + 9, driver_sizeq(ud->port));
(19)
```

```
(20)
               return 13;
           }
(21)
(22) case 'C':
(23)
           if (ud->type < portTypeCommand) {</pre>
               return report_control_error(res, res_size, "einval");
(24)
(25)
           ud->type = portTypeCommand;
(26)
           driver_select(ud->port, (ErlDrvEvent) ud->fd, DO_READ, 0);
(27)
(28)
           ENSURE(1);
(29)
           **res = 0;
(30)
          return 1;
(31)
      case 'I':
(32)
          if (ud->type < portTypeCommand) {</pre>
(33)
               return report_control_error(res, res_size, "einval");
(34)
(35)
           ud->type = portTypeIntermediate;
(36)
           driver_select(ud->port, (ErlDrvEvent) ud->fd, DO_READ, 0);
(37)
           ENSURE(1);
(38)
           **res = 0;
(39)
           return 1;
(40)
      case 'D':
           if (ud->type < portTypeCommand) {</pre>
(41)
(42)
               return report_control_error(res, res_size, "einval");
(43)
(44)
          ud->type = portTypeData;
(45)
          do_recv(ud);
(46)
          ENSURE(1);
(47)
           **res = 0;
(48)
           return 1;
(49)
     case 'N':
(50)
          if (ud->type != portTypeListener) {
(51)
               return report_control_error(res, res_size, "einval");
(52)
(53)
          ENSURE(5);
(54)
           (*res)[0] = 0;
           put_packet_length((*res) + 1, ud->fd);
(55)
(56)
           return 5;
      case 'T': /* tick */
(57)
(58)
           if (ud->type != portTypeData) {
(59)
               return report_control_error(res, res_size, "einval");
(60)
(61)
           do_send(ud,"",0);
(62)
           ENSURE(1);
(63)
           **res = 0;
(64)
           return 1;
(65)
     case 'R':
(66)
           if (ud->type != portTypeListener) {
(67)
               return report_control_error(res, res_size, "einval");
           }
(68)
           ENSURE(2);
(69)
           (*res)[0] = 0;
(70)
(71)
           (*res)[1] = ud->creation;
(72)
           return 2;
```

```
(73) default:
(74)     return report_control_error(res, res_size, "einval");
(75) }
(76) #undef ENSURE
(77) }
```

The macro ENSURE (line 5 to 10) is used to ensure that the buffer is large enough for our answer. We switch on the command and take actions, there is not much to say about this routine. Worth noting is that we always has read select active on a port in data mode (achieved by calling do\_recv on line 45), but turn off read selection in intermediate and command modes (line 27 and 36).

The rest of the driver is more or less UDS specific and not of general interest.

#### 1.3.3 Putting it all together

To test the distribution, one can use the net\_kernel:start/1 function, which is useful as it starts the distribution on a running system, where tracing/debugging can be performed. The net\_kernel:start/1 routine takes a list as it's single argument. The lists first element should be the node name (without the "@hostname") as an atom, and the second (and last) element should be one of the atoms shortnames or longnames. In the example case shortnames is preferred.

For net kernel to find out which distribution module to use, the command line argument -proto\_dist is used. The argument is followed by one or more distribution module names, with the "\_dist" suffix removed, i.e. uds\_dist as a distribution module is specified as -proto\_dist uds.

If no epmd (TCP port mapper daemon) is used, one should also specify the command line option -no\_epmd, which will make Erlang skip the epmd startup, both as a OS process and as an Erlang ditto.

The path to the directory where the distribution modules reside must be known at boot, which can either be achieved by specifying <code>-pa</code> <code><path></code> on the command line or by building a boot script containing the applications used for your distribution protocol (in the uds\_dist protocol, it's only the uds\_dist application that needs to be added to the script).

The distribution will be started at boot if all the above is specified and an -sname <name> flag is present at the command line, here follows two examples:

One can utilize the ERL\_FLAGS environment variable to store the complicated parameters in:

The ERL\_FLAGS should preferably not include the name of the node.

#### 1.4 The Abstract Format

This document describes the standard representation of parse trees for Erlang programs as Erlang terms. This representation is known as the *abstract format*. Functions dealing with such parse trees are <code>compile:forms/[1,2]</code> and functions in the modules epp, <code>erl\_eval</code>, <code>erl\_lint</code>, <code>erl\_pp</code>, <code>erl\_parse</code>, and <code>io</code>. They are also used as input and output for parse transforms (see the module <code>compile</code>).

We use the function Rep to denote the mapping from an Erlang source construct C to its abstract format representation R, and write R = Rep(C).

The word LINE below represents an integer, and denotes the number of the line in the source file where the construction occurred. Several instances of LINE in the same construction may denote different lines.

Since operators are not terms in their own right, when operators are mentioned below, the representation of an operator should be taken to be the atom with a printname consisting of the same characters as the operator.

#### 1.4.1 Module declarations and forms

A module declaration consists of a sequence of forms that are either function declarations or attributes.

- If D is a module declaration consisting of the forms F\_1, ..., F\_k, then  $Rep(D) = [Rep(F_1), ..., Rep(F_k)]$ .
- If F is an attribute -module(Mod), then Rep(F) = {attribute, LINE, module, Mod}.
- If F is an attribute -export([Fun\_1/A\_1, ..., Fun\_k/A\_k]), then Rep(F) = {attribute,LINE,export,[{Fun\_1,A\_1}, ..., {Fun\_k,A\_k}]}.
- If F is an attribute -import(Mod, [Fun\_1/A\_1, ..., Fun\_k/A\_k]), then Rep(F) = {attribute, LINE, import, {Mod, [{Fun\_1,A\_1}, ..., {Fun\_k,A\_k}]}}.
- If F is an attribute -compile(Options), then Rep(F) = {attribute, LINE, compile, Options}.
- If F is an attribute -file(File,Line), then Rep(F) = {attribute,LINE,file,{File,Line}}.
- If F is a record declaration -record(Name,  $\{V_1, \ldots, V_k\}$ ), then Rep(F) = {attribute, LINE, record, {Name, [Rep(V\_1), ..., Rep(V\_k)]}}. For Rep(V), see below.
- If F is a wild attribute -A(T), then  $Rep(F) = \{attribute, LINE, A, T\}$ .
- If F is a function declaration Name Fc\_1; ...; Name Fc\_k, where each Fc\_i is a function clause with a pattern sequence of the same length Arity, then Rep(F) = {function, LINE, Name, Arity, [Rep(Fc\_1), ..., Rep(Fc\_k)]}.

#### Record fields

Each field in a record declaration may have an optional explicit default initializer expression

- If V is A, then Rep(V) = {record\_field,LINE,Rep(A)}.
- If V is A = E, then Rep(V) = {record\_field, LINE, Rep(A), Rep(E)}.

Representation of parse errors and end of file

In addition to the representations of forms, the list that represents a module declaration (as returned by functions in erl\_parse and epp) may contain tuples {error,E} and {warning,W}, denoting syntactically incorrect forms and warnings, and {eof,LINE}, denoting an end of stream encountered before a complete form had been parsed.

#### 1.4.2 Atomic literals

There are five kinds of atomic literals, which are represented in the same way in patterns, expressions and guards:

- If L is an integer or character literal, then  $Rep(L) = \{integer, LINE, L\}$ .
- If L is a float literal, then Rep(L) = {float,LINE,L}.
- If L is a string literal consisting of the characters C\_1, ..., C\_k, then Rep(L) =  $\{\text{string,LINE,[C_1, ..., C_k]}\}$ .
- If L is an atom literal, then  $Rep(L) = \{atom, LINE, L\}$ .

Note that negative integer and float literals do not occur as such; they are parsed as an application of the unary negation operator.

#### 1.4.3 Patterns

If Ps is a sequence of patterns P\_1, ..., P\_k, then  $Rep(Ps) = [Rep(P_1), ..., Rep(P_k)]$ . Such sequences occur as the list of arguments to a function or fun.

Individual patterns are represented as follows:

- If P is an atomic literal L, then Rep(P) = Rep(L).
- If P is a compound pattern P\_1 = P\_2, then  $Rep(P) = \{match, LINE, Rep(P_1), Rep(P_2)\}$ .
- If P is a variable pattern V, then  $Rep(P) = \{var, LINE, A\}$ , where A is an atom with a printname consisting of the same characters as V.
- If P is a universal pattern \_, then Rep(P) = {var,LINE, '\_'}.
- If P is a tuple pattern  $\{P_1, \ldots, P_k\}$ , then  $Rep(P) = \{tuple, LINE, [Rep(P_1), \ldots, Rep(P_k)]\}$ .
- If P is a nil pattern [], then Rep(P) = {nil,LINE}.
- If P is a cons pattern  $[P_h \mid P_t]$ , then  $Rep(P) = \{cons, LINE, Rep(P_h), Rep(P_t)\}$ .
- If E is a binary pattern <<P\_1:Size\_1/TSL\_1, ..., P\_k:Size\_k/TSL\_k>>, then Rep(E) = {bin,LINE,[{bin\_element,LINE,Rep(P\_1),Rep(Size\_1),Rep(TSL\_1)}, ..., {bin\_element,LINE,Rep(P\_k),Rep(Size\_k),Rep(TSL\_k)}]}. For Rep(TSL), see below. An omitted Size is represented by default. An omitted TSL (type specifier list) is represented by default.

- If P is P\_1 Op P\_2, where Op is a binary operator (this is either an occurrence of ++ applied to a literal string or character list, or an occurrence of an expression that can be evaluated to a number at compile time), then Rep(P) = {op,LINE,Op,Rep(P\_1),Rep(P\_2)}.
- If P is Op P\_O, where Op is a unary operator (this is an occurrence of an expression that can be evaluated to a number at compile time), then Rep(P) = {op,LINE,Op,Rep(P\_O)}.
- If P is a record pattern #Name{Field\_1=P\_1, ..., Field\_k=P\_k}, then Rep(P) = {record,LINE,Name, [{record\_field,LINE,Rep(Field\_1),Rep(P\_1)}, ..., {record\_field,LINE,Rep(Field\_k),Rep(P\_k)}]}.
- If P is #Name.Field, then Rep(P) = {record\_index,LINE,Name,Rep(Field)}.
- If P is  $(P_0)$ , then  $Rep(P) = Rep(P_0)$ , i.e., patterns cannot be distinguished from their bodies.

Note that every pattern has the same source form as some expression, and is represented the same way as the corresponding expression.

# 1.4.4 Expressions

A body B is a sequence of expressions  $E_1$ , ...,  $E_k$ , and  $Rep(B) = [Rep(E_1), ..., Rep(E_k)]$ . An expression E is one of the following alternatives:

- If P is an atomic literal L, then Rep(P) = Rep(L).
- If E is P = E\_O, then Rep(E) = {match, LINE, Rep(P), Rep(E\_O)}.
- If E is a variable V, then  $Rep(E) = \{var, LINE, A\}$ , where A is an atom with a printname consisting of the same characters as V.
- If E is a tuple skeleton  $\{E_1, \ldots, E_k\}$ , then  $Rep(E) = \{tuple, LINE, [Rep(E_1), \ldots, Rep(E_k)]\}$ .
- If E is [], then  $Rep(E) = \{nil, LINE\}$ .
- If E is a cons skeleton [E\_h | E\_t], then Rep(E) = {cons,LINE,Rep(E\_h),Rep(E\_t)}.
- If E is a binary constructor <<V\_1:Size\_1/TSL\_1, ..., V\_k:Size\_k/TSL\_k>>, then Rep(E) = {bin,LINE,[{bin\_element,LINE,Rep(V\_1),Rep(Size\_1),Rep(TSL\_1)}, ..., {bin\_element,LINE,Rep(V\_k),Rep(Size\_k),Rep(TSL\_k)}]}. For Rep(TSL), see below. An omitted Size is represented by default. An omitted TSL (type specifier list) is represented by default.
- If E is E\_1 Op E\_2, where Op is a binary operator, then Rep(E) =
   {op,LINE,Op,Rep(E\_1),Rep(E\_2)}.
- If E is Op E\_O, where Op is a unary operator, then  $Rep(E) = \{op,LINE,Op,Rep(E_O)\}$ .
- If E is #Name{Field\_1=E\_1, ..., Field\_k=E\_k}, then Rep(E) = {record,LINE,Name,
   [{record\_field,LINE,Rep(Field\_1),Rep(E\_1)}, ...,
   {record\_field,LINE,Rep(Field\_k),Rep(E\_k)}]}.
- If E is E\_O#Name{Field\_1=E\_1, ..., Field\_k=E\_k}, then Rep(E) =
   {record,LINE,Rep(E\_O),Name, [{record\_field,LINE,Rep(Field\_1),Rep(E\_1)}, ...,
   {record\_field,LINE,Rep(Field\_k),Rep(E\_k)}]}.
- If E is #Name.Field, then Rep(E) =  $\{ record\_index, LINE, Name, Rep(Field) \}$ .
- If E is E\_O#Name.Field, then Rep(E) = {record\_field, LINE, Rep(E\_O), Name, Rep(Field)}.
- If E is catch E\_O, then Rep(E) = { 'catch', LINE, Rep(E\_O) }.
- If E is E\_0(E\_1, ..., E\_k), then Rep(E) = {call,LINE,Rep(E\_0),[Rep(E\_1), ..., Rep(E\_k)]}.

- If E is  $E_m:E_0(E_1, \ldots, E_k)$ , then  $Rep(E) = \{call,LINE,\{remote,LINE,Rep(E_m),Rep(E_0)\},[Rep(E_1), \ldots, Rep(E_k)]\}$ .
- If E is a list comprehension [E\_O || W\_1, ..., W\_k], where each W\_i is a generator or a filter, then Rep(E) = {1c, LINE, Rep(E\_O), [Rep(W\_1), ..., Rep(W\_k)]}. For Rep(W), see below.
- If E is a binary comprehension <<E\_O || W\_1, ..., W\_k>>, where each W\_i is a generator or a filter, then Rep(E) = {bc,LINE,Rep(E\_O),[Rep(W\_1), ..., Rep(W\_k)]}. For Rep(W), see below.
- If E is begin B end, where B is a body, then  $Rep(E) = \{block, LINE, Rep(B)\}.$
- If E is if Ic\_1; ...; Ic\_k end, where each Ic\_i is an if clause then Rep(E) = {'if',LINE,[Rep(Ic\_1), ..., Rep(Ic\_k)]}.
- If E is case E\_0 of Cc\_1; ...; Cc\_k end, where E\_0 is an expression and each Cc\_i is a case clause then  $Rep(E) = \{ \text{`case',LINE}, Rep(E_0), [Rep(Cc_1), ..., Rep(Cc_k)] \}.$
- If E is try B catch Tc\_1; ...; Tc\_k end, where B is a body and each Tc\_i is a catch clause then Rep(E) = {'try', LINE, Rep(B), [], [Rep(Tc\_1), ..., Rep(Tc\_k)], []}.
- If E is try B of Cc\_1; ...; Cc\_k catch Tc\_1; ...; Tc\_n end, where B is a body, each Cc\_i is a case clause and each Tc\_j is a catch clause then Rep(E) = {'try', LINE, Rep(B), [Rep(Cc\_1), ..., Rep(Cc\_k)], [Rep(Tc\_1), ..., Rep(Tc\_n)], []}.
- If E is try B after A end, where B and A are bodies then Rep(E) =  $\{'try', LINE, Rep(B), [], [], Rep(A)\}.$
- If E is try B of Cc\_1; ...; Cc\_k after A end, where B and A are a bodies and each Cc\_i is a case clause then Rep(E) = {'try', LINE, Rep(B), [Rep(Cc\_1), ..., Rep(Cc\_k)], [], Rep(A)}.
- If E is try B catch Tc\_1; ...; Tc\_k after A end, where B and A are bodies and each Tc\_i is a catch clause then Rep(E) = {'try', LINE, Rep(B), [], [Rep(Tc\_1), ..., Rep(Tc\_k)], Rep(A)}.
- If E is try B of Cc\_1; ...; Cc\_k catch Tc\_1; ...; Tc\_n after A end, where B and A are a bodies, each Cc\_i is a case clause and each Tc\_j is a catch clause then Rep(E) = {'try', LINE, Rep(B), [Rep(Cc\_1), ..., Rep(Cc\_k)], [Rep(Tc\_1), ..., Rep(Tc\_n)], Rep(A)}.
- If E is receive Cc\_1; ...; Cc\_k end, where each Cc\_i is a case clause then Rep(E) = {'receive', LINE, [Rep(Cc\_1), ..., Rep(Cc\_k)]}.
- If E is receive Cc\_1; ...; Cc\_k after E\_0 -> B\_t end, where each Cc\_i is a case clause, E\_0 is an expression and B\_t is a body, then Rep(E) = {'receive', LINE, [Rep(Cc\_1), ..., Rep(Cc\_k)], Rep(E\_0), Rep(B\_t)}.
- If E is fun Name / Arity, then Rep(E) = {'fun', LINE, {function, Name, Arity}}.
- If E is fun Module: Name/Arity, then Rep(E) = {'fun', LINE, {function, Module, Name, Arity}}.
- If E is fun Fc\_1; ...; Fc\_k end where each Fc\_i is a function clause then Rep(E) = {'fun', LINE, {clauses, [Rep(Fc\_1), ..., Rep(Fc\_k)]}}.
- If E is query [E\_O || W\_1, ..., W\_k] end, where each W\_i is a generator or a filter, then Rep(E) = {'query', LINE, {lc, LINE, Rep(E\_O), [Rep(W\_1), ..., Rep(W\_k)]}}. For Rep(W), see below.
- If E is E\_0.Field, a Mnesia record access inside a query, then Rep(E) = {record\_field,LINE,Rep(E\_0),Rep(Field)}.
- If E is ( E\_0 ), then Rep(E) = Rep(E\_0), i.e., parenthesized expressions cannot be distinguished from their bodies.

## Generators and filters

When W is a generator or a filter (in the body of a list or binary comprehension), then:

- If W is a generator P <- E, where P is a pattern and E is an expression, then Rep(W) =
  {generate, LINE, Rep(P), Rep(E)}.</li>
- If W is a generator P <= E, where P is a pattern and E is an expression, then Rep(W) =
   {b\_generate, LINE, Rep(P), Rep(E)}.</li>
- If W is a filter E, which is an expression, then Rep(W) = Rep(E).

## Binary element type specifiers

A type specifier list TSL for a binary element is a sequence of type specifiers  $TS_1 - ... - TS_k$ .  $Rep(TSL) = [Rep(TS_1), ..., Rep(TS_k)]$ .

When TS is a type specifier for a binary element, then:

- If TS is an atom A, Rep(TS) = A.
- If TS is a couple A: Value where A is an atom and Value is an integer, Rep(TS) = {A, Value}.

## 1.4.5 Clauses

There are function clauses, if clauses, case clauses and catch clauses.

A clause C is one of the following alternatives:

- If C is a function clause ( Ps ) -> B where Ps is a pattern sequence and B is a body, then Rep(C) = {clause, LINE, Rep(Ps), [], Rep(B)}.
- If C is a function clause ( Ps ) when Gs -> B where Ps is a pattern sequence, Gs is a guard sequence and B is a body, then Rep(C) = {clause, LINE, Rep(Ps), Rep(Gs), Rep(B)}.
- If C is an if clause Gs -> B where Gs is a guard sequence and B is a body, then Rep(C) = {clause, LINE, [], Rep(Gs), Rep(B)}.
- If C is a case clause P -> B where P is a pattern and B is a body, then Rep(C) =
  {clause, LINE, [Rep(P)], [], Rep(B)}.
- If C is a case clause P when Gs  $\rightarrow$  B where P is a pattern, Gs is a guard sequence and B is a body, then Rep(C) = {clause, LINE, [Rep(P)], Rep(Gs), Rep(B)}.
- If C is a catch clause P -> B where P is a pattern and B is a body, then Rep(C) =
   {clause, LINE, [Rep({throw,P,\_})], [], Rep(B)}.
- If C is a catch clause  $X : P \rightarrow B$  where X is an atomic literal or a variable pattern, P is a pattern and B is a body, then Rep(C) = {clause, LINE, [Rep({X,P,})], [], Rep(B)}.
- If C is a catch clause P when Gs -> B where P is a pattern, Gs is a guard sequence and B is a body, then Rep(C) = {clause, LINE, [Rep({throw,P,\_})], Rep(Gs), Rep(B)}.
- If C is a catch clause X : P when Gs  $\rightarrow$  B where X is an atomic literal or a variable pattern, P is a pattern, Gs is a guard sequence and B is a body, then Rep(C) = {clause,LINE, [Rep( $\{X,P,\_\}$ )], Rep(Gs), Rep(B)}.

#### 1.4.6 Guards

A guard sequence Gs is a sequence of guards  $G_1$ ; ...;  $G_k$ , and  $Rep(G_s) = [Rep(G_1), ..., Rep(G_k)]$ . If the guard sequence is empty,  $Rep(G_s) = []$ .

A guard G is a nonempty sequence of guard tests  $Gt_1$ , ...,  $Gt_k$ , and  $Rep(G) = [Rep(Gt_1), ..., Rep(Gt_k)]$ .

A guard test Gt is one of the following alternatives:

- If Gt is an atomic literal L, then Rep(Gt) = Rep(L).
- If Gt is a variable pattern V, then Rep(Gt) = {var,LINE,A}, where A is an atom with a printname consisting of the same characters as V.
- If Gt is a tuple skeleton  $\{Gt_1, \ldots, Gt_k\}$ , then  $Rep(Gt) = \{tuple, LINE, [Rep(Gt_1), \ldots, Rep(Gt_k)]\}$ .
- If Gt is [], then  $Rep(Gt) = \{nil, LINE\}$ .
- If Gt is a cons skeleton [Gt\_h | Gt\_t], then Rep(Gt) = {cons,LINE,Rep(Gt\_h),Rep(Gt\_t)}.
- If Gt is a binary constructor <<Gt\_1:Size\_1/TSL\_1, ..., Gt\_k:Size\_k/TSL\_k>>, then Rep(Gt) = {bin,LINE,[{bin\_element,LINE,Rep(Gt\_1),Rep(Size\_1),Rep(TSL\_1)}, ..., {bin\_element,LINE,Rep(Gt\_k),Rep(Size\_k),Rep(TSL\_k)}]}. For Rep(TSL), see above. An omitted Size is represented by default. An omitted TSL (type specifier list) is represented by default.
- If Gt is Gt\_1 Op Gt\_2, where Op is a binary operator, then Rep(Gt) = {op,LINE,Op,Rep(Gt\_1),Rep(Gt\_2)}.
- If Gt is Op Gt\_O, where Op is a unary operator, then  $Rep(Gt) = \{op, LINE, Op, Rep(Gt_O)\}$ .
- If Gt is #Name{Field\_1=Gt\_1, ..., Field\_k=Gt\_k}, then Rep(E) = {record,LINE,Name,
   [{record\_field,LINE,Rep(Field\_1),Rep(Gt\_1)}, ...,
   {record\_field,LINE,Rep(Field\_k),Rep(Gt\_k)}]}.
- If Gt is #Name.Field, then  $Rep(Gt) = \{record\_index, LINE, Name, Rep(Field)\}$ .
- If Gt is Gt\_O#Name.Field, then Rep(Gt) = {record\_field,LINE,Rep(Gt\_O),Name,Rep(Field)}.
- If Gt is A(Gt\_1, ..., Gt\_k), where A is an atom, then Rep(Gt) = {call,LINE,Rep(A),[Rep(Gt\_1), ..., Rep(Gt\_k)]}.
- If Gt is A\_m: A(Gt\_1, ..., Gt\_k), where A\_m is the atom erlang and A is an atom or an operator, then Rep(Gt) = {call, LINE, {remote, LINE, Rep(A\_m), Rep(A)}, [Rep(Gt\_1), ..., Rep(Gt\_k)]}.
- If Gt is  $\{A_m,A\}$  (Gt\_1, ..., Gt\_k), where A\_m is the atom erlang and A is an atom or an operator, then Rep(Gt) =  $\{call,LINE,Rep(\{A_m,A\}),[Rep(Gt_1), ..., Rep(Gt_k)]\}$ .
- If Gt is (  $Gt_0$  ), then  $Rep(Gt) = Rep(Gt_0)$ , i.e., parenthesized guard tests cannot be distinguished from their bodies.

Note that every guard test has the same source form as some expression, and is represented the same way as the corresponding expression.

## 1.4.7 The abstract format after preprocessing

The compilation option debug\_info can be given to the compiler to have the abstract code stored in the abstract\_code chunk in the BEAM file (for debugging purposes).

In OTP R9C and later, the abstract\_code chunk will contain

```
{raw_abstract_v1,AbstractCode}
```

where AbstractCode is the abstract code as described in this document.

In releases of OTP prior to R9C, the abstract code after some more processing was stored in the BEAM file. The first element of the tuple would be either abstract\_v1 (R7B) or abstract\_v2 (R8B).

# 1.5 tty - A command line interface

tty is a simple command line interface program where keystrokes are collected and interpreted. Completed lines are sent to the shell for interpretation. There is a simple history mechanism, which saves previous lines. These can be edited before sending them to the shell. tty is started when Erlang is started with the command:

tty operates in one of two modes:

- normal mode, in which lines of text can be edited and sent to the shell.
- *shell break* mode, which allows the user to kill the current shell, start multiple shells etc. Shell break mode is started by typing *Control G*.

## 1.5.1 Normal Mode

In normal mode keystrokes from the user are collected and interpreted by tty. Most of the *emacs* line editing commands are supported. The following is a complete list of the supported line editing commands.

*Note:* The notation C-a means pressing the control key and the letter a simultaneously. M-f means pressing the ESC key followed by the letter f.

| Key Sequence | Function                                    |  |  |
|--------------|---------------------------------------------|--|--|
| C-a          | Beginning of line                           |  |  |
| C-b          | Backward character                          |  |  |
| M-b          | Backward word                               |  |  |
| C-d          | Delete character                            |  |  |
| M-d          | Delete word                                 |  |  |
| С-е          | End of line                                 |  |  |
| C-f          | Forward character                           |  |  |
| M-f          | Forward word                                |  |  |
| C-g          | Enter shell break mode                      |  |  |
| C-k          | Kill line                                   |  |  |
| C-l          | Redraw line                                 |  |  |
| C-n          | Fetch next line from the history buffer     |  |  |
| С-р          | Fetch previous line from the history buffer |  |  |
| C-t          | Transpose characters                        |  |  |
| С-у          | Insert previously killed text               |  |  |

Table 1.2: tty text editing

#### 1.5.2 Shell Break Mode

tty enters shell break mode when you type Control G. In this mode you can:

- Kill or suspend the current shell
- Connect to a suspended shell
- Start a new shell

# 1.6 How to implement a driver

# 1.6.1 Introduction

This chapter tells you how to build your own driver for erlang.

A driver in Erlang is a library written in C, that is linked to the Erlang emulator and called from erlang. Drivers can be used when C is more suitable than Erlang, to speed things up, or to provide access to OS resources not directly accessible from Erlang.

A driver can be dynamically loaded, as a shared library (known as a DLL on windows), or statically loaded, linked with the emulator when it is compiled and linked. Only dynamically loaded drivers are described here, statically linked drivers are beyond the scope of this chapter.

When a driver is loaded it is executed in the context of the emulator, shares the same memory and the same thread. This means that all operations in the driver must be non-blocking, and that any crash in the driver will bring the whole emulator down. In short: you have to be extremely careful!

## 1.6.2 Sample driver

This is a simple driver for accessing a postgres database using the libpq C client library. Postgres is used because it's free and open source. For information on postgres, refer to the website www.postgres.org.

The driver is synchronous, it uses the synchronous calls of the client library. This is only for simplicity, and is generally not good, since it will halt the emulator while waiting for the database. This will be improved on below with an asynchronous sample driver.

The code is quite straight-forward: all communication between Erlang and the driver is done with port\_control/3, and the driver returns data back using the rbuf.

An Erlang driver only exports one function: the driver entry function. This is defined with a macro, DRIVER\_INIT, and returns a pointer to a C struct containing the entry points that are called from the emulator. The struct defines the entries that the emulator calls to call the driver, with a NULL pointer for entries that are not defined and used by the driver.

The start entry is called when the driver is opened as a port with open\_port/2. Here we allocate memory for a user data structure. This user data will be passed every time the emulator calls us. First we store the driver handle, because it is needed in subsequent calls. We allocate memory for the connection handle that is used by LibPQ. We also set the port to return allocated driver binaries, by setting the flag PORT\_CONTROL\_FLAG\_BINARY, calling set\_port\_control\_flags. (This is because we don't know whether our data will fit in the result buffer of control, which has a default size set up by the emulator, currently 64 bytes.)

There is an entry init which is called when the driver is loaded, but we don't use this, since it is executed only once, and we want to have the possibility of several instances of the driver.

The stop entry is called when the port is closed.

The control entry is called from the emulator when the Erlang code calls port\_control/3, to do the actual work. We have defined a simple set of commands: connect to login to the database, disconnect to log out and select to send a SQL-query and get the result. All results are returned through rbuf. The library ei in erl\_interface is used to encode data in binary term format. The result is returned to the emulator as binary terms, so binary\_to\_term is called in Erlang to convert the result to term form.

The code is available in pg\_sync.c in the sample directory of erts.

The driver entry contains the functions that will be called by the emulator. In our simple example, we only provide start, stop and control.

```
/* Driver interface declarations */
static ErlDrvData start(ErlDrvPort port, char *command);
static void stop(ErlDrvData drv_data);
static int control(ErlDrvData drv_data, unsigned int command, char *buf,
                   int len, char **rbuf, int rlen);
static ErlDrvEntry pq_driver_entry = {
                                 /* init */
   NULL,
   start,
   stop,
                                 /* output */
   NULL,
                                 /* ready_input */
   NULL,
   NULL,
                                 /* ready_output */
    "pg_sync",
                                 /* the name of the driver */
                                 /* finish */
    NULL,
                                 /* handle */
    NULL,
    control,
    NULL,
                                 /* timeout */
   NULL,
                                 /* outputv */
                                 /* ready_async */
   NULL,
                                 /* flush */
   NULL,
   NULL,
                                 /* call */
   NULL
                                 /* event */
};
```

We have a structure to store state needed by the driver, in this case we only need to keep the database connection.

```
typedef struct our_data_s {
    PGconn* conn;
} our_data_t;
```

These are control codes we have defined.

```
/* Keep the following definitions in alignment with the
 * defines in erl_pq_sync.erl
 */

#define DRV_CONNECT 'C'
#define DRV_DISCONNECT 'D'
#define DRV_SELECT 'S'
```

This just returns the driver structure. The macro DRIVER\_INIT defines the only exported function. All the other functions are static, and will not be exported from the library.

```
/* INITIALIZATION AFTER LOADING */
/*
 * This is the init function called after this driver has been loaded.
 * It must *not* be declared static. Must return the address to
 * the driver entry.
DRIVER_INIT(pq_drv)
    return &pq_driver_entry;
}
Here we do some initialization, start is called from open_port. The data will be passed to control
and stop.
/* DRIVER INTERFACE */
static ErlDrvData start(ErlDrvPort port, char *command)
    our_data_t* data;
    data = (our_data_t*)driver_alloc(sizeof(our_data_t));
    data->conn = NULL;
    set_port_control_flags(port, PORT_CONTROL_FLAG_BINARY);
    return (ErlDrvData)data;
}
We call disconnect to log out from the database. (This should have been done from Erlang, but just in
 static int do_disconnect(our_data_t* data, ei_x_buff* x);
static void stop(ErlDrvData drv_data)
{
    do_disconnect((our_data_t*)drv_data, NULL);
}
We use the binary format only to return data to the emulator; input data is a string parameter for
connect and select. The returned data consists of Erlang terms.
The functions get_s and ei_x_to_new_binary are utitilies that is used to make the code shorter. get_s
duplicates the string and zero-terminates it, since the postgres client library wants that.
ei_x_to_new_binary takes an ei_x_buff buffer and allocates a binary and copies the data there. This
binary is returned in *rbuf. (Note that this binary is freed by the emulator, not by us.)
```

```
static char* get_s(const char* buf, int len);
static int do_connect(const char *s, our_data_t* data, ei_x_buff* x);
static int do_select(const char* s, our_data_t* data, ei_x_buff* x);
/* Since we are operating in binary mode, the return value from control
```

```
* is irrelevant, as long as it is not negative.
 */
static int control(ErlDrvData drv_data, unsigned int command, char *buf,
                  int len, char **rbuf, int rlen)
    int r;
    ei_x_buff x;
    our_data_t* data = (our_data_t*)drv_data;
    char* s = get_s(buf, len);
    ei_x_new_with_version(&x);
    switch (command) {
       case DRV_CONNECT: r = do_connect(s, data, &x); break;
        case DRV_DISCONNECT: r = do_disconnect(data, &x); break;
        case DRV_SELECT: r = do_select(s, data, &x); break;
       default:
                            r = -1;
                                          break:
    }
    *rbuf = (char*)ei_x_to_new_binary(&x);
    ei_x_free(&x);
    driver_free(s);
    return r;
}
```

In do\_connect is where we log in to the database. If the connection was successful we store the connection handle in our driver data, and return ok. Otherwise, we return the error message from postgres, and store NULL in the driver data.

```
static int do_connect(const char *s, our_data_t* data, ei_x_buff* x)
{
    PGconn* conn = PQconnectdb(s);
    if (PQstatus(conn) != CONNECTION_OK) {
        encode_error(x, conn);
        PQfinish(conn);
        conn = NULL;
    } else {
        encode_ok(x);
    }
    data->conn = conn;
    return 0;
}
```

If we are connected (if the connection handle is not NULL), we log out from the database. We need to check if a we should encode an ok, since we might get here from the stop function, which doesn't return data to the emulator.

```
static int do_disconnect(our_data_t* data, ei_x_buff* x)
{
    if (data->conn == NULL)
        return 0;
    PQfinish(data->conn);
    data->conn = NULL;
    if (x != NULL)
        encode_ok(x);
```

```
return 0;
}
```

We execute a query and encodes the result. Encoding is done in another C module, pg\_encode.c which is also provided as sample code.

```
static int do_select(const char* s, our_data_t* data, ei_x_buff* x)
{
   PGresult* res = PQexec(data->conn, s);
   encode_result(x, res, data->conn);
   PQclear(res);
   return 0;
}
```

Here we simply checks the result from postgres, and if it's data we encode it as lists of lists with column data. Everything from postgres is C strings, so we just use ei\_x\_encode\_string to send the result as strings to Erlang. (The head of the list contains the column names.)

```
void encode_result(ei_x_buff* x, PGresult* res, PGconn* conn)
    int row, n_rows, col, n_cols;
    switch (PQresultStatus(res)) {
    case PGRES_TUPLES_OK:
       n_rows = PQntuples(res);
        n_cols = PQnfields(res);
        ei_x_encode_tuple_header(x, 2);
        encode_ok(x);
        ei_x_encode_list_header(x, n_rows+1);
        ei_x_encode_list_header(x, n_cols);
        for (col = 0; col < n_cols; ++col) {
            ei_x_encode_string(x, PQfname(res, col));
        }
        ei_x_encode_empty_list(x);
        for (row = 0; row < n_rows; ++row) {
            ei_x_encode_list_header(x, n_cols);
            for (col = 0; col < n_cols; ++col) {
                ei_x_encode_string(x, PQgetvalue(res, row, col));
            ei_x_encode_empty_list(x);
        }
        ei_x_encode_empty_list(x);
        break:
    case PGRES_COMMAND_OK:
        ei_x_encode_tuple_header(x, 2);
        encode_ok(x);
        ei_x_encode_string(x, PQcmdTuples(res));
        break;
    default:
        encode_error(x, conn);
        break;
    }
}
```

# 1.6.3 Compiling and linking the sample driver

The driver should be compiled and linked to a shared library (DLL on windows). With gcc this is done with the link flags <code>-shared</code> and <code>-fpic</code>. Since we use the <code>ei</code> library we should include it too. There are several versions of <code>ei</code>, compiled for debug or non-debug and multi-threaded or single-threaded. In the makefile for the samples the <code>obj</code> directory is used for the <code>ei</code> library, meaning that we use the non-debug, single-threaded version.

## 1.6.4 Calling a driver as a port in Erlang

Before a driver can be called from Erlang, it must be loaded and opened. Loading is done using the erl\_ddll module (the erl\_ddll driver that loads dynamic driver, is actually a driver itself). If loading is ok the port can be opened with open\_port/2. The port name must match the name of the shared library and the name in the driver entry structure.

When the port has been opened, the driver can be called. In the pg\_sync example, we don't have any data from the port, only the return value from the port\_control.

The following code is the Erlang part of the synchronous postgres driver, pg\_sync.erl.

```
-module(pg_sync).
-define(DRV_CONNECT, 1).
-define(DRV_DISCONNECT, 2).
-define(DRV_SELECT, 3).
-export([connect/1, disconnect/1, select/2]).
connect(ConnectStr) ->
    case erl_ddll:load_driver(".", "pg_sync") of
        ok \rightarrow ok;
        {error, already_loaded} -> ok;
        E -> exit({error, E})
    end.
    Port = open_port({spawn, ?MODULE}, []),
    case binary_to_term(port_control(Port, ?DRV_CONNECT, ConnectStr)) of
        ok -> {ok. Port}:
        Error -> Error
    end.
disconnect(Port) ->
    R = binary_to_term(port_control(Port, ?DRV_DISCONNECT, "")),
    port_close(Port),
    R.
select(Port, Query) ->
    binary_to_term(port_control(Port, ?DRV_SELECT, Query)).
```

The api is simple: connect/1 loads the driver, opens it and logs on to the database, returning the Erlang port if successful, select/2 sends a query to the driver, and returns the result, disconnect/1 closes the database connection and the driver. (It does not unload it, however.) The connection string should be a connection string for postgres.

The driver is loaded with erl\_ddll:load\_driver/2, and if this is successful, or if it's already loaded, it is opened. This will call the start function in the driver.

We use the port\_control/3 function for all calls into the driver, the result from the driver is returned immediately, and converted to terms by calling binary\_to\_term/1. (We trust that the terms returned from the driver are well-formed, otherwise the binary\_to\_term calls could be contained in a catch.)

# 1.6.5 Sample asynchronous driver

Sometimes database queries can take long time to complete, in our pg\_sync driver, the emulator halts while the driver is doing it's job. This is often not acceptable, since no other Erlang processes gets a chance to do anything. To improve on our postgres driver, we reimplement it using the asynchronous calls in LibPQ.

The asynchronous version of the driver is in the sample files pg\_async.c and pg\_asyng.erl.

```
/* Driver interface declarations */
static ErlDrvData start(ErlDrvPort port, char *command);
static void stop(ErlDrvData drv_data);
static int control(ErlDrvData drv_data, unsigned int command, char *buf,
                   int len, char **rbuf, int rlen);
static void ready_io(ErlDrvData drv_data, ErlDrvEvent event);
static ErlDrvEntry pq_driver_entry = {
                             /* init */
   NULL,
    start,
    stop,
   NULL, ready_io,
    NULL,
                             /* output */
                             /* ready_input */
                            /* ready_output */
    "pg_async",
                            /* the name of the driver */
                            /* finish */
    NULL.
                            /* handle */
    NULL,
    control,
                             /* timeout */
    NULL.
                             /* outputv */
    NULL,
                             /* ready_async */
    NULL,
    NULL,
                             /* flush */
    NULL,
                             /* call */
    NULL
                             /* event */
};
typedef struct our_data_t {
    PGconn* conn;
    ErlDrvPort port;
    int socket;
    int connecting;
} our_data_t;
```

Here some things have changed from pg\_sync.c: we use the entry ready\_io for ready\_input and ready\_output which will be called from the emulator only when there is input to be read from the socket. (Actually, the socket is used in a select function inside the emulator, and when the socket is signalled, indicating there is data to read, the ready\_input entry is called. More on this below.)

Our driver data is also extended, we keep track of the socket used for communication with postgres, and also the port, which is needed when we send data to the port with driver\_output. We have a flag connecting to tell whether the driver is waiting for a connection or waiting for the result of a query. (This is needed since the entry ready\_io will be called both when connecting and when there is query result.)

```
static int do_connect(const char *s, our_data_t* data)
    PGconn* conn = PQconnectStart(s);
    if (PQstatus(conn) == CONNECTION_BAD) {
        ei_x_buff x;
        ei_x_new_with_version(&x);
        encode_error(&x, conn);
        PQfinish(conn);
        conn = NULL;
        driver_output(data->port, x.buff, x.index);
        ei_x_free(&x);
    PQconnectPoll(conn);
    int socket = PQsocket(conn);
    data->socket = socket;
    driver_select(data->port, (ErlDrvEvent)socket, DO_READ, 1);
    driver_select(data->port, (ErlDrvEvent)socket, DO_WRITE, 1);
    data->conn = conn;
    data->connecting = 1;
    return 0:
}
```

The connect function looks a bit different too. We connect using the asynchronous PQconnectStart function. After the connection is started, we retreive the socket for the connection with PQsocket. This socket is used with the driver\_select function to wait for connection. When the socket is ready for input or for output, the ready\_io function will be called.

Note that we only return data (with driver\_output) if there is an error here, otherwise we wait for the connection to be completed, in which case our ready\_io function will be called.

```
static int do_select(const char* s, our_data_t* data)
{
    data->connecting = 0;
    PGconn* conn = data->conn;
    /* if there's an error return it now */
    if (PQsendQuery(conn, s) == 0) {
        ei_x_buff x;
        ei_x_new_with_version(&x);
        encode_error(&x, conn);
        driver_output(data->port, x.buff, x.index);
        ei_x_free(&x);
    }
    /* else wait for ready_output to get results */
    return 0;
}
```

The do\_select function initiates a select, and returns if there is no immediate error. The actual result will be returned when ready\_io is called.

```
static void ready_io(ErlDrvData drv_data, ErlDrvEvent event)
{
    PGresult* res = NULL;
    our_data_t* data = (our_data_t*)drv_data;
    PGconn* conn = data->conn;
    ei_x_buff x;
    ei_x_new_with_version(&x);
    if (data->connecting) {
        ConnStatusType status;
        PQconnectPoll(conn);
        status = PQstatus(conn);
        if (status == CONNECTION_OK)
            encode_ok(&x);
        else if (status == CONNECTION_BAD)
            encode_error(&x, conn);
    } else {
        PQconsumeInput(conn);
        if (PQisBusy(conn))
            return;
        res = PQgetResult(conn);
        encode_result(&x, res, conn);
        PQclear(res);
        for (;;) {
            res = PQgetResult(conn);
            if (res == NULL)
                break:
            PQclear(res);
        }
    }
    if (x.index > 1) {
        driver_output(data->port, x.buff, x.index);
        if (data->connecting)
            driver_select(data->port, (ErlDrvEvent)data->socket, DO_WRITE, 0);
    ei_x_free(&x);
}
```

The ready\_io function will be called when the socket we got from postgres is ready for input or output. Here we first check if we are connecting to the database. In that case we check connection status and return ok if the connection is successful, or error if it's not. If the connection is not yet established, we simply return; ready\_io will be called again.

If we have result from a connect, indicated that we have data in the x buffer, we no longer need to select on output (ready\_output), so we remove this by calling driver\_select.

If we're not connecting, we're waiting for results from a PQsendQuery, so we get the result and return it. The encoding is done with the same functions as in the earlier example.

We should add error handling here, for instance checking that the socket is still open, but this is just a simple example.

The Erlang part of the asynchronous driver consists of the sample file pg\_async.erl.

```
-module(pg_async).
```

```
-define(DRV_CONNECT, $C).
-define(DRV_DISCONNECT, $D).
-define(DRV_SELECT, $S).
-export([connect/1, disconnect/1, select/2]).
connect(ConnectStr) ->
    case erl_ddll:load_driver(".", "pg_async") of
        ok \rightarrow ok;
        {error, already_loaded} -> ok;
        _ -> exit({error, could_not_load_driver})
    end.
    Port = open_port({spawn, ?MODULE}, [binary]),
    port_control(Port, ?DRV_CONNECT, ConnectStr),
    case return_port_data(Port) of
        ok ->
            {ok, Port};
        Error ->
            Error
    end.
disconnect(Port) ->
    port_control(Port, ?DRV_DISCONNECT, ""),
    R = return_port_data(Port),
    port_close(Port),
    R.,
select(Port, Query) ->
    port_control(Port, ?DRV_SELECT, Query),
    return_port_data(Port).
return_port_data(Port) ->
    receive
        {Port, {data, Data}} ->
            binary_to_term(Data)
    end.
```

The Erlang code is slightly different, this is because we don't return the result synchronously from port\_control, instead we get it from driver\_output as data in the message queue. The function return\_port\_data above receives data from the port. Since the data is in binary format, we use binary\_to\_term/1 to convert it to Erlang term. Note that the driver is opened in binary mode, open\_port/2 is called with the option [binary]. This means that data sent from the driver to the emulator is sent as binaries. Without the binary option, they would have been lists of integers.

# 1.6.6 An asynchronous driver using driver\_async

As a final example we demonstrate the use of driver\_async. We also use the driver term interface. The driver is written in C++. This enables us to use an algorithm from STL. We will use the next\_permutation algorithm to get the next permutation of a list of integers. For large lists (more than 100000 elements), this will take some time, so we will perform this as an asynchronous task.

The asynchronous api for drivers are quite complicated. First of all, the work must be prepared. In our example we do this in output. We could have used control just as well, but we want some variation in

our examples. In our driver, we allocate a structure that contains all needed for the asynchronous task to do the work. This is done in the main emulator thread. Then the asynchronous function is called from a driver thread, separate from the main emulator thread. Note that the driver-functions are not reentrant, so they shouldn't be used. Finally, after the function is completed, the driver callback ready\_async is called from the main emulator thread, this is where we return the result to Erlang. (We can't return the result from within the asynchronous function, since we can't call the driver-functions.)

The code below is from the sample file next\_perm.cc.

The driver entry looks like before, but also contains the call-back ready\_async.

```
static ErlDrvEntry next_perm_driver_entry = {
    NULL,
                                 /* init */
    start,
    NULL,
                                 /* stop */
    output,
    NULL,
                                 /* ready_input */
    NULL.
                                 /* ready_output */
                                 /* the name of the driver */
    "next_perm",
    NULL,
                                 /* finish */
    NULL,
                                 /* handle */
    NULL,
                                 /* control */
                                 /* timeout */
    NULL,
                                 /* outputv */
    NULL,
    ready_async,
    NULL,
                                 /* flush */
    NULL,
                                 /* call */
    NULL
                                 /* event */
};
```

The output function allocates the work-area of the asynchronous function. Since we use C++, we use a struct, and stuff the data in it. We have to copy the original data, it is not valid after we have returned from the output function, and the do\_perm function will be called later, and from another thread. We return no data here, instead it will be sent later from the ready\_async call-back.

The async\_data will be passed to the do\_perm function. We do not use a async\_free function (the last argument to driver\_async, it's only used if the task is cancelled programmatically.

```
{
    if (*buf < 1 || *buf > 2) return;
    ErlDrvPort port = reinterpret_cast<ErlDrvPort>(drv_data);
    void* async_data = new our_async_data(port, *buf, buf+1, len);
    driver_async(port, NULL, do_perm, async_data, do_free);
}
In the do_perm we simply do the work, operating on the structure that was allocated in output.

static void do_perm(void* async_data)
{
    our_async_data* d = reinterpret_cast<our_async_data*>(async_data);
    if (d->prev)
        prev_permutation(d->data.begin(), d->data.end());
    else
        next_permutation(d->data.begin(), d->data.end());
}
```

In the ready\_async function, the output is sent back to the emulator. We use the driver term format instead of ei. This is the only way to send Erlang terms directly to a driver, without having the Erlang code to call binary\_to\_term/1. In our simple example this works well, and we don't need to use ei to handle the binary term format.

When the data is returned we deallocate our data.

```
static void ready_async(ErlDrvData drv_data, ErlDrvThreadData async_data)
{
   ErlDrvPort port = reinterpret_cast<ErlDrvPort>(drv_data);
    our_async_data* d = reinterpret_cast<our_async_data*>(async_data);
    int n = d->data.size(), result_n = n*2 + 3;
    ErlDrvTermData* result = new ErlDrvTermData[result_n], * rp = result;
    for (vector<int>::iterator i = d->data.begin();
         i != d->data.end(); ++i) {
        *rp++ = ERL_DRV_INT;
        *rp++ = *i;
    *rp++ = ERL_DRV_NIL;
    *rp++ = ERL_DRV_LIST;
    *rp++ = n+1;
    driver_output_term(port, result, result_n);
    delete[] result;
    delete d:
}
```

This driver is called like the others from Erlang, however, since we use driver\_output\_term, there is no need to call binary\_to\_term. The Erlang code is in the sample file next\_perm.erl.

The input is changed into a list of integers and sent to the driver.

```
-module(next_perm).
-export([next_perm/1, prev_perm/1, load/0, all_perm/1]).
load() ->
```

```
case whereis(next_perm) of
        undefined ->
            case erl_ddll:load_driver(".", "next_perm") of
                 ok \rightarrow ok;
                 {error, already_loaded} -> ok;
                 E \rightarrow exit(E)
            Port = open_port({spawn, "next_perm"}, []),
            register(next_perm, Port);
            ok
    end.
list_to_integer_binaries(L) ->
    [<<I:32/integer-native>> || I <- L].
next_perm(L) ->
    next_perm(L, 1).
prev_perm(L) ->
    next_perm(L, 2).
next_perm(L, Nxt) ->
    load(),
    B = list_to_integer_binaries(L),
    port_control(next_perm, Nxt, B),
    receive
        Result ->
            Result
    end.
all_perm(L) ->
    New = prev_perm(L),
    all_perm(New, L, [New]).
all_perm(L, L, Acc) ->
    Acc;
all_perm(L, Orig, Acc) ->
    New = prev_perm(L),
    all_perm(New, Orig, [New | Acc]).
```

# 1.7 Inet configuration

## 1.7.1 Introduction

This chapter tells you how the Erlang runtime system is configured for IP communication. It also explains how you may configure it for your own particular needs by means of a configuration file. The information here is mainly intended for users with special configuration needs or problems. There should normally be no need for specific settings for Erlang to function properly on a correctly IP configured platform.

When Erlang starts up it will read the kernel variable inetrc which, if defined, should specify the location and name of a user configuration file. Example:

```
% erl -kernel inetrc '"./cfg_files/erl_inetrc"'
```

Note that the usage of a .inetrc file, which was supported in earlier Erlang versions, is now obsolete.

A second way to specify the configuration file is to set the environment variable ERL\_INETRC to the full name of the file. Example (bash):

```
% export ERL_INETRC=./cfg_files/erl_inetrc
```

Note that the kernel variable inetrc overrides this environment variable.

If no user configuration file is specified and Erlang is started in non-distributed or short name distributed mode, Erlang will use default configuration settings and a native lookup method that should work correctly under most circumstances. Erlang will not read any information from system inet configuration files (like /etc/hosts, /etc/resolv.conf, etc) in these modes.

If Erlang is started in long name distributed mode, it needs to get the domain name from somewhere and will read system inet configuration files for this information. Any hosts and resolver information found then is also recorded, but not used as long as Erlang is configured for native lookups. (The information becomes useful if the lookup method is changed to 'file' or 'dns', see below).

Native lookup (system calls) is always the default resolver method. This is true for all platforms except VxWorks and OSE Delta where 'file' or 'dns' is used (in that order of priority).

On Windows platforms, Erlang will search the system registry rather than look for configuration files when started in long name distributed mode.

## 1.7.2 Configuration Data

Erlang records the following data in a local database if found in system inet configuration files (or system registry):

- · Host names and addresses
- Domain name
- Nameservers
- · Search domains
- Lookup method

This data may also be specified explicitly in the user configuration file. The configuration file should contain lines of configuration parameters (each terminated with a full stop). Some parameters add data to the configuration (e.g. host and nameserver), others overwrite any previous settings (e.g. domain and lookup). The user configuration file is always examined last in the configuration process, making it possible for the user to override any default values or previously made settings. Call <code>inet:get\_rc()</code> to view the state of the inet configuration database.

These are the valid configuration parameters:

```
{file, Format, File}. Format = atom()
    File = string()
```

Specify a system file that Erlang should read configuration data from. Format tells the parser how the file should be interpreted: resolv (Unix resolv.conf), host\_conf\_freebsd (FreeBSD host.conf), host\_conf\_bsdos (BSDOS host.conf), host\_conf\_linux (Linux host.conf), nsswitch\_conf (Unix nsswitch.conf) or hosts (Unix hosts). File should specify the name of the file with full path.

```
{registry, Type}. Type = atom()
     Specify a system registry that Erlang should read configuration data from. Currently, win32 is the
     only valid option.
{host, IP, Aliases}. IP = tuple()
     Aliases = [string()]
     Add host entry to the hosts table.
{domain, Domain}. Domain = string()
     Set domain name.
{nameserver, IP [,Port]}. IP = tuple()
     Port = integer()
     Add address (and port, if other than default) of primary nameserver.
{alt_nameserver, IP [,Port]}. IP = tuple()
     Port = integer()
     Add address (and port, if other than default) of secondary nameserver.
{search, Domains}. Domains = [string()]
     Add search domains.
{lookup, Methods}. Methods = [atom()]
     Specify lookup methods and in which order to try them. The valid methods are: native (use
     system calls), file (use data retrieved from system configuration files and/or the user
     configuration file) or dns (use the Erlang DNS client for nameserver queries).
{cache_size, Size}. Size = integer()
     Set size of resolver cache. Default is 100 DNS records.
{cache_refresh, Time}. Time = integer()
     Set how often (in millisec) the resolver cache is refreshed (i.e. expired DNS records are deleted).
     Default is 1 h.
{timeout, Time}. Time = integer()
     Set the time to wait until retry (in millesec) for DNS queries. Default is 2 sec.
{retry, N}. N = integer()
     Set the number of DNS queries to try before giving up. Default is 3.
{inet6, Bool}. Bool = true | false
     Tells the system to use IPv6. Default is false.
{udp, Module}. Module = atom()
     Tell Erlang to use other primitive UDP module than inet_udp.
{tcp, Module}. Module = atom()
     Tell Erlang to use other primitive TCP module than inet_tcp.
clear_hosts. Clear the hosts table.
clear_ns. Clear the list of recorded nameservers (primary and secondary).
clear_search. Clear the list of search domains.
```

# 1.7.3 User Configuration Example

Here follows a user configuration example.

Assume a user does not want Erlang to use the native lookup method, but wants Erlang to read all information necessary from start and use that for resolving names and addresses. In case lookup fails, Erlang should request the data from a nameserver (using the Erlang DNS client). Furthermore, DNS

records should never be cached. The user configuration file (in this example named erl\_inetrc, stored in directory ./cfg\_files) could then look like this (Unix):

```
%% -- ERLANG INET CONFIGURATION FILE --
%% read the hosts file
{file, hosts, "/etc/hosts"}.
%% add a particular host
{host, {134,138,177,105}, ["finwe"]}.
%% read nameserver info from here
{file, resolv, "/etc/resolv.conf"}.
%% disable caching
{cache_size, 0}.
%% specify lookup method
{lookup, [file, dns]}.
```

And Erlang could, for example, be started like this:

```
% erl -sname my_node -kernel inetrc '"./cfg_files/erl_inetrc"'
```

## 1.8 External Term Format

#### 1.8.1 Introduction

The external term format is mainly used in the distribution mechanism of Erlang.

Since Erlang has a fixed number of types, there is no need for a programmer to define a specification for the external format used within some application. All Erlang terms has an external representation and the interpretation of the different terms are application specific.

In Erlang the BIF [term\_to\_binary/1,2] is used to convert a term into the external format. To convert binary data encoding a term the BIF [binary\_to\_term/1] is used.

The distribution does this implicitly when sending messages across node boundaries.

The overall format of the term format is:

| 1   | 1   | N    |
|-----|-----|------|
| 131 | Tag | Data |

Table 1.3:

A compressed term looks like this:

| 1   | 1  | 4                | N                   |
|-----|----|------------------|---------------------|
| 131 | 80 | UncompressedSize | Zlib-compressedData |

Table 1.4:

Uncompressed Size (unsigned 32 bit integer in big-endian byte order) is the size of the data before it was compressed. The compressed data has the following format when it has been expanded:

| 1   | Uncompressed Size |
|-----|-------------------|
| Tag | Data              |

Table 1.5:

# 1.8.2 SMALL\_INTEGER\_EXT

| 1  | 1   |
|----|-----|
| 97 | Int |

Table 1.6:

Unsigned 8 bit integer.

# 1.8.3 INTEGER\_EXT

| 1  | 4   |
|----|-----|
| 98 | Int |

Table 1.7:

Signed 32 bit integer in big-endian format (i.e. MSB first)

# 1.8.4 FLOAT\_EXT

| 1  | 31           |
|----|--------------|
| 99 | Float String |

Table 1.8:

A float is stored in string format. the format used in sprintf to format the float is "%.20e" (there are more bytes allocated than necessary). To unpack the float use sscanf with format "%lf".

This term is used in minor version 0 of the external format; it has been superseded by  $NEW\_FLOAT\_EXT$  [page 59].

## 1.8.5 ATOM\_EXT

| 1   | 2   | Len      |
|-----|-----|----------|
| 100 | Len | AtomName |

Table 1.9:

An atom is stored with a 2 byte unsigned length in big-endian order, followed by Len numbers of 8 bit characters that forms the AtomName. Note: The maximum allowed value for Len is 255.

## 1.8.6 REFERENCE\_EXT

| 1   | N    | 4  | 1        |
|-----|------|----|----------|
| 101 | Node | ID | Creation |

Table 1.10:

Encode a reference object (an object generated with make\_ref/0). The Node term is an encoded atom, i.e. ATOM\_EXT [page 53], NEW\_CACHE [page 56] or CACHED\_ATOM [page 56]. The ID field contains a big-endian unsigned integer, but *should be regarded as uninterpreted data* since this field is node specific. Creation is a byte containing a node serial number that makes it possible to separate old (crashed) nodes from a new one.

In ID, only 18 bits are significant; the rest should be 0. In Creation, only 2 bits are significant; the rest should be 0. See NEW\_REFERENCE\_EXT [page 57].

## 1.8.7 PORT\_EXT

| 1   | N    | 4  | 1        |
|-----|------|----|----------|
| 102 | Node | ID | Creation |

Table 1.11:

Encode a port object (obtained form open\_port/2). The ID is a node specific identifier for a local port. Port operations are not allowed across node boundaries. The Creation works just like in REFERENCE\_EXT [page 53].

## 1.8.8 PID\_EXT

| 1   | N    | 4  | 4      | 1        |
|-----|------|----|--------|----------|
| 103 | Node | ID | Serial | Creation |

Table 1.12:

Encode a process identifier object (obtained from spawn/3 or friends). The ID and Creation fields works just like in REFERENCE\_EXT [page 53], while the Serial field is used to improve safety. In ID, only 15 bits are significant; the rest should be 0.

# 1.8.9 SMALL\_TUPLE\_EXT

| 1   | 1     | N        |
|-----|-------|----------|
| 104 | Arity | Elements |

Table 1.13:

SMALL\_TUPLE\_EXT encodes a tuple. The Arity field is an unsigned byte that determines how many element that follows in the Elements section.

## 1.8.10 LARGE\_TUPLE\_EXT

| 1   | 4     | N        |
|-----|-------|----------|
| 105 | Arity | Elements |

Table 1.14:

Same as SMALL\_TUPLE\_EXT [page 54] with the exception that Arity is an unsigned 4 byte integer in big endian format.

# 1.8.11 NIL\_EXT

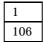

Table 1.15:

The representation for an empty list, i.e. the Erlang syntax [].

## 1.8.12 STRING\_EXT

| 1   | 2      | Len        |
|-----|--------|------------|
| 107 | Length | Characters |

Table 1.16:

String does NOT have a corresponding Erlang representation, but is an optimization for sending lists of bytes (integer in the range 0-255) more efficiently over the distribution. Since the Length field is an unsigned 2 byte integer (big endian), implementations must make sure that lists longer than 65535 elements are encoded as LIST\_EXT [page 55].

## 1.8.13 LIST\_EXT

| 1   | 4      |          |      |
|-----|--------|----------|------|
| 108 | Length | Elements | Tail |

Table 1.17:

Length is the number of elements that follows in the Elements section. Tail is the final tail of the list; it is NIL\_EXT [page 54] for a proper list, but may be anything type if the list is improper (for instance [a|b]).

## 1.8.14 BINARY\_EXT

| 1   | 4   | Len  |  |
|-----|-----|------|--|
| 109 | Len | Data |  |

Table 1.18:

Binaries are generated with bit syntax expression or with [list\_to\_binary/1], [term\_to\_binary/1], or as input from binary ports. The Len length field is an unsigned 4 byte integer (big endian).

## 1.8.15 SMALL\_BIG\_EXT

| 1   | 1 | 1    | n           |
|-----|---|------|-------------|
| 110 | n | Sign | d(0) d(n-1) |

Table 1.19:

Bignums are stored in unary form with a Sign byte that is 0 if the binum is positive and 1 if is negative. The digits are stored with the LSB byte stored first. To calculate the integer the following formula can be used:

B = 256  $(d0*B^0 + d1*B^1 + d2*B^2 + ... d(N-1)*B^(n-1))$ 

## 1.8.16 LARGE\_BIG\_EXT

| 1   | 4 | 1    | n           |
|-----|---|------|-------------|
| 111 | n | Sign | d(0) d(n-1) |

Table 1.20:

Same as SMALL\_BIG\_EXT [page 55] with the difference that the length field is an unsigned 4 byte integer.

## 1.8.17 NEW\_CACHE

| 1  | 1     | 2   | Len       |
|----|-------|-----|-----------|
| 78 | index | Len | Atom name |

Table 1.21:

NEW\_CACHE works just like ATOM\_EXT [page 53], but it must also cache the atom in the atom cache in the location given by index. The atom cache is currently only used between real Erlang nodes (not between Erlang nodes and C or Java nodes).

## 1.8.18 CACHED\_ATOM

| 1  | 1     |
|----|-------|
| 67 | index |

Table 1.22:

When the atom cache is in use, index is the slot number in which the atom MUST be located.

## 1.8.19 NEW\_REFERENCE\_EXT

| 1   | 2   | N    | 1        | N' |
|-----|-----|------|----------|----|
| 114 | Len | Node | Creation | ID |

Table 1.23:

Node and Creation are as in REFERENCE\_EXT [page 53].

ID contains a sequence of big-endian unsigned integers (4 bytes each, so N' is a multiple of 4), but should be regarded as uninterpreted data.

N' = 
$$4 * Len.$$

In the first word (four bytes) of ID, only 18 bits are significant, the rest should be 0. In Creation, only 2 bits are significant, the rest should be 0.

NEW\_REFERENCE\_EXT was introduced with distribution version 4. In version 4, N' should be at most 12.

See REFERENCE\_EXT [page 53]).

## 1.8.20 FUN\_EXT

| 1   | 4       | N1  | N2     | N3    | N4   | N5        |
|-----|---------|-----|--------|-------|------|-----------|
| 117 | NumFree | Pid | Module | Index | Uniq | Free vars |

Table 1.24:

Pid is a process identifier as in PID\_EXT [page 54]. It represents the process in which the fun was created.

Module is an encoded as an atom, using ATOM\_EXT [page 53], NEW\_CACHE [page 56] or CACHED\_ATOM [page 56]. This is the module that the fun is implemented in.

Index is an integer encoded using SMALL\_INTEGER\_EXT [page 52] or INTEGER\_EXT [page 52]. It is typically a small index into the module's fun table.

Uniq is an integer encoded using SMALL\_INTEGER\_EXT [page 52] or INTEGER\_EXT [page 52]. Uniq is the hash value of the parse for the fun.

Free vars is NumFree number of terms, each one encoded according to its type.

#### **1.8.21 NEW FUN EXT**

| ĺ | 1   | 4    | 1     | 16   | 4     | 4       | N1     | N2       | N3      | N4  | N5        |
|---|-----|------|-------|------|-------|---------|--------|----------|---------|-----|-----------|
|   | 112 | Size | Arity | Uniq | Index | NumFree | Module | OldIndex | OldUniq | Pid | Free Vars |

Table 1.25:

This is the new encoding of internal funs: fun F/A and fun(Arg1,..) -> ... end.

Size is the total number of bytes, including the Size field.

Arity is the arity of the function implementing the fun.

Uniq is the 16 bytes MD5 of the significant parts of the Beam file.

Index is an index number. Each fun within a module has an unique index. Index is stored in big-endian byte order.

NumFree is the number of free variables.

Module is an encoded as an atom, using ATOM\_EXT [page 53], NEW\_CACHE [page 56] or CACHED\_ATOM [page 56]. This is the module that the fun is implemented in.

OldIndex is an integer encoded using SMALL\_INTEGER\_EXT [page 52] or INTEGER\_EXT [page 52]. It is typically a small index into the module's fun table.

OldUniq is an integer encoded using SMALL\_INTEGER\_EXT [page 52] or INTEGER\_EXT [page 52]. Uniq is the hash value of the parse tree for the fun.

Pid is a process identifier as in PID\_EXT [page 54]. It represents the process in which the fun was created.

Free vars is NumFree number of terms, each one encoded according to its type.

## 1.8.22 EXPORT\_EXT

| 1   | N1     | N2       | N3    |
|-----|--------|----------|-------|
| 113 | Module | Function | Arity |

Table 1.26:

This term is the encoding for external funs: fun M:F/A.

Module and Function are atoms (encoded using ATOM\_EXT [page 53], NEW\_CACHE [page 56] or CACHED\_ATOM [page 56]).

Arity is an integer encoded using SMALL\_INTEGER\_EXT [page 52].

## 1.8.23 BIT\_BINARY\_EXT

| 1  | 4   | 1    | Len  |
|----|-----|------|------|
| 77 | Len | Bits | Data |

Table 1.27:

This term represents a bitstring whose length in bits is not a multiple of 8 (created using the bit syntax in R12B and later). The Len field is an unsigned 4 byte integer (big endian). The Bits field is the number of bits that are used in the last byte in the data field, counting from the most significant bit towards the least significant.

## 1.8.24 NEW\_FLOAT\_EXT

| 1  | 8          |
|----|------------|
| 70 | IEEE float |

Table 1.28:

A float is stored as 8 bytes in big-endian IEEE format.

This term is used in minor version 1 of the external format.

# 1.9 Distribution Protocol

The description here is far from complete and will therefore be further refined in upcoming releases. The protocols both from Erlang nodes towards EPMD (Erlang Port Mapper Daemon) and between Erlang nodes, however, are stable since many years.

The distribution protocol can be divided into four (4) parts:

- 1. Low level socket connection.
- 2. Handshake, interchange node name and authenticate.
- 3. Authentication (done by net\_kernel).
- 4. Connected.

A node fetches the Port number of another node through the EPMD (at the other host) in order to initiate a connection request.

For each host where a distributed Erlang node is running there should also be an EPMD running. The EPMD can be started explicitly or automatically as a result of the Erlang node startup.

By default EPMD listens on port 4369.

3 and 4 are performed at the same level but the net\_kernel disconnects the other node if it communicates using an invalid cookie (after one (1) second).

The integers in all multi-byte fields are in big-endian order.

## 1.9.1 EPMD Protocol

The requests served by the EPMD (Erlang Port Mapper Daemon) are summarized in the figure below.

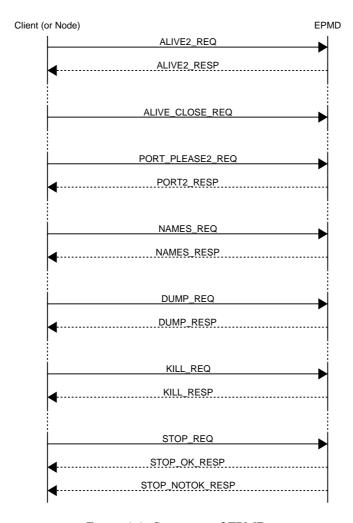

Figure 1.1: Summary of EPMD requests.

Each request \*\_REQ is preceded by a two-byte length field. Thus, the overall request format is:

| 2      | n       |
|--------|---------|
| Length | Request |

Table 1.29:

## Register a node in the EPMD

When a distributed node is started it registers itself in EPMD. The message ALIVE2\_REQ described below is sent from the node towards EPMD. The response from EPMD is ALIVE2\_RESP.

| 1   | 2      | 1        | 1        | 2             | 2             | 2      | Nlen     | 2    | Elen  |
|-----|--------|----------|----------|---------------|---------------|--------|----------|------|-------|
| 120 | PortNo | NodeType | Protocol | LowestVersion | HighestVersio | n Nlen | NodeName | Elen | Extra |

Table 1.30: ALIVE2\_REQ (120)

PortNo The port number on which the node accept connection requests.

NodeType 77 = normal Erlang node, 72 = hidden node (C-node),...

Protocol 0 = tcp/ip-v4, ...

LowestVersion The lowest distribution version that this node can handle. See the next field for possible values.

HighestVersion The highest distribution version that this node can handle. The value in R6B and later is 5.

Nlen The length of the NodeName.

NodeName The NodeName as a string of length Nlen.

Elen The length of the Extra field.

Extra Extra field of Elen bytes.

The connection created to the EPMD must be kept as long as the node is a distributed node. When the connection is closed the node is automatically unregistered from the EPMD.

The response message ALIVE2\_RESP is described below.

| 1   | 1      | 2        |
|-----|--------|----------|
| 121 | Result | Creation |

Table 1.31: ALIVE2\_RESP (121)

Result = 0 -> ok, Result > 0 -> error

Unregister a node from the EPMD

A node unregister itself from the EPMD by simply closing the TCP connection towards EPMD established when the node was registered.

Get the distribution port of another node

When one node wants to connect to another node it starts with a PORT\_PLEASE2\_REQ request towards EPMD on the host where the node resides in order to get the distribution port that the node listens to.

| 1   | N        |
|-----|----------|
| 122 | NodeName |

Table 1.32: PORT\_PLEASE2\_REQ (122)

where N = Length - 1

| 1   | 1      |
|-----|--------|
| 119 | Result |

Table 1.33: PORT2\_RESP (119) response indicating error, Result > 0.

Or

| 1   | 1      | 2      | 1        | 1        | 2             | 2              | 2      | Nlen     | 2    | Elen  |
|-----|--------|--------|----------|----------|---------------|----------------|--------|----------|------|-------|
| 119 | Result | PortNo | NodeType | Protocol | HighestVersio | n LowestVersio | n Nlen | NodeName | Elen | Extra |

Table 1.34:  $PORT2\_RESP$  when Result = 0.

If Result > 0, the packet only consists of [119, Result].

EPMD will close the socket as soon as it has sent the information.

Get all registered names from EPMD

This request is used via the Erlang function net\_adm:names/1,2. A TCP connection is opened towards EPMD and this request is sent.

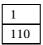

Table 1.35: NAMES\_REQ (110)

The response for a NAMES\_REQ looks like this:

| 4          |           |
|------------|-----------|
| EPMDPortNo | NodeInfo* |

Table 1.36: NAMES\_RESP

NodeInfo is a string written for each active node. When all NodeInfo has been written the connection is closed by EPMD.

NodeInfo is, as expressed in Erlang:

```
io:format("name ~s at port ~p~n", [NodeName, Port]).
```

Dump all data from EPMD

This request is not really used, it should be regarded as a debug feature.

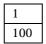

Table 1.37: DUMP\_REQ

The response for a DUMP\_REQ looks like this:

| 4          |           |
|------------|-----------|
| EPMDPortNo | NodeInfo* |

Table 1.38: DUMP\_RESP

NodeInfo is a string written for each node kept in EPMD. When all NodeInfo has been written the connection is closed by EPMD.

NodeInfo is, as expressed in Erlang:

## Kill the EPMD

This request will kill the running EPMD. It is almost never used.

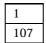

Table 1.39: KILL\_REQ

The response fo a KILL\_REQ looks like this:

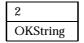

Table 1.40: KILL\_RESP

where OKString is "OK".

STOP\_REQ (Not Used)

| 1   | n        |
|-----|----------|
| 115 | NodeName |

Table 1.41: STOP\_REQ

where n = Length - 1

The current implementation of Erlang does not care if the connection to the EPMD is broken. The response for a STOP\_REQ looks like this.

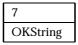

Table 1.42: STOP\_RESP

where OKString is "STOPPED".

A negative response can look like this.

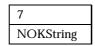

Table 1.43: STOP\_NOTOK\_RESP

where NOKString is "NOEXIST".

## 1.9.2 Handshake

The handshake is discussed in detail in the internal documentation for the kernel (Erlang) application.

# 1.9.3 Protocol between connected nodes

| 4      | 1    | n          | m       |
|--------|------|------------|---------|
| Length | Type | ControlMsg | Message |

Table 1.44:

#### where:

Length is equal to 1 + n + m Type is: 112 - pass through ControlMsg is a tuple passed using the external format of Erlang. Message is the message sent to another node using the '!' (in external format). But, Message is only passed in combination with a ControlMsg encoding a send ('!').

The control message is a tuple, where the first element indicates which distributed operation it encodes.

LINK {1, FromPid, ToPid}
SEND {2, Cookie, ToPid}

## Note:

Message is sent as well.

EXIT {3, FromPid, ToPid, Reason}
UNLINK {4, FromPid, ToPid}
NODE\_LINK {5}
REG\_SEND {6, FromPid, Cookie, ToName}

## Note:

Message is sent as well.

**GROUP\_LEADER** {7, FromPid, ToPid} **EXIT2** {8, FromPid, ToPid, Reason}

# 1.9.4 New Ctrlmessages for distrvsn = 1 (OTP R4)

SEND\_TT

{12, Cookie, ToPid, TraceToken}

## Note:

Message is sent as well.

## EXIT\_TT

{13, FromPid, ToPid, TraceToken, Reason}

#### REG\_SEND\_TT

{16, FromPid, Cookie, ToName, TraceToken}

## Note:

Message is sent as well.

## EXIT2\_TT

{18, FromPid, ToPid, TraceToken, Reason}

# 1.9.5 New Ctrlmessages for distrvsn = 2

distrysn 2 was never used.

# 1.9.6 New Ctrlmessages for distrvsn = 3 (OTP R5C)

None, but the version number was increased anyway.

# 1.9.7 New Ctrlmessages for distrvsn = 4 (OTP R6)

These are only recognized by Erlang nodes, not by hidden nodes.

## MONITOR\_P

 $\{19, FromPid, ToProc, Ref\}$  FromPid = monitoring process ToProc = monitored process pid or name (atom)

### DEMONITOR\_P

{20, FromPid, ToProc, Ref} We include the FromPid just in case we want to trace this. FromPid = monitoring process ToProc = monitored process pid or name (atom)

### MONITOR\_P\_EXIT

{21, FromProc, ToPid, Ref, Reason} FromProc = monitored process pid or name (atom) ToPid = monitoring process Reason = exit reason for the monitored process

# **ERTS Reference Manual**

### **Short Summaries**

- Command epmd [page 89] Erlang Port Mapper Daemon
- Command erl [page 91] The Erlang Emulator
- Command erlc [page 99] Compiler
- Command erlsrv [page 102] Run the Erlang emulator as a service on Windows NT
- Command escript [page 107] Erlang scripting support
- Command run\_erl [page 110] Redirect Erlang input and output streams on Solaris
- Command start [page 112] OTP start script example for Unix
- Command start\_erl [page 113] Start Erlang for embedded systems on Windows NT
- Command werl [page 115] The Erlang Emulator
- C Library erl\_set\_memory\_block [page 116] Custom memory allocation for Erlang on VxWorks
- C Library **erts\_alloc** [page 118] An Erlang Run-Time System internal memory allocator library.
- Erlang Module **driver\_entry** [page 124] The driver-entry structure used by erlang drivers.
- Erlang Module **erl\_driver** [page 131] API functions for an Erlang driver
- Erlang Module erl\_prim\_loader [page 161] Low Level Erlang Loader
- Erlang Module erlang [page 165] The Erlang BIFs
- Erlang Module init [page 247] Coordination of System Startup
- Erlang Module zlib [page 252] Zlib Compression interface.

#### epmd

- epmd [-daemon] Start a name server as a daemon
- epmd -names Request the names of the registrered Erlang nodes on this host
- epmd -kill Kill the epmdprocess
- epmd -help List options

#### erl

The following functions are exported:

• erl <arguments> Start an Erlang runtime system

#### erlc

The following functions are exported:

• erlc flags file1.ext file2.ext... Compile files

#### erlsrv

The following functions are exported:

- erlsrv {set | add} <service-name> [<service options>] Add or modify an Erlang service
- erlsrv {start | stop | disable | enable} <service-name> Manipulate the current service status.
- erlsrv remove <service-name> Remove the service.
- erlsrv list [<service-name>] List all Erlang services or all options for one service.
- erlsrv help Display a brief help text

#### escript

The following functions are exported:

- script-name script-arg1 script-arg2... Run a script written in Erlang
- escript escript-flags script-name script-arg1 script-arg2... Run a script written in Erlang

#### run\_erl

The following functions are exported:

• run\_erl [-daemon] pipe\_dir/ log\_dir "exec command [command\_arguments]" Start the Erlang emulator without attached terminal

#### start

The following functions are exported:

• start [ data\_file ] This is an example script on how to startup the Erlang system in embedded mode on Unix.

#### start\_erl

The following functions are exported:

• start\_erl [<erl options>] ++ [<start\_erl options>] Start the Erlang emulator with the correct release data

#### werl

No functions are exported.

### erl\_set\_memory\_block

The following functions are exported:

- int erl\_set\_memory\_block(size\_t size, void \*ptr, int warn\_mixed\_malloc, int realloc\_always\_moves, int use\_reclaim, ...)

  Specify parameters for Erlang internal memory allocation.
- int erl\_memory\_show(...) A utility similar to VxWorks memShow, but for the Erlang memory area.
- int erl\_mem\_info\_get(MEM\_PART\_STATS \*stats) A utility similar to VxWorks memPartInfoGet, but for the Erlang memory area.

#### erts\_alloc

No functions are exported.

### driver\_entry

- int init(void)
  [page 126] Called after loading of driver
- int start(ErlDrvPort port, char\* command) [page 126] Called when port is opened
- void stop(ErlDrvData drv\_data) [page 126] Called when port is closed
- void output(ErlDrvData drv\_data, char \*buf, int len) [page 126] Called when port is written to
- void ready\_input(ErlDrvData drv\_data, ErlDrvEvent event) [page 126] Called when the driver event for input or output is signaled
- void ready\_output(ErlDrvData drv\_data, ErlDrvEvent event) [page 127] Called when the driver event for input or output is signaled
- char \*driver\_name
  [page 127] The name of the driver
- void finish(void)
  [page 127] Called just before the dynamic driver is unloaded
- void \*handle [page 127] Reserved, initialize to NULL

- int control(ErlDrvData drv\_data, unsigned int command, char \*buf, int len, char \*\*rbuf, int rlen)
  [page 127] Invoked with port\_control
- void timeout(ErlDrvData drv\_data) [page 128] Called when timer reaches 0
- void outputv(ErlDrvData drv\_data, ErlIOVec \*ev) [page 128] Called when the port is written to
- void ready\_async(ErlDrvData drv\_data, ErlDrvThreadData thread\_data) [page 128] Called when an asynchronous call has returned
- int call(ErlDrvData drv\_data, unsigned int command, char \*buf, int len, char \*\*rbuf, int rlen, unsigned int \*flags)
  [page 128] Synchronous call with term conversion
- void event(ErlDrvData drv\_data, ErlDrvEvent event, ErlDrvEventData event\_data)
  [page 128]
- int extended\_marker [page 128] Extended driver marker
- int major\_version [page 129] Major version number
- int minor\_version [page 129] Minor version number
- int driver\_flags [page 129] Driver flags
- void \*handle2 [page 129] Reserved, initialize to NULL
- void process\_exit(ErlDrvData drv\_data, ErlDrvMonitor \*monitor) [page 129] Callback for process monitors.
- void stop\_select(ErlDrvEvent event, void\* reserved)
  [page 129] Called when it is safe to close an event object

#### erl\_driver

- ErlDrvSysInfo [page 134] Information about the Erlang runtime system
- ErlDrvBinary [page 135] A driver binary.
- ErlDrvData [page 136] Driver specific data
- SysI0Vec [page 136] System I/O vector
- ErlIOVec [page 136] Erlang I/O vector
- ErlDrvMonitor [page 136] A monitor reference

- ErlDrvNowData [page 136] A structure for holding timestamps
- ErlDrvPDL [page 137] Port Data Lock
- ErlDrvTid [page 137] Thread identifier
- ErlDrvThreadOpts [page 137] Thread options
- ErlDrvMutex [page 137] Mutex
- ErlDrvCond [page 137] Condition variable
- ErlDrvRWLock [page 138] Rwlock
- ErlDrvTSDKey [page 138] Thread specific data key
- void driver\_system\_info(ErlDrvSysInfo \*sys\_info\_ptr, size\_t size) [page 138] Get information about the Erlang runtime system
- int driver\_output(ErlDrvPort port, char \*buf, int len) [page 138] Send data from driver to port owner
- int driver\_output2(ErlDrvPort port, char \*hbuf, int hlen, char \*buf, int len)
  [page 138] Send data and binary data to port owner
- int driver\_output\_binary(ErlDrvPort port, char \*hbuf, int hlen, ErlDrvBinary\* bin, int offset, int len)
  [page 139] Send data from a driver binary to port owner
- int driver\_outputv(ErlDrvPort port, char\* hbuf, int hlen, ErlIOVec \*ev, int skip)
  [page 139] Send vectorized data to port owner
- int driver\_vec\_to\_buf(ErlIOVec \*ev, char \*buf, int len) [page 139] Collect data segments into a buffer
- int driver\_set\_timer(ErlDrvPort port, unsigned long time) [page 139] Set a timer to call the driver
- int driver\_cancel\_timer(ErlDrvPort port) [page 140] Cancel a previously set timer
- int driver\_read\_timer(ErlDrvPort port, unsigned long \*time\_left) [page 140] Read the time left before timeout
- int driver\_get\_now(ErlDrvNowData \*now) [page 140] Read a system timestamp
- int driver\_select(ErlDrvPort port, ErlDrvEvent event, int mode, int on)
  - [page 140] Provide an event for having the emulator call the driver
- void \*driver\_alloc(size\_t size) [page 141] Allocate memory
- void \*driver\_realloc(void \*ptr, size\_t size) [page 141] Resize an allocated memory block

- void driver\_free(void \*ptr)
   [page 141] Free an allocated memory block
- ErlDrvBinary\* driver\_alloc\_binary(int size) [page 141] Allocate a driver binary
- ErlDrvBinary\* driver\_realloc\_binary(ErlDrvBinary \*bin, int size) [page 142] Resize a driver binary
- void driver\_free\_binary(ErlDrvBinary \*bin) [page 142] Free a driver binary
- long driver\_binary\_get\_refc(ErlDrvBinary \*bin) [page 142] Get the reference count of a driver binary
- long driver\_binary\_inc\_refc(ErlDrvBinary \*bin) [page 142] Increment the reference count of a driver binary
- long driver\_binary\_dec\_refc(ErlDrvBinary \*bin) [page 142] Decrement the reference count of a driver binary
- int driver\_enq(ErlDrvPort port, char\* buf, int len) [page 142] Enqueue data in the driver queue
- int driver\_pushq(ErlDrvPort port, char\* buf, int len) [page 143] Push data at the head of the driver queue
- int driver\_deq(ErlDrvPort port, int size) [page 143] Dequeue data from the head of the driver queue
- int driver\_sizeq(ErlDrvPort port)
  [page 143] Return the size of the driver queue
- int driver\_enq\_bin(ErlDrvPort port, ErlDrvBinary \*bin, int offset, int len)

  [page 143] Engueue binary in the driver queue
  - [page 143] Enqueue binary in the driver queue
- int driver\_pushq\_bin(ErlDrvPort port, ErlDrvBinary \*bin, int offset, int len)
  - [page 143] Push binary at the head of the driver queue
- SysIOVec\* driver\_peekq(ErlDrvPort port, int \*vlen) [page 143] Get the driver queue as a vector
- int driver\_enqv(ErlDrvPort port, ErlIOVec \*ev, int skip) [page 144] Enqueue vector in the driver queue
- int driver\_pushqv(ErlDrvPort port, ErlIOVec \*ev, int skip) [page 144] Push vector at the head of the driver queue
- ErlDrvPDL driver\_pdl\_create(ErlDrvPort port) [page 144] Create a port data lock
- void driver\_pdl\_lock(ErlDrvPDL pdl) [page 144] Lock port data lock
- void driver\_pdl\_unlock(ErlDrvPDL pdl) [page 144] Unlock port data lock
- long driver\_pdl\_get\_refc(ErlDrvPDL pdl) [page 144]
- long driver\_pdl\_inc\_refc(ErlDrvPDL pdl)
  [page 144]
- long driver\_pdl\_dec\_refc(ErlDrvPDL pdl) [page 144]

- int driver\_monitor\_process(ErlDrvPort port, ErlDrvTermData process, ErlDrvMonitor \*monitor)
  [page 145] Monitor a process from a driver
- int driver\_demonitor\_process(ErlDrvPort port, const ErlDrvMonitor \*monitor)
  - [page 145] Stop monitoring a process from a driver
- ErlDrvTermData driver\_get\_monitored\_process(ErlDrvPort port, const ErlDrvMonitor \*monitor)
  [page 145] Retrieve the process id from a monitor
- int driver\_compare\_monitors(const ErlDrvMonitor \*monitor1, const ErlDrvMonitor \*monitor2)
  [page 145] Compare two monitors
- void add\_driver\_entry(ErlDrvEntry \*de)
  [page 145] Add a driver entry
- int remove\_driver\_entry(ErlDrvEntry \*de)
  [page 146] Remove a driver entry
- char\* erl\_errno\_id(int error)
  [page 146] Get erlang error atom name from error number
- void set\_busy\_port(ErlDrvPort port, int on) [page 146] Signal or unsignal port as busy
- void set\_port\_control\_flags(ErlDrvPort port, int flags) [page 146] Set flags on how to handle control entry function
- int driver\_failure\_eof(ErlDrvPort port)
  [page 146] Fail with EOF
- int driver\_failure\_atom(ErlDrvPort port, char \*string) [page 146] Fail with error
- int driver\_failure\_posix(ErlDrvPort port, int error) [page 146] Fail with error
- int driver\_failure(ErlDrvPort port, int error) [page 146] Fail with error
- ErlDrvTermData driver\_connected(ErlDrvPort port) [page 146] Return the port owner process
- ErlDrvTermData driver\_caller(ErlDrvPort port) [page 147] Return the process making the driver call
- int driver\_output\_term(ErlDrvPort port, ErlDrvTermData\* term, int n) [page 147] Send term data from driver to port owner
- ErlDrvTermData driver\_mk\_atom(char\* string) [page 149] Make an atom from a name
- ErlDrvTermData driver\_mk\_port(ErlDrvPort port) [page 149] Make a erlang term port from a port
- int driver\_send\_term(ErlDrvPort port, ErlDrvTermData receiver, ErlDrvTermData\* term, int n) [page 149] Send term data to other process than port owner process
- long driver\_async (ErlDrvPort port, unsigned int\* key, void (\*async\_invoke)(void\*), void\* async\_data, void (\*async\_free)(void\*)) [page 149] Perform an asynchronous call within a driver

- int driver\_async\_cancel(long id)
  [page 150] Cancel an asynchronous call
- int driver\_lock\_driver(ErlDrvPort port)
  [page 150] Make sure the driver is never unloaded
- ErlDrvPort driver\_create\_port(ErlDrvPort port, ErlDrvTermData owner\_pid, char\* name, ErlDrvData drv\_data)
  [page 150] Create a new port (driver instance)
- int erl\_drv\_thread\_create(char \*name, ErlDrvTid \*tid, void \* (\*func)(void \*), void \*arg, ErlDrvThreadOpts \*opts)
  [page 151] Create a thread
- ErlDrvThreadOpts \*erl\_drv\_thread\_opts\_create(char \*name) [page 152] Create thread options
- void erl\_drv\_thread\_opts\_destroy(ErlDrvThreadOpts \*opts)
  [page 152] Destroy thread options
- void erl\_drv\_thread\_exit(void \*exit\_value)
  [page 152] Terminate calling thread
- int erl\_drv\_thread\_join(ErlDrvTid tid, void \*\*exit\_value) [page 153] Join with another thread
- ErlDrvTid erl\_drv\_thread\_self(void) [page 153] Get the thread identifier of the current thread
- int erl\_drv\_equal\_tids(ErlDrvTid tid1, ErlDrvTid tid2) [page 153] Compare thread identifiers for equality
- ErlDrvMutex \*erl\_drv\_mutex\_create(char \*name)
  [page 153] Create a mutex
- void erl\_drv\_mutex\_destroy(ErlDrvMutex \*mtx)
  [page 154] Destroy a mutex
- void erl\_drv\_mutex\_lock(ErlDrvMutex \*mtx) [page 154] Lock a mutex
- int erl\_drv\_mutex\_trylock(ErlDrvMutex \*mtx)
  [page 154] Try lock a mutex
- void erl\_drv\_mutex\_unlock(ErlDrvMutex \*mtx)
  [page 154] Unlock a mutex
- ErlDrvCond \*erl\_drv\_cond\_create(char \*name) [page 155] Create a condition variable
- void erl\_drv\_cond\_destroy(ErlDrvCond \*cnd) [page 155] Destroy a condition variable
- void erl\_drv\_cond\_signal(ErlDrvCond \*cnd) [page 155] Signal on a condition variable
- void erl\_drv\_cond\_broadcast(ErlDrvCond \*cnd) [page 155] Broadcast on a condition variable
- void erl\_drv\_cond\_wait(ErlDrvCond \*cnd, ErlDrvMutex \*mtx) [page 155] Wait on a condition variable
- ErlDrvRWLock \*erl\_drv\_rwlock\_create(char \*name)
  [page 156] Create an rwlock
- void erl\_drv\_rwlock\_destroy(ErlDrvRWLock \*rwlck) [page 156] Destroy an rwlock

- void erl\_drv\_rwlock\_rlock(ErlDrvRWLock \*rwlck)
   [page 156] Read lock an rwlock
- int erl\_drv\_rwlock\_tryrlock(ErlDrvRWLock \*rwlck) [page 157] Try to read lock an rwlock
- void erl\_drv\_rwlock\_runlock(ErlDrvRWLock \*rwlck)
  [page 157] Read unlock an rwlock
- void erl\_drv\_rwlock\_rwlock(ErlDrvRWLock \*rwlck)
  [page 157] Read/Write lock an rwlock
- int erl\_drv\_rwlock\_tryrwlock(ErlDrvRWLock \*rwlck) [page 158] Try to read/write lock an rwlock
- void erl\_drv\_rwlock\_rwunlock(ErlDrvRWLock \*rwlck) [page 158] Read/Write unlock an rwlock
- int erl\_drv\_tsd\_key\_create(char \*name, ErlDrvTSDKey \*key) [page 158] Create a thread specific data key
- void erl\_drv\_tsd\_key\_destroy(ErlDrvTSDKey key)
  [page 159] Destroy a thread specific data key
- void erl\_drv\_tsd\_set(ErlDrvTSDKey key, void \*data) [page 159] Set thread specific data
- void \*erl\_drv\_tsd\_get(ErlDrvTSDKey key)
  [page 159] Get thread specific data
- int erl\_drv\_putenv(char \*key, char \*value)
  [page 159] Set the value of an environment variable
- int erl\_drv\_getenv(char \*key, char \*value, size\_t \*value\_size) [page 160] Get the value of an environment variable

#### erl\_prim\_loader

- start(Id, Loader, Hosts) -> {ok, Pid} | {error, What} [page 161] Start the Erlang low level loader
- get\_file(Filename) -> {ok, Bin, FullName} | error [page 162] Get a file
- get\_path() -> {ok, Path}
   [page 162] Get the path set in the loader
- list\_dir(Dir) -> {ok, Filenames} | error [page 162] List files in a directory
- read\_file\_info(Filename) -> {ok, FileInfo} | error [page 163] Get information about a file
- set\_path(Path) -> ok [page 163] Set the path of the loader

#### erlang

- abs(Number) -> int() | float() [page 165] Arithmetical absolute value
- adler32(Data) -> int()
  [page 165] Compute adler32 checksum
- adler32(OldAdler, Data) -> int() [page 166] Compute adler32 checksum
- adler32\_combine(FirstAdler, SecondAdler, SecondSize) -> int() [page 166] Combine two adler32 checksums
- erlang:append\_element(Tuple1, Term) -> Tuple2 [page 166] Append an extra element to a tuple
- apply(Fun, Args) -> term() | empty() [page 166] Apply a function to an argument list
- apply(Module, Function, Args) -> term() | empty() [page 167] Apply a function to an argument list
- atom\_to\_binary(Atom, Encoding) -> binary() [page 167] Return the binary representation of an atom
- atom\_to\_list(Atom) -> string()
  [page 168] Text representation of an atom
- binary\_to\_atom(Binary, Encoding) -> atom() [page 168] Convert from text representation to an atom
- binary\_to\_existing\_atom(Binary, Encoding) -> atom() [page 168] Convert from text representation to an atom
- binary\_to\_list(Binary) -> [char()] [page 169] Convert a binary to a list
- binary\_to\_list(Binary, Start, Stop) -> [char()] [page 169] Convert part of a binary to a list
- bitstring\_to\_list(Bitstring) -> [char()|bitstring()] [page 169] Convert a bitstring to a list
- binary\_to\_term(Binary) -> term()
  [page 169] Decode an Erlang external term format binary
- bit\_size(Bitstring) -> int()
  [page 169] Return the size of a bitstring
- erlang:bump\_reductions(Reductions) -> void()
  [page 170] Increment the reduction counter
- byte\_size(Bitstring) -> int()
  [page 170] Return the size of a bitstring (or binary)
- erlang:cancel\_timer(TimerRef) -> Time | false [page 170] Cancel a timer
- check\_process\_code(Pid, Module) -> bool()
  [page 170] Check if a process is executing old code for a module
- concat\_binary(ListOfBinaries)
   [page 171] Concatenate a list of binaries (deprecated)

- crc32(Data) -> int()
  [page 171] Compute crc32 (IEEE 802.3) checksum
- crc32(OldCrc, Data) -> int()
  [page 171] Compute crc32 (IEEE 802.3) checksum
- crc32\_combine(FirstCrc, SecondCrc, SecondSize) -> int() [page 171] Combine two crc32 (IEEE 802.3) checksums
- date() -> {Year, Month, Day} [page 171] Current date
- decode\_packet(Type,Bin,Options) -> {ok,Packet,Rest} | {more,Length} | {error,Reason}
   [page 172] Extracts a protocol packet from a binary
- delete\_module(Module) -> true | undefined [page 174] Make the current code for a module old
- erlang:demonitor(MonitorRef) -> true [page 174] Stop monitoring
- erlang:demonitor(MonitorRef, OptionList) -> true [page 174] Stop monitoring
- disconnect\_node(Node) -> bool() | ignored [page 175] Force the disconnection of a node
- erlang:display(Term) -> true [page 175] Print a term on standard output
- element(N, Tuple) -> term()
  [page 175] Get Nth element of a tuple
- erase() -> [{Key, Val}]
  [page 176] Return and delete the process dictionary
- erase(Key) -> Val | undefined [page 176] Return and delete a value from the process dictionary
- erlang:error(Reason)
  [page 176] Stop execution with a given reason
- erlang:error(Reason, Args)
  [page 176] Stop execution with a given reason
- exit(Reason) [page 177] Stop execution with a given reason
- exit(Pid, Reason) -> true [page 177] Send an exit signal to a process
- float(Number) -> float()
  [page 177] Convert a number to a float
- float\_to\_list(Float) -> string()
  [page 178] Text representation of a float
- erlang:fun\_info(Fun) -> [{Item, Info}] [page 178] Information about a fun
- erlang:fun\_info(Fun, Item) -> {Item, Info} [page 179] Information about a fun
- erlang:fun\_to\_list(Fun) -> string()
  [page 179] Text representation of a fun
- erlang:function\_exported(Module, Function, Arity) -> bool() [page 179] Check if a function is exported and loaded

- garbage\_collect() -> true [page 179] Force an immediate garbage collection of the calling process
- garbage\_collect(Pid) -> bool()
  [page 180] Force an immediate garbage collection of a process
- get() -> [{Key, Val}] [page 180] Return the process dictionary
- get(Key) -> Val | undefined [page 180] Return a value from the process dictionary
- erlang:get\_cookie() -> Cookie | nocookie [page 180] Get the magic cookie of the local node
- get\_keys(Val) -> [Key] [page 180] Return a list of keys from the process dictionary
- erlang:get\_stacktrace() -> [{Module, Function, Arity | Args}] [page 181] Get the call stack back-trace of the last exception
- group\_leader() -> GroupLeader
  [page 181] Get the group leader for the calling process
- group\_leader(GroupLeader, Pid) -> true [page 181] Set the group leader for a process
- halt()
   [page 181] Halt the Erlang runtime system and indicate normal exit to the calling environment
- halt(Status)
  [page 182] Halt the Erlang runtime system
- erlang:hash(Term, Range) -> Hash [page 182] Hash function (deprecated)
- hd(List) -> term()
  [page 182] Head of a list
- erlang:hibernate(Module, Function, Args)
  [page 182] Hibernate a process until a message is sent to it
- integer\_to\_list(Integer) -> string()
  [page 183] Text representation of an integer
- erlang:integer\_to\_list(Integer, Base) -> string() [page 183] Text representation of an integer
- iolist\_to\_binary(IoListOrBinary) -> binary() [page 183] Convert an iolist to a binary
- iolist\_size(Item) -> int() [page 184] Size of an iolist
- is\_alive() -> bool()
  [page 184] Check whether the local node is alive
- is\_atom(Term) -> bool()
  [page 184] Check whether a term is an atom
- is\_binary(Term) -> bool()
  [page 184] Check whether a term is a binary
- is\_bitstring(Term) -> bool()
  [page 184] Check whether a term is a bitstring
- is\_boolean(Term) -> bool()
  [page 184] Check whether a term is a boolean

- erlang:is\_builtin(Module, Function, Arity) -> bool() [page 185] Check if a function is a BIF implemented in C
- is\_float(Term) -> bool()
  [page 185] Check whether a term is a float
- is\_function(Term) -> bool()
  [page 185] Check whether a term is a fun
- is\_function(Term, Arity) -> bool()
  [page 185] Check whether a term is a fun with a given arity
- is\_integer(Term) -> bool()
  [page 185] Check whether a term is an integer
- is\_list(Term) -> bool()
  [page 186] Check whether a term is a list
- is\_number(Term) -> bool()
  [page 186] Check whether a term is a number
- is\_pid(Term) -> bool()
  [page 186] Check whether a term is a pid
- is\_port(Term) -> bool()
  [page 186] Check whether a term is a port
- is\_process\_alive(Pid) -> bool()
  [page 186] Check whether a process is alive
- is\_record(Term, RecordTag) -> bool()
  [page 186] Check whether a term appears to be a record
- is\_record(Term, RecordTag, Size) -> bool()
  [page 187] Check whether a term appears to be a record
- is\_reference(Term) -> bool()
  [page 187] Check whether a term is a reference
- is\_tuple(Term) -> bool()
  [page 187] Check whether a term is a tuple
- length(List) -> int() [page 187] Length of a list
- link(Pid) -> true [page 188] Create a link to another process (or port)
- list\_to\_atom(String) -> atom()
   [page 188] Convert from text representation to an atom
- list\_to\_binary(IoList) -> binary() [page 188] Convert a list to a binary
- list\_to\_bitstring(BitstringList) -> bitstring() [page 188] Convert a list to a bitstring
- list\_to\_existing\_atom(String) -> atom()
  [page 189] Convert from text representation to an atom
- list\_to\_float(String) -> float()
   [page 189] Convert from text representation to a float
- list\_to\_integer(String) -> int()
  [page 189] Convert from text representation to an integer
- erlang:list\_to\_integer(String, Base) -> int()
  [page 189] Convert from text representation to an integer

- list\_to\_pid(String) -> pid()
  [page 189] Convert from text representation to a pid
- list\_to\_tuple(List) -> tuple() [page 190] Convert a list to a tuple
- load\_module(Module, Binary) -> {module, Module} | {error, Reason} [page 190] Load object code for a module
- erlang:loaded() -> [Module] [page 190] List of all loaded modules
- erlang:localtime() -> {Date, Time} [page 191] Current local date and time
- erlang:localtime\_to\_universaltime({Date1, Time1}) -> {Date2, Time2} [page 191] Convert from local to Universal Time Coordinated (UTC) date and time
- erlang:localtime\_to\_universaltime({Date1, Time1}, IsDst) -> {Date2, Time2}
   [page 191] Convert from local to Universal Time Coordinated (UTC) date and time
- make\_ref() -> ref()
  [page 192] Return an almost unique reference
- erlang:make\_tuple(Arity, InitialValue) -> tuple() [page 192] Create a new tuple of a given arity
- erlang:make\_tuple(Arity, Default, InitList) -> tuple() [page 192] Create a new tuple with given arity and contents
- erlang:max(Term1, Term2) -> Maximum [page 192] Return the largest of two term
- erlang:md5(Data) -> Digest [page 192] Compute an MD5 message digest
- erlang:md5\_final(Context) -> Digest
  [page 193] Finish the update of an MD5 context and return the computed MD5
  message digest
- erlang:md5\_init() -> Context [page 193] Create an MD5 context
- erlang:md5\_update(Context, Data) -> NewContext [page 193] Update an MD5 context with data, and return a new context
- erlang:memory() -> [{Type, Size}]
  [page 193] Information about dynamically allocated memory
- erlang:memory(Type | [Type]) -> Size | [{Type, Size}] [page 195] Information about dynamically allocated memory
- erlang:min(Term1, Term2) -> Minimum [page 195] Return the smallest of two term
- module\_loaded(Module) -> bool()
  [page 196] Check if a module is loaded
- erlang:monitor(Type, Item) -> MonitorRef [page 196] Start monitoring
- monitor\_node(Node, Flag) -> true [page 197] Monitor the status of a node

- erlang:monitor\_node(Node, Flag, Options) -> true [page 198] Monitor the status of a node
- node() -> Node [page 198] Name of the local node
- node(Arg) -> Node [page 198] At which node is a pid, port or reference located
- nodes() -> Nodes [page 198] All visible nodes in the system
- nodes(Arg | [Arg]) -> Nodes [page 199] All nodes of a certain type in the system
- now() -> {MegaSecs, Secs, MicroSecs} [page 199] Elapsed time since 00:00 GMT
- open\_port(PortName, PortSettings) -> port() [page 199] Open a port
- erlang:phash(Term, Range) -> Hash [page 201] Portable hash function
- erlang:phash2(Term [, Range]) -> Hash [page 202] Portable hash function
- pid\_to\_list(Pid) -> string()
  [page 202] Text representation of a pid
- port\_close(Port) -> true [page 202] Close an open port
- port\_command(Port, Data) -> true [page 203] Send data to a port
- port\_connect(Port, Pid) -> true
   [page 203] Set the owner of a port
- port\_control(Port, Operation, Data) -> Res [page 204] Perform a synchronous control operation on a port
- erlang:port\_call(Port, Operation, Data) -> term() [page 204] Synchronous call to a port with term data
- erlang:port\_info(Port) -> [{Item, Info}] | undefined [page 205] Information about a port
- erlang:port\_info(Port, Item) -> {Item, Info} | undefined | [] [page 205] Information about a port
- erlang:port\_to\_list(Port) -> string()
  [page 205] Text representation of a port identifier
- erlang:ports() -> [port()] [page 205] All open ports
- pre\_loaded() -> [Module] [page 206] List of all pre-loaded modules
- erlang:process\_display(Pid, Type) -> void()
  [page 206] Write information about a local process on standard error
- process\_flag(Flag, Value) -> OldValue [page 206] Set process flags for the calling process
- process\_flag(Pid, Flag, Value) -> OldValue [page 208] Set process flags for a process

- process\_info(Pid) -> InfoResult [page 208] Information about a process
- process\_info(Pid, ItemSpec) -> InfoResult [page 209] Information about a process
- processes() -> [pid()] [page 211] All processes
- purge\_module(Module) -> void()
  [page 211] Remove old code for a module
- put(Key, Val) -> OldVal | undefined [page 211] Add a new value to the process dictionary
- erlang:raise(Class, Reason, Stacktrace)
   [page 212] Stop execution with an exception of given class, reason and call stack backtrace
- erlang:read\_timer(TimerRef) -> int() | false [page 213] Number of milliseconds remaining for a timer
- erlang:ref\_to\_list(Ref) -> string()
  [page 213] Text representation of a reference
- register(RegName, Pid | Port) -> true [page 213] Register a name for a pid (or port)
- registered() -> [RegName] [page 213] All registered names
- erlang:resume\_process(Suspendee) -> true [page 213] Resume a suspended process
- round(Number) -> int()
  [page 214] Return an integer by rounding a number
- self() -> pid()
  [page 214] Pid of the calling process
- erlang:send(Dest, Msg) -> Msg [page 214] Send a message
- erlang:send(Dest, Msg, [Option]) -> Res [page 215] Send a message conditionally
- erlang:send\_after(Time, Dest, Msg) -> TimerRef [page 215] Start a timer
- erlang:send\_nosuspend(Dest, Msg) -> bool()
  [page 215] Try to send a message without ever blocking
- erlang:send\_nosuspend(Dest, Msg, Options) -> bool() [page 216] Try to send a message without ever blocking
- erlang:set\_cookie(Node, Cookie) -> true [page 217] Set the magic cookie of a node
- setelement(Index, Tuple1, Value) -> Tuple2 [page 217] Set Nth element of a tuple
- size(Item) -> int()
  [page 217] Size of a tuple or binary
- spawn(Fun) -> pid()
  [page 218] Create a new process with a fun as entry point
- spawn(Node, Fun) -> pid()
  [page 218] Create a new process with a fun as entry point on a given node

- spawn(Module, Function, Args) -> pid()
  [page 218] Create a new process with a function as entry point
- spawn(Node, Module, Function, ArgumentList) -> pid()
  [page 218] Create a new process with a function as entry point on a given node
- spawn\_link(Fun) -> pid()
  [page 218] Create and link to a new process with a fun as entry point
- spawn\_link(Node, Fun) ->
   [page 219] Create and link to a new process with a fun as entry point on a specified node
- spawn\_link(Module, Function, Args) -> pid()
  [page 219] Create and link to a new process with a function as entry point
- spawn\_link(Node, Module, Function, Args) -> pid()
   [page 219] Create and link to a new process with a function as entry point on a given node
- spawn\_monitor(Fun) -> {pid(),reference()}
   [page 219] Create and monitor a new process with a fun as entry point
- spawn\_monitor(Module, Function, Args) -> {pid(),reference()} [page 219] Create and monitor a new process with a function as entry point
- spawn\_opt(Fun, [Option]) -> pid() | {pid(),reference()} [page 220] Create a new process with a fun as entry point
- spawn\_opt(Node, Fun, [Option]) -> pid()
  [page 220] Create a new process with a fun as entry point on a given node
- spawn\_opt(Module, Function, Args, [Option]) -> pid() | {pid(),reference()} [page 220] Create a new process with a function as entry point
- spawn\_opt(Node, Module, Function, Args, [Option]) -> pid() [page 221] Create a new process with a function as entry point on a given node
- split\_binary(Bin, Pos) -> {Bin1, Bin2} [page 222] Split a binary into two
- erlang:start\_timer(Time, Dest, Msg) -> TimerRef
   [page 222] Start a timer
- statistics(Type) -> Res [page 222] Information about the system
- erlang:suspend\_process(Suspendee, OptList) -> true | false [page 223] Suspend a process
- erlang:suspend\_process(Suspendee) -> true [page 224] Suspend a process
- erlang:system\_flag(Flag, Value) -> OldValue [page 225] Set system flags
- erlang:system\_info(Type) -> Res [page 227] Information about the system
- erlang:system\_monitor() -> MonSettings [page 233] Current system performance monitoring settings
- erlang:system\_monitor(undefined | {MonitorPid, Options}) -> MonSettings [page 233] Set or clear system performance monitoring options

- erlang:system\_monitor(MonitorPid, [Option]) -> MonSettings [page 233] Set system performance monitoring options
- erlang:system\_profile() -> ProfilerSettings [page 235] Current system profiling settings
- erlang:system\_profile(ProfilerPid, Options) -> ProfilerSettings [page 235] Current system profiling settings
- term\_to\_binary(Term) -> ext\_binary()
  [page 236] Encode a term to an Erlang external term format binary
- term\_to\_binary(Term, [Option]) -> ext\_binary() [page 236] Encode a term to en Erlang external term format binary
- throw(Any)
  [page 236] Throw an exception
- time() -> {Hour, Minute, Second} [page 237] Current time
- tl(List1) -> List2 [page 237] Tail of a list
- erlang:trace(PidSpec, How, FlagList) -> int() [page 237] Set trace flags for a process or processes
- erlang:trace\_delivered(Tracee) -> Ref [page 240] Notification when trace has been delivered
- erlang:trace\_info(PidOrFunc, Item) -> Res [page 241] Trace information about a process or function
- erlang:trace\_pattern(MFA, MatchSpec) -> int() [page 242] Set trace patterns for global call tracing
- erlang:trace\_pattern(MFA, MatchSpec, FlagList) -> int() [page 242] Set trace patterns for tracing of function calls
- trunc(Number) -> int()
  [page 244] Return an integer by the truncating a number
- tuple\_size(Tuple) -> int()
  [page 244] Return the size of a tuple
- tuple\_to\_list(Tuple) -> [term()] [page 244] Convert a tuple to a list
- erlang:universaltime() -> {Date, Time}
   [page 244] Current date and time according to Universal Time Coordinated (UTC)
- erlang:universaltime\_to\_localtime({Date1, Time1}) -> {Date2, Time2} [page 245] Convert from Universal Time Coordinated (UTC) to local date and time
- unlink(Id) -> true [page 245] Remove a link, if there is one, to another process or port
- unregister(RegName) -> true [page 246] Remove the registered name for a process (or port)
- whereis(RegName) -> pid() | port() | undefined [page 246] Get the pid (or port) with a given registered name
- erlang:yield() -> true [page 246] Let other processes get a chance to execute

#### init

The following functions are exported:

- boot(BootArgs) -> void()
  [page 247] Start the Erlang runtime system
- get\_args() -> [Arg] [page 247] Get all non-flag command line arguments
- get\_argument(Flag) -> {ok, Arg} | error [page 247] Get the values associated with a command line user flag
- get\_arguments() -> Flags [page 248] Get all command line user flags
- get\_plain\_arguments() -> [Arg] [page 248] Get all non-flag command line arguments
- get\_status() -> {InternalStatus, ProvidedStatus} [page 248] Get system status information
- reboot() -> void() [page 248] Take down and restart an Erlang node smoothly
- restart() -> void()
  [page 249] Restart the running Erlang node
- script\_id() -> Id [page 249] Get the identity of the used boot script
- stop() -> void()
  [page 249] Take down an Erlang node smoothly
- stop(Status) -> void()
  [page 249] Take down an Erlang node smoothly

#### zlib

- open() -> Z
   [page 253] Open a stream and return a stream reference
- close(Z) -> ok [page 253] Close a stream
- deflateInit(Z) -> ok
   [page 253] Initialize a session for compression
- deflateInit(Z, Level) -> ok [page 253] Initialize a session for compression
- deflateInit(Z, Level, Method, WindowBits, MemLevel, Strategy) -> ok [page 253] Initialize a session for compression
- deflate(Z, Data) -> Compressed [page 254] Compress data
- deflate(Z, Data, Flush) -> [page 254] Compress data
- deflateSetDictionary(Z, Dictionary) -> Adler32 [page 255] Initialize the compression dictionary

- deflateReset(Z) -> ok
   [page 255] Reset the deflate session
- deflateParams(Z, Level, Strategy) -> ok [page 255] Dynamicly update deflate parameters
- deflateEnd(Z) -> ok [page 256] End deflate session
- inflateInit(Z) -> ok [page 256] Initialize a session for decompression
- inflateInit(Z, WindowBits) -> ok [page 256] Initialize a session for decompression
- inflate(Z, Data) -> DeCompressed [page 256] Decompress data
- inflateSetDictionary(Z, Dictionary) -> ok [page 256] Initialize the decompression dictionary
- inflateReset(Z) -> ok [page 257] > Reset the inflate session
- inflateEnd(Z) -> ok [page 257] End inflate session
- setBufSize(Z, Size) -> ok [page 257] Set buffer size
- getBufSize(Z) -> Size [page 257] Get buffer size
- crc32(Z) -> CRC [page 257] Get current CRC
- crc32(Z, Binary) -> CRC [page 257] Calculate CRC
- crc32(Z, PrevCRC, Binary) -> CRC [page 258] Calculate CRC
- crc32\_combine(Z, CRC1, CRC2, Size2) -> CRC [page 258] Combine two CRC's
- adler32(Z, Binary) -> Checksum [page 258] Calculate the adler checksum
- adler32(Z, PrevAdler, Binary) -> Checksum [page 258] Calculate the adler checksum
- adler32\_combine(Z, Adler1, Adler2, Size2) -> Adler [page 259] Combine two Adler-32 checksums
- compress(Binary) -> Compressed [page 259] Compress a binary with standard zlib functionality
- uncompress(Binary) -> Decompressed [page 259] Uncompress a binary with standard zlib functionality
- zip(Binary) -> Compressed [page 259] Compress a binary without the zlib headers
- unzip(Binary) -> Decompressed [page 259] Uncompress a binary without the zlib headers
- gzip(Data) -> Compressed [page 259] Compress a binary with gz header
- gunzip(Bin) -> Decompressed
   [page 259] Uncompress a binary with gz header

ERTS Reference Manual epmd

# epmd

Command

This daemon acts as a name server on all hosts involved in distributed Erlang computations. When an Erlang node starts, the node has a name and it obtains an address from the host OS kernel. The name and the address are sent to the epmd daemon running on the local host. In a TCP/IP environment, the address consists of the IP address and a port number. The name of the node is an atom on the form of Name@Node. The job of the epmd daemon is to keep track of which node name listens on which address. Hence, epmd map symbolic node names to machine addresses.

The daemon is started automatically by the Erlang start-up script.

The program epmd can also be used for a variety of other purposes, for example checking the DNS (Domain Name System) configuration of a host.

## **Exports**

epmd [-daemon]

Starts a name server as a daemon. If it has no argument, the epmd runs as a normal program with the controlling terminal of the shell in which it is started. Normally, it should run as a daemon.

epmd -names

Requests the names of the local Erlang nodes epmd has registered.

epmd -kill

Kills the epmd process.

epmd -help

Write short info about the usage including some debugging options not listed here.

#### **Environment variables**

ERL\_EPMD\_PORT This environment variable can contain the port number epmd will use. The default port will work fine in most cases. A different port can be specified to allow several instances of epmd, representing independant clusters of nodes, to co-exist on the same host. All nodes in a cluster must use the same epmd port number.

epmd ERTS Reference Manual

# Logging

On some operating systems syslog will be used for error reporting when epmd runs as an daemon. To enable the error logging you have to edit /etc/syslog.conf file and add an entry

!epmd

\*.\*<TABs>/var/log/epmd.log

where <TABs> are at least one real tab character. Spaces will silently be ignored.

ERTS Reference Manual erl

# erl

Command

The erl program starts an Erlang runtime system. The exact details (for example, whether erl is a script or a program and which other programs it calls) are system-dependent.

Windows users probably wants to use the werl program instead, which runs in its own window with scrollbars and supports command-line editing. The erl program on Windows provides no line editing in its shell, and on Windows 95 there is no way to scroll back to text which has scrolled off the screen. The erl program must be used, however, in pipelines or if you want to redirect standard input or output.

## **Exports**

```
erl <arguments>
```

Starts an Erlang runtime system.

The arguments can be divided into emulator flags, flags and plain arguments:

- Any argument starting with the character + is interpreted as an emulator flag [page 95].
  - As indicated by the name, emulator flags controls the behavior of the emulator.
- Any argument starting with the character (hyphen) is interpreted as a flag [page 92] which should be passed to the Erlang part of the runtime system, more specifically to the init system process, see init(3) [page 247].
  - The init process itself interprets some of these flags, the *init flags*. It also stores any remaining flags, the *user flags*. The latter can be retrieved by calling init:get\_argument/1.
  - It can be noted that there are a small number of "-" flags which now actually are emulator flags, see the description below.
- Plain arguments are not interpreted in any way. They are also stored by the init process and can be retrieved by calling init:get\_plain\_arguments/0. Plain arguments can occur before the first flag, or after a -- flag. Additionally, the flag -extra causes everything that follows to become plain arguments.

#### Example:

```
% erl +W w -sname arnie +R 9 -s my_init -extra +bertie
(arnie@host)1> init:get_argument(sname).
{ok,[["arnie"]]}
(arnie@host)2> init:get_plain_arguments().
["+bertie"]
```

Here +W w and +R 9 are emulator flags. -s my\_init is an init flag, interpreted by init. -sname arnie is a user flag, stored by init. It is read by Kernel and will cause the Erlang runtime system to become distributed. Finally, everything after -extra (that is, +bertie) is considered as plain arguments.

```
% erl -myflag 1
1> init:get_argument(myflag).
{ok,[["1"]]}
2> init:get_plain_arguments().
```

Here the user flag -myflag 1 is passed to and stored by the init process. It is a user defined flag, presumably used by some user defined application.

## **Flags**

In the following list, init flags are marked (init flag). Unless otherwise specified, all other flags are user flags, for which the values can be retrieved by calling init:get\_argument/1. Note that the list of user flags is not exhaustive, there may be additional, application specific flags which instead are documented in the corresponding application documentation.

- --(init flag) Everything following -- up to the next flag (-flag or +flag) is considered plain arguments and can be retrieved using init:get\_plain\_arguments/0.
- -Application Par Val Sets the application configuration parameter Par to the value Val for the application Application, see [app(4)] and [application(3)].
- -args\_file FileName Command line arguments are read from the file FileName. The arguments read from the file replace the '-args\_file FileName' flag on the resulting command line.

The file FileName should be a plain text file and may contain comments and command line arguments. A comment begins with a # character and continues until next end of line character. Backslash (\) is used as quoting character. All command line arguments accepted by erl are allowed, also the -args\_file FileName flag. Be careful not to cause circular dependencies between files containing the -args\_file flag, though.

The -extra flag is treated specially. Its scope ends at the end of the file. Arguments following an -extra flag are moved on the command line into the -extra section, i.e. the end of the command line following after an -extra flag.

- -async\_shell\_start The initial Erlang shell does not read user input until the system boot procedure has been completed (Erlang 5.4 and later). This flag disables the start synchronization feature and lets the shell start in parallel with the rest of the system.
- -boot File Specifies the name of the boot file, File.boot, which is used to start the system. See init(3) [page 247]. Unless File contains an absolute path, the system searches for File.boot in the current and \$ROOT/bin directories.
  Defaults to \$ROOT/bin/start.boot.
- -boot\_var Var Dir If the boot script contains a path variable Var other than \$ROOT, this variable is expanded to Dir. Used when applications are installed in another directory than \$ROOT/lib, see [systools:make\_script/1,2].
- -code\_path\_cache Enables the code path cache of the code server, see [code(3)].

ERTS Reference Manual erl

-compile Mod1 Mod2 ... Compiles the specified modules and then terminates (with non-zero exit code if the compilation of some file did not succeed). Implies -noinput. Not recommended - use erlc [page 99] instead.

- -config Config Specifies the name of a configuration file, Config.config, which is used to configure applications. See [app(4)] and [application(3)].
- -connect\_all false If this flag is present, global will not maintain a fully connected network of distributed Erlang nodes, and then global name registration cannot be used. See [global(3)].
- -cookie Cookie Obsolete flag without any effect and common misspelling for -setcookie. Use -setcookie instead.
- -detached Starts the Erlang runtime system detached from the system console. Useful for running daemons and backgrounds processes.
- -emu\_args Useful for debugging. Prints out the actual arguments sent to the emulator.
- -env Variable Value Sets the host OS environment variable Variable to the value Value for the Erlang runtime system. Example:

#### % erl -env DISPLAY gin:0

In this example, an Erlang runtime system is started with the DISPLAY environment variable set to gin:0.

- -eval Expr(init flag) Makes init evaluate the expression Expr, see init(3) [page 247].
- -extra(init flag) Everything following -extra is considered plain arguments and can be retrieved using init:get\_plain\_arguments/0.
- -heart Starts heart beat monitoring of the Erlang runtime system. See [heart(3)].
- -hidden Starts the Erlang runtime system as a hidden node, if it is run as a distributed node. Hidden nodes always establish hidden connections to all other nodes except for nodes in the same global group. Hidden connections are not published on neither of the connected nodes, i.e. neither of the connected nodes are part of the result from nodes/0 on the other node. See also hidden global groups, [global\_group(3)].
- -hosts Hosts Specifies the IP addresses for the hosts on which Erlang boot servers are running, see [erl\_boot\_server(3)]. This flag is mandatory if the -loader inet flag is present.
  - The IP addresses must be given in the standard form (four decimal numbers separated by periods, for example "150.236.20.74". Hosts names are not acceptable, but a broadcast address (preferably limited to the local network) is.
- -id Id Specifies the identity of the Erlang runtime system. If it is run as a distributed node, Id must be identical to the name supplied together with the -sname or -name flag.
- -init\_debug Makes init write some debug information while interpreting the boot script.
- -instr(emulator flag) Selects an instrumented Erlang runtime system (virtual machine) to run, instead of the ordinary one. When running an instrumented runtime system, some resource usage data can be obtained and analysed using the module instrument. Functionally, it behaves exactly like an ordinary Erlang runtime system.

- -loader Loader Specifies the method used by erl\_prim\_loader to load Erlang modules into the system. See erl\_prim\_loader(3) [page 161]. Two Loader methods are supported, efile and inet. efile means use the local file system, this is the default. inet means use a boot server on another machine, and the -id, -hosts and -setcookie flags must be specified as well. If Loader is something else, the user supplied Loader port program is started.
- -make Makes the Erlang runtime system invoke make:all() in the current working directory and then terminate. See [make(3)]. Implies -noinput.
- -man Module Displays the manual page for the Erlang module Module. Only supported on Unix.
- -mode interactive | embedded Indicates if the system should load code dynamically (interactive), or if all code should be loaded during system initialization (embedded), see [code(3)]. Defaults to interactive.
- -name Name Makes the Erlang runtime system into a distributed node. This flag invokes all network servers necessary for a node to become distributed. See
   [net\_kernel(3)]. It is also ensured that epmd runs on the current host before Erlang is started. See epmd(1) [page 89].
   The name of the node will be Name@Host, where Host is the fully qualified host name of the current host. For short names, use the -sname flag instead.
- -noinput Ensures that the Erlang runtime system never tries to read any input. Implies -noshell.
- -noshell Starts an Erlang runtime system with no shell. This flag makes it possible to have the Erlang runtime system as a component in a series of UNIX pipes.
- -nostick Disables the sticky directory facility of the Erlang code server, see [code(3)].
- -oldshell Invokes the old Erlang shell from Erlang 3.3. The old shell can still be used.
- -pa Dir1 Dir2 ... Adds the specified directories to the beginning of the code path, similar to code:add\_pathsa/1. See [code(3)]. As an alternative to -pa, if several directories are to be prepended to the code and the directories have a common parent directory, that parent directory could be specified in the ERL\_LIBS environment variable. See [code(3)].
- -pz Dir1 Dir2 ... Adds the specified directories to the end of the code path, similar to code:add\_pathsz/1. See [code(3)].
- -remsh Node Starts Erlang with a remote shell connected to Node.
- -rsh Program Specifies an alternative to rsh for starting a slave node on a remote host. See [slave(3)].
- -run Mod [Func [Arg1, Arg2, ...]] (init flag) Makes init call the specified function. Func defaults to start. If no arguments are provided, the function is assumed to be of arity 0. Otherwise it is assumed to be of arity 1, taking the list [Arg1,Arg2,...] as argument. All arguments are passed as strings. See init(3) [page 247].
- -s Mod [Func [Arg1, Arg2, ...]] (init flag) Makes init call the specified function. Func defaults to start. If no arguments are provided, the function is assumed to be of arity 0. Otherwise it is assumed to be of arity 1, taking the list [Arg1,Arg2,...] as argument. All arguments are passed as atoms. See init(3) [page 247].
- -setcookie Cookie Sets the magic cookie of the node to Cookie, see erlang:set\_cookie/2 [page 217].

ERTS Reference Manual erl

-shutdown\_time Time Specifies how long time (in milliseconds) the init process is allowed to spend shutting down the system. If Time ms have elapsed, all processes still existing are killed. Defaults to infinity.

- -sname Name Makes the Erlang runtime system into a distributed node, similar to -name, but the host name portion of the node name Name@Host will be the short name, not fully qualified.
  - This is sometimes the only way to run distributed Erlang if the DNS (Domain Name System) is not running. There can be no communication between nodes running with the -sname flag and those running with the -name flag, as node names must be unique in distributed Erlang systems.
- -smp [enable|auto|disable] -smp enable and -smp starts the Erlang runtime system with SMP support enabled. This may fail if no runtime system with SMP support is available. -smp auto starts the Erlang runtime system with SMP support enabled if it is available and more than one logical processor are detected. -smp disable starts a runtime system without SMP support. By default -smp auto will be used unless a conflicting parameter has been passed, then -smp disable will be used. Currently only the -hybrid parameter conflicts with -smp auto.
  NOTE: The runtime system with SMP support will not be available on all
- supported platforms. See also the +S [page 96] flag.
- -version(emulator flag) Makes the emulator print out its version number. The same as er1 +V.

# **Emulator Flags**

erl invokes the code for the Erlang emulator (virtual machine), which supports the following flags:

- +a size Suggested stack size, in kilowords, for threads in the async-thread pool. Valid range is 16-8192 kilowords. The default suggested stack size is 16 kilowords, i.e, 64 kilobyte on 32-bit architectures. This small default size has been chosen since the amount of async-threads might be quite large. The default size is enough for drivers delivered with Erlang/OTP, but might not be sufficiently large for other dynamically linked in drivers that use the driver\_async() [page 149] functionality. Note that the value passed is only a suggestion, and it might even be ignored on some platforms.
- +A size Sets the number of threads in async thread pool, valid range is 0-1024. Default is 0.
- +B [c | d | i] The c option makes Ctrl-C interrupt the current shell instead of invoking the emulator break handler. The d option (same as specifying +B without an extra option) disables the break handler. The i option makes the emulator ignore any break signal.
  - If the c option is used with oldshell on Unix, Ctrl-C will restart the shell process rather than interrupt it.
  - Note that on Windows, this flag is only applicable for werl, not erl (oldshell). Note also that Ctrl-Break is used instead of Ctrl-C on Windows.
- +c Disable compensation for sudden changes of system time.

  Normally, erlang:now/0 will not immediately reflect sudden changes in the system time, in order to keep timers (including receive-after) working. Instead, the time maintained by erlang:now/0 is slowly adjusted towards the new system

time. (Slowly means in one percent adjustments; if the time is off by one minute, the time will be adjusted in 100 minutes.)

When the +c option is given, this slow adjustment will not take place. Instead erlang:now/0 will always reflect the current system time. Note that timers are based on erlang:now/0. If the system time jumps, timers then time out at the wrong time.

+d If the emulator detects an internal error (or runs out of memory), it will by default generate both a crash dump and a core dump. The core dump will, however, not be very useful since the content of process heaps is destroyed by the crash dump generation.

The +d option instructs the emulator to only produce a core dump and no crash dump if an internal error is detected.

Calling erlang: halt/1 with a string argument will still produce a crash dump.

- +h Size Sets the default heap size of processes to the size Size.
- +K true | false Enables or disables the kernel poll functionality if the emulator supports it. Default is false (disabled). If the emulator does not support kernel poll, and the +K flag is passed to the emulator, a warning is issued at startup.
- +1 Enables auto load tracing, displaying info while loading code.
- +MFlag Value Memory allocator specific flags, see erts\_alloc(3) [page 118] for further information.
- +P Number Sets the maximum number of concurrent processes for this system. Number must be in the range 16..134217727. Default is 32768.
- +R ReleaseNumber Sets the compatibility mode.

The distribution mechanism is not backwards compatible by default. This flags sets the emulator in compatibility mode with an earlier Erlang/OTP release ReleaseNumber. The release number must be in the range 7..<current release>. This limits the emulator, making it possible for it to communicate with Erlang nodes (as well as C- and Java nodes) running that earlier release.

For example, an R10 node is not automatically compatible with an R9 node, but R10 nodes started with the +R 9 flag can co-exist with R9 nodes in the same distributed Erlang system, they are R9-compatible.

Note: Make sure all nodes (Erlang-, C-, and Java nodes) of a distributed Erlang system is of the same Erlang/OTP release, or from two different Erlang/OTP releases X and Y, where *all* Y nodes have compatibility mode X.

For example: A distributed Erlang system can consist of R10 nodes, or of R9 nodes and R9-compatible R10 nodes, but not of R9 nodes, R9-compatible R10 nodes and "regular" R10 nodes, as R9 and "regular" R10 nodes are not compatible.

- +r Force ets memory block to be moved on realloc.
- +S Schedulers:SchedulerOnline Sets the amount of scheduler threads to create and scheduler threads to set online when SMP support has been enabled. Valid range for both values are 1-1024. If the Erlang runtime system is able to determine the amount of logical processors configured and logical processors available, Schedulers will default to logical processors configured, and SchedulersOnline will default to logical processors available; otherwise, the default values will be 1. Schedulers may be omitted if :SchedulerOnline is not and vice versa. The amount of schedulers online can be changed at run time via erlang:system\_flag(schedulers\_online, SchedulersOnline) [page 227].

  This flag will be ignored if the emulator doesn't have SMP support enabled (see the -smp [page 95] flag).

ERTS Reference Manual erl

+T Level Enables modified timing and sets the modified timing level. Currently valid range is 0-9. The timing of the runtime system will change. A high level usually means a greater change than a low level. Changing the timing can be very useful for finding timing related bugs.

Currently, modified timing affects the following:

- Process spawning A process calling spawn, spawn\_link, spawn\_monitor, or spawn\_opt will be scheduled out immediately after completing the call. When higher modified timing levels are used, the caller will also sleep for a while after being scheduled out.
- **Context reductions** The amount of reductions a process is a allowed to use before being scheduled out is increased or reduced.
- **Input reductions** The amount of reductions performed before checking I/O is increased or reduced.

NOTE: Performance will suffer when modified timing is enabled. This flag is *only* intended for testing and debugging. Also note that return\_to and return\_from trace messages will be lost when tracing on the spawn BIFs. This flag may be removed or changed at any time without prior notice.

- +V Makes the emulator print out its version number.
- +v Verbose.
- +W w | i Sets the mapping of warning messages for errorlogger. Messages sent to the error logger using one of the warning routines can be mapped either to errors (default), warnings (+W w), or info reports (+W i). The current mapping can be retrieved using errorlogger:warning\_map/0. See [errorlogger(3)] for further information.

## **Environment variables**

- ERL\_CRASH\_DUMP If the emulator needs to write a crash dump, the value of this variable will be the file name of the crash dump file. If the variable is not set, the name of the crash dump file will be erl\_crash.dump in the current directory.
- ERL\_CRASH\_DUMP\_NICE *Unix systems*: If the emulator needs to write a crash dump, it will use the value of this variable to set the nice value for the process, thus lowering its priority. The allowable range is 1 through 39 (higher values will be replaced with 39). The highest value, 39, will give the process the lowest priority.
- ERL\_CRASH\_DUMP\_SECONDS *Unix systems*: This variable gives the number of seconds that the emulator will be allowed to spend writing a crash dump. When the given number of seconds have elapsed, the emulator will be terminated by a SIGALRM signal.
- ERL\_AFLAGS The content of this environment variable will be added to the beginning of the command line for erl.
  - The -extra flag is treated specially. Its scope ends at the end of the environment variable content. Arguments following an -extra flag are moved on the command line into the -extra section, i.e. the end of the command line following after an -extra flag.
- ERL\_ZFLAGSand ERL\_FLAGS The content of these environment variables will be added to the end of the command line for erl.
  - The -extra flag is treated specially. Its scope ends at the end of the environment variable content. Arguments following an -extra flag are moved on the command

ERTS Reference Manual

- line into the -extra section, i.e. the end of the command line following after an -extra flag.
- ERL\_LIBS This environment variable contains a list of additional library directories that the code server will search for applications and add to the code path. See [code(3)].
- ERL\_EPMD\_PORT This environment variable can contain the port number to use when communicating with epmd [page 89]. The default port will work fine in most cases. A different port can be specified to allow nodes of independant clusters to co-exist on the same host. All nodes in a cluster must use the same epmd port number.

## **SEE ALSO**

init(3) [page 247], erl\_prim\_loader(3) [page 161], [erl\_boot\_server(3)], [code(3)], [application(3)], [heart(3)], [net\_kernel(3)], [auth(3)], [make(3)], epmd(1) [page 89], erts\_alloc(3) [page 118]

ERTS Reference Manual erlc

# erlc

Command

The erlc program provides a common way to run all compilers in the Erlang system. Depending on the extension of each input file, erlc will invoke the appropriate compiler. Regardless of which compiler is used, the same flags are used to provide parameters such as include paths and output directory.

The current working directory, ".", will not be included in the code path when running the compiler (to avoid loading Beam files from the current working directory that could potentially be in conflict with the compiler or Erlang/OTP system used by the compiler).

## **Exports**

erlc flags file1.ext file2.ext...

Erlc compiles one or more files. The files must include the extension, for example .erl for Erlang source code, or .yrl for Yecc source code. Erlc uses the extension to invoke the correct compiler.

# Generally Useful Flags

The following flags are supported:

- -I *directory* Instructs the compiler to search for include files in the specified directory. When encountering an -include or -include\_dir directive, the compiler searches for header files in the following directories:
  - 1. ".", the current working directory of the file server;
  - 2. the base name of the compiled file;
  - 3. the directories specified using the -I option. The directory specified last is searched first.
- **-o** *directory* The directory where the compiler should place the output files. If not specified, output files will be placed in the current working directory.
- -Dname Defines a macro.
- -Dname=value Defines a macro with the given value. The value can be any Erlang term. Depending on the platform, the value may need to be quoted if the shell itself interprets certain characters. On Unix, terms which contain tuples and list must be quoted. Terms which contain spaces must be quoted on all platforms.
- -Wnumber Sets warning level to number. Default is 1. Use -W0 to turn off warnings.
- -W Same as -W1. Default.

- -v Enables verbose output.
- -b *output-type* Specifies the type of output file. Generally, *output-type* is the same as the file extension of the output file but without the period. This option will be ignored by compilers that have a a single output format.
- **-hybrid** Compile using the hybrid-heap emulator. This is mainly useful for compiling native code, which needs to be compiled with the same run-time system that it should be run on.
- -smp Compile using the SMP emulator. This is mainly useful for compiling native code, which needs to be compiled with the same run-time system that it should be run on.
- Signals that no more options will follow. The rest of the arguments will be treated as file names, even if they start with hyphens.
- +**term** A flag starting with a plus ('+') rather than a hyphen will be converted to an Erlang term and passed unchanged to the compiler. For instance, the export\_all option for the Erlang compiler can be specified as follows:

```
erlc +export_all file.erl
```

Depending on the platform, the value may need to be quoted if the shell itself interprets certain characters. On Unix, terms which contain tuples and list must be quoted. Terms which contain spaces must be quoted on all platforms.

# Special Flags

The flags in this section are useful in special situations such as re-building the OTP system.

- -pa *directory* Appends *directory* to the front of the code path in the invoked Erlang emulator. This can be used to invoke another compiler than the default one.
- -pz directory Appends directory to the code path in the invoked Erlang emulator.

# **Supported Compilers**

.erl Erlang source code. It generates a .beam file.

The options -P, -E, and -S are equivalent to +'P', +'E', and +'S', except that it is not necessary to include the single quotes to protect them from the shell. Supported options: -I, -o, -D, -v, -W, -b.

.yrl Yecc source code. It generates an .erl file.

Use the -I option with the name of a file to use that file as a customized prologue file (the includefile option).

Supported options: -o, -v, -I, -W (see above).

.mib MIB for SNMP. It generates a .bin file.

Supported options: -I, -o, -W.

.bin A compiled MIB for SNMP. It generates a .hrl file.

Supported options: -o, -v.

ERTS Reference Manual erlc

.rel Script file. It generates a boot file.

Use the -I to name directories to be searched for application files (equivalent to the path in the option list for systools:make\_script/2).

Supported options: -o.

.asn1 ASN1 file.

Creates an .erl, .hrl, and .asn1db file from an .asn1 file. Also compiles the .erl using the Erlang compiler unless the +noobj options is given.

Supported options: -I, -o, -b, -W.

.idl IC file.

Runs the IDL compiler. Supported options: -I, -o.

## **Environment Variables**

**ERLC\_EMULATOR** The command for starting the emulator. Default is *erl* in the same directory as the *erlc* program itself, or if it doesn't exist, *erl* in any of the directories given in the *PATH* environment variable.

### **SEE ALSO**

erl(1) [page 91], [compile(3)], [yecc(3)], [snmp(3)]

# erlsrv

#### Command

This utility is specific to Windows NT/2000/XP It allows Erlang emulators to run as services on the Windows system, allowing embedded systems to start without any user needing to log in. The emulator started in this way can be manipulated through the Windows services applet in a manner similar to other services.

As well as being the actual service, erlsrv also provides a command line interface for registering, changing, starting and stopping services.

To manipulate services, the logged in user should have Administrator privileges on the machine. The Erlang machine itself is (default) run as the local administrator. This can be changed with the Services applet in Windows .

The processes created by the service can, as opposed to normal services, be "killed" with the task manager. Killing a emulator that is started by a service will trigger the "OnFail" action specified for that service, which may be a reboot.

The following parameters may be specified for each Erlang service:

- StopAction: This tells erlsrv how to stop the Erlang emulator. Default is to kill it (Win32 TerminateProcess), but this action can specify any Erlang shell command that will be executed in the emulator to make it stop. The emulator is expected to stop within 30 seconds after the command is issued in the shell. If the emulator is not stopped, it will report a running state to the service manager.
- OnFail: This can be either of reboot, restart, restart\_always or ignore (the default). In case of reboot, the NT system is rebooted whenever the emulator stops (a more simple form of watchdog), this could be useful for less critical systems, otherwise use the heart functionality to accomplish this. The restart value makes the Erlang emulator be restarted (with whatever parameters are registered for the service at the occasion) when it stops. If the emulator stops again within 10 seconds, it is not restarted to avoid an infinite loop which could completely hang the NT system. restart\_always is similar to restart, but does not try to detect cyclic restarts, it is expected that some other mechanism is present to avoid the problem. The default (ignore) just reports the service as stopped to the service manager whenever it fails, it has to be manually restarted.

On a system where release handling is used, this should always be set to ignore. Use heart to restart the service on failure instead.

- Machine: The location of the Erlang emulator. The default is the erl.exe located in the same directory as erlsrv.exe. Do not specify werl.exe as this emulator, it will not work.
  - If the system uses release handling, this should be set to a program similar to start\_erl.exe.

ERTS Reference Manual erlsrv

• Env: Specifies an *additional* environment for the emulator. The environment variables specified here are added to the system wide environment block that is normally present when a service starts up. Variables present in both the system wide environment and in the service environment specification will be set to the value specified in the service.

- WorkDir: The working directory for the Erlang emulator, has to be on a local drive (there are no network drives mounted when a service starts). Default working directory for services is "SystemDrive". SystemPath". Debug log files will be placed in this directory.
- Priority: The process priority of the emulator, this can be one of realtime, high, low or default (the default). Real-time priority is not recommended, the machine will possibly be inaccessible to interactive users. High priority could be used if two Erlang nodes should reside on one dedicated system and one should have precedence over the other. Low process priority may be used if interactive performance should not be affected by the emulator process.
- SName or Name: Specifies the short or long node-name of the Erlang emulator.
  The Erlang services are always distributed, default is to use the service name as
  (short) node-name.
- DebugType: Can be one of none (default), new, reuse or console. Specifies that output from the Erlang shell should be sent to a "debug log". The log file is named <servicename>.debug or <servicename>.debug.<N>, where <N> is an integer between 1 and 99. The log-file is placed in the working directory of the service (as specified in WorkDir). The reuse option always reuses the same log file (<servicename>.debug) and the new option uses a separate log file for every invocation of the service (<servicename>.debug.<N>). The console option opens an interactive Windows console window for the Erlang shell of the service. The console option automatically disables the StopAction and a service started with an interactive console window will not survive logouts, OnFail actions do not work with debug-consoles either. If no DebugType is specified (none), the output of the Erlang shell is discarded.

The consoleDebugType is *not* in any way intended for production. It is *only* a convenient way to debug Erlang services during development. The new and reuse options might seem convenient to have in a production system, but one has to take into account that the logs will grow indefinitely during the systems lifetime and there is no way, short of restarting the service, to truncate those logs. In short, the DebugType is intended for debugging only. Logs during production are better produced with the standard Erlang logging facilities.

Args: Additional arguments passed to the emulator startup program erl.exe (or start\_erl.exe). Arguments that cannot be specified here are -noinput (StopActions would not work), -name and -sname (they are specified in any way. The most common use is for specifying cookies and flags to be passed to init:boot() (-s).

The naming of the service in a system that uses release handling has to follow the convention *NodeName\_Release*, where *NodeName* is the first part of the Erlang nodename (up to, but not including the "@") and *Release* is the current release of the application.

# **Exports**

erlsrv {set | add} <service-name> [<service options>]

The set and add commands adds or modifies a Erlang service respectively. The simplest form of an add command would be completely without options in which case all default values (described above) apply. The service name is mandatory.

Every option can be given without parameters, in which case the default value is applied. Values to the options are supplied *only* when the default should not be used (i.e. erlsrv set myservice -prio -arg sets the default priority and removes all arguments).

The following service options are currently available:

- -st[opaction [<erlang shell command>]] Defines the StopAction, the command given to the Erlang shell when the service is stopped. Default is none.
- -on[fail [{reboot | restart | restart\_always}]] Specifies the action to take when the Erlang emulator stops unexpectedly. Default is to ignore.
- -m[achine [<erl-command>]] The complete path to the Erlang emulator, never use the werl program for this. Default is the erl.exe in the same directory as erlsrv.exe. When release handling is used, this should be set to a program similar to start\_erl.exe.
- -e[nv [<variable>[=<value>]] ...] Edits the environment block for the service. Every environment variable specified will add to the system environment block. If a variable specified here has the same name as a system wide environment variable, the specified value overrides the system wide. Environment variables are added to this list by specifying <variable>=<value> and deleted from the list by specifying <variable> alone. The environment block is automatically sorted. Any number of -env options can be specified in one command. Default is to use the system environment block unmodified (except for two additions, see below [page 105]).
- -w[orkdir [<directory>]] The initial working directory of the Erlang emulator. Default is the system directory.
- -p[riority [{low|high|realtime}]] The priority of the Erlang emulator. The default is the Windows default priority.
- {-sn[ame | -n[ame]} [<node-name>]] The node-name of the Erlang machine, distribution is mandatory. Default is -sname <service name>.
- -d[ebugtype [{new|reuse|console}]] Specifies where shell output should be sent, default is that shell output is discarded. To be used only for debugging.
- -ar[gs [limited erl arguments>]] Additional arguments to the Erlang emulator, avoid noinput, noshell and services. Default is no additional arguments. Remember that the services cookie file is not necessarily the same as the interactive users. The service runs as the local administrator. All arguments should be given together in one string, use double quotes (") to give an argument string containing spaces and use quoted quotes (\") to give an quote within the argument string if necessary.

erlsrv {start | stop | disable | enable} <service-name>

ERTS Reference Manual erlsrv

These commands are only added for convenience, the normal way to manipulate the state of a service is through the control panels services applet. The start and stop commands communicates with the service manager for stopping and starting a service. The commands wait until the service is actually stopped or started. When disabling a service, it is not stopped, the disabled state will not take effect until the service actually is stopped. Enabling a service sets it in automatic mode, that is started at boot. This command cannot set the service to manual.

erlsrv remove <service-name>

This command removes the service completely with all its registered options. It will be stopped before it is removed.

erlsrv list [<service-name>]

If no service name is supplied, a brief listing of all Erlang services is presented. If a service-name is supplied, all options for that service are presented.

erlsrv help

## **ENVIRONMENT**

The environment of an Erlang machine started as a service will contain two special variables, ERLSRV\_SERVICE\_NAME, which is the name of the service that started the machine and ERLSRV\_EXECUTABLE which is the full path to the erlsrv.exe that can be used to manipulate the service. This will come in handy when defining a heart command for your service. A command file for restarting a service will simply look like this:

@echo off
%ERLSRV\_EXECUTABLE% stop %ERLSRV\_SERVICE\_NAME%
%ERLSRV\_EXECUTABLE% start %ERLSRV\_SERVICE\_NAME%

This command file is then set as heart command.

The environment variables can also be used to detect that we are running as a service and make port programs react correctly to the control events generated on logout (see below).

## PORT PROGRAMS

When a program runs in the service context, it has to handle the control events that is sent to every program in the system when the interactive user logs off. This is done in different ways for programs running in the console subsystem and programs running as window applications. An application which runs in the console subsystem (normal for port programs) uses the win32 function SetConsoleCtrlHandler to a control handler that returns TRUE in answer to the CTRL\_LOGOFF\_EVENT. Other applications just forward WM\_ENDSESSION and WM\_QUERYENDSESSION to the default window procedure. Here is a brief example in C of how to set the console control handler:

```
#include <windows.h>
** A Console control handler that ignores the log off events,
** and lets the default handler take care of other events.
BOOL WINAPI service_aware_handler(DWORD ctrl){
    if(ctrl == CTRL_LOGOFF_EVENT)
        return TRUE;
   return FALSE;
}
void initialize_handler(void){
    char buffer[2];
     * We assume we are running as a service if this
     * environment variable is defined
     */
    if(GetEnvironmentVariable("ERLSRV_SERVICE_NAME", buffer,
                               (DWORD) 2)){
        ** Actually set the control handler
        */
        SetConsoleCtrlHandler(&service_aware_handler, TRUE);
   }
}
```

## **NOTES**

Even though the options are described in a Unix-like format, the case of the options or commands is not relevant, and the "/" character for options can be used as well as the "-" character.

Note that the program resides in the emulators bin-directory, not in the bin-directory directly under the Erlang root. The reasons for this are the subtle problem of upgrading the emulator on a running system, where a new version of the runtime system should not need to overwrite existing (and probably used) executables.

To easily manipulate the Erlang services, put the <erlang\_root>\erts-<version>\bin directory in the path instead of <erlang\_root>\bin. The erlsrv program can be found from inside Erlang by using the os:find\_executable/1 Erlang function.

For release handling to work, use start\_erl as the Erlang machine. It is also worth mentioning again that the name of the service is significant (see above [page 103]).

## **SEE ALSO**

start\_erl(1), release\_handler(3)

ERTS Reference Manual escript

# escript

Command

escript provides support for running short Erlang programs without having to compile them first and an easy way to retrieve the command line arguments.

# **Exports**

```
script-name script-arg1 script-arg2...
escript escript-flags script-name script-arg1 script-arg2...
             escript runs a script written in Erlang.
             Here follows an example.
             $ cat factorial
             #!/usr/bin/env escript
             %% -*- erlang -*-
             %%! -smp enable -sname factorial -mnesia debug verbose
             main([String]) ->
                  try
                      N = list_to_integer(String),
                      F = fac(N),
                      io:format("factorial \tilde{w} = \tilde{w}n", [N,F])
                  catch
                      _:_ ->
                          usage()
                  end;
             main(_) ->
                 usage().
             usage() ->
                  io:format("usage: factorial integer\n"),
                 halt(1).
             fac(0) -> 1;
             fac(N) \rightarrow N * fac(N-1).
             $ factorial 5
             factorial 5 = 120
              $ factorial
             usage: factorial integer
              $ factorial five
             usage: factorial integer
```

The header of an Erlang script differs from a normal Erlang module. The first line is intended to be the interpreter line, which invokes escript. However if you invoke escript like this

#### \$ escript factorial 5

the contents of the first line does not matter, but it cannot contain Erlang code as it will be *ignored*.

The second line in the example, contains an optional directive to the Emacs editor which causes it to enter the major mode for editing Erlang source files. If the directive is present it must be located on the second line.

On the third line (or second line depending on the presence of the Emacs directive), it is possible to give arguments to the emulator, such as

%! -smp enable -sname factorial -mnesia debug verbose

Such an argument line must start with \%! and the rest of the line will interpreted as arguments to the emulator.

If you know the location of the escript executable, the first line can directly give the path to escript. For instance:

#!/usr/local/bin/escript

As any other kind of scripts, Erlang scripts will not work on Unix platforms if the execution bit for the script file is not set. (Use chmod +x script-name to turn on the execution bit.)

The rest of the Erlang script file may either contain Erlang source code, an inlined beam file or an inlined archive file.

An Erlang script file must always contain the function main/1. When the script is run, the main/1 will be called with a list of strings representing the arguments given to the script (not changed or interpreted in any way).

If the main/1 function in the script returns successfully, the exit status for the script will be 0. If an exception is generated during execution, a short message will be printed and the script terminated with exit status 127.

To return your own non-zero exit code, call halt(ExitCode); for instance:

halt(1).

Call escript:script\_name/0 from your to script to retrieve the pathname of the script (the pathname is usually, but not always, absolute).

If the file contains source code (as in the example above), it will be processed by the preprocessor epp. This means that you for example may use pre-defined macros (such as ?MODULE) as well as include directives like the <code>-include\_lib</code> directive. For instance, use

-include\_lib("kernel/include/file.hrl").

ERTS Reference Manual escript

to include the record definitions for the records used by the file:read\_file\_info/1 function

The script will be checked for syntactic and semantic correctness before being run. If there are warnings (such as unused variables), they will be printed and the script will still be run. If there are errors, they will be printed and the script will not be run and its exit status will be 127.

Both the module declaration and the export declaration of the main/1 function are optional.

By default, the script will be interpreted. You can force it to be compiled by including the following line somewhere in the script file:

-mode(compile).

Execution of interpreted code is slower than compiled code. If much of the execution takes place in interpreted code it may be worthwile to compile it, even though the compilation itself will take a little while.

As mentioned earlier, it is possible to have a script which contains precompiled beam code. In a precompiled script, the interpretation of the script header is exactly the same as in a script containing source code. That means that you can make a beam file executable by prepending the file with the lines starting with #! and %%! mentioned above. In a precompiled script, the function main/1 must be exported.

As yet another option it is possible to have an entire Erlang archive in the script. In a archive script, the interpretation of the script header is exactly the same as in a script containing source code. That means that you can make an archive file executable by prepending the file with the lines starting with #! and %%! mentioned above. In an archive script, the function main/1 must be exported. By default the main/1 function in the module with the same name as the basename of the escript file will be invoked. This behavior can be overridden by setting the flag -escript main Module as one of the emulator flags. The Module must be the name of a module which has an exported main/1 function. See [code(3)] for more information about archives and code loading.

## Warning:

The support for loading of code from archive files is experimental. The sole purpose of releasing it before it is ready is to obtain early feedback. The file format, semantics, interfaces etc. may be changed in a future release. The flag <code>-escript</code> is also experimental.

# Options accepted by escript

-s Only perform a syntactic and semantic check of the script file. Warnings and errors (if any) are written to the standard output, but the script will not be run. The exit status will be 0 if there were no errors, and 127 otherwise.

# run\_erl

Command

This describes the run\_erl program specific to Solaris/Linux. This program redirect the standard input and standard output streams so that all output can be logged. It also let the program to\_erl connect to the Erlang console making it possible to monitor and debug an embedded system remotely.

You can read more about the use in the Embedded System User's Guide.

# **Exports**

run\_erl [-daemon] pipe\_dir/ log\_dir "exec command [command\_arguments]"

The run\_erl program arguments are:

-daemon This option is highly recommended. It makes run\_erl run in the background completely detached from any controlling terminal and the command returns to the caller immediately. Without this option, run\_erl must be started using several tricks in the shell to detach it completely from the terminal in use when starting it. The option must be the first argument to run\_erl on the command line.

log\_dir This is where the log files are written. There will be one log file, run\_erl.log that log progress and warnings from the run\_erl program itself and there will be up to five log files at maximum 100KB each (both number of logs and sizes can be changed by environment variables, see below) with the content of the standard streams from and to the command. When the logs are full run\_erl will delete and reuse the oldest log file.

"exec command [command\_arguments"] In the third argument command is the to execute where everything written to stdin and stdout is logged to log\_dir.

# Notes concerning the log files

While running, run\_erl (as stated earlier) sends all output, uninterpreted, to a log file. The file is called erlang.log.N, where N is a number. When the log is "full", default after 100KB, run\_erl starts to log in file erlang.log.(N+1), until N reaches a certain number (default 5), where after N starts at 1 again and the oldest files start getting overwritten. If no output comes from the erlang shell, but the erlang machine still seems to be alive, an "ALIVE" message is written to the log, it is a timestamp and is written, by default, after 15 minutes of inactivity. Also, if output from erlang is logged but it's been more than 5 minutes (default) since last time we got anything from erlang, a timestamp is written in the log. The "ALIVE" messages look like this:

ERTS Reference Manual run\_erl

```
===== ALIVE <date-time-string>
```

while the other timestamps look like this:

```
===== <date-time-string>
```

The date-time-string is the date and time the message is written, default in local time (can be changed to GMT if one wants to) and is formatted with the ANSI-C function strftime using the format string %a %b %e %T %Z %Y, which produces messages on the line of ===== ALIVE Thu May 15 10:13:36 MEST 2003, this can be changed, see below.

## **Environment variables**

The following environment variables are recognized by run\_erl and change the logging behavior. Also see the notes above to get more info on how the log behaves.

- **RUN\_ERL\_LOG\_ALIVE\_MINUTES** How long to wait for output (in minutes) before writing an "ALIVE" message to the log. Default is 15, can never be less than 1.
- **RUN\_ERL\_LOG\_ACTIVITY\_MINUTES** How long erlang need to be inactive before output will be preceded with a timestamp. Default is RUN\_ERL\_LOG\_ALIVE\_MINUTES div 3, but never less than 1.
- RUN\_ERL\_LOG\_ALIVE\_FORMAT Specifies another format string to be used in the strftime C library call. i.e specifying this to "%e-%b-%Y, %T %Z" will give log messages with timestamps looking like 15-May-2003, 10:23:04 MET etc. See the documentation for the C library function strftime for more information. Default is "%a %b %e %T %Z %Y".
- RUN\_ERL\_LOG\_ALIVE\_IN\_UTC If set to anything else than "0", it will make all times displayed by run\_erl to be in UTC (GMT,CET,MET, without DST), rather than in local time. This does not affect data coming from erlang, only the logs output directly by run\_erl. The application sasl can be modified accordingly by setting the erlang application variable utc\_log to true.
- **RUN\_ERL\_LOG\_GENERATIONS** Controls the number of log files written before older files are being reused. Default is 5, minimum is 2, maximum is 1000.
- **RUN\_ERL\_LOG\_MAXSIZE** The size (in bytes) of a log file before switching to a new log file. Default is 100000, minimum is 1000 and maximum is approximately 2^30.

## SEE ALSO

start(1), start\_erl(1)

# start

Command

This describes the start script that is an example script on how to startup the Erlang system in embedded mode on Unix.

You can read more about the use in the Embedded System User's Guide.

# **Exports**

```
start [ data_file ]
```

In the example there is one argument

data\_file Optional, specifies what start\_erl.data file to use.

There is also an environment variable RELDIR that can be set prior to calling this example that set the directory where to find the release files.

# **SEE ALSO**

run\_erl(1), start\_erl(1)

ERTS Reference Manual start\_erl

# start\_erl

Command

This describes the start\_erl program specific to Windows NT. Although there exists programs with the same name on other platforms, their functionality is not the same.

The start\_erl program is distributed both in compiled form (under <Erlang root>\erts-<version>\bin) and in source form (under <Erlang root>\erts-<version>\src). The purpose of the source code is to make it possible to easily customize the program for local needs, such as cyclic restart detection etc. There is also a "make"-file, written for the nmake program distributed with Microsoft Visual C++. The program can however be compiled with any Win32 C compiler (possibly with slight modifications).

The purpose of the program is to aid release handling on Windows NT. The program should be called by the erlsrv program, read up the release data file start\_erl.data and start Erlang. Certain options to start\_erl are added and removed by the release handler during upgrade with emulator restart (more specifically the -data option).

# **Exports**

start\_erl [<erl options>] ++ [<start\_erl options>]

The start\_erl program in its original form recognizes the following options:

- ++ Mandatory, delimits start\_erl options from normal Erlang options. Everything on the command line *before* the ++ is interpreted as options to be sent to the erl program. Everything *after*++ is interpreted as options to start\_erl itself.
- -data <data file name> Optional, specifies another data file than start\_erl.data in the <release root>. It is specified relative to the <release root> or absolute (includeing drive letter etc.). This option is used by the release handler during upgrade and should not be used during normal operation. The release data file should not normally be named differently.
- -bootflags < boot flags file name > Optional, specifies a file name relative to actual release directory (that is the subdirectory of <release root > where the .boot file etc. are placed). The contents of this file is appended to the command line when Erlang is started. This makes it easy to start the emulator with different options for different releases.

start\_erl ERTS Reference Manual

## **NOTES**

As the source code is distributed, it can easily be modified to accept other options. The program must still accept the -data option with the semantics described above for the release handler to work correctly.

The Erlang emulator is found by examining the registry keys for the emulator version specified in the release data file. The new emulator needs to be properly installed before the upgrade for this to work.

Although the program is located together with files specific to emulator version, it is not expected to be specific to the emulator version. The release handler does *not* change the -machine option to erlsrv during emulator restart. Place the (possibly customized) start\_erl program so that it is not overwritten during upgrade.

The erlsrv program's default options are not sufficient for release handling. The machine erlsrv starts should be specified as the start\_erl program and the arguments should contain the ++ followed by desired options.

## **SEE ALSO**

erlsrv(1), release\_handler(3)

ERTS Reference Manual werl

# werl

#### Command

On Windows, the preferred way to start the Erlang system for interactive use is:

werl <arguments>

This will start Erlang in its own window, with fully functioning command-line editing and scrollbars. All flags except -oldshell work as they do for the erl [page 91] command.

Ctrl-C is reserved for copying text to the clipboard (Ctrl-V to paste). To interrupt the runtime system or the shell process (depending on what has been specified with the +B system flag), you should use Ctrl-Break.

In cases where you want to redirect standard input and/or standard output or use Erlang in a pipeline, the werl is not suitable, and the erl program should be used instead.

The werl window is in many ways modelled after the xterm window present on other platforms, as the xterm model fits well with line oriented command based interaction. This means that selcting text is line oriented rather than rectangle oriented.

To select text in the werl window, simply press and hold the left mouse button and drag the mouse over the text you want to select. If the selection crosses line boundaries, the selected text will consist of complete lines where applicable (just like in a word processor). To select more text than fits in the window, start by selecting a small portion in the beginning of the text you want, then use the scrollbar to view the end of the desired selection, point to it and press the *right* mouse-button. The whole area between your first selection and the point where you right-clicked will be included in the selection.

The selected text is copied to the clipboard by either pressing Ctrl-C, using the menu or pressing the copy button in the toolbar.

Pasted text is always inserted at the current prompt position and will be interpreted by Erlang as usual keyboard input.

Previous command lines can be retrieved by pressing the Up arrow or by pressing Ctrl-P. There is also a drop down box in the toolbar containing the command history. Selecting a command in the drop down box will insert it at the prompt, just as if you used the keyboard to retrieve the command.

Closing the werl window will stop the Erlang emulator.

# erl\_set\_memory\_block

C Module

This documentation is specific to VxWorks.

The erl\_set\_memory\_block function/command initiates custom memory allocation for the Erlang emulator. It has to be called before the Erlang emulator is started and makes Erlang use one single large memory block for all memory allocation.

The memory within the block can be utilized by other tasks than Erlang. This is accomplished by calling the functions sys\_alloc, sys\_realloc and sys\_free instead of malloc, realloc and free respectively.

The purpose of this is to avoid problems inherent in the VxWorks systems malloc library. The memory allocation within the large memory block avoids fragmentation by using an "address order first fit" algorithm. Another advantage of using a separate memory block is that resource reclamation can be made more easily when Erlang is stopped.

The erl\_set\_memory\_block function is callable from any C program as an ordinary 10 argument function as well as from the commandline.

# **Exports**

The function is called before Erlang is started to specify a large memory block where Erlang can maintain memory internally.

Parameters:

**size\_t size** The size in bytes of Erlang's internal memory block. Has to be specified. Note that the VxWorks system uses dynamic memory allocation heavily, so leave some memory to the system.

void \*ptr A pointer to the actual memory block of size size. If this is specified as 0 (NULL), Erlang will allocate the memory when starting and will reclaim the memory block (as a whole) when stopped.

If a memory block is allocated and provided here, the sys\_alloc etc routines can still be used after the Erlang emulator is stopped. The Erlang emulator can also be restarted while other tasks using the memory block are running without destroying the memory. If Erlang is to be restarted, also set the use\_reclaim flag.

If 0 is specified here, the Erlang system should not be stopped while some other task uses the memory block (has called <code>sys\_alloc</code>).

int warn\_mixed\_malloc If this flag is set to true (anything else than 0), the system will write a warning message on the console if a program is mixing normal malloc with sys\_realloc or sys\_free. int realloc\_always\_moves If this flag is set to true (anything else than 0), all calls to sys\_realloc result in a moved memory block. This can in certain conditions give less fragmentation. This flag may be removed in future releases.

int use\_reclaim If this flag is set to true (anything else than 0), all memory allocated with sys\_alloc is automatically reclaimed as soon as a task exits. This is very useful to make writing port programs (and other programs as well) easier. Combine this with using the routines save\_open etc. specified in the reclaim.h file delivered in the Erlang distribution.

Return Value:

Returns 0 (OK) on success, otherwise a value <> 0.

int erl\_memory\_show(...)

Return Value:

Returns 0 (OK) on success, otherwise a value <> 0.

int erl\_mem\_info\_get(MEM\_PART\_STATS \*stats)

Parameter:

**MEM\_PART\_STATS** \*stats A pointer to a MEM\_PART\_STATS structure as defined in <memLib.h>. A successful call will fill in all fields of the structure, on error all fields are left untouched.

Return Value:

Returns 0 (OK) on success, otherwise a value <> 0

## **NOTES**

The memory block used by Erlang actually does not need to be inside the area known to ordinary malloc. It is possible to set the USER\_RESERVED\_MEM preprocessor symbol when compiling the wind kernel and then use user reserved memory for Erlang. Erlang can therefor utilize memory above the 32 Mb limit of VxWorks on the PowerPC architecture.

Example:

In config.h for the wind kernel:

In the start-up script/code for the VxWorks node:

```
erl_set_memory_block(sysPhysMemTop()-sysMemTop(),sysMemTop(),0,0,1);
```

Setting the use\_reclaim flag decreases performance of the system, but makes programming much easier. Other similar facilities are present in the Erlang system even without using a separate memory block. The routines called save\_malloc, save\_realloc and save\_free provide the same facilities by using VxWorks own malloc. Similar routines exist for files, see the file reclaim.h in the distribution.

# erts\_alloc

C Module

erts\_alloc is an Erlang Run-Time System internal memory allocator library. erts\_alloc provides the Erlang Run-Time System with a number of memory allocators.

### **Allocators**

Currently the following allocators are present:

temp\_alloc Allocator used for temporary allocations.

eheap\_alloc Allocator used for Erlang heap data, such as Erlang process heaps.

binary\_alloc Allocator used for Erlang binary data.

ets\_alloc Allocator used for ETS data.

driver\_alloc Allocator used for driver data.

sl\_alloc Allocator used for memory blocks that are expected to be short-lived.

11\_alloc Allocator used for memory blocks that are expected to be long-lived, for example Erlang code.

fix\_alloc A very fast allocator used for some fix-sized data. fix\_alloc manages a set
 of memory pools from which memory blocks are handed out. fix\_alloc allocates
 memory pools from ll\_alloc. Memory pools that have been allocated are never
 deallocated.

std\_alloc Allocator used for most memory blocks not allocated via any of the other allocators described above.

sys\_alloc This is normally the default malloc implementation used on the specific OS.

mseg\_alloc A memory segment allocator. mseg\_alloc is used by other allocators for allocating memory segments and is currently only available on systems that have the mmap system call. Memory segments that are deallocated are kept for a while in a segment cache before they are destroyed. When segments are allocated, cached segments are used if possible instead of creating new segments. This in order to reduce the number of system calls made.

sys\_alloc and fix\_alloc are always enabled and cannot be disabled. mseg\_alloc is always enabled if it is available and an allocator that uses it is enabled. All other allocators can be enabled or disabled [page 121]. By default all allocators are enabled. When an allocator is disabled, sys\_alloc is used instead of the disabled allocator.

The main idea with the <code>erts\_alloc</code> library is to separate memory blocks that are used differently into different memory areas, and by this achieving less memory fragmentation. By putting less effort in finding a good fit for memory blocks that are frequently allocated than for those less frequently allocated, a performance gain can be achieved.

ERTS Reference Manual erts\_alloc

## The alloc\_util framework

Internally a framework called alloc\_util is used for implementing allocators. sys\_alloc, fix\_alloc, and mseg\_alloc do not use this framework; hence, the following does *not* apply to them.

An allocator manages multiple areas, called carriers, in which memory blocks are placed. A carrier is either placed in a separate memory segment (allocated via mseg\_alloc) or in the heap segment (allocated via sys\_alloc). Multiblock carriers are used for storage of several blocks. Singleblock carriers are used for storage of one block. Blocks that are larger than the value of the singleblock carrier threshold (sbct [page 122]) parameter are placed in singleblock carriers. Blocks smaller than the value of the sbct parameter are placed in multiblock carriers. Normally an allocator creates a "main multiblock carrier". Main multiblock carriers are never deallocated. The size of the main multiblock carrier is determined by the value of the mmbcs [page 122] parameter.

Sizes of multiblock carriers allocated via mseg\_alloc are decided based on the values of the largest multiblock carrier size (lmbcs [page 121]), the smallest multiblock carrier size (smbcs [page 122]), and the multiblock carrier growth stages (mbcgs [page 122]) parameters. If nc is the current number of multiblock carriers (the main multiblock carrier excluded) managed by an allocator, the size of the next mseg\_alloc multiblock carrier allocated by this allocator will roughly be smbcs+nc\*(lmbcs-smbcs)/mbcgs when nc <= mbcgs, and lmbcs when nc > mbcgs. If the value of the sbct parameter should be larger than the value of the lmbcs parameter, the allocator may have to create multiblock carriers that are larger than the value of the lmbcs parameter, though. Singleblock carriers allocated via mseg\_alloc are sized to whole pages.

Sizes of carriers allocated via sys\_alloc are decided based on the value of the sys\_alloc carrier size (ycs [page 122]) parameter. The size of a carrier is the least number of multiples of the value of the ycs parameter that satisfies the request.

Coalescing of free blocks are always performed immediately. Boundary tags (headers and footers) in free blocks are used which makes the time complexity for coalescing constant.

The memory allocation strategy used for multiblock carriers by an allocator is configurable via the as [page 121] parameter. Currently the following strategies are available:

- **Best fit** Strategy: Find the smallest block that satisfies the requested block size. Implementation: A balanced binary search tree is used. The time complexity is proportional to log N, where N is the number of sizes of free blocks.
- **Address order best fit** Strategy: Find the smallest block that satisfies the requested block size. If multiple blocks are found, choose the one with the lowest address. Implementation: A balanced binary search tree is used. The time complexity is proportional to log N, where N is the number of free blocks.
- **Good fit** Strategy: Try to find the best fit, but settle for the best fit found during a limited search.

Implementation: The implementation uses segregated free lists with a maximum block search depth (in each list) in order to find a good fit fast. When the maximum block search depth is small (by default 3) this implementation has a time complexity that is constant. The maximum block search depth is configurable via the mbsd [page 121] parameter.

A fit Strategy: Do not search for a fit, inspect only one free block to see if it satisfies the request. This strategy is only intended to be used for temporary allocations. Implementation: Inspect the first block in a free-list. If it satisfies the request, it is used; otherwise, a new carrier is created. The implementation has a time complexity that is constant.

As of erts version 5.6.1 the emulator will refuse to use this strategy on other allocators than temp\_alloc. This since it will only cause problems for other allocators.

# System Flags Effecting erts\_alloc

## Warning:

Only use these flags if you are absolutely sure what you are doing. Unsuitable settings may cause serious performance degradation and even a system crash at any time during operation.

Memory allocator system flags have the following syntax: +M<S><P><V> where <S> is a letter identifying a subsystem, <P> is a parameter, and <V> is the value to use. The flags can be passed to the Erlang emulator (erl [page 91]) as command line arguments.

System flags effecting specific allocators have an upper-case letter as <S>. The following letters are used for the currently present allocators:

- B: binary\_alloc
- D: std\_alloc
- E: ets\_alloc
- F: fix\_alloc
- H: eheap\_alloc
- L: ll\_alloc
- M: mseg\_alloc
- R: driver\_alloc
- S: sl\_alloc
- T: temp\_alloc
- Y: sys\_alloc

The following flags are available for configuration of mseg\_alloc:

- +MMamcbf <size> Absolute max cache bad fit (in kilobytes). A segment in the memory segment cache is not reused if its size exceeds the requested size with more than the value of this parameter. Default value is 4096.
- +MMrmcbf <ratio> Relative max cache bad fit (in percent). A segment in the memory segment cache is not reused if its size exceeds the requested size with more than relative max cache bad fit percent of the requested size. Default value is 20.
- +MMmcs <amount> Max cached segments. The maximum number of memory segments stored in the memory segment cache. Valid range is 0-30. Default value is 5.

ERTS Reference Manual erts\_alloc

+MMcci <time> Cache check interval (in milliseconds). The memory segment cache is checked for segments to destroy at an interval determined by this parameter. Default value is 1000.

The following flags are available for configuration of fix\_alloc:

+MFe true Enable fix\_alloc. Note: fix\_alloc cannot be disabled.

The following flags are available for configuration of sys\_alloc:

- +MYe true Enable sys\_alloc. Note: sys\_alloc cannot be disabled.
- +MYm libc malloc library to use. Currently only libc is available. libc enables the standard libc malloc implementation. By default libc is used.
- +MYtt <size> Trim threshold size (in kilobytes). This is the maximum amount of
   free memory at the top of the heap (allocated by sbrk) that will be kept by
   malloc (not released to the operating system). When the amount of free memory
   at the top of the heap exceeds the trim threshold, malloc will release it (by calling
   sbrk). Trim threshold is given in kilobytes. Default trim threshold is 128. Note:
   This flag will only have any effect when the emulator has been linked with the
   GNU C library, and uses its malloc implementation.
- +MYtp <size> Top pad size (in kilobytes). This is the amount of extra memory that will be allocated by malloc when sbrk is called to get more memory from the operating system. Default top pad size is 0. *Note:* This flag will only have any effect when the emulator has been linked with the GNU C library, and uses its malloc implementation.

The following flags are available for configuration of allocators based on alloc\_util. If u is used as subsystem identifier (i.e.,  $\langle S \rangle$  = u) all allocators based on alloc\_util will be effected. If B, D, E, H, L, R, S, or T is used as subsystem identifier, only the specific allocator identified will be effected:

- +M<S>as bf|aobf|gf|af Allocation strategy. Valid strategies are bf (best fit), aobf (address order best fit), gf (good fit), and af (a fit). See the description of allocation strategies [page 119] in "the alloc\_util framework" section.
- +M<S>asbcst <size> Absolute singleblock carrier shrink threshold (in kilobytes).
  When a block located in an mseg\_alloc singleblock carrier is shrunk, the carrier will be left unchanged if the amount of unused memory is less than this threshold; otherwise, the carrier will be shrunk. See also rsbcst [page 122].
- +M<S>e true|false Enable allocator <S>.
- +M<S>lmbcs <size> Largest (mseg\_alloc) multiblock carrier size (in kilobytes). See the description on how sizes for mseg\_alloc multiblock carriers are decided [page 119] in "the alloc\_util framework" section.
- +M<S>mbcgs <ratio> (mseg\_alloc) multiblock carrier growth stages. See the description on how sizes for mseg\_alloc multiblock carriers are decided [page 119] in "the alloc\_util framework" section.
- +M<S>mbsd <depth> Max block search depth. This flag has effect only if the good fit strategy has been selected for allocator <S>. When the good fit strategy is used, free blocks are placed in segregated free-lists. Each free list contains blocks of sizes in a specific range. The max block search depth sets a limit on the maximum number of blocks to inspect in a free list during a search for suitable block satisfying the request.

- +M<S>mmbcs <size> Main multiblock carrier size. Sets the size of the main multiblock carrier for allocator <S>. The main multiblock carrier is allocated via sys\_alloc and is never deallocated.
- +M<S>mmmbc <amount> Max mseg\_alloc multiblock carriers. Maximum number of multiblock carriers allocated via mseg\_alloc by allocator <S>. When this limit has been reached, new multiblock carriers will be allocated via sys\_alloc.
- +M<S>mmsbc <amount> Max mseg\_alloc singleblock carriers. Maximum number of singleblock carriers allocated via mseg\_alloc by allocator <S>. When this limit has been reached, new singleblock carriers will be allocated via sys\_alloc.
- +M<S>ramv <bool> Realloc always moves. When enabled, reallocate operations will more or less be translated into an allocate, copy, free sequence. This often reduce memory fragmentation, but costs performance.
- +M<S>rmbcmt <ratio> Relative multiblock carrier move threshold (in percent). When a block located in a multiblock carrier is shrunk, the block will be moved if the ratio of the size of the returned memory compared to the previous size is more than this threshold; otherwise, the block will be shrunk at current location.
- +M<S>rsbcmt <ratio> Relative singleblock carrier move threshold (in percent). When a block located in a singleblock carrier is shrunk to a size smaller than the value of the sbct [page 122] parameter, the block will be left unchanged in the singleblock carrier if the ratio of unused memory is less than this threshold; otherwise, it will be moved into a multiblock carrier.
- +M<S>rsbcst <ratio> Relative singleblock carrier shrink threshold (in percent). When a block located in an mseg\_alloc singleblock carrier is shrunk, the carrier will be left unchanged if the ratio of unused memory is less than this threshold; otherwise, the carrier will be shrunk. See also asbcst [page 121].
- +M<S>sbct <size> Singleblock carrier threshold. Blocks larger than this threshold will be placed in singleblock carriers. Blocks smaller than this threshold will be placed in multiblock carriers.
- +M<S>smbcs <size> Smallest (mseg\_alloc) multiblock carrier size (in kilobytes). See the description on how sizes for mseg\_alloc multiblock carriers are decided [page 119] in "the alloc\_util framework" section.
- +M<S>t true|false|<amount> Multiple, thread specific instances of the allocator. This option will only have any effect on the runtime system with SMP support. Default behaviour on the runtime system with SMP support (N equals the number of scheduler threads):

 $temp\_alloc N + 1 instances.$ 

11\_alloc 1 instance.

**Other allocators** N instances when N is less than or equal to 16. 16 instances when N is greater than 16.

temp\_alloc will always use  $\mathbb{N}+1$  instances when this option has been enabled regardless of the amount passed. Other allocators will use the same amount of instances as the amount passed as long as it isn't greater than  $\mathbb{N}$ .

Currently the following flags are available for configuration of alloc\_util, i.e. all allocators based on alloc\_util will be effected:

+Muycs <size> sys\_alloc carrier size. Carriers allocated via sys\_alloc will be allocated in sizes which are multiples of the sys\_alloc carrier size. This is not true for main multiblock carriers and carriers allocated during a memory shortage, though. ERTS Reference Manual erts\_alloc

+Mummc <amount> Max mseg\_alloc carriers. Maximum number of carriers placed in separate memory segments. When this limit has been reached, new carriers will be placed in memory retrieved from sys\_alloc.

### **Instrumentation flags:**

- +Mim true|false A map over current allocations is kept by the emulator. The allocation map can be retrieved via the instrument module. +Mim true implies +Mis true. +Mim true is the same as -instr[page 93].
- +Mis true|false Status over allocated memory is kept by the emulator. The allocation status can be retrieved via the instrument module.
- +Mit X Reserved for future use. Do not use this flag.

### Note:

When instrumentation of the emulator is enabled, the emulator uses more memory and runs slower.

### Other flags:

- +Mea min|max|r9c|r10b|r11b|config min Disables all allocators that can be disabled.
  - max Enables all allocators (currently default).
  - r9c|r10b|r11b Configures all allocators as they were configured in respective OTP release. These will eventually be removed.
  - config Disables features that cannot be enabled while creating an allocator configuration with [erts\_alloc\_config(3)]. Note, this option should only be used while running erts\_alloc\_config, *not* when using the created configuration.

Only some default values have been presented here. [erlang:system\_info(allocator)], and [erlang:system\_info({allocator, Alloc})] can be used in order to obtain currently used settings and current status of the allocators.

#### Note:

Most of these flags are highly implementation dependent, and they may be changed or removed without prior notice.

erts\_alloc is not obliged to strictly use the settings that have been passed to it (it may even ignore them).

[erts\_alloc\_config(3)] is a tool that can be used to aid creation of an erts\_alloc configuration that is suitable for a limited number of runtime scenarios.

# **SEE ALSO**

[erts\_alloc\_config(3)], erl(1) [page 91], [instrument(3)], [erlang(3)]

# driver\_entry

**Erlang Module** 

As of erts version 5.5.3 the driver interface has been extended (see extended marker [page 129]). The extended interface introduce version management [page 134], the possibility to pass capability flags (see driver flags [page 129]) to the runtime system at driver initialization, and some new driver API functions.

#### Note:

Old drivers (compiled with an erl\_driver.h from an earlier erts version than 5.5.3) have to be recompiled (but does not have to use the extended interface).

The driver\_entry structure is a C struct that all erlang drivers defines. It contains entry points for the erlang driver that are called by the erlang emulator when erlang code accesses the driver.

The erl\_driver [page 124] driver API functions needs a port handle that identifies the driver instance (and the port in the emulator). This is only passed to the start function, but not to the other functions. The start function returns a driver-defined handle that is passed to the other functions. A common practice is to have the start function allocating some application-defined structure and stash the port handle in it, to use it later with the driver API functions.

The driver call-back functions are called synchronously from the erlang emulator. If they take too long before completing, they can cause timeouts in the emulator. Use the queue or asynchronous calls if nessecary, since the emulator must be responsive.

The driver structure contains the name of the driver and some 15 function pointers. These pointers are called at different times by the emulator.

The only exported function from the driver is driver\_init. This function returns the driver\_entry structure that points to the other functions in the driver. The driver\_init function is declared with a macro DRIVER\_INIT(drivername). (This is because different OS's have different names for it.)

When writing a driver in C++, the driver entry should be of "C" linkage. One way to do this is to put this line somewhere before the driver entry: extern "C" DRIVER\_INIT(drivername);.

When the driver has passed the driver\_entry over to the emulator, the driver is *not* allowed to modify the driver\_entry.

ERTS Reference Manual driver\_entry

#### Note:

Do *not* declare the driver\_entryconst. This since the emulator needs to modify the handle, and the handle2 fields. A statically allocated, and const declared driver\_entry may be located in read only memory which will cause the emulator to crash.

Here is the declaration of driver\_entry: typedef struct erl\_drv\_entry { int (\*init)(void); /\* called at system start up for statically linked drivers, and after loading for dynamically loaded drivers \*/ #ifndef ERL\_SYS\_DRV ErlDrvData (\*start)(ErlDrvPort port, char \*command); /\* called when open\_port/2 is invoked. return value -1 means failure. \*/ #else ErlDrvData (\*start)(ErlDrvPort port, char \*command, SysDriverOpts\* opts); /\* special options, only for system driver \*/ #endif void (\*stop)(ErlDrvData drv\_data); /\* called when port is closed, and when the emulator is halted. \*/ void (\*output)(ErlDrvData drv\_data, char \*buf, int len); /\* called when we have output from erlang to the port \*/ void (\*ready\_input)(ErlDrvData drv\_data, ErlDrvEvent event); /\* called when we have input from one of the driver's handles) \*/ void (\*ready\_output)(ErlDrvData drv\_data, ErlDrvEvent event); /\* called when output is possible to one of the driver's handles \*/ char \*driver\_name; /\* name supplied as command in open\_port XXX ? \*/ void (\*finish)(void); /\* called before unloading the driver -DYNAMIC DRIVERS ONLY \*/ void \*handle; /\* Reserved -- Used by emulator internally \*/ int (\*control)(ErlDrvData drv\_data, unsigned int command, char \*buf, int len, char \*\*rbuf, int rlen); /\* "ioctl" for drivers - invoked by port\_control/3) \*/ void (\*timeout)(ErlDrvData drv\_data); /\* Handling of timeout in driver \*/ void (\*outputv)(ErlDrvData drv\_data, ErlIOVec \*ev); /\* called when we have output from erlang to the port \*/ void (\*ready\_async)(ErlDrvData drv\_data, ErlDrvThreadData thread\_data); void (\*flush)(ErlDrvData drv\_data); /\* called when the port is about to be closed, and there is data in the driver queue that needs to be flushed before 'stop' can be called \*/

```
int (*call)(ErlDrvData drv_data, unsigned int command, char *buf,
                 int len, char **rbuf, int rlen, unsigned int *flags);
                              /* Works mostly like 'control', a syncronous
                                 call into the driver. */
  void (*event)(ErlDrvData drv_data, ErlDrvEvent event,
                ErlDrvEventData event_data);
                              /* Called when an event selected by
                                 driver_event() has occurred */
                             /* ERL_DRV_EXTENDED_MARKER */
  int extended_marker;
  int major_version;
                             /* ERL_DRV_EXTENDED_MAJOR_VERSION */
  int minor_version;
                             /* ERL_DRV_EXTENDED_MINOR_VERSION */
  int driver_flags;
                             /* ERL_DRV_FLAGs */
                              /* Reserved -- Used by emulator internally */
  void *handle2;
  void (*process_exit)(ErlDrvData drv_data, ErlDrvMonitor *monitor);
                              /* Called when a process monitor fires */
  void (*stop_select)(ErlDrvEvent event, void* reserved);
                              /* Called to close an event object */
} ErlDrvEntry;
```

# **Exports**

int init(void)

This is called directly after the driver has been loaded by erl\_ddll:load\_driver/2. (Actually when the driver is added to the driver list.) The driver should return 0, or if the driver can't initialize, -1.

```
int start(ErlDrvPort port, char* command)
```

This is called when the driver is instantiated, when open\_port/2 is called. The driver should return a number  $\geq 0$  or a pointer, or if the driver can't be started, one of three error codes should be returned:

ERL\_DRV\_ERROR\_GENERAL - general error, no error code

ERL\_DRV\_ERROR\_ERRNO - error with error code in erl\_errno

ERL\_DRV\_ERROR\_BADARG - error, badarg

If an error code is returned, the port isn't started.

void stop(ErlDrvData drv\_data)

This is called when the port is closed, with port\_close/1 or Port ! {self(), close}. Note that terminating the port owner process also closes the p port.

void output(ErlDrvData drv\_data, char \*buf, int len)

This is called when an erlang process has sent data to the port. The data is pointed to by buf, and is len bytes. Data is sent to the port with Port! {self(), {command, Data}}, or with port\_command/2. Depending on how the port was opened, it should be either a list of integers 0...255 or a binary. See open\_port/3 and port\_command/2.

void ready\_input(ErlDrvData drv\_data, ErlDrvEvent event)

ERTS Reference Manual driver\_entry

void ready\_output(ErlDrvData drv\_data, ErlDrvEvent event)

This is called when a driver event (given in the event parameter) is signaled. This is used to help asynchronous drivers "wake up" when something happens.

On unix the event is a pipe or socket handle (or something that the select system call understands).

On Windows the event is an Event or Semaphore (or something that the WaitForMultipleObjects API function understands). (Some trickery in the emulator allows more than the built-in limit of 64 Events to be used.)

To use this with threads and asynchronous routines, create a pipe on unix and an Event on Windows. When the routine completes, write to the pipe (use SetEvent on Windows), this will make the emulator call ready\_input or ready\_output.

#### char \*driver\_name

This is the name of the driver, it must correspond to the atom used in open\_port, and the name of the driver library file (without the extension).

#### void finish(void)

This function is called by the erl\_ddll driver when the driver is unloaded. (It is only called in dynamic drivers.)

The driver is only unloaded as a result of calling unload\_driver/1, or when the emulator halts.

#### void \*handle

This field is reserved for the emulators internal use. The emulator will modify this field; therefore, it is important that the driver\_entry isn't declared const.

This is a special routine invoked with the erlang function port\_control/3. It works a little like an "ioctl" for erlang drivers. The data given to port\_control/3 arrives in buf and len. The driver may send data back, using \*rbuf and rlen.

This is the fastest way of calling a driver and get a response. It won't make any context switch in the erlang emulator, and requires no message passing. It is suitable for calling C function to get faster execution, when erlang is too slow.

If the driver wants to return data, it should return it in rbuf. When control is called, \*rbuf points to a default buffer of rlen bytes, which can be used to return data. Data is returned different depending on the port control flags (those that are set with set\_port\_control\_flags [page 146]).

If the flag is set to PORT\_CONTROL\_FLAG\_BINARY, a binary will be returned. Small binaries can be returned by writing the raw data into the default buffer. A binary can also be returned by setting \*rbuf to point to a binary allocated with driver\_alloc\_binary [page 141]. This binary will be freed automatically after control has returned. The driver can retain the binary for *read only* access with driver\_binary\_inc\_refc [page 142] to be freed later with driver\_free\_binary [page 142]. It is never allowed to alter the binary after control has returned. If \*rbuf is set to NULL, an empty list will be returned.

If the flag is set to 0, data is returned as a list of integers. Either use the default buffer or set \*rbuf to point to a larger buffer allocated with driver\_alloc [page 141]. The buffer will be freed automatically after control has returned.

Using binaries is faster if more than a few bytes are returned.

The return value is the number of bytes returned in \*rbuf.

void timeout(ErlDrvData drv\_data)

This function is called any time after the driver's timer reaches 0. The timer is activeated with driver\_set\_timer. There are no priorities or ordering among drivers, so if several drivers time out at the same time, any one of them is called first.

void outputv(ErlDrvData drv\_data, ErlIOVec \*ev)

This function is called whenever the port is written to. If it is NULL, the output function is called instead. This function is faster than output, because it takes an ErlIOVec directly, which requires no copying of the data. The port should be in binary mode, see open\_port/2.

The ErlIOVec contains both a SysIOVec, suitable for writev, and one or more binaries. If these binaries should be retained, when the driver returns from outputv, they can be queued (using driver\_enq\_bin [page 143] for instance), or if they are kept in a static or global variable, the reference counter can be incremented.

void ready\_async(ErlDrvData drv\_data, ErlDrvThreadData thread\_data)

This function is called after an asynchronous call has completed. The asynchronous call is started with driver\_async [page 149]. This function is called from the erlang emulator thread, as opposed to the asynchronous function, which is called in some thread (if multithreading is enabled).

This function is called from erlang:port\_call/3. It works a lot like the control call-back, but uses the external term format for input and output.

command is an integer, obtained from the call from erlang (the second argument to erlang:port\_call/3).

buf and len provide the arguments to the call (the third argument to erlang:port\_call/3). They can be decoded using ei functions.

rbuf points to a return buffer, rlen bytes long. The return data should be a valid erlang term in the external (binary) format. This is converted to an erlang term and returned by erlang:port\_call/3 to the caller. If more space than rlen bytes is needed to return data, \*rbuf can be set to memory allocated with driver\_alloc. This memory will be freed automatically after call has returned.

The return value is the number of bytes returned in \*rbuf. If ERL\_DRV\_ERROR\_GENERAL is returned (or in fact, anything < 0), erlang:port\_call/3 will throw a BAD\_ARG.

void event(ErlDrvData drv\_data, ErlDrvEvent event, ErlDrvEventData event\_data)

Intentionally left undocumented.

int extended\_marker

ERTS Reference Manual driver\_entry

This field should either be equal to ERL\_DRV\_EXTENDED\_MARKER or 0. An old driver (not aware of the extended driver interface) should set this field to 0. If this field is equal to 0, all the fields following this field also *have* to be 0, or NULL in case it is a pointer field.

#### int major\_version

This field should equal ERL\_DRV\_EXTENDED\_MAJOR\_VERSION if the extended\_marker field equals ERL\_DRV\_EXTENDED\_MARKER.

#### int minor\_version

This field should equal ERL\_DRV\_EXTENDED\_MINOR\_VERSION if the extended\_marker field equals ERL\_DRV\_EXTENDED\_MARKER.

## int driver\_flags

This field is used to pass driver capability information to the runtime system. If the extended\_marker field equals ERL\_DRV\_EXTENDED\_MARKER, it should contain 0 or driver flags (ERL\_DRV\_FLAG\_\*) ored bitwise. Currently the following driver flags exist:

ERL\_DRV\_FLAG\_USE\_PORT\_LOCKING The runtime system will use port level locking on all ports executing this driver instead of driver level locking when the driver is run in a runtime system with SMP support. For more information see the erl\_driver [page 131] documentation.

#### void \*handle2

This field is reserved for the emulators internal use. The emulator will modify this field; therefore, it is important that the driver\_entry isn't declared const.

void process\_exit(ErlDrvData drv\_data, ErlDrvMonitor \*monitor)

This callback is called when a monitored process exits. The drv\_data is the data associated with the port for which the process is monitored (using driver\_monitor\_process [page 145]) and the monitor corresponds to the ErlDrvMonitor structure filled in when creating the monitor. The driver interface function driver\_get\_monitored\_process [page 145] can be used to retrieve the process id of the exiting process as an ErlDrvTermData.

void stop\_select(ErlDrvEvent event, void\* reserved)

This function is called on behalf of driver\_select [page 140] when it is safe to close an event object.

A typical implementation on Unix is to do close((int)event).

Argument reserved is intended for future use and should be ignored.

In contrast to most of the other call-back functions, stop\_select is called independant of any port. No ErlDrvData argument is passed to the function. No driver lock or port lock is guaranteed to be held. The port that called driver\_select might even be closed at the time stop\_select is called. But it could also be the case that stop\_select is called directly by driver\_select.

It is not allowed to call any functions in the driver API [page 131] from stop\_select. This strict limitation is due to the volatile context that stop\_select may be called.

# **SEE ALSO**

erl\_driver(3) [page 131], [erl\_ddll(3)], [erlang(3)], kernel(3)

ERTS Reference Manual erl\_driver

# erl\_driver

**Erlang Module** 

As of erts version 5.5.3 the driver interface has been extended (see extended marker [page 129]). The extended interface introduce version management [page 134], the possibility to pass capability flags (see driver flags [page 129]) to the runtime system at driver initialization, and some new driver API functions.

#### Note:

Old drivers (compiled with an erl\_driver.h from an earlier erts version than 5.5.3) have to be recompiled (but does not have to use the extended interface).

The driver calls back to the emulator, using the API functions declared in erl\_driver.h. They are used for outputting data from the driver, using timers, etc.

A driver is a library with a set of function that the emulator calls, in response to Erlang functions and message sending. There may be multiple instances of a driver, each instance is connected to an Erlang port. Every port has a port owner process. Communication with the port is normally done through the port owner process.

Most of the functions takes the port handle as an argument. This identifies the driver instance. Note that this port handle must be stored by the driver, it is not given when the driver is called from the emulator (see driver\_entry [page 124]).

Some of the functions takes a parameter of type <code>ErlDrvBinary</code>, a driver binary. It should be both allocated and freed by the caller. Using a binary directly avoid one extra copying of data.

Many of the output functions has a "header buffer", with hbuf and hlen parameters. This buffer is sent as a list before the binary (or list, depending on port mode) that is sent. This is convenient when matching on messages received from the port. (Although in the latest versions of Erlang, there is the binary syntax, that enables you to match on the beginning of a binary.)

In the runtime system with SMP support, drivers are locked either on driver level or port level (driver instance level). By default driver level locking will be used, i.e., only one emulator thread will execute code in the driver at a time. If port level locking is used, multiple emulator threads may execute code in the driver at the same time. There will only be one thread at a time calling driver call-backs corresponding to the same port, though. In order to enable port level locking set the

ERL\_DRV\_FLAG\_USE\_PORT\_LOCKING driver flag [page 129] in the driver\_entry [page 124] used by the driver. When port level locking is used it is the responsibility of the driver writer to synchronize all accesses to data shared by the ports (driver instances).

Most drivers written before the runtime system with SMP support existed will be able to run in the runtime system with SMP support without being rewritten if driver level locking is used.

erl\_driver ERTS Reference Manual

#### Note:

It is assumed that drivers does not access other drivers. If drivers should access each other they have to provide their own mechanism for thread safe synchronization. Such "inter driver communication" is strongly discouraged.

Previously, in the runtime system without SMP support, specific driver call-backs were always called from the same thread. This is *not* the case in the runtime system with SMP support. Regardless of locking scheme used, calls to driver call-backs may be made from different threads, e.g., two consecutive calls to exactly the same call-back for exactly the same port may be made from two different threads. This will for *most* drivers not be a problem, but it might. Drivers that depend on all call-backs being called in the same thread, *have* to be rewritten before being used in the runtime system with SMP support.

#### Note:

Regardless of locking scheme used, calls to driver call-backs may be made from different threads.

Most functions in this API are *not* thread-safe, i.e., they may *not* be called from an arbitrary thread. Function that are not documented as thread-safe may only be called from driver call-backs or function calls descending from a driver call-back call. Note that driver call-backs may be called from different threads. This, however, is not a problem for any functions in this API, since the emulator have control over these threads.

#### Note:

Functions not explicitly documented as thread-safe are *not* thread-safe. Also note that some functions are *only* thread safe when used in a runtime system with SMP support.

# **Functionality**

All functions that a driver needs to do with Erlang are performed through driver API functions. There are functions for the following functionality:

**Timer functions** Timer functions are used to control the timer that a driver may use. The timer will have the emulator call the timeout [page 128] entry function after a specified time. Only one timer is available for each driver instance.

Queue handling Every driver instance has an associated queue. This queue is a SysIOVec that works as a buffer. It's mostly used for the driver to buffer data that should be written to a device, it is a byte stream. If the port owner process closes the driver, and the queue is not empty, the driver will not be closed. This enables the driver to flush its buffers before closing.

The queue can be manipulated from arbitrary threads if a port data lock is used. See documentation of the ErlDrvPDL [page 137] type for more information.

ERTS Reference Manual erl\_driver

Output functions With the output functions, the driver sends data back the emulator. They will be received as messages by the port owner process, see open\_port/2. The vector function and the function taking a driver binary is faster, because that avoid copying the data buffer. There is also a fast way of sending terms from the driver, without going through the binary term format.

**Failure** The driver can exit and signal errors up to Erlang. This is only for severe errors, when the driver can't possibly keep open.

**Asynchronous calls** The latest Erlang versions (R7B and later) has provision for asynchronous function calls, using a thread pool provided by Erlang. There is also a select call, that can be used for asynchronous drivers.

**Multi-threading** A POSIX thread like API for multi-threading is provided. The Erlang driver thread API only provide a subset of the functionality provided by the POSIX thread API. The subset provided is more or less the basic functionality needed for multi-threaded programming:

- Threads [page 137]
- Mutexes [page 137]
- Condition variables [page 137]
- Read/Write locks [page 138]
- Thread specific data [page 138]

The Erlang driver thread API can be used in conjunction with the POSIX thread API on UN-ices and with the Windows native thread API on Windows. The Erlang driver thread API has the advantage of being portable, but there might exist situations where you want to use functionality from the POSIX thread API or the Windows native thread API.

The Erlang driver thread API only return error codes when it is reasonable to recover from an error condition. If it isn't reasonable to recover from an error condition, the whole runtime system is terminated. For example, if a create mutex operation fails, an error code is returned, but if a lock operation on a mutex fails, the whole runtime system is terminated.

Note that there exist no "condition variable wait with timeout" in the Erlang driver thread API. This is due to issues with pthread\_cond\_timedwait(). When the system clock suddenly is changed, it isn't always guaranteed that you will wake up from the call as expected. An Erlang runtime system has to be able to cope with sudden changes of the system clock. Therefore, we have omitted it from the Erlang driver thread API. In the Erlang driver case, timeouts can and should be handled with the timer functionality of the Erlang driver API.

In order for the Erlang driver thread API to function, thread support has to be enabled in the runtime system. An Erlang driver can check if thread support is enabled by use of driver\_system\_info() [page 138]. Note that some functions in the Erlang driver API are thread-safe only when the runtime system has SMP support, also this information can be retrieved via driver\_system\_info() [page 138]. Also note that a lot of functions in the Erlang driver API are *not* thread-safe regardless of whether SMP support is enabled or not. If a function isn't documented as thread-safe it is *not* thread-safe.

*NOTE*: When executing in an emulator thread, it is *very important* that you unlock *all* locks you have locked before letting the thread out of your control; otherwise, you are *very likely* to deadlock the whole emulator. If you need to use thread specific data in an emulator thread, only have the thread specific data set while the thread is under your control, and clear the thread specific data before you let the thread out of your control.

erl\_driver ERTS Reference Manual

In the future there will probably be debug functionality integrated with the Erlang driver thread API. All functions that create entities take a name argument. Currently the name argument is unused, but it will be used when the debug functionality has been implemented. If you name all entities created well, the debug functionality will be able to give you better error reports.

Adding / remove drivers A driver can add and later remove drivers.

**Monitoring processes** A driver can monitor a process that does not own a port.

Version management Version management is enabled for drivers that have set the extended\_marker [page 129] field of their driver\_entry [page 124] to ERL\_DRV\_EXTENDED\_MARKER. erl\_driver.h defines ERL\_DRV\_EXTENDED\_MARKER, ERL\_DRV\_EXTENDED\_MAJOR\_VERSION, and ERL\_DRV\_EXTENDED\_MINOR\_VERSION. ERL\_DRV\_EXTENDED\_MAJOR\_VERSION will be incremented when driver incompatible changes are made to the Erlang runtime system. Normally it will suffice to recompile drivers when the ERL\_DRV\_EXTENDED\_MAJOR\_VERSION has changed, but it could, under rare circumstances, mean that drivers have to be slightly modified. If so, this will of course be documented. ERL\_DRV\_EXTENDED\_MINOR\_VERSION will be incremented when new features are added. The runtime system use the minor version of the driver to determine what features to use. The runtime system will refuse to load a driver if the major versions differ, or if the major versions are equal and the minor version used by the driver is greater than the one used by the runtime system.

The emulator tries to check that a driver that doesn't use the extended driver interface isn't incompatible when loading it. It can, however, not make sure that it isn't incompatible. Therefore, when loading a driver that doesn't use the extended driver interface, there is a risk that it will be loaded also when the driver is incompatible. When the driver use the extended driver interface, the emulator can verify that it isn't of an incompatible driver version. You are therefore advised to use the extended driver interface.

# **Exports**

#### ErlDrvSysInfo

#### Types:

- int driver\_major\_version
- int driver\_minor\_version
- char \*erts\_version
- char \*otp\_release
- int thread\_support
- int smp\_support
- int async\_threads
- int scheduler\_threads

The ErlDrvSysInfo structure is used for storage of information about the Erlang runtime system. driver\_system\_info() [page 138] will write the system information when passed a reference to a ErlDrvSysInfo structure. A description of the fields in the structure follow:

ERTS Reference Manual erl\_driver

driver\_major\_version The value of ERL\_DRV\_EXTENDED\_MAJOR\_VERSION [page 134] when the runtime system was compiled. This value is the same as the value of ERL\_DRV\_EXTENDED\_MAJOR\_VERSION [page 134] used when compiling the driver; otherwise, the runtime system would have refused to load the driver.

driver\_minor\_version The value of ERL\_DRV\_EXTENDED\_MINOR\_VERSION [page 134] when the runtime system was compiled. This value might differ from the value of ERL\_DRV\_EXTENDED\_MINOR\_VERSION [page 134] used when compiling the driver.

**erts\_version** A string containing the version number of the runtime system (the same as returned by [erlang:system\_info(version)]).

**otp\_release** A string containing the OTP release number (the same as returned by [erlang:system\_info(otp\_release)]).

**thread\_support** A value != 0 if the runtime system has thread support; otherwise, 0.

**smp\_support** A value != 0 if the runtime system has SMP support; otherwise, 0.

thread\_support A value != 0 if the runtime system has thread support; otherwise, 0.

**smp\_support** A value != 0 if the runtime system has SMP support; otherwise, 0.

**async\_threads** The number of async threads in the async thread pool used by driver\_async() [page 149] (the same as returned by [erlang:system\_info(thread\_pool\_size)]).

**scheduler\_threads** The number of scheduler threads used by the runtime system (the same as returned by [erlang:system\_info(schedulers)]).

#### ErlDrvBinary

### Types:

- int orig\_size
- char orig\_bytes[]

The ErlDrvBinary structure is a binary, as sent between the emulator and the driver. All binaries are reference counted; when driver\_binary\_free is called, the reference count is decremented, when it reaches zero, the binary is deallocated. The orig\_size is the size of the binary, and orig\_bytes is the buffer. The ErlDrvBinary does not have a fixed size, its size is orig\_size + 2 \* sizeof(int).

#### Note:

The refc field has been removed. The reference count of an ErlDrvBinary is now stored elsewhere. The reference count of an ErlDrvBinary can be accessed via driver\_binary\_get\_refc() [page 142], driver\_binary\_inc\_refc() [page 142], and driver\_binary\_dec\_refc() [page 142].

Some driver calls, such as driver\_enq\_binary, increments the driver reference count, and others, such as driver\_deq decrements it.

Using a driver binary instead of a normal buffer, is often faster, since the emulator doesn't need to copy the data, only the pointer is used.

A driver binary allocated in the driver, with driver\_alloc\_binary, should be freed in the driver (unless otherwise stated), with driver\_free\_binary. (Note that this doesn't

necessarily deallocate it, if the driver is still referred in the emulator, the ref-count will not go to zero.)

Driver binaries are used in the driver\_output2 and driver\_outputv calls, and in the queue. Also the driver call-back outputv [page 128] uses driver binaries.

If the driver of some reason or another, wants to keep a driver binary around, in a static variable for instance, the reference count should be incremented, and the binary can later be freed in the stop [page 126] call-back, with driver\_free\_binary.

Note that since a driver binary is shared by the driver and the emulator, a binary received from the emulator or sent to the emulator, must not be changed by the driver.

From erts version 5.5 (OTP release R11B), orig\_bytes is guaranteed to be properly aligned for storage of an array of doubles (usually 8-byte aligned).

#### ErlDrvData

The ErlDrvData is a handle to driver-specific data, passed to the driver call-backs. It is a pointer, and is most often casted to a specific pointer in the driver.

### SysIOVec

This is a system I/O vector, as used by writev on unix and WSASend on Win32. It is used in Er110Vec.

#### **ErlIOVec**

### Types:

- int vsize
- int size
- SysIOVec\* iov
- ErlDrvBinary\*\* binv

The I/O vector used by the emulator and drivers, is a list of binaries, with a SysIOVec pointing to the buffers of the binaries. It is used in driver\_outputv and the outputv [page 128] driver call-back. Also, the driver queue is an ErlIOVec.

#### ErlDrvMonitor

When a driver creates a monitor for a process, a ErlDrvMonitor is filled in. This is an opaque data-type which can be assigned to but not compared without using the supplied compare function (i.e. it behaves like a struct).

The driver writer should provide the memory for storing the monitor when calling driver\_monitor\_process [page 145]. The address of the data is not stored outside of the driver, so the ErlDrvMonitor can be used as any other datum, it can be copied, moved in memory, forgotten etc.

#### ErlDrvNowData

The ErlDrvNowData structure holds a timestamp consisting of three values measured from some arbitrary point in the past. The three structure members are:

megasecs The number of whole megaseconds elapsed since the arbitrary point in timesecs The number of whole seconds elapsed since the arbitrary point in timemicrosecs The number of whole microseconds elapsed since the arbitrary point in time

ERTS Reference Manual erl\_driver

#### ErlDrvPDL

If certain port specific data have to be accessed from other threads than those calling the driver call-backs, a port data lock can be used in order to synchronize the operations on the data. Currently, the only port specific data that the emulator associates with the port data lock is the driver queue.

Normally a driver instance does not have a port data lock. If the driver instance want to use a port data lock, it has to create the port data lock by calling driver\_pdl\_create() [page 144]. *NOTE*: Once the port data lock has been created, every access to data associated with the port data lock have to be done while having the port data lock locked. The port data lock is locked, and unlocked, respectively, by use of driver\_pdl\_lock() [page 144], and driver\_pdl\_unlock() [page 144].

A port data lock is reference counted, and when the reference count reach zero, it will be destroyed. The emulator will at least increment the reference count once when the lock is created and decrement it once when the port associated with the lock terminates. The emulator will also increment the reference count when an async job is enqueued and decrement it after an async job has been invoked, or canceled. Besides this, it is the responsibility of the driver to ensure that the reference count does not reach zero before the last use of the lock by the driver has been made. The reference count can be read, incremented, and decremented, respectively, by use of driver\_pdl\_get\_refc() [page 144], driver\_pdl\_inc\_refc() [page 144], and driver\_pdl\_dec\_refc() [page 145].

#### ErlDrvTid

Thread identifier.

See also: erl\_drv\_thread\_create() [page 151], erl\_drv\_thread\_exit() [page 152], erl\_drv\_thread\_join() [page 153], erl\_drv\_thread\_self() [page 153], and erl\_drv\_equal\_tids() [page 153].

## ${\tt ErlDrvThreadOpts}$

#### Types:

• int suggested\_stack\_size

Thread options structure passed to erl\_drv\_thread\_create() [page 151]. Currently the following fields exist:

suggested\_stack\_size A suggestion, in kilo-words, on how large stack to use. A value less than zero means default size.

See also: erl\_drv\_thread\_opts\_create() [page 152], erl\_drv\_thread\_opts\_destroy() [page 152], and erl\_drv\_thread\_create() [page 151].

#### ErlDrvMutex

Mutual exclusion lock. Used for synchronizing access to shared data. Only one thread at a time can lock a mutex.

See also: erl\_drv\_mutex\_create() [page 153], erl\_drv\_mutex\_destroy() [page 154], erl\_drv\_mutex\_lock() [page 154], erl\_drv\_mutex\_trylock() [page 154], and erl\_drv\_mutex\_unlock() [page 154].

#### ErlDrvCond

Condition variable. Used when threads need to wait for a specific condition to appear before continuing execution. Condition variables need to be used with associated mutexes.

See also: erl\_drv\_cond\_create() [page 155], erl\_drv\_cond\_destroy() [page 155], erl\_drv\_cond\_signal() [page 155], erl\_drv\_cond\_broadcast() [page 155], and erl\_drv\_cond\_wait() [page 155].

#### ErlDrvRWLock

Read/write lock. Used to allow multiple threads to read shared data while only allowing one thread to write the same data. Multiple threads can read lock an rwlock at the same time, while only one thread can read/write lock an rwlock at a time.

See also: erl\_drv\_rwlock\_create() [page 156], erl\_drv\_rwlock\_destroy() [page 156], erl\_drv\_rwlock\_rlock() [page 156], erl\_drv\_rwlock\_tryrlock() [page 157], erl\_drv\_rwlock\_runlock() [page 157], erl\_drv\_rwlock\_tryrwlock() [page 158], and erl\_drv\_rwlock\_rwunlock() [page 158].

#### ErlDrvTSDKey

Key which thread specific data can be associated with.

See also: erl\_drv\_tsd\_key\_create() [page 158], erl\_drv\_tsd\_key\_destroy() [page 159], erl\_drv\_tsd\_set() [page 159], and erl\_drv\_tsd\_get() [page 159].

void driver\_system\_info(ErlDrvSysInfo \*sys\_info\_ptr, size\_t size)

This function will write information about the Erlang runtime system into the ErlDrvSysInfo [page 134] structure referred to by the first argument. The second argument should be the size of the ErlDrvSysInfo [page 134] structure, i.e., sizeof(ErlDrvSysInfo).

See the documentation of the ErlDrvSysInfo [page 134] structure for information about specific fields.

int driver\_output(ErlDrvPort port, char \*buf, int len)

The driver\_output function is used to send data from the driver up to the emulator. The data will be received as terms or binary data, depending on how the driver port was opened.

The data is queued in the port owner process' message queue. Note that this does not yield to the emulator. (Since the driver and the emulator runs in the same thread.)

The parameter buf points to the data to send, and len is the number of bytes.

The return value for all output functions is 0. (Unless the driver is used for distribution, in which case it can fail and return -1. For normal use, the output function always returns 0.)

int driver\_output2(ErlDrvPort port, char \*hbuf, int hlen, char \*buf, int len)

The driver\_output2 function first sends hbuf (length in hlen) data as a list, regardless of port settings. Then buf is sent as a binary or list. E.g. if hlen is 3 then the port owner process will receive [H1, H2, H3 | T].

The point of sending data as a list header, is to facilitate matching on the data received.

The return value is 0 for normal use.

This function sends data to port owner process from a driver binary, it has a header buffer (hbuf and hlen) just like driver\_output2. The hbuf parameter can be NULL.

The parameter offset is an offset into the binary and len is the number of bytes to send.

Driver binaries are created with driver\_alloc\_binary.

The data in the header is sent as a list and the binary as an Erlang binary in the tail of the list.

E.g. if hlen is 2, then the port owner process will receive [H1, H2 | << T>>].

The return value is 0 for normal use.

Note that, using the binary syntax in Erlang, the driver application can match the header directly from the binary, so the header can be put in the binary, and hlen can be set to 0.

int driver\_outputv(ErlDrvPort port, char\* hbuf, int hlen, ErlIOVec \*ev, int skip)

This function sends data from an IO vector, ev, to the port owner process. It has a header buffer (hbuf and hlen), just like driver\_output2.

The skip parameter is a number of bytes to skip of the ev vector from the head.

You get vectors of ErlIOVec type from the driver queue (see below), and the outputv [page 128] driver entry function. You can also make them yourself, if you want to send several ErlDrvBinary buffers at once. Often it is faster to use driver\_output or driver\_output\_binary.

E.g. if hlen is 2 and ev points to an array of three binaries, the port owner process will receive [H1, H2, <<B1>>, <<B2>> | <<B3>>].

The return value is 0 for normal use.

The comment for driver\_output\_binary applies for driver\_outputv too.

int driver\_vec\_to\_buf(ErlIOVec \*ev, char \*buf, int len)

This function collects several segments of data, referenced by ev, by copying them in order to the buffer buf, of the size len.

If the data is to be sent from the driver to the port owner process, it is faster to use driver\_outputv.

The return value is the space left in the buffer, i.e. if the ev contains less than len bytes it's the difference, and if ev contains len bytes or more, it's 0. This is faster if there is more than one header byte, since the binary syntax can construct integers directly from the binary.

int driver\_set\_timer(ErlDrvPort port, unsigned long time)

This function sets a timer on the driver, which will count down and call the driver when it is timed out. The time parameter is the time in milliseconds before the timer expires.

When the timer reaches 0 and expires, the driver entry function timeout [page 124] is called.

Note that there is only one timer on each driver instance; setting a new timer will replace an older one.

Return value i 0 (-1 only when the timeout driver function is NULL).

int driver\_cancel\_timer(ErlDrvPort port)

This function cancels a timer set with driver\_set\_timer.

The return value is 0.

int driver\_read\_timer(ErlDrvPort port, unsigned long \*time\_left)

This function reads the current time of a timer, and places the result in time\_left. This is the time in milliseconds, before the timeout will occur.

The return value is 0.

int driver\_get\_now(ErlDrvNowData \*now)

This function reads a timestamp into the memory pointed to by the parameter now. See the description of ErlDrvNowData [page 136] for specification of it's fields.

The return value is 0 unless the now pointer is not valid, in which case it is < 0.

int driver\_select(ErlDrvPort port, ErlDrvEvent event, int mode, int on)

This function is used by drivers to provide the emulator with events to check for. This enables the emulator to call the driver when something has happened asynchronously.

The event argument indentifies an OS-specific event object. On Unix systems, the functions select/poll are used. The event object must be a socket or pipe (or other object that select/poll can use). On windows, the Win32 API function WaitForMultipleObjects is used. This places other restriction on the event object. Refer to the Win32 SDK documentation.

The on parameter should be 1 for setting events and 0 for clearing them.

The mode argument is bitwise-or combination of ERL\_DRV\_READ, ERL\_DRV\_WRITE and ERL\_DRV\_USE. The first two specifies whether to wait for read events and/or write events. A fired read event will call ready\_input [page 127] while a fired write event will call ready\_output [page 127].

### Note:

Some OS (Windows) does not differ between read and write events. The call-back for a fired event then only depends on the value of mode.

ERL\_DRV\_USE specifies if we are using the event object or if we want to close it. On an emulator with SMP support, it is not safe to clear all events and then close the event object after driver\_select has returned. Another thread may still be using the event object internally. To safely close an event object call driver\_select with ERL\_DRV\_USE and on==0. That will clear all events and then call stop\_select [page 129] when it is safe

to close the event object. ERL\_DRV\_USE should be set together with the first event for an event object. It is harmless to set ERL\_DRV\_USE even though it already has been done. Clearing all events but keeping ERL\_DRV\_USE set will indicate that we are using the event object and probably will set events for it again.

### Note:

ERL\_DRV\_USE was added in OTP release R13. Old drivers will still work as before. But it is recommended to update them to use ERL\_DRV\_USE and stop\_select to make sure that event objects are closed in a safe way.

The return value is 0 (Failure, -1, only if the ready\_input/ready\_output is NULL.

#### void \*driver\_alloc(size\_t size)

This function allocates a memory block of the size specified in size, and returns it. This only fails on out of memory, in that case NULL is returned. (This is most often a wrapper for malloc).

Memory allocated must be explicitly freed with a corresponding call to driver\_free (unless otherwise stated).

This function is thread-safe.

# void \*driver\_realloc(void \*ptr, size\_t size)

This function resizes a memory block, either in place, or by allocating a new block, copying the data and freeing the old block. A pointer is returned to the reallocated memory. On failure (out of memory), NULL is returned. (This is most often a wrapper for realloc.)

This function is thread-safe.

### void driver\_free(void \*ptr)

This function frees the memory pointed to by ptr. The memory should have been allocated with driver\_alloc. All allocated memory should be deallocated, just once. There is no garbage collection in drivers.

This function is thread-safe.

### ErlDrvBinary\* driver\_alloc\_binary(int size)

This function allocates a driver binary with a memory block of at least size bytes, and returns a pointer to it, or NULL on failure (out of memory). When a driver binary has been sent to the emulator, it must not be altered. Every allocated binary should be freed by a corresponding call to driver\_free\_binary (unless othwerwise stated).

Note that a driver binary has an internal reference counter, this means that calling driver\_free\_binary it may not actually dispose of it. If it's sent to the emulator, it may be referenced there.

The driver binary has a field, orig\_bytes, which marks the start of the data in the binary.

This function is thread-safe.

ErlDrvBinary\* driver\_realloc\_binary(ErlDrvBinary \*bin, int size)

This function resizes a driver binary, while keeping the data. The resized driver binary is returned. On failure (out of memory), NULL is returned.

This function is only thread-safe when the emulator with SMP support is used.

void driver\_free\_binary(ErlDrvBinary \*bin)

This function frees a driver binary bin, allocated previously with driver\_alloc\_binary. Since binaries in Erlang are reference counted, the binary may still be around.

This function is only thread-safe when the emulator with SMP support is used.

long driver\_binary\_get\_refc(ErlDrvBinary \*bin)

Returns current reference count on bin.

This function is only thread-safe when the emulator with SMP support is used.

long driver\_binary\_inc\_refc(ErlDrvBinary \*bin)

Increments the reference count on bin and returns the reference count reached after the increment.

This function is only thread-safe when the emulator with SMP support is used.

long driver\_binary\_dec\_refc(ErlDrvBinary \*bin)

Decrements the reference count on bin and returns the reference count reached after the decrement.

This function is only thread-safe when the emulator with SMP support is used.

### Note:

You should normally decrement the reference count of a driver binary by calling driver\_free\_binary() [page 142]. driver\_binary\_dec\_refc() does *not* free the binary if the reference count reaches zero. *Only* use driver\_binary\_dec\_refc() when you are sure *not* to reach a reference count of zero.

int driver\_enq(ErlDrvPort port, char\* buf, int len)

This function enqueues data in the driver queue. The data in buf is copied (len bytes) and placed at the end of the driver queue. The driver queue is normally used in a FIFO way.

The driver queue is available to queue output from the emulator to the driver (data from the driver to the emulator is queued by the emulator in normal erlang message queues). This can be useful if the driver has to wait for slow devices etc, and wants to yield back to the emulator. The driver queue is implemented as an ErlIOVec.

When the queue contains data, the driver won't close, until the queue is empty.

The return value is 0.

This function can be called from an arbitrary thread if a port data lock [page 137] associated with the port is locked by the calling thread during the call.

int driver\_pushq(ErlDrvPort port, char\* buf, int len)

This function puts data at the head of the driver queue. The data in buf is copied (len bytes) and placed at the beginning of the queue.

The return value is 0.

This function can be called from an arbitrary thread if a port data lock [page 137] associated with the port is locked by the calling thread during the call.

int driver\_deq(ErlDrvPort port, int size)

This function dequeues data by moving the head pointer forward in the driver queue by size bytes. The data in the queue will be dealloced.

The return value is the number of bytes remaining in the queue or -1 on failure.

This function can be called from an arbitrary thread if a port data lock [page 137] associated with the port is locked by the calling thread during the call.

int driver\_sizeq(ErlDrvPort port)

This function returns the number of bytes currently in the driver queue.

This function can be called from an arbitrary thread if a port data lock [page 137] associated with the port is locked by the calling thread during the call.

int driver\_enq\_bin(ErlDrvPort port, ErlDrvBinary \*bin, int offset, int len)

This function enqueues a driver binary in the driver queue. The data in bin at offset with length len is placed at the end of the queue. This function is most often faster than driver\_enq, because the data doesn't have to be copied.

This function can be called from an arbitrary thread if a port data lock [page 137] associated with the port is locked by the calling thread during the call.

The return value is 0.

int driver\_pushq\_bin(ErlDrvPort port, ErlDrvBinary \*bin, int offset, int len)

This function puts data in the binary bin, at offset with length len at the head of the driver queue. It is most often faster than driver\_pushq, because the data doesn't have to be copied.

This function can be called from an arbitrary thread if a port data lock [page 137] associated with the port is locked by the calling thread during the call.

The return value is 0.

SysIOVec\* driver\_peekq(ErlDrvPort port, int \*vlen)

This function retrieves the driver queue as a pointer to an array of SysIOVecs. It also returns the number of elements in vlen. This is the only way to get data out of the queue.

Nothing is remove from the queue by this function, that must be done with driver\_deq.

The returned array is suitable to use with the Unix system call writev.

This function can be called from an arbitrary thread if a port data lock [page 137] associated with the port is locked by the calling thread during the call.

int driver\_enqv(ErlDrvPort port, ErlIOVec \*ev, int skip)

This function enqueues the data in ev, skipping the first skip bytes of it, at the end of the driver queue. It is faster than driver\_enq, because the data doesn't have to be copied.

The return value is 0.

This function can be called from an arbitrary thread if a port data lock [page 137] associated with the port is locked by the calling thread during the call.

int driver\_pushqv(ErlDrvPort port, ErlIOVec \*ev, int skip)

This function puts the data in ev, skipping the first skip bytes of it, at the head of the driver queue. It is faster than driver\_pushq, because the data doesn't have to be copied.

The return value is 0.

This function can be called from an arbitrary thread if a port data lock [page 137] associated with the port is locked by the calling thread during the call.

ErlDrvPDL driver\_pdl\_create(ErlDrvPort port)

This function creates a port data lock associated with the port. *NOTE*: Once a port data lock has been created, it has to be locked during all operations on the driver queue of the port.

On success a newly created port data lock is returned. On failure NULL is returned. driver\_pdl\_create() will fail if port is invalid or if a port data lock already has been associated with the port.

void driver\_pdl\_lock(ErlDrvPDL pdl)

This function locks the port data lock passed as argument (pdl).

This function is thread-safe.

void driver\_pdl\_unlock(ErlDrvPDL pdl)

This function unlocks the port data lock passed as argument (pdl).

This function is thread-safe.

long driver\_pdl\_get\_refc(ErlDrvPDL pdl)

This function returns the current reference count of the port data lock passed as argument (pd1).

This function is thread-safe.

long driver\_pdl\_inc\_refc(ErlDrvPDL pdl)

This function increments the reference count of the port data lock passed as argument (pdl).

The current reference count after the increment has been performed is returned.

This function is thread-safe.

long driver\_pdl\_dec\_refc(ErlDrvPDL pdl)

This function decrements the reference count of the port data lock passed as argument (pdl).

The current reference count after the decrement has been performed is returned. This function is thread-safe.

int driver\_monitor\_process(ErlDrvPort port, ErlDrvTermData process, ErlDrvMonitor
 \*monitor)

Start monitoring a process from a driver. When a process is monitored, a process exit will result in a call to the provided process\_exit [page 129] call-back in the ErlDrvEntry [page 124] structure. The ErlDrvMonitor structure is filled in, for later removal or compare.

The process parameter should be the return value of an earlier call to driver\_caller [page 147] or driver\_connected [page 146] call.

The function returns 0 on success, < 0 if no call-back is provided and > 0 if the process is no longer alive.

int driver\_demonitor\_process(ErlDrvPort port, const ErlDrvMonitor \*monitor)

This function cancels an monitor created earlier.

The function returns 0 if a monitor was removed and > 0 if the monitor did no longer exist.

ErlDrvTermData driver\_get\_monitored\_process(ErlDrvPort port, const ErlDrvMonitor
 \*monitor)

The function returns the process id associated with a living monitor. It can be used in the process\_exit call-back to get the process identification for the exiting process.

The function returns driver\_term\_nil if the monitor no longer exists.

This function is used to compare two ErlDrvMonitors. It can also be used to imply some artificial order on monitors, for whatever reason.

The function returns 0 if monitor1 and monitor2 are equal, < 0 if monitor1 is less than monitor2 and > 0 if monitor1 is greater than monitor2.

void add\_driver\_entry(ErlDrvEntry \*de)

This function adds a driver entry to the list of drivers known by Erlang. The init [page 126] function of the de parameter is called.

# Note:

To use this function for adding drivers residing in dynamically loaded code is dangerous. If the driver code for the added driver resides in the same dynamically loaded module (i.e. .so file) as a normal dynamically loaded driver (loaded with the erl\_ddll interface), the caller should call driver\_lock\_driver [page 150] before adding driver entries.

Use of this function is generally deprecated.

int remove\_driver\_entry(ErlDrvEntry \*de)

This function removes a driver entry de previously added with add\_driver\_entry.

Driver entries added by the erl\_ddll erlang interface can not be removed by using this interface.

char\* erl\_errno\_id(int error)

This function returns the atom name of the erlang error, given the error number in error. Error atoms are: einval, encent, etc. It can be used to make error terms from the driver.

void set\_busy\_port(ErlDrvPort port, int on)

This function set and resets the busy status of the port. If on is 1, the port is set to busy, if it's 0 the port is set to not busy.

When the port is busy, sending to it with Port! Data or port\_command/2, will block the port owner process, until the port is signaled as not busy.

void set\_port\_control\_flags(ErlDrvPort port, int flags)

This function sets flags for how the control [page 127] driver entry function will return data to the port owner process. (The control function is called from port\_control/3 in erlang.)

Currently there are only two meaningful values for flags: 0 means that data is returned in a list, and PORT\_CONTROL\_FLAG\_BINARY means data is returned as a binary from control.

int driver\_failure\_eof(ErlDrvPort port)

This function signals to erlang that the driver has encountered an EOF and should be closed, unless the port was opened with the eof option, in that case eof is sent to the port. Otherwise, the port is close and an 'EXIT' message is sent to the port owner process.

The return value is 0.

```
int driver_failure_atom(ErlDrvPort port, char *string)
int driver_failure_posix(ErlDrvPort port, int error)
int driver_failure(ErlDrvPort port, int error)
```

These functions signal to Erlang that the driver has encountered an error and should be closed. The port is closed and the tuple {'EXIT', error, Err}, is sent to the port owner process, where error is an error atom (driver\_failure\_atom and driver\_failure\_posix), or an integer (driver\_failure).

The driver should fail only when in severe error situations, when the driver cannot possibly keep open, for instance buffer allocation gets out of memory. Normal errors is more appropriate to handle with sending error codes with driver\_output.

The return value is 0.

ErlDrvTermData driver\_connected(ErlDrvPort port)

This function returns the port owner process.

ErlDrvTermData driver\_caller(ErlDrvPort port)

This function returns the process id of the process that made the current call to the driver. The process id can be used with driver\_send\_term to send back data to the caller. driver\_caller() only return valid data when currently executing in one of the following driver callbacks:

start [page 126 ] Called from open\_port/2.
output [page 126 ] Called from erlang:send/2, and erlang:port\_command/2
outputv [page 128 ] Called from erlang:send/2, and erlang:port\_command/2
control [page 127 ] Called from erlang:port\_control/3
call [page 128 ] Called from erlang:port\_call/3

int driver\_output\_term(ErlDrvPort port, ErlDrvTermData\* term, int n)

This functions sends data in the special driver term format. This is a fast way to deliver term data from a driver. It also needs no binary conversion, so the port owner process receives data as normal Erlang terms.

The term parameter points to an array of ErlDrvTermData, with n elements. This array contains terms described in the driver term format. Every term consists of one to four elements in the array. The term first has a term type, and then arguments.

Tuple and lists (with the exception of strings, see below), are built in reverse polish notation, so that to build a tuple, the elements are given first, and then the tuple term, with a count. Likewise for lists.

A tuple must be specified with the number of elements. (The elements precedes the ERL\_DRV\_TUPLE term.)

A list must be specified with the number of elements, including the tail, which is the last term preceding ERL\_DRV\_LIST.

The special term ERL\_DRV\_STRING\_CONS is used to "splice" in a string in a list, a string given this way is not a list per se, but the elements are elements of the surrounding list.

| Term type           | Argument(s)                                                                  |
|---------------------|------------------------------------------------------------------------------|
| ERL_DRV_NIL         | =======================================                                      |
| ERL_DRV_ATOM        | <pre>ErlDrvTermData atom (from driver_mk_atom(char *string))</pre>           |
| ERL_DRV_INT         | ErlDrvSInt integer                                                           |
| ERL_DRV_UINT        | ErlDrvUInt integer                                                           |
| ERL_DRV_PORT        | <pre>ErlDrvTermData port (from driver_mk_port(ErlDrvPort port))</pre>        |
| ERL_DRV_BINARY      | ErlDrvBinary *bin, ErlDrvUInt len, ErlDrvUInt offset                         |
| ERL_DRV_BUF2BINARY  | char *buf, ErlDrvUInt len                                                    |
| ERL_DRV_STRING      | char *str, int len                                                           |
| ERL_DRV_TUPLE       | int sz                                                                       |
| ERL_DRV_LIST        | int sz                                                                       |
| ERL_DRV_PID         | <pre>ErlDrvTermData pid (from driver_connected(ErlDrvPort port) or dri</pre> |
| ERL_DRV_STRING_CONS | char *str, int len                                                           |
| ERL_DRV_FLOAT       | double *dbl                                                                  |
| ERL_DRV_EXT2TERM    | char *buf, ErlDrvUInt len                                                    |

The unsigned integer data type ErlDrvUInt and the signed integer data type ErlDrvSInt are 64 bits wide on a 64 bit runtime system and 32 bits wide on a 32 bit runtime system. They were introduced in erts version 5.6, and replaced some of the int arguments in the list above.

To build the tuple {tcp, Port, [100 | Binary]}, the following call could be made.

```
ErlDrvBinary* bin = ...
ErlDrvPort port = ...
ErlDrvTermData spec[] = {
    ERL_DRV_ATOM, driver_mk_atom("tcp"),
    ERL_DRV_PORT, driver_mk_port(port),
        ERL_DRV_INT, 100,
        ERL_DRV_BINARY, bin, 50, 0,
        ERL_DRV_LIST, 2,
    ERL_DRV_TUPLE, 3,
};
driver_output_term(port, spec, sizeof(spec) / sizeof(spec[0]));
```

Where bin is a driver binary of length at least 50 and port is a port handle. Note that the ERL\_DRV\_LIST comes after the elements of the list, likewise the ERL\_DRV\_TUPLE.

The term ERL\_DRV\_STRING\_CONS is a way to construct strings. It works differently from how ERL\_DRV\_STRING works. ERL\_DRV\_STRING\_CONS builds a string list in reverse order, (as opposed to how ERL\_DRV\_LIST works), concatenating the strings added to a list. The tail must be given before ERL\_DRV\_STRING\_CONS.

The ERL\_DRV\_STRING constructs a string, and ends it. (So it's the same as ERL\_DRV\_NIL followed by ERL\_DRV\_STRING\_CONS.)

```
/* to send [x, "abc", y] to the port: */
ErlDrvTermData spec[] = {
    ERL_DRV_ATOM, driver_mk_atom("x"),
    ERL_DRV_STRING, (ErlDrvTermData)"abc", 3,
    ERL_DRV_ATOM, driver_mk_atom("y"),
    ERL_DRV_NIL,
    ERL_DRV_LIST, 4
};
driver_output_term(port, spec, sizeof(spec) / sizeof(spec[0]));
/* to send "abc123" to the port: */
ErlDrvTermData spec[] = {
    ERL_DRV_NIL,
                        /* with STRING_CONS, the tail comes first */
    ERL_DRV_STRING_CONS, (ErlDrvTermData)"123", 3,
    ERL_DRV_STRING_CONS, (ErlDrvTermData) "abc", 3,
};
driver_output_term(port, spec, sizeof(spec) / sizeof(spec[0]));
```

The ERL\_DRV\_EXT2TERM term type is used for passing a term encoded with the external format [page 51], i.e., a term that has been encoded by [erlang:term\_to\_binary], [erl\_interface], etc. For example, if binp is a pointer to an ErlDrvBinary that contains the term {17, 4711} encoded with the external format [page 51] and you want to wrap it in a two tuple with the tag my\_tag, i.e., {my\_tag, {17, 4711}}, you can do as follows:

If you want to pass a binary and doesn't already have the content of the binary in an ErlDrvBinary, you can benefit from using ERL\_DRV\_BUF2BINARY instead of creating an ErlDrvBinary via driver\_alloc\_binary() and then pass the binary via ERL\_DRV\_BINARY. The runtime system will often allocate binaries smarter if ERL\_DRV\_BUF2BINARY is used. However, if the content of the binary to pass already resides in an ErlDrvBinary, it is normally better to pass the binary using ERL\_DRV\_BINARY and the ErlDrvBinary in question.

The ERL\_DRV\_UINT, ERL\_DRV\_BUF2BINARY, and ERL\_DRV\_EXT2TERM term types were introduced in the 5.6 version of erts.

Note that this function is *not* thread-safe, not even when the emulator with SMP support is used.

ErlDrvTermData driver\_mk\_atom(char\* string)

This function returns an atom given a name string. The atom is created and won't change, so the return value may be saved and reused, which is faster than looking up the atom several times.

ErlDrvTermData driver\_mk\_port(ErlDrvPort port)

This function converts a port handle to the erlang term format, usable in the driver\_output\_send function.

This function is the only way for a driver to send data to *other* processes than the port owner process. The receiver parameter specifies the process to receive the data.

The parameters term and n does the same thing as in driver\_output\_term [page 147].

This function is only thread-safe when the emulator with SMP support is used.

This function performs an asynchronous call. The function async\_invoke is invoked in a thread separate from the emulator thread. This enables the driver to perform time-consuming, blocking operations without blocking the emulator.

Erlang is by default started without an async thread pool. The number of async threads that the runtime system should use is specified by the +A [page 95] command line argument of erl(1) [page 91]. If no async thread pool is available, the call is made synchronously in the thread calling driver\_async(). The current number of async threads in the async thread pool can be retrieved via driver\_system\_info() [page 138].

If there is a thread pool available, a thread will be used. If the key argument is null, the threads from the pool are used in a round-robin way, each call to driver\_async uses the

next thread in the pool. With the key argument set, this behaviour is changed. The two same values of \*key always get the same thread.

To make sure that a driver instance always uses the same thread, the following call can be used:

```
unsigned int myKey = (unsigned int) myPort;
r = driver_async(myPort, &myKey, myData, myFunc);
```

It is enough to initialize myKey once for each driver instance.

If a thread is already working, the calls will be queued up and executed in order. Using the same thread for each driver instance ensures that the calls will be made in sequence.

The async\_data is the argument to the functions async\_invoke and async\_free. It's typically a pointer to a structure that contains a pipe or event that can be used to signal that the async operation completed. The data should be freed in async\_free, because it's called if driver\_async\_cancel is called.

When the async operation is done, ready\_async [page 128] driver entry function is called. If async\_ready is null in the driver entry, the async\_free function is called instead.

The return value is a handle to the asynchronous task, which can be used as argument to driver\_async\_cancel.

### Note:

As of erts version 5.5.4.3 the default stack size for threads in the async-thread pool is 16 kilowords, i.e., 64 kilobyte on 32-bit architectures. This small default size has been chosen since the amount of async-threads might be quite large. The default stack size is enough for drivers delivered with Erlang/OTP, but might not be sufficiently large for other dynamically linked in drivers that use the driver\_async() functionality. A suggested stack size for threads in the async-thread pool can be configured via the +a [page 95] command line argument of erl(1) [page 91].

int driver\_async\_cancel(long id)

This function cancels an asynchronous operation, by removing it from the queue. Only functions in the queue can be cancelled; if a function is executing, it's too late to cancel it. The async\_free function is also called.

The return value is 1 if the operation was removed from the queue, otherwise 0.

int driver\_lock\_driver(ErlDrvPort port)

This function locks the driver used by the port port in memory for the rest of the emulator process lifetime. After this call, the driver behaves as one of Erlang's statically linked in drivers.

This function creates a new port executing the same driver code as the port creating the new port. A short description of the arguments:

port The port handle of the port (driver instance) creating the new port.

owner\_pid The process id of the Erlang process which will be owner of the new port.
This process will be linked to the new port. You usually want to use
driver\_caller(port) as owner\_pid.

name The port name of the new port. You usually want to use the same port name as the driver name (driver\_name [page 127] field of the driver\_entry [page 124]).

drv\_data The driver defined handle that will be passed in subsequent calls to driver call-backs. Note, that the driver start call-back [page 126] will not be called for this new driver instance. The driver defined handle is normally created in the driver start call-back [page 126] when a port is created via [erlang:open\_port/2].

The caller of driver\_create\_port() is allowed to manipulate the newly created port when driver\_create\_port() has returned. When port level locking [page 131] is used, the creating port is, however, only allowed to manipulate the newly created port until the current driver call-back that was called by the emulator returns.

### Note:

When port level locking [page 131] is used, the creating port is only allowed to manipulate the newly created port until the current driver call-back returns.

### Arguments:

name A string identifying the created thread. It will be used to identify the thread in planned future debug functionality.

tid A pointer to a thread identifier variable.

func A pointer to a function to execute in the created thread.

arg A pointer to argument to the func function.

opts A pointer to thread options to use or NULL.

This function creates a new thread. On success 0 is returned; otherwise, an errno value is returned to indicate the error. The newly created thread will begin executing in the function pointed to by func, and func will be passed arg as argument. When erl\_drv\_thread\_create() returns the thread identifier of the newly created thread will be available in \*tid. opts can be either a NULL pointer, or a pointer to an ErlDrvThreadOpts [page 137] structure. If opts is a NULL pointer, default options will be used; otherwise, the passed options will be used.

## Warning:

You are not allowed to allocate the ErlDrvThreadOpts [page 137] structure by yourself. It has to be allocated and initialized by erl\_drv\_thread\_opts\_create() [page 152].

The created thread will terminate either when func returns or if erl\_drv\_thread\_exit() [page 152] is called by the thread. The exit value of the thread is either returned from func or passed as argument to erl\_drv\_thread\_exit() [page 152]. The driver creating the thread has the responsibility of joining the thread, via erl\_drv\_thread\_join() [page 153], before the driver is unloaded. It is not possible to create "detached" threads, i.e., threads that don't need to be joined.

# Warning:

All created threads need to be joined by the driver before it is unloaded. If the driver fails to join all threads created before it is unloaded, the runtime system will most likely crash when the code of the driver is unloaded.

This function is thread-safe.

ErlDrvThreadOpts \*erl\_drv\_thread\_opts\_create(char \*name)

**Arguments:** 

name A string identifying the created thread options. It will be used to identify the thread options in planned future debug functionality.

This function allocates and initialize a thread option structure. On failure NULL is returned. A thread option structure is used for passing options to erl\_drv\_thread\_create() [page 151]. If the structure isn't modified before it is passed to erl\_drv\_thread\_create() [page 151], the default values will be used.

# Warning:

You are not allowed to allocate the ErlDrvThreadOpts [page 137] structure by yourself. It has to be allocated and initialized by erl\_drv\_thread\_opts\_create().

This function is thread-safe.

void erl\_drv\_thread\_opts\_destroy(ErlDrvThreadOpts \*opts)

Arguments:

opts A pointer to thread options to destroy.

This function destroys thread options previously created by erl\_drv\_thread\_opts\_create() [page 152].

This function is thread-safe.

void erl\_drv\_thread\_exit(void \*exit\_value)

**Arguments:** 

exit\_value A pointer to an exit value or NULL.

This function terminates the calling thread with the exit value passed as argument. You are only allowed to terminate threads created with erl\_drv\_thread\_create() [page 151]. The exit value can later be retrieved by another thread via erl\_drv\_thread\_join() [page 153].

This function is thread-safe.

int erl\_drv\_thread\_join(ErlDrvTid tid, void \*\*exit\_value)

**Arguments:** 

tid The thread identifier of the thread to join.

exit\_value A pointer to a pointer to an exit value, or NULL.

This function joins the calling thread with another thread, i.e., the calling thread is blocked until the thread identified by tid has terminated. On success 0 is returned; otherwise, an errno value is returned to indicate the error. A thread can only be joined once. The behavior of joining more than once is undefined, an emulator crash is likely. If exit\_value == NULL, the exit value of the terminated thread will be ignored; otherwise, the exit value of the terminated thread will be stored at \*exit\_value.

This function is thread-safe.

ErlDrvTid erl\_drv\_thread\_self(void)

This function returns the thread identifier of the calling thread.

This function is thread-safe.

int erl\_drv\_equal\_tids(ErlDrvTid tid1, ErlDrvTid tid2)

**Arguments:** 

tid1 A thread identifier.

tid2 A thread identifier.

This function compares two thread identifiers for equality, and returns 0 it they aren't equal, and a value not equal to 0 if they are equal.

## Note:

A Thread identifier may be reused very quickly after a thread has terminated. Therefore, if a thread corresponding to one of the involved thread identifiers has terminated since the thread identifier was saved, the result of erl\_drv\_equal\_tids() might not give expected result.

This function is thread-safe.

ErlDrvMutex \*erl\_drv\_mutex\_create(char \*name)

Arguments:

name A string identifying the created mutex. It will be used to identify the mutex in planned future debug functionality.

This function creates a mutex and returns a pointer to it. On failure NULL is returned. The driver creating the mutex has the responsibility of destroying it before the driver is unloaded

This function is thread-safe.

void erl\_drv\_mutex\_destroy(ErlDrvMutex \*mtx)

**Arguments:** 

mtx A pointer to a mutex to destroy.

This function destroys a mutex previously created by erl\_drv\_mutex\_create() [page 153]. The mutex has to be in an unlocked state before being destroyed.

This function is thread-safe.

void erl\_drv\_mutex\_lock(ErlDrvMutex \*mtx)

Arguments:

mtx A pointer to a mutex to lock.

This function locks a mutex. The calling thread will be blocked until the mutex has been locked. A thread which currently has locked the mutex may *not* lock the same mutex again.

# Warning:

If you leave a mutex locked in an emulator thread when you let the thread out of your control, you will *very likely* deadlock the whole emulator.

This function is thread-safe.

int erl\_drv\_mutex\_trylock(ErlDrvMutex \*mtx)

**Arguments:** 

mtx A pointer to a mutex to try to lock.

This function tries to lock a mutex. If successful 0, is returned; otherwise, EBUSY is returned. A thread which currently has locked the mutex may *not* try to lock the same mutex again.

# Warning:

If you leave a mutex locked in an emulator thread when you let the thread out of your control, you will *very likely* deadlock the whole emulator.

This function is thread-safe.

void erl\_drv\_mutex\_unlock(ErlDrvMutex \*mtx)

Arguments:

mtx A pointer to a mutex to unlock.

This function unlocks a mutex. The mutex currently has to be locked by the calling thread.

This function is thread-safe.

ErlDrvCond \*erl\_drv\_cond\_create(char \*name)

**Arguments:** 

name A string identifying the created condition variable. It will be used to identify the condition variable in planned future debug functionality.

This function creates a condition variable and returns a pointer to it. On failure NULL is returned. The driver creating the condition variable has the responsibility of destroying it before the driver is unloaded.

This function is thread-safe.

void erl\_drv\_cond\_destroy(ErlDrvCond \*cnd)

Arguments:

cnd A pointer to a condition variable to destroy.

This function destroys a condition variable previously created by erl\_drv\_cond\_create() [page 155].

This function is thread-safe.

void erl\_drv\_cond\_signal(ErlDrvCond \*cnd)

Arguments:

cnd A pointer to a condition variable to signal on.

This function signals on a condition variable. That is, if other threads are waiting on the condition variable being signaled, *one* of them will be woken.

This function is thread-safe.

void erl\_drv\_cond\_broadcast(ErlDrvCond \*cnd)

**Arguments:** 

cnd A pointer to a condition variable to broadcast on.

This function broadcasts on a condition variable. That is, if other threads are waiting on the condition variable being broadcasted on, *all* of them will be woken.

This function is thread-safe.

void erl\_drv\_cond\_wait(ErlDrvCond \*cnd, ErlDrvMutex \*mtx)

**Arguments:** 

cnd A pointer to a condition variable to wait on.

mtx A pointer to a mutex to unlock while waiting.

This function waits on a condition variable. The calling thread is blocked until another thread wakes it by signaling or broadcasting on the condition variable. Before the calling thread is blocked it unlocks the mutex passed as argument, and when the calling thread is woken it locks the same mutex before returning. That is, the mutex currently has to be locked by the calling thread when calling this function.

# Note:

erl\_drv\_cond\_wait() might return even though no-one has signaled or broadcasted on the condition variable. Code calling erl\_drv\_cond\_wait() should always be prepared for erl\_drv\_cond\_wait() returning even though the condition that the thread was waiting for hasn't occurred. That is, when returning from erl\_drv\_cond\_wait() always check if the condition has occurred, and if not call erl\_drv\_cond\_wait() again.

This function is thread-safe.

ErlDrvRWLock \*erl\_drv\_rwlock\_create(char \*name)

**Arguments:** 

name A string identifying the created rwlock. It will be used to identify the rwlock in planned future debug functionality.

This function creates an rwlock and returns a pointer to it. On failure NULL is returned. The driver creating the rwlock has the responsibility of destroying it before the driver is unloaded.

This function is thread-safe.

void erl\_drv\_rwlock\_destroy(ErlDrvRWLock \*rwlck)

**Arguments:** 

rwlck A pointer to an rwlock to destroy.

This function destroys an rwlock previously created by erl\_drv\_rwlock\_create() [page 156]. The rwlock has to be in an unlocked state before being destroyed.

This function is thread-safe.

void erl\_drv\_rwlock\_rlock(ErlDrvRWLock \*rwlck)

Arguments:

rwlck A pointer to an rwlock to read lock.

This function read locks an rwlock. The calling thread will be blocked until the rwlock has been read locked. A thread which currently has read or read/write locked the rwlock may *not* lock the same rwlock again.

# Warning:

If you leave an rwlock locked in an emulator thread when you let the thread out of your control, you will *very likely* deadlock the whole emulator.

This function is thread-safe.

int erl\_drv\_rwlock\_tryrlock(ErlDrvRWLock \*rwlck)

Arguments:

rwlck A pointer to an rwlock to try to read lock.

This function tries to read lock an rwlock. If successful 0, is returned; otherwise, EBUSY is returned. A thread which currently has read or read/write locked the rwlock may *not* try to lock the same rwlock again.

# Warning:

If you leave an rwlock locked in an emulator thread when you let the thread out of your control, you will *very likely* deadlock the whole emulator.

This function is thread-safe.

void erl\_drv\_rwlock\_runlock(ErlDrvRWLock \*rwlck)

Arguments:

rwlck A pointer to an rwlock to read unlock.

This function read unlocks an rwlock. The rwlock currently has to be read locked by the calling thread.

This function is thread-safe.

void erl\_drv\_rwlock\_rwlock(ErlDrvRWLock \*rwlck)

Arguments:

rwlck A pointer to an rwlock to read/write lock.

This function read/write locks an rwlock. The calling thread will be blocked until the rwlock has been read/write locked. A thread which currently has read or read/write locked the rwlock may *not* lock the same rwlock again.

# Warning:

If you leave an rwlock locked in an emulator thread when you let the thread out of your control, you will *very likely* deadlock the whole emulator.

This function is thread-safe.

int erl\_drv\_rwlock\_tryrwlock(ErlDrvRWLock \*rwlck)

**Arguments:** 

rwlck A pointer to an rwlock to try to read/write lock.

This function tries to read/write lock an rwlock. If successful 0, is returned; otherwise, EBUSY is returned. A thread which currently has read or read/write locked the rwlock may *not* try to lock the same rwlock again.

# Warning:

If you leave an rwlock locked in an emulator thread when you let the thread out of your control, you will *very likely* deadlock the whole emulator.

This function is thread-safe.

void erl\_drv\_rwlock\_rwunlock(ErlDrvRWLock \*rwlck)

Arguments:

rwlck A pointer to an rwlock to read/write unlock.

This function read/write unlocks an rwlock. The rwlock currently has to be read/write locked by the calling thread.

This function is thread-safe.

int erl\_drv\_tsd\_key\_create(char \*name, ErlDrvTSDKey \*key)

**Arguments:** 

name A string identifying the created key. It will be used to identify the key in planned future debug functionality.

key A pointer to a thread specific data key variable.

This function creates a thread specific data key. On success 0 is returned; otherwise, an errno value is returned to indicate the error. The driver creating the key has the responsibility of destroying it before the driver is unloaded.

This function is thread-safe.

void erl\_drv\_tsd\_key\_destroy(ErlDrvTSDKey key)

**Arguments:** 

key A thread specific data key to destroy.

This function destroys a thread specific data key previously created by erl\_drv\_tsd\_key\_create() [page 158]. All thread specific data using this key in all threads have to be cleared (see erl\_drv\_tsd\_set() [page 159]) prior to the call to erl\_drv\_tsd\_key\_destroy().

# Warning:

A destroyed key is very likely to be reused soon. Therefore, if you fail to clear the thread specific data using this key in a thread prior to destroying the key, you will *very likely* get unexpected errors in other parts of the system.

This function is thread-safe.

void erl\_drv\_tsd\_set(ErlDrvTSDKey key, void \*data)

**Arguments:** 

key A thread specific data key.

data A pointer to data to associate with key in calling thread.

This function sets thread specific data associated with key for the calling thread. You are only allowed to set thread specific data for threads while they are fully under your control. For example, if you set thread specific data in a thread calling a driver call-back function, it has to be cleared, i.e. set to NULL, before returning from the driver call-back function.

## Warning:

If you fail to clear thread specific data in an emulator thread before letting it out of your control, you might not ever be able to clear this data with later unexpected errors in other parts of the system as a result.

This function is thread-safe.

void \*erl\_drv\_tsd\_get(ErlDrvTSDKey key)

**Arguments:** 

key A thread specific data key.

This function returns the thread specific data associated with key for the calling thread. If no data has been associated with key for the calling thread, NULL is returned.

This function is thread-safe.

int erl\_drv\_putenv(char \*key, char \*value)

# Arguments:

key A null terminated string containing the name of the environment variable.

value A null terminated string containing the new value of the environment variable.

This function sets the value of an environment variable. It returns 0 on success, and a value != 0 on failure.

### Note:

The result of passing the empty string ("") as a value is platform dependent. On some platforms the value of the variable is set to the empty string, on others, the environment variable is removed.

# Warning:

Do not use libc's putenv or similar C library interfaces from a driver.

This function is thread-safe.

int erl\_drv\_getenv(char \*key, char \*value, size\_t \*value\_size)

### **Arguments:**

key A null terminated string containing the name of the environment variable. value A pointer to an output buffer.

value\_size A pointer to an integer. The integer is both used for passing input and output sizes (see below).

This function retrieves the value of an environment variable. When called, \*value\_size should contain the size of the value buffer. On success 0 is returned, the value of the environment variable has been written to the value buffer, and \*value\_size contains the string length (excluding the terminating null character) of the value written to the value buffer. On failure, i.e., no such environment variable was found, a value less than 0 is returned. When the size of the value buffer is too small, a value greater than 0 is returned and \*value\_size has been set to the buffer size needed.

### Warning:

Do not use libc's getenv or similar C library interfaces from a driver.

This function is thread-safe.

# **SEE ALSO**

driver\_entry(3) [page 124], [erl\_ddll(3)], [erlang(3)] An Alternative Distribution Driver (ERTS User's Guide Ch. 3) ERTS Reference Manual erl\_prim\_loader

# erl\_prim\_loader

**Erlang Module** 

erl\_prim\_loader is used to load all Erlang modules into the system. The start script is also fetched with this low level loader.

erl\_prim\_loader knows about the environment and how to fetch modules. The loader could, for example, fetch files using the file system (with absolute file names as input), or a database (where the binary format of a module is stored).

The -loader Loader command line flag can be used to choose the method used by the erl\_prim\_loader. Two Loader methods are supported by the Erlang runtime system: efile and inet. If another loader is required, then it has to be implemented by the user. The Loader provided by the user must fulfill the protocol defined below, and it is started with the erl\_prim\_loader by evaluating open\_port({spawn,Loader},[binary]).

# Warning:

The support for loading of code from archive files is experimental. The sole purpose of releasing it before it is ready is to obtain early feedback. The file format, semantics, interfaces etc. may be changed in a future release. The functions list\_dir/1 and read\_file\_info/1 as well as the flag -loader\_debug are also experimental

# **Exports**

start(Id, Loader, Hosts) -> {ok, Pid} | {error, What}

# Types:

- Id = term()
- Loader = atom() | string()
- Hosts = [Host]
- Host = atom()
- Pid = pid()
- What = term()

Starts the Erlang low level loader. This function is called by the init process (and module). The init process reads the command line flags -id Id, -loader Loader, and -hosts Hosts. These are the arguments supplied to the start/3 function.

If -loader is not given, the default loader is efile which tells the system to read from the file system.

If -loader is inet, the -id Id, -hosts Hosts, and -setcookie Cookie flags must also be supplied. Hosts identifies hosts which this node can contact in order to load modules. One Erlang runtime system with a erl\_boot\_server process must be started on each of hosts given in Hosts in order to answer the requests. See [erl\_boot\_server(3)].

If -loader is something else, the given port program is started. The port program is supposed to follow the protocol specified below.

get\_file(Filename) -> {ok, Bin, FullName} | error

### Types:

- Filename = string()
- Bin = binary()
- FullName = string()

This function fetches a file using the low level loader. Filename is either an absolute file name or just the name of the file, for example "lists.beam". If an internal path is set to the loader, this path is used to find the file. If a user supplied loader is used, the path can be stripped off if it is obsolete, and the loader does not use a path. FullName is the complete name of the fetched file. Bin is the contents of the file as a binary.

The Filename can also be a file in an archive. For example /otp/root/lib/mnesia-4.4.7.ez/mnesia-4.4.7/ebin/mnesia\_backup.beam See [code(3)] about archive files.

get\_path() -> {ok, Path}

### Types:

- Path = [Dir]
- Dir = string()

This function gets the path set in the loader. The path is set by the init process according to information found in the start script.

list\_dir(Dir) -> {ok, Filenames} | error

## Types:

- Dir = name()
- Filenames = [Filename]
- Filename = string()

Lists all the files in a directory. Returns {ok, Filenames} if successful. Otherwise, it returns error. Filenames is a list of the names of all the files in the directory. The names are not sorted.

The Dir can also be a directory in an archive. For example /otp/root/lib/mnesia-4.4.7.ez/mnesia-4.4.7/ebin See [code(3)] about archive files.

ERTS Reference Manual erl\_prim\_loader

read\_file\_info(Filename) -> {ok, FileInfo} | error

Types:

- Filename = name()
- FileInfo = #file\_info{}

Retrieves information about a file. Returns {ok, FileInfo} if successful, otherwise error. FileInfo is a record file\_info, defined in the Kernel include file file.hrl. Include the following directive in the module from which the function is called:

-include\_lib("kernel/include/file.hrl").

See [file(3)] for more info about the record file\_info.

The Filename can also be a file in an archive. For example /otp/root/lib/mnesia-4.4.7.ez/mnesia-4.4.7/ebin/mnesia\_backup.beam See [code(3)] about archive files.

set\_path(Path) -> ok

### Types:

- Path = [Dir]
- Dir = string()

This function sets the path of the loader if init interprets a path command in the start script.

# **Protocol**

The following protocol must be followed if a user provided loader port program is used. The Loader port program is started with the command open\_port({spawn,Loader},[binary]). The protocol is as follows:

| Function | Send<br>         | Receive                     |                           |
|----------|------------------|-----------------------------|---------------------------|
| get_file | [102   FileName] | [121   BinaryFile]<br>[122] | (on success)<br>(failure) |
| stop     | eof              | terminate                   |                           |

# Command Line Flags

The erl\_prim\_loader module interprets the following command line flags:

- -loader Loader Specifies the name of the loader used by erl\_prim\_loader. Loader can be efile (use the local file system), or inet (load using the boot\_server on another Erlang node). If Loader is user defined, the defined Loader port program is started.
  - If the -loader flag is omitted, it defaults to efile.
- -loader\_debug Makes the efile loader write some debug information, such as the reason for failures, while it handles files.
- -hosts Hosts Specifies which other Erlang nodes the inet loader can use. This flag is mandatory if the -loader inet flag is present. On each host, there must be on Erlang node with the erl\_boot\_server which handles the load requests. Hosts is a list of IP addresses (hostnames are not acceptable).
- -id Id Specifies the identity of the Erlang runtime system. If the system runs as a distributed node, Id must be identical to the name supplied with the -sname or -name distribution flags.
- -setcookie Cookie Specifies the cookie of the Erlang runtime system. This flag is mandatory if the -loader inet flag is present.

# **SEE ALSO**

init(3) [page 247], [erl\_boot\_server(3)]

ERTS Reference Manual erlang

# erlang

**Erlang Module** 

By convention, most built-in functions (BIFs) are seen as being in the module erlang. A number of the BIFs are viewed more or less as part of the Erlang programming language and are *auto-imported*. Thus, it is not necessary to specify the module name and both the calls atom\_to\_list(Erlang) and erlang:atom\_to\_list(Erlang) are identical.

In the text, auto-imported BIFs are listed without module prefix. BIFs listed with module prefix are not auto-imported.

BIFs may fail for a variety of reasons. All BIFs fail with reason badarg if they are called with arguments of an incorrect type. The other reasons that may make BIFs fail are described in connection with the description of each individual BIF.

Some BIFs may be used in guard tests, these are marked with "Allowed in guard tests".

# **DATA TYPES**

```
ext_binary()
  a binary data object,
   structured according to the Erlang external term format

iodata() = iolist() | binary()

iolist() = [char() | binary() | iolist()]
  a binary is allowed as the tail of the list
```

# **Exports**

```
adler32(Data) -> int()
```

Types:

• Data = iodata()

Computes and returns the adler32 checksum for Data.

```
adler32(OldAdler, Data) -> int()
```

Types:

- OldAdler = int()
- Data = iodata()

Continue computing the adler32 checksum by combining the previous checksum, OldAdler, with the checksum of Data.

The following code:

```
X = adler32(Data1),
Y = adler32(X,Data2).
```

- would assign the same value to Y as this would:

```
Y = adler32([Data1,Data2]).
```

adler32\_combine(FirstAdler, SecondAdler, SecondSize) -> int()

**Types:** 

- FirstAdler = SecondAdler = int()
- SecondSize = int()

Combines two previously computed adler 32 checksums. This computation requires the size of the data object for the second checksum to be known.

The following code:

```
Y = adler32(Data1),
Z = adler32(Y,Data2).
```

- would assign the same value to Z as this would:

```
X = adler32(Data1),
Y = adler32(Data2),
Z = adler32_combine(X,Y,iolist_size(Data2)).
```

erlang:append\_element(Tuple1, Term) -> Tuple2

Types:

- Tuple1 = Tuple2 = tuple()
- Term = term()

Returns a new tuple which has one element more than Tuple1, and contains the elements in Tuple1 followed by Term as the last element. Semantically equivalent to list\_to\_tuple(tuple\_to\_list(Tuple ++ [Term]), but much faster.

```
> erlang:append_element({one, two}, three). {one,two,three}
```

```
apply(Fun, Args) -> term() | empty()
```

Types:

ERTS Reference Manual erlang

- Fun = fun()
- Args = [term()]

Call a fun, passing the elements in Args as arguments.

Note: If the number of elements in the arguments are known at compile-time, the call is better written as Fun(Arg1, Arg2, ... ArgN).

# Warning:

Earlier, Fun could also be given as {Module, Function}, equivalent to apply(Module, Function, Args). This usage is deprecated and will stop working in a future release of Erlang/OTP.

apply(Module, Function, Args) -> term() | empty()

# Types:

- Module = Function = atom()
- Args = [term()]

Returns the result of applying Function in Module to Args. The applied function must be exported from Module. The arity of the function is the length of Args.

```
> apply(lists, reverse, [[a, b, c]]).
[c,b,a]
```

apply can be used to evaluate BIFs by using the module name erlang.

```
> apply(erlang, atom_to_list, ['Erlang']).
"Erlang"
```

Note: If the number of arguments are known at compile-time, the call is better written as Module:Function(Arg1, Arg2, ..., ArgN).

Failure: error\_handler:undefined\_function/3 is called if the applied function is not exported. The error handler can be redefined (see process\_flag/2 [page 206]). If the error\_handler is undefined, or if the user has redefined the default error\_handler so the replacement module is undefined, an error with the reason undef is generated.

atom\_to\_binary(Atom, Encoding) -> binary()

# Types:

- Atom = atom()
- Encoding = latin1 | utf8 | unicode

Returns a binary which corresponds to the text representation of Atom. If Encoding is latin1, there will be one byte for each character in the text representation. If Encoding is utf8 or unicode, the characters will encoded using UTF-8 (meaning that characters from 16#80 up to 0xFF will be encode in two bytes).

### Note:

Currently, atom\_to\_binary(Atom, latin1) can never fail because the text representation of an atom can only contain characters from 0 to 16#FF. In a future release, the text representation of atoms might be allowed to contain any Unicode character and atom\_to\_binary(Atom, latin1) will fail if the text representation for the Atom contains a Unicode character greater than 16#FF.

```
> atom_to_binary('Erlang', latin1).
<<"Erlang">>
```

atom\_to\_list(Atom) -> string()

Types:

• Atom = atom()

Returns a string which corresponds to the text representation of Atom.

```
> atom_to_list('Erlang').
"Erlang"
```

binary\_to\_atom(Binary, Encoding) -> atom()

Types:

- Binary = binary()
- Encoding = latin1 | utf8 | unicode

Returns the atom whose text representation is Binary. If Encoding is latin1, no translation of bytes in the binary is done. If Encoding is utf8 or unicode, the binary must contain valid UTF-8 sequences; furthermore, only Unicode characters up to 0xFF are allowed.

### Note:

binary\_to\_atom(Binary, utf8) will fail if the binary contains Unicode characters greater than 16#FF. In a future release, such Unicode characters might be allowed and binary\_to\_atom(Binary, utf8) will not fail in that case.

```
> binary_to_atom(<<"Erlang">>, latin1).
'Erlang'
> binary_to_atom(<<1024/utf8>>, utf8).
** exception error: bad argument
   in function binary_to_atom/2
        called as binary_to_atom(<<208,128>>,utf8)
```

binary\_to\_existing\_atom(Binary, Encoding) -> atom()

ERTS Reference Manual erlang

# Types:

- Binary = binary()
- Encoding = latin1 | utf8 | unicode

Works like binary\_to\_atom/2 [page 168], but the atom must already exist.

Failure: badarg if the atom does not already exist.

binary\_to\_list(Binary) -> [char()]

Types:

• Binary = binary()

Returns a list of integers which correspond to the bytes of Binary.

binary\_to\_list(Binary, Start, Stop) -> [char()]

Types:

- Binary = binary()
- Start = Stop = 1..byte\_size(Binary)

As binary\_to\_list/1, but returns a list of integers corresponding to the bytes from position Start to position Stop in Binary. Positions in the binary are numbered starting from 1.

bitstring\_to\_list(Bitstring) -> [char()|bitstring()]

Types:

• Bitstring = bitstring()

Returns a list of integers which correspond to the bytes of Bitstring. If the number of bits in the binary is not divisible by 8, the last element of the list will be a bitstring containing the remaining bits (1 up to 7 bits).

binary\_to\_term(Binary) -> term()

Types:

• Binary = ext\_binary()

Returns an Erlang term which is the result of decoding the binary object Binary, which must be encoded according to the Erlang external term format. See also term\_to\_binary/1 [page 236].

bit\_size(Bitstring) -> int()

Types:

• Bitstring = bitstring()

Returns an integer which is the size in bits of Bitstring.

```
> bit_size(<<433:16,3:3>>).
19
> bit_size(<<1,2,3>>).
24
```

Allowed in guard tests.

erlang:bump\_reductions(Reductions) -> void()

Types:

• Reductions = int()

This implementation-dependent function increments the reduction counter for the calling process. In the Beam emulator, the reduction counter is normally incremented by one for each function and BIF call, and a context switch is forced when the counter reaches the maximum number of reductions for a process (2000 reductions in R12B).

# Warning:

This BIF might be removed in a future version of the Beam machine without prior warning. It is unlikely to be implemented in other Erlang implementations.

byte\_size(Bitstring) -> int()

Types:

• Bitstring = bitstring()

Returns an integer which is the number of bytes needed to contain Bitstring. (That is, if the number of bits in Bitstring is not divisible by 8, the resulting number of bytes will be rounded *up*.)

```
> byte_size(<<433:16,3:3>>).
3
> byte_size(<<1,2,3>>).
3
```

Allowed in guard tests.

erlang:cancel\_timer(TimerRef) -> Time | false

Types:

- TimerRef = ref()
- Time = int()

Cancels a timer, where TimerRef was returned by either erlang:send\_after/3 [page 215] or erlang:start\_timer/3 [page 222]. If the timer is there to be removed, the function returns the time in milliseconds left until the timer would have expired, otherwise false (which means that TimerRef was never a timer, that it has already been cancelled, or that it has already delivered its message).

See also erlang:send\_after/3 [page 215], erlang:start\_timer/3 [page 222], and erlang:read\_timer/1 [page 213].

Note: Cancelling a timer does not guarantee that the message has not already been delivered to the message queue.

check\_process\_code(Pid, Module) -> bool()

Types:

- Pid = pid()
- Module = atom()

ERTS Reference Manual erlang

Returns true if the process Pid is executing old code for Module. That is, if the current call of the process executes old code for this module, or if the process has references to old code for this module, or if the process contains funs that references old code for this module. Otherwise, it returns false.

```
> check_process_code(Pid, lists). false
```

See also [code(3)].

concat\_binary(ListOfBinaries)

Do not use; use list\_to\_binary/1 [page 188] instead.

crc32(Data) -> int()

Types:

• Data = iodata()

Computes and returns the crc32 (IEEE 802.3 style) checksum for Data.

crc32(OldCrc, Data) -> int()

Types:

- OldCrc = int()
- Data = iodata()

Continue computing the crc32 checksum by combining the previous checksum, OldCrc, with the checksum of Data.

The following code:

```
X = crc32(Data1),
Y = crc32(X,Data2).
```

- would assign the same value to Y as this would:

```
Y = crc32([Data1,Data2]).
```

crc32\_combine(FirstCrc, SecondCrc, SecondSize) -> int()

Types:

- FirstCrc = SecondCrc = int()
- SecondSize = int()

Combines two previously computed crc32 checksums. This computation requires the size of the data object for the second checksum to be known.

The following code:

```
Y = crc32(Data1),
Z = crc32(Y,Data2).
```

- would assign the same value to Z as this would:

```
X = crc32(Data1),
Y = crc32(Data2),
Z = crc32_combine(X,Y,iolist_size(Data2)).
```

```
date() -> {Year, Month, Day}
```

erlang ERTS Reference Manual

### Types:

• Year = Month = Day = int()

Returns the current date as {Year, Month, Day}.

The time zone and daylight saving time correction depend on the underlying OS.

```
> <u>date().</u> {1995,2,19}
```

decode\_packet(Type,Bin,Options) -> {ok,Packet,Rest} | {more,Length} | {error,Reason}

### Types:

- Bin = binary()
- Options = [Opt]
- Packet = binary() | HttpPacket
- Rest = binary()
- Length = int() | undefined
- Reason = term()
- Type, Opt see below
- •
- HttpPacket = HttpRequest | HttpResponse | HttpHeader | http\_eoh | HttpError
- HttpRequest = {http\_request, HttpMethod, HttpUri, HttpVersion}
- HttpResponse = {http\_response, HttpVersion, integer(), HttpString}
- HttpHeader = {http\_header, int(), HttpField, Reserved=term(), Value=HttpString}
- HttpError = {http\_error, HttpString}
- HttpMethod = HttpMethodAtom | HttpString
- HttpMethodAtom = 'OPTIONS' | 'GET' | 'HEAD' | 'POST' | 'PUT' | 'DELETE' | 'TRACE'
- HttpUri = '\*' | {absoluteURI, http|https, Host=HttpString, Port=int()|undefined, Path=HttpString} | {scheme, Scheme=HttpString, HttpString} | {abs\_path, HttpString} | HttpString
- HttpVersion = {Major=int(), Minor=int()}
- HttpString = string() | binary()
- HttpField = HttpFieldAtom | HttpString
- HttpFieldAtom = 'Cache-Control' | 'Connection' | 'Date' | 'Pragma' |
   'Transfer-Encoding' | 'Upgrade' | 'Via' | 'Accept' | 'Accept-Charset' |
   'Accept-Encoding' | 'Accept-Language' | 'Authorization' | 'From' | 'Host' |
   'If-Modified-Since' | 'If-Match' | 'If-None-Match' | 'If-Range' |
   'If-Unmodified-Since' | 'Max-Forwards' | 'Proxy-Authorization' | 'Range' | 'Referer' |
   'User-Agent' | 'Age' | 'Location' | 'Proxy-Authenticate' | 'Public' | 'Retry-After' |
   'Server' | 'Vary' | 'Warning' | 'Www-Authenticate' | 'Allow' | 'Content-Base' |
   'Content-Encoding' | 'Content-Language' | 'Content-Length' | 'Content-Location' |
   'Content-Md5' | 'Content-Range' | 'Content-Type' | 'Etag' | 'Expires' |
   'Last-Modified' | 'Accept-Ranges' | 'Set-Cookie' | 'Set-Cookie2' |
   'X-Forwarded-For' | 'Cookie' | 'Keep-Alive' | 'Proxy-Connection'

•

ERTS Reference Manual erlang

Decodes the binary Bin according to the packet protocol specified by Type. Very simular to the packet handling done by sockets with the option {packet, Type}.

If an entire packet is contained in Bin it is returned together with the remainder of the binary as {ok,Packet,Rest}.

If Bin does not contain the entire packet, {more, Length} is returned. Length is either the expected *total size* of the packet or undefined if the expected packet size is not known. decode\_packet can then be called again with more data added.

If the packet does not conform to the protocol format {error,Reason} is returned. The following values of Type are valid:

- raw | 0 No packet handling is done. Entire binary is returned unless it is empty.
- 1 | 2 | 4 Packets consist of a header specifying the number of bytes in the packet, followed by that number of bytes. The length of header can be one, two, or four bytes; the order of the bytes is big-endian. The header will be stripped off when the packet is returned.
- line A packet is a line terminated with newline. The newline character is included in the returned packet unless the line was truncated according to the option line\_length.

```
asn1 | cdr | sunrm | fcgi | tpkt The header is not stripped off.

The meanings of the packet types are as follows:
```

```
asn1 - ASN.1 BER
sunrm - Sun's RPC encoding
cdr - CORBA (GIOP 1.1)
fcgi - Fast CGI
tpkt - TPKT format [RFC1006]
```

http | httph | httph\_bin | httph\_bin The Hypertext Transfer Protocol. The packets are returned with the format according to HttpPacket described above. A packet is either a request, a response, a header or an end of header mark. Invalid lines are returned as HttpError.

Recognized request methods and header fields are returned as atoms. Others are returned as strings.

The protocol type http should only be used for the first line when a HttpRequest or a HttpResponse is expected. The following calls should use httph to get HttpHeader's until http\_eoh is returned that marks the end of the headers and the beginning of any following message body.

The variants http\_bin and httph\_bin will return strings (HttpString) as binaries instead of lists.

The following options are available:

{packet\_size, int()} Sets the max allowed size of the packet body. If the packet header indicates that the length of the packet is longer than the max allowed length, the packet is considered invalid. Default is 0 which means no size limit.

{line\_length, int()} Applies only to line oriented protocols (line, http). Lines longer than this will be truncated.

```
> erlang:decode_packet(1,<<3,"abcd">>,[]).
{ok,<<"abc">>,<<"d">>>}
> erlang:decode_packet(1,<<5,"abcd">>,[]).
{more,6}
```

delete\_module(Module) -> true | undefined

Types:

• Module = atom()

Makes the current code for Module become old code, and deletes all references for this module from the export table. Returns undefined if the module does not exist, otherwise true.

# Warning:

This BIF is intended for the code server (see [code(3)]) and should not be used elsewhere.

Failure: badarg if there is already an old version of Module.

erlang:demonitor(MonitorRef) -> true

Types:

• MonitorRef = ref()

If  ${\tt MonitorRef}$  is a reference which the calling process obtained by calling erlang:monitor/2 [page 196], this monitoring is turned off. If the monitoring is already turned off, nothing happens.

Once erlang:demonitor(MonitorRef) has returned it is guaranteed that no {'DOWN', MonitorRef, \_, \_, \_} message due to the monitor will be placed in the callers message queue in the future. A {'DOWN', MonitorRef, \_, \_, \_} message might have been placed in the callers message queue prior to the call, though. Therefore, in most cases, it is advisable to remove such a 'DOWN' message from the message queue after monitoring has been stopped. erlang:demonitor(MonitorRef, [flush]) [page 174] can be used instead of erlang:demonitor(MonitorRef) if this cleanup is wanted.

### Note:

Prior to OTP release R11B (erts version 5.5) <code>erlang:demonitor/1</code> behaved completely asynchronous, i.e., the monitor was active until the "demonitor signal" reached the monitored entity. This had one undesirable effect, though. You could never know when you were guaranteed *not* to receive a <code>DOWN</code> message due to the monitor.

Current behavior can be viewed as two combined operations: asynchronously send a "demonitor signal" to the monitored entity and ignore any future results of the monitor.

Failure: It is an error if MonitorRef refers to a monitoring started by another process. Not all such cases are cheap to check; if checking is cheap, the call fails with badarg (for example if MonitorRef is a remote reference).

erlang:demonitor(MonitorRef, OptionList) -> true

Types:

• MonitorRef = ref()

- OptionList = [Option]
- Option = flush

erlang:demonitor(MonitorRef, []) is equivalent to erlang:demonitor(MonitorRef) [page 174].

Currently the following Options are valid:

flush Remove (one) {\_, MonitorRef, \_, \_, \_} message, if there is one, from the callers message queue after monitoring has been stopped.

Calling erlang:demonitor(MonitorRef, [flush]) is equivalent to:

### Note:

More options may be added in the future.

Failure: badarg if OptionList is not a list, or if Option is not a valid option, or the same failure as for erlang:demonitor/1 [page 174]

```
disconnect_node(Node) -> bool() | ignored
```

Types:

• Node = atom()

Forces the disconnection of a node. This will appear to the node Node as if the local node has crashed. This BIF is mainly used in the Erlang network authentication protocols. Returns true if disconnection succeeds, otherwise false. If the local node is not alive, the function returns ignored.

```
\verb|erlang:display(Term)| -> |true|
```

Types:

• Term = term()

Prints a text representation of Term on the standard output.

# Warning:

This BIF is intended for debugging only.

```
element(N, Tuple) -> term()
```

Types:

• N = 1..tuple\_size(Tuple)

• Tuple = tuple()

Returns the Nth element (numbering from 1) of Tuple.

```
> \frac{\text{element(2, {a, b, c})}}{}
```

Allowed in guard tests.

```
erase() -> [{Key, Val}]
```

Types:

• Key = Val = term()

Returns the process dictionary and deletes it.

erase(Key) -> Val | undefined

Types:

• Key = Val = term()

Returns the value Val associated with Key and deletes it from the process dictionary. Returns undefined if no value is associated with Key.

```
> put(key1, {merry, lambs, are, playing}),
X = erase(key1),
{X, erase(key1)}.
{{merry,lambs,are,playing},undefined}
```

erlang:error(Reason)

Types:

• Reason = term()

Stops the execution of the calling process with the reason Reason, where Reason is any term. The actual exit reason will be  $\{Reason, Where\}$ , where Where is a list of the functions most recently called (the current function first). Since evaluating this function causes the process to terminate, it has no return value.

erlang:error(Reason, Args)

Types:

- Reason = term()
- Args = [term()]

Stops the execution of the calling process with the reason Reason, where Reason is any term. The actual exit reason will be {Reason, Where}, where Where is a list of the functions most recently called (the current function first). Args is expected to be the list of arguments for the current function; in Beam it will be used to provide the actual arguments for the current function in the Where term. Since evaluating this function causes the process to terminate, it has no return value.

exit(Reason)

Types:

• Reason = term()

Stops the execution of the calling process with the exit reason Reason, where Reason is any term. Since evaluating this function causes the process to terminate, it has no return value.

```
> exit(foobar).
** exception exit: foobar
> catch exit(foobar).
{'EXIT',foobar}
```

exit(Pid, Reason) -> true

Types:

- Pid = pid()
- Reason = term()

Sends an exit signal with exit reason Reason to the process Pid.

The following behavior apply if Reason is any term except normal or kill:

If Pid is not trapping exits, Pid itself will exit with exit reason Reason. If Pid is trapping exits, the exit signal is transformed into a message {'EXIT', From, Reason} and delivered to the message queue of Pid. From is the pid of the process which sent the exit signal. See also process\_flag/2 [page 206].

If Reason is the atom normal, Pid will not exit. If it is trapping exits, the exit signal is transformed into a message {'EXIT', From, normal} and delivered to its message queue.

If Reason is the atom kill, that is if exit(Pid, kill) is called, an untrappable exit signal is sent to Pid which will unconditionally exit with exit reason killed.

```
float(Number) -> float()
```

Types:

• Number = number()

Returns a float by converting Number to a float.

```
> <u>float(55).</u>
55.0
```

Allowed in guard tests.

## Note:

Note that if used on the top-level in a guard, it will test whether the argument is a floating point number; for clarity, use is\_float/1 [page 185] instead.

When float/1 is used in an expression in a guard, such as 'float(A) == 4.0', it converts a number as described above.

float\_to\_list(Float) -> string()

Types:

• Float = float()

Returns a string which corresponds to the text representation of Float.

```
> float_to_list(7.0).
"7.00000000000000000000000000000"
```

erlang:fun\_info(Fun) -> [{Item, Info}]

Types:

- Fun = fun()
- Item, Info see below

Returns a list containing information about the fun Fun. Each element of the list is a tuple. The order of the tuples is not defined, and more tuples may be added in a future release.

# Warning:

This BIF is mainly intended for debugging, but it can occasionally be useful in library functions that might need to verify, for instance, the arity of a fun.

There are two types of funs with slightly different semantics:

A fun created by fun M:F/A is called an *external* fun. Calling it will always call the function F with arity A in the latest code for module M. Note that module M does not even need to be loaded when the fun fun M:F/A is created.

All other funs are called *local*. When a local fun is called, the same version of the code that created the fun will be called (even if newer version of the module has been loaded).

The following elements will always be present in the list for both local and external funs:

```
{type, Type} Type is either local or external.
```

{module, Module} Module (an atom) is the module name.

If Fun is a local fun, Module is the module in which the fun is defined.

If Fun is an external fun. Module is the module that the fun refers to.

{name, Name} Name (an atom) is a function name.

If Fun is a local fun, Name is the name of the local function that implements the fun. (This name was generated by the compiler, and is generally only of informational use. As it is a local function, it is not possible to call it directly.) If no code is currently loaded for the fun, [] will be returned instead of an atom. If Fun is an external fun, Name is the name of the exported function that the fun refers to.

{arity, Arity} Arity is the number of arguments that the fun should be called with.
{env, Env} Env (a list) is the environment or free variables for the fun. (For external funs, the returned list is always empty.)

The following elements will only be present in the list if Fun is local:

```
{pid, Pid} Pid is the pid of the process that originally created the fun.
{index, Index} Index (an integer) is an index into the module's fun table.
{new_index, Index} Index (an integer) is an index into the module's fun table.
{new_uniq, Uniq} Uniq (a binary) is a unique value for this fun.
{uniq, Uniq} Uniq (an integer) is a unique value for this fun.
```

erlang:fun\_info(Fun, Item) -> {Item, Info}

## Types:

- Fun = fun()
- Item, Info see below

Returns information about Fun as specified by Item, in the form {Item,Info}.

For any fun, Item can be any of the atoms module, name, arity, or env.

For a local fun, Item can also be any of the atoms index, new\_index, new\_uniq, uniq, and pid. For an external fun, the value of any of these items is always the atom undefined.

See erlang:fun\_info/1 [page 178].

erlang:fun\_to\_list(Fun) -> string()

### Types:

• Fun = fun()

Returns a string which corresponds to the text representation of Fun.

erlang:function\_exported(Module, Function, Arity) -> bool()

# Types:

- Module = Function = atom()
- Arity = int()

Returns true if the module Module is loaded and contains an exported function Function/Arity; otherwise false.

Returns false for any BIF (functions implemented in C rather than in Erlang).

```
garbage_collect() -> true
```

Forces an immediate garbage collection of the currently executing process. The function should not be used, unless it has been noticed – or there are good reasons to suspect – that the spontaneous garbage collection will occur too late or not at all. Improper use may seriously degrade system performance.

Compatibility note: In versions of OTP prior to R7, the garbage collection took place at the next context switch, not immediately. To force a context switch after a call to erlang:garbage\_collect(), it was sufficient to make any function call.

```
garbage_collect(Pid) -> bool()
```

Types:

• Pid = pid()

Works like erlang:garbage\_collect() but on any process. The same caveats apply. Returns false if Pid refers to a dead process; true otherwise.

```
get() -> [{Key, Val}]
```

Types:

• Key = Val = term()

Returns the process dictionary as a list of {Key, Val} tuples.

```
> put(key1, merry),
put(key2, lambs),
put(key3, {are, playing}),
get().
[{key1,merry},{key2,lambs},{key3,{are,playing}}]
```

get(Key) -> Val | undefined

Types:

• Key = Val = term()

Returns the value Valassociated with Key in the process dictionary, or undefined if Key does not exist.

```
> put(key1, merry),
put(key2, lambs),
put({any, [valid, term]}, {are, playing}),
get({any, [valid, term]}).
{are,playing}
```

erlang:get\_cookie() -> Cookie | nocookie

Types:

• Cookie = atom()

Returns the magic cookie of the local node, if the node is alive; otherwise the atom

```
get_keys(Val) -> [Key]
```

Types:

• Val = Key = term()

Returns a list of keys which are associated with the value Val in the process dictionary.

```
> put(mary, {1, 2}),
put(had, {1, 2}),
put(a, {1, 2}),
put(little, {1, 2}),
put(dog, {1, 3}),
put(lamb, {1, 2}),
get_keys({1, 2}).
[mary,had,a,little,lamb]
```

erlang:get\_stacktrace() -> [{Module, Function, Arity | Args}]

# Types:

- Module = Function = atom()
- Arity = int()
- Args = [term()]

Get the call stack back-trace (stacktrace) of the last exception in the calling process as a list of {Module,Function,Arity} tuples. The Arity field in the first tuple may be the argument list of that function call instead of an arity integer, depending on the exception.

If there has not been any exceptions in a process, the stacktrace is []. After a code change for the process, the stacktrace may also be reset to [].

The stacktrace is the same data as the catch operator returns, for example:

```
{'EXIT', {badarg, Stacktrace}} = catch abs(x)
```

See also erlang:error/1 [page 176] and erlang:error/2 [page 176].

group\_leader() -> GroupLeader

### Types:

• GroupLeader = pid()

Returns the pid of the group leader for the process which evaluates the function.

Every process is a member of some process group and all groups have a *group leader*. All IO from the group is channeled to the group leader. When a new process is spawned, it gets the same group leader as the spawning process. Initially, at system start-up, init is both its own group leader and the group leader of all processes.

group\_leader(GroupLeader, Pid) -> true

# Types:

• GroupLeader = Pid = pid()

Sets the group leader of Pid to GroupLeader. Typically, this is used when a processes started from a certain shell should have another group leader than init.

See also group\_leader/0 [page 181].

halt()

Halts the Erlang runtime system and indicates normal exit to the calling environment. Has no return value.

```
> halt().
os_prompt%
```

halt(Status)

Types:

• Status =  $int()>=0 \mid string()$ 

Status must be a non-negative integer, or a string. Halts the Erlang runtime system. Has no return value. If Status is an integer, it is returned as an exit status of Erlang to the calling environment. If Status is a string, produces an Erlang crash dump with String as slogan, and then exits with a non-zero status code.

Note that on many platforms, only the status codes 0-255 are supported by the operating system.

erlang:hash(Term, Range) -> Hash

Returns a hash value for Term within the range 1..Range. The allowed range is  $1..2^27-1$ .

# Warning:

This BIF is deprecated as the hash value may differ on different architectures. Also the hash values for integer terms larger than 2^27 as well as large binaries are very poor. The BIF is retained for backward compatibility reasons (it may have been used to hash records into a file), but all new code should use one of the BIFs erlang:phash/2 or erlang:phash/2/1,2 instead.

```
hd(List) -> term()
```

Types:

• List = [term()]

Returns the head of List, that is, the first element.

```
> hd([1,2,3,4,5]).
```

Allowed in guard tests.

Failure: badarg if List is the empty list [].

erlang:hibernate(Module, Function, Args)

Types:

- Module = Function = atom()
- Args = [term()]

Puts the calling process into a wait state where its memory allocation has been reduced as much as possible, which is useful if the process does not expect to receive any messages in the near future.

The process will be awaken when a message is sent to it, and control will resume in Module:Function with the arguments given by Args with the call stack emptied, meaning that the process will terminate when that function returns. Thus erlang:hibernate/3 will never return to its caller.

If the process has any message in its message queue, the process will be awaken immediately in the same way as described above.

In more technical terms, what erlang:hibernate/3 does is the following. It discards the call stack for the process. Then it garbage collects the process. After the garbage collection, all live data is in one continuous heap. The heap is then shrunken to the exact same size as the live data which it holds (even if that size is less than the minimum heap size for the process).

If the size of the live data in the process is less than the minimum heap size, the first garbage collection occurring after the process has been awaken will ensure that the heap size is changed to a size not smaller than the minimum heap size.

Note that emptying the call stack means that any surrounding catch is removed and has to be re-inserted after hibernation. One effect of this is that processes started using proc\_lib (also indirectly, such as gen\_server processes), should use [proc\_lib:hibernate/3] instead to ensure that the exception handler continues to work when the process wakes up.

```
integer_to_list(Integer) -> string()
```

Types:

• Integer = int()

Returns a string which corresponds to the text representation of Integer.

```
> integer_to_list(77).
"77"
```

erlang:integer\_to\_list(Integer, Base) -> string()

Types:

- Integer = int()
- Base = 2..36

Returns a string which corresponds to the text representation of Integer in base Base.

```
> erlang:integer_to_list(1023, 16).
"3FF"
```

iolist\_to\_binary(IoListOrBinary) -> binary()

Types:

• IoListOrBinary = iolist() | binary()

Returns a binary which is made from the integers and binaries in IoListOrBinary.

```
> Bin1 = <<1,2,3>>.
              <<1,2,3>>
              > Bin2 = <<4,5>>.
              <<4,5>>
              > Bin3 = <<6>>.
              <<6>>
              > iolist_to_binary([Bin1,1,[2,3,Bin2],4|Bin3]).
              <<1,2,3,1,2,3,4,5,4,6>>
iolist_size(Item) -> int()
              Types:
               • Item = iolist() | binary()
              Returns an integer which is the size in bytes of the binary that would be the result of
              iolist_to_binary(Item).
              > iolist_size([1,2|<<3,4>>]).
is_alive() -> bool()
              Returns true if the local node is alive; that is, if the node can be part of a distributed
              system. Otherwise, it returns false.
is_atom(Term) -> bool()
              Types:
               • Term = term()
              Returns true if Term is an atom; otherwise returns false.
              Allowed in guard tests.
is_binary(Term) -> bool()
              Types:
               • Term = term()
              Returns true if Term is a binary; otherwise returns false.
              A binary always contains a complete number of bytes.
              Allowed in guard tests.
is_bitstring(Term) -> bool()
              Types:
               • Term = term()
              Returns true if Term is a bitstring (including a binary); otherwise returns false.
              Allowed in guard tests.
is_boolean(Term) -> bool()
              Types:
               • Term = term()
```

Returns true if Term is either the atom true or the atom false (i.e. a boolean); otherwise returns false.

Allowed in guard tests.

erlang:is\_builtin(Module, Function, Arity) -> bool()

Types:

- Module = Function = atom()
- Arity = int()

Returns true if Module: Function/Arity is a BIF implemented in C; otherwise returns false. This BIF is useful for builders of cross reference tools.

is\_float(Term) -> bool()

Types:

• Term = term()

Returns true if Term is a floating point number; otherwise returns false.

Allowed in guard tests.

is\_function(Term) -> bool()

Types:

• Term = term()

Returns true if Term is a fun; otherwise returns false.

Allowed in guard tests.

is\_function(Term, Arity) -> bool()

Types:

- Term = term()
- Arity = int()

Returns true if Term is a fun that can be applied with Arity number of arguments; otherwise returns false.

Allowed in guard tests.

# Warning:

Currently, is\_function/2 will also return true if the first argument is a tuple fun (a tuple containing two atoms). In a future release, tuple funs will no longer be supported and is\_function/2 will return false if given a tuple fun.

is\_integer(Term) -> bool()

Types:

• Term = term()

Returns true if Term is an integer; otherwise returns false.

Allowed in guard tests.

is\_list(Term) -> bool()

Types:

• Term = term()

Returns true if Term is a list with zero or more elements; otherwise returns false.

Allowed in guard tests.

is\_number(Term) -> bool()

Types:

• Term = term()

Returns true if Term is either an integer or a floating point number; otherwise returns

Allowed in guard tests.

is\_pid(Term) -> bool()

Types:

• Term = term()

Returns true if Term is a pid (process identifier); otherwise returns false.

Allowed in guard tests.

is\_port(Term) -> bool()

Types:

• Term = term()

Returns true if Term is a port identifier; otherwise returns false.

Allowed in guard tests.

is\_process\_alive(Pid) -> bool()

Types:

• Pid = pid()

Pid must refer to a process at the local node. Returns true if the process exists and is alive, that is, is not exiting and has not exited. Otherwise, returns false.

is\_record(Term, RecordTag) -> bool()

Types:

- Term = term()
- RecordTag = atom()

Returns true if Term is a tuple and its first element is RecordTag. Otherwise, returns false.

### Note:

Normally the compiler treats calls to <code>is\_record/2</code> specially. It emits code to verify that <code>Term</code> is a tuple, that its first element is <code>RecordTag</code>, and that the size is correct. However, if the <code>RecordTag</code> is not a literal atom, the <code>is\_record/2</code> BIF will be called instead and the size of the tuple will not be verified.

Allowed in guard tests, if RecordTag is a literal atom.

is\_record(Term, RecordTag, Size) -> bool()

Types:

- Term = term()
- RecordTag = atom()
- Size = int()

RecordTag must be an atom. Returns true if Term is a tuple, its first element is RecordTag, and its size is Size. Otherwise, returns false.

Allowed in guard tests, provided that RecordTag is a literal atom and Size is a literal integer.

#### Note:

This BIF is documented for completeness. In most cases is\_record/2 should be used.

```
is_reference(Term) -> bool()
```

Types:

• Term = term()

Returns true if Term is a reference; otherwise returns false.

Allowed in guard tests.

```
is_tuple(Term) -> bool()
```

Types:

• Term = term()

Returns true if Term is a tuple; otherwise returns false.

Allowed in guard tests.

```
length(List) -> int()
```

Types:

• List = [term()]

Returns the length of List.

```
> length([1,2,3,4,5,6,7,8,9]).
```

Allowed in guard tests.

link(Pid) -> true

Types:

• Pid = pid() | port()

Creates a link between the calling process and another process (or port) Pid, if there is not such a link already. If a process attempts to create a link to itself, nothing is done. Returns true.

If Pid does not exist, the behavior of the BIF depends on if the calling process is trapping exits or not (see process\_flag/2 [page 206]):

- If the calling process is not trapping exits, and checking Pid is cheap that is, if Pid is local link/1 fails with reason noproc.
- Otherwise, if the calling process is trapping exits, and/or Pid is remote, link/1 returns true, but an exit signal with reason noproc is sent to the calling process.

list\_to\_atom(String) -> atom()

Types:

• String = string()

Returns the atom whose text representation is String.

```
> list_to_atom("Erlang").
'Erlang'
```

list\_to\_binary(IoList) -> binary()

Types:

• IoList = iolist()

Returns a binary which is made from the integers and binaries in IoList.

```
> Bin1 = <<1,2,3>>.
<<1,2,3>>
> Bin2 = <<4,5>>.
<<4,5>>
> Bin3 = <<6>>.
<<6>>
> list_to_binary([Bin1,1,[2,3,Bin2],4|Bin3]).
<<1,2,3,1,2,3,4,5,4,6>>
```

list\_to\_bitstring(BitstringList) -> bitstring()

Types:

• BitstringList = [BitstringList | bitstring() | char()]

Returns a bitstring which is made from the integers and bitstrings in BitstringList. (The last tail in BitstringList is allowed to be a bitstring.)

```
> Bin1 = <<1,2,3>>.
<<1,2,3>>
> Bin2 = <<4,5>>.
<<4,5>>
> Bin3 = <<6,7:4,>>.
<<6>>
> list_to_binary([Bin1,1,[2,3,Bin2],4|Bin3]).
<<1,2,3,1,2,3,4,5,4,6,7:46>>
```

list\_to\_existing\_atom(String) -> atom()

Types:

• String = string()

Returns the atom whose text representation is String, but only if there already exists such atom.

Failure: badarg if there does not already exist an atom whose text representation is String.

list\_to\_float(String) -> float()

Types:

• String = string()

Returns the float whose text representation is String.

```
> <u>list_to_float("2.2017764e+0").</u> 2.2017764
```

Failure: badarg if String contains a bad representation of a float.

list\_to\_integer(String) -> int()

Types:

• String = string()

Returns an integer whose text representation is String.

```
> list_to_integer("123").
123
```

Failure: badarg if String contains a bad representation of an integer.

erlang:list\_to\_integer(String, Base) -> int()

Types:

- String = string()
- Base = 2..36

Returns an integer whose text representation in base Base is String.

```
> erlang:list_to_integer("3FF", 16).
1023
```

Failure: badarg if String contains a bad representation of an integer.

list\_to\_pid(String) -> pid()

Types:

• String = string()

Returns a pid whose text representation is String.

# Warning:

This BIF is intended for debugging and for use in the Erlang operating system. It should not be used in application programs.

```
> <u>list_to_pid("<0.4.1>").</u> <0.4.1>
```

Failure: badarg if String contains a bad representation of a pid.

list\_to\_tuple(List) -> tuple()

Types:

• List = [term()]

Returns a tuple which corresponds to List. List can contain any Erlang terms.

```
> list_to_tuple([share, ['Ericsson_B', 163]]).
{share, ['Ericsson_B', 163]}
```

load\_module(Module, Binary) -> {module, Module} | {error, Reason}

Types:

- Module = atom()
- Binary = binary()
- Reason = badfile | not\_purged | badfile

If Binary contains the object code for the module Module, this BIF loads that object code. Also, if the code for the module Module already exists, all export references are replaced so they point to the newly loaded code. The previously loaded code is kept in the system as old code, as there may still be processes which are executing that code. It returns either {module, Module}, or {error, Reason} if loading fails. Reason is one of the following:

badfile The object code in Binary has an incorrect format.

not\_purged Binary contains a module which cannot be loaded because old code for this module already exists.

badfile The object code contains code for another module than Module

### Warning:

This BIF is intended for the code server (see [code(3)]) and should not be used elsewhere.

erlang:loaded() -> [Module]

# Types:

Module = atom()

Returns a list of all loaded Erlang modules (current and/or old code), including preloaded modules.

See also [code(3)].

erlang:localtime()  $\rightarrow$  {Date, Time}

### Types:

- Date = {Year, Month, Day}
- Time = {Hour, Minute, Second}
- Year = Month = Day = Hour = Minute = Second = int()

Returns the current local date and time  $\{\{Year, Month, Day\}, \{Hour, Minute, Second\}\}.$ 

The time zone and daylight saving time correction depend on the underlying OS.

```
> erlang:localtime(). {{1996,11,6},{14,45,17}}
```

erlang:localtime\_to\_universaltime({Date1, Time1}) -> {Date2, Time2}

### Types:

- Date1 = Date2 = {Year, Month, Day}
- Time1 = Time2 = {Hour, Minute, Second}
- Year = Month = Day = Hour = Minute = Second = int()

Converts local date and time to Universal Time Coordinated (UTC), if this is supported by the underlying OS. Otherwise, no conversion is done and  $\{Date1, Time1\}$  is returned.

```
> erlang:localtime_to_universaltime(\{\{1996,11,6\},\{14,45,17\}\}). \{\{1996,11,6\},\{13,45,17\}\}
```

Failure: badarg if Date1 or Time1 do not denote a valid date or time.

erlang:localtime\_to\_universaltime({Date1, Time1}, IsDst) -> {Date2, Time2}

### Types:

- Date1 = Date2 = {Year, Month, Day}
- Time1 = Time2 = {Hour, Minute, Second}
- Year = Month = Day = Hour = Minute = Second = int()
- IsDst = true | false | undefined

Converts local date and time to Universal Time Coordinated (UTC) just like erlang:localtime\_to\_universaltime/1, but the caller decides if daylight saving time is active or not.

If IsDst == true the {Date1, Time1} is during daylight saving time, if IsDst == false it is not, and if IsDst == undefined the underlying OS may guess, which is the same as calling erlang:localtime\_to\_universaltime({Date1, Time1}).

```
 > \underline{\text{erlang:localtime\_to\_universaltime}(\{\{1996,11,6\},\{14,45,17\}\}, \text{ true}).} \\ \{\{1996,11,6\},\{12,45,17\}\} \\ > \underline{\text{erlang:localtime\_to\_universaltime}(\{\{1996,11,6\},\{14,45,17\}\}, \text{ false}).} \\ \{\{1996,11,6\},\{13,45,17\}\} \\ > \underline{\text{erlang:localtime\_to\_universaltime}(\{\{1996,11,6\},\{14,45,17\}\}, \text{ undefined}).} \\ \{\{1996,11,6\},\{13,45,17\}\} \\
```

Failure: badarg if Date1 or Time1 do not denote a valid date or time.

```
make_ref() -> ref()
```

Returns an almost unique reference.

The returned reference will re-occur after approximately 2^82 calls; therefore it is unique enough for practical purposes.

```
> <u>make_ref().</u>
#Ref<0.0.0.135>
```

erlang:make\_tuple(Arity, InitialValue) -> tuple()

Types:

- Arity = int()
- InitialValue = term()

Returns a new tuple of the given Arity, where all elements are InitialValue.

```
> erlang:make_tuple(4, []).
{[],[],[],[]}
```

erlang:make\_tuple(Arity, Default, InitList) -> tuple()

Types:

- Arity = int()
- Default = term()
- InitList = [{Position, term()}]
- Position = integer()

erlang:make\_tuple first creates a tuple of size Arity where each element has the value Default. It then fills in values from InitList. Each list element in InitList must be a two-tuple where the first element is a position in the newly created tuple and the second element is any term. If a position occurs more than once in the list, the term corresponding to last occurrence will be used.

```
> erlang:make_tuple(5, [], [{2,ignored},{5,zz},{2,aa}]). {{[],aa,[],[],zz}
```

erlang:max(Term1, Term2) -> Maximum

Types:

• Term1 = Term2 = Maximum = term()

Return the largest of Term1 and Term2; if the terms compares equal, Term1 will be returned.

```
erlang:md5(Data) -> Digest
```

## Types:

- Data = iodata()
- Digest = binary()

Computes an MD5 message digest from Data, where the length of the digest is 128 bits (16 bytes). Data is a binary or a list of small integers and binaries.

See The MD5 Message Digest Algorithm (RFC 1321) for more information about MD5.

# Warning:

The MD5 Message Digest Algorithm is *not* considered safe for code-signing or software integrity purposes.

erlang:md5\_final(Context) -> Digest

Types:

Context = Digest = binary()

Finishes the update of an MD5 Context and returns the computed MD5 message digest.

erlang:md5\_init() -> Context

Types:

Context = binary()

Creates an MD5 context, to be used in subsequent calls to md5\_update/2.

erlang:md5\_update(Context, Data) -> NewContext

Types:

- Data = iodata()
- Context = NewContext = binary()

Updates an MD5 Context with Data, and returns a NewContext.

erlang:memory() -> [{Type, Size}]

Types:

• Type, Size – see below

Returns a list containing information about memory dynamically allocated by the Erlang emulator. Each element of the list is a tuple {Type, Size}. The first element Typeis an atom describing memory type. The second element Sizeis memory size in bytes. A description of each memory type follows:

total The total amount of memory currently allocated, which is the same as the sum of memory size for processes and system.

processes The total amount of memory currently allocated by the Erlang processes.

processes\_used The total amount of memory currently used by the Erlang processes.

This memory is part of the memory presented as processes memory.

system The total amount of memory currently allocated by the emulator that is not directly related to any Erlang process.

Memory presented as processes is not included in this memory.

atom The total amount of memory currently allocated for atoms.

This memory is part of the memory presented as system memory.

atom\_used The total amount of memory currently used for atoms.

This memory is part of the memory presented as atom memory.

binary The total amount of memory currently allocated for binaries.

This memory is part of the memory presented as system memory.

code The total amount of memory currently allocated for Erlang code.

This memory is part of the memory presented as system memory.

ets The total amount of memory currently allocated for ets tables.

This memory is part of the memory presented as system memory.

maximum The maximum total amount of memory allocated since the emulator was started.

This tuple is only present when the emulator is run with instrumentation. For information on how to run the emulator with instrumentation see [instrument(3)] and/or [erl(1)].

### Note:

The system value is not complete. Some allocated memory that should be part of the system value are not.

When the emulator is run with instrumentation, the system value is more accurate, but memory directly allocated by malloc (and friends) are still not part of the system value. Direct calls to malloc are only done from OS specific runtime libraries and perhaps from user implemented Erlang drivers that do not use the memory allocation functions in the driver interface.

Since the total value is the sum of processes and system the error in system will propagate to the total value.

The different amounts of memory that are summed are *not* gathered atomically which also introduce an error in the result.

The different values has the following relation to each other. Values beginning with an uppercase letter is not part of the result.

```
total = processes + system
processes = processes_used + ProcessesNotUsed
system = atom + binary + code + ets + OtherSystem
atom = atom_used + AtomNotUsed

RealTotal = processes + RealSystem
RealSystem = system + MissedSystem
```

More tuples in the returned list may be added in the future.

## Note:

The total value is supposed to be the total amount of memory dynamically allocated by the emulator. Shared libraries, the code of the emulator itself, and the emulator stack(s) are not supposed to be included. That is, the total value is *not* supposed to be equal to the total size of all pages mapped to the emulator. Furthermore, due to fragmentation and pre-reservation of memory areas, the size of the memory segments which contain the dynamically allocated memory blocks can be substantially larger than the total size of the dynamically allocated memory blocks.

### Note:

Since erts version 5.6.4 erlang:memory/0 requires that all [erts\_alloc(3)] allocators are enabled (default behaviour).

### Failure:

notsup If an [erts\_alloc(3)] allocator has been disabled.

```
erlang:memory(Type | [Type]) -> Size | [{Type, Size}]
```

Types:

• Type, Size – see below

Returns the memory size in bytes allocated for memory of type Type. The argument can also be given as a list of Type atoms, in which case a corresponding list of  $\{\texttt{Type}, \texttt{Size}\}$  tuples is returned.

#### Note:

Since erts version 5.6.4 erlang:memory/1 requires that all [erts\_alloc(3)] allocators are enabled (default behaviour).

# Failures:

badarg If Type is not one of the memory types listed in the documentation of erlang:memory/0 [page 193].

badarg If maximum is passed as Type and the emulator is not run in instrumented mode. notsup If an [erts\_alloc(3)] allocator has been disabled.

See also erlang:memory/0 [page 193].

erlang:min(Term1, Term2) -> Minimum

Types:

• Term1 = Term2 = Minimum = term()

Return the smallest of Term1 and Term2; if the terms compare equal, Term1 will be returned.

module\_loaded(Module) -> bool()

Types:

• Module = atom()

Returns true if the module Module is loaded, otherwise returns false. It does not attempt to load the module.

# Warning:

This BIF is intended for the code server (see [code(3)]) and should not be used elsewhere.

erlang:monitor(Type, Item) -> MonitorRef

Types:

- Type = process
- Item = pid() | {RegName, Node} | RegName
- RegName = atom()
- Node = node()
- MonitorRef = reference()

The calling process starts monitoring Item which is an object of type Type.

Currently only processes can be monitored, i.e. the only allowed Type is process, but other types may be allowed in the future.

Item can be:

pid() The pid of the process to monitor.

{RegName, Node} A tuple consisting of a registered name of a process and a node name. The process residing on the node Node with the registered name RegName will be monitored.

RegName The process locally registered as RegName will be monitored.

### Note:

When a process is monitored by registered name, the process that has the registered name at the time when erlang:monitor/2 is called will be monitored. The monitor will not be effected, if the registered name is unregistered.

A 'DOWN' message will be sent to the monitoring process if Item dies, if Item does not exist, or if the connection is lost to the node which Item resides on. A 'DOWN' message has the following pattern:

```
{'DOWN', MonitorRef, Type, Object, Info}
```

where MonitorRef and Type are the same as described above, and:

Object A reference to the monitored object:

- the pid of the monitored process, if Item was specified as a pid.
- {RegName, Node}, if Item was specified as {RegName, Node}.
- {RegName, Node}, if Item was specified as RegName. Node will in this case be the name of the local node (node()).

Info Either the exit reason of the process, noproc (non-existing process), or noconnection (no connection to Node).

## Note:

If/when erlang:monitor/2 is extended (e.g. to handle other item types than process), other possible values for Object, and Info in the 'DOWN' message will be introduced.

The monitoring is turned off either when the 'DOWN' message is sent, or when erlang:demonitor/1 [page 174] is called.

If an attempt is made to monitor a process on an older node (where remote process monitoring is not implemented or one where remote process monitoring by registered name is not implemented), the call fails with badarg.

Making several calls to erlang:monitor/2 for the same Item is not an error; it results in as many, completely independent, monitorings.

### Note:

The format of the 'DOWN' message changed in the 5.2 version of the emulator (OTP release R9B) for monitor *by registered name*. The Object element of the 'DOWN' message could in earlier versions sometimes be the pid of the monitored process and sometimes be the registered name. Now the Object element is always a tuple consisting of the registered name and the node name. Processes on new nodes (emulator version 5.2 or greater) will always get 'DOWN' messages on the new format even if they are monitoring processes on old nodes. Processes on old nodes will always get 'DOWN' messages on the old format.

monitor\_node(Node, Flag) -> true

# Types:

- Node = node()
- Flag = bool()

Monitors the status of the node Node. If Flag is true, monitoring is turned on; if Flag is false, monitoring is turned off.

Making several calls to monitor\_node(Node, true) for the same Node is not an error; it results in as many, completely independent, monitorings.

If Node fails or does not exist, the message {nodedown, Node} is delivered to the process. If a process has made two calls to monitor\_node(Node, true) and Node terminates, two nodedown messages are delivered to the process. If there is no

connection to Node, there will be an attempt to create one. If this fails, a nodedown message is delivered.

Nodes connected through hidden connections can be monitored as any other node.

Failure: badargif the local node is not alive.

erlang:monitor\_node(Node, Flag, Options) -> true

### Types:

- Node = node()
- Flag = bool()
- Options = [Option]
- Option = allow\_passive\_connect

Behaves as monitor\_node/2 except that it allows an extra option to be given, namely allow\_passive\_connect. The option allows the BIF to wait the normal net connection timeout for the *monitored node* to connect itself, even if it cannot be actively connected from this node (i.e. it is blocked). The state where this might be useful can only be achieved by using the kernel option dist\_auto\_connect once. If that kernel option is not used, the allow\_passive\_connect option has no effect.

### Note:

The allow\_passive\_connect option is used internally and is seldom needed in applications where the network topology and the kernel options in effect is known in advance.

Failure: badarg if the local node is not alive or the option list is malformed.

#### node() -> Node

Types:

Node = node()

Returns the name of the local node. If the node is not alive, nonode@nohost is returned instead.

Allowed in guard tests.

node(Arg) -> Node

Types:

- Arg = pid() | port() | ref()
- Node = node()

Returns the node where Arg is located. Arg can be a pid, a reference, or a port. If the local node is not alive, nonode@nohost is returned.

Allowed in guard tests.

nodes() -> Nodes

Types:

• Nodes = [node()]

Returns a list of all visible nodes in the system, excluding the local node. Same as nodes(visible).

nodes(Arg | [Arg]) -> Nodes

Types:

- Arg = visible | hidden | connected | this | known
- Nodes = [node()]

Returns a list of nodes according to argument given. The result returned when the argument is a list, is the list of nodes satisfying the disjunction(s) of the list elements.

Arg can be any of the following:

visible Nodes connected to this node through normal connections.

hidden Nodes connected to this node through hidden connections.

connected All nodes connected to this node.

this This node.

known Nodes which are known to this node, i.e., connected, previously connected, etc.

Some equalities: [node()] = nodes(this), nodes(connected) = nodes([visible, hidden]), and nodes() = nodes(visible).

If the local node is not alive, nodes(this) == nodes(known) == [nonode@nohost], for any other Arg the empty list [] is returned.

now() -> {MegaSecs, Secs, MicroSecs}

Types:

MegaSecs = Secs = MicroSecs = int()

Returns the tuple {MegaSecs, Secs, MicroSecs} which is the elapsed time since 00:00 GMT, January 1, 1970 (zero hour) on the assumption that the underlying OS supports this. Otherwise, some other point in time is chosen. It is also guaranteed that subsequent calls to this BIF returns continuously increasing values. Hence, the return value from now() can be used to generate unique time-stamps. It can only be used to check the local time of day if the time-zone info of the underlying operating system is properly configured.

open\_port(PortName, PortSettings) -> port()

Types:

- PortName = {spawn, Command} | {fd, In, Out}
- Command = string()
- In = Out = int()
- PortSettings = [Opt]
- Opt = {packet, N} | stream | {line, L} | {cd, Dir} | {env, Env} | exit\_status | use\_stdio | nouse\_stdio | stderr\_to\_stdout | in | out | binary | eof
- $N = 1 \mid 2 \mid 4$
- L = int()
- Dir = string()
- Env = [{Name, Val}]
- Name = string()

erlang ERTS Reference Manual

• Val = string() | false

Returns a port identifier as the result of opening a new Erlang port. A port can be seen as an external Erlang process. PortName is one of the following:

- {spawn, Command} Starts an external program. Command is the name of the external program which will be run. Command runs outside the Erlang work space unless an Erlang driver with the name Command is found. If found, that driver will be started. A driver runs in the Erlang workspace, which means that it is linked with the Erlang runtime system.
  - When starting external programs on Solaris, the system call vfork is used in preference to fork for performance reasons, although it has a history of being less robust. If there are problems with using vfork, setting the environment variable ERL\_NO\_VFORK to any value will cause fork to be used instead.
- {fd, In, Out} Allows an Erlang process to access any currently opened file descriptors used by Erlang. The file descriptor In can be used for standard input, and the file descriptor Out for standard output. It is only used for various servers in the Erlang operating system (shell and user). Hence, its use is very limited.

PortSettings is a list of settings for the port. Valid settings are:

- $\{packet, N\}$  Messages are preceded by their length, sent in N bytes, with the most significant byte first. Valid values for N are 1, 2, or 4.
- stream Output messages are sent without packet lengths. A user-defined protocol must be used between the Erlang process and the external object.
- {line, L} Messages are delivered on a per line basis. Each line (delimited by the OS-dependent newline sequence) is delivered in one single message. The message data format is {Flag, Line}, where Flag is either eol or noeol and Line is the actual data delivered (without the newline sequence).
  - L specifies the maximum line length in bytes. Lines longer than this will be delivered in more than one message, with the Flag set to noeol for all but the last message. If end of file is encountered anywhere else than immediately following a newline sequence, the last line will also be delivered with the Flag set to noeol. In all other cases, lines are delivered with Flag set to eol.
  - The {packet, N} and {line, L} settings are mutually exclusive.
- {cd, Dir} This is only valid for {spawn, Command}. The external program starts using
  Dir as its working directory. Dir must be a string. Not available on VxWorks.
- {env, Env} This is only valid for {spawn, Command}. The environment of the started
  process is extended using the environment specifications in Env.
  Env should be a list of tuples {Name, Val}, where Name is the name of an
  environment variable, and Val is the value it is to have in the spawned port
  process. Both Name and Val must be strings. The one exception is Val being the
  atom false (in analogy with os:getenv/1), which removes the environment
  variable. Not available on VxWorks.
- <code>exit\_status</code> This is only valid for  $\{spawn, Command\}$  where Command refers to an external program.
  - When the external process connected to the port exits, a message of the form {Port,{exit\_status,Status}} is sent to the connected process, where Status is the exit status of the external process. If the program aborts, on Unix the same convention is used as the shells do (i.e., 128+signal).
  - If the eof option has been given as well, the eof message and the exit\_status message appear in an unspecified order.

If the port program closes its stdout without exiting, the exit\_status option will not work.

use\_stdio This is only valid for {spawn, Command}. It allows the standard input and output (file descriptors 0 and 1) of the spawned (UNIX) process for communication with Erlang.

nouse\_stdio The opposite of use\_stdio. Uses file descriptors 3 and 4 for communication with Erlang.

stderr\_to\_stdout Affects ports to external programs. The executed program gets its standard error file redirected to its standard output file. stderr\_to\_stdout and nouse\_stdio are mutually exclusive.

in The port can only be used for input.

out The port can only be used for output.

binary All IO from the port are binary data objects as opposed to lists of bytes.

eof The port will not be closed at the end of the file and produce an exit signal.

Instead, it will remain open and a {Port, eof} message will be sent to the process holding the port.

hide When running on Windows, suppress creation of a new console window when spawning the port program. (This option has no effect on other platforms.)

The default is stream for all types of port and use\_stdio for spawned ports.

Failure: If the port cannot be opened, the exit reason is badarg, system\_limit, or the Posix error code which most closely describes the error, or einval if no Posix code is appropriate:

badarg Bad input arguments to open\_port.

system\_limit All available ports in the Erlang emulator are in use.

enomem There was not enough memory to create the port.

eagain There are no more available operating system processes.

enametoolong The external command given was too long.

emfile There are no more available file descriptors (for the operating system process that the Erlang emulator runs in).

enfile The file table is full (for the entire operating system).

During use of a port opened using {spawn, Name}, errors arising when sending messages to it are reported to the owning process using signals of the form {'EXIT', Port, PosixCode}. See file(3) for possible values of PosixCode.

The maximum number of ports that can be open at the same time is 1024 by default, but can be configured by the environment variable ERL\_MAX\_PORTS.

erlang:phash(Term, Range) -> Hash

#### Types:

- Term = term()
- Range =  $1..2^32$
- Hash = 1..Range

erlang ERTS Reference Manual

Portable hash function that will give the same hash for the same Erlang term regardless of machine architecture and ERTS version (the BIF was introduced in ERTS 4.9.1.1). Range can be between 1 and 2^32, the function returns a hash value for Term within the range 1..Range.

This BIF could be used instead of the old deprecated erlang:hash/2 BIF, as it calculates better hashes for all data-types, but consider using phash2/1,2 instead.

erlang:phash2(Term [, Range]) -> Hash

### Types:

- Term = term()
- Range =  $1..2^32$
- Hash = 0..Range-1

Portable hash function that will give the same hash for the same Erlang term regardless of machine architecture and ERTS version (the BIF was introduced in ERTS 5.2). Range can be between 1 and 2^32, the function returns a hash value for Term within the range 0..Range-1. When called without the Range argument, a value in the range 0..2^27-1 is returned.

This BIF should always be used for hashing terms. It distributes small integers better than phash/2, and it is faster for bignums and binaries.

Note that the range 0..Range-1 is different from the range of phash/2 (1..Range).

```
pid_to_list(Pid) -> string()
```

Types:

• Pid = pid()

Returns a string which corresponds to the text representation of Pid.

# Warning:

This BIF is intended for debugging and for use in the Erlang operating system. It should not be used in application programs.

```
port_close(Port) -> true
```

Types:

• Port = port() | atom()

Closes an open port. Roughly the same as Port ! {self(), close} except for the error behaviour (see below), and that the port does *not* reply with {Port, closed}. Any process may close a port with port\_close/1, not only the port owner (the connected process).

For comparison: Port ! {self(), close} fails with badarg if Port cannot be sent to (i.e., Port refers neither to a port nor to a process). If Port is a closed port nothing happens. If Port is an open port and the calling process is the port owner, the port replies with {Port, closed} when all buffers have been flushed and the port really closes, but if the calling process is not the port owner the port owner fails with badsig.

Note that any process can close a port using Port! {PortOwner, close} just as if it itself was the port owner, but the reply always goes to the port owner.

In short: port\_close(Port) has a cleaner and more logical behaviour than Port ! {self(), close}.

Failure: badarg if Port is not an open port or the registered name of an open port.

port\_command(Port, Data) -> true

### Types:

- Port = port() | atom()
- Data = iodata()

Sends data to a port. Same as Port! {self(), {command, Data}} except for the error behaviour (see below). Any process may send data to a port with port\_command/2, not only the port owner (the connected process).

For comparison: Port ! {self(), {command, Data}} fails with badarg if Port cannot be sent to (i.e., Port refers neither to a port nor to a process). If Port is a closed port the data message disappears without a sound. If Port is open and the calling process is not the port owner, the *port owner* fails with badsig. The port owner fails with badsig also if Data is not a valid IO list.

Note that any process can send to a port using Port ! {PortOwner, {command, Data}} just as if it itself was the port owner.

In short: port\_command(Port, Data) has a cleaner and more logical behaviour than
Port ! {self(), {command, Data}}.

Failure: badarg if Port is not an open port or the registered name of an open port.

port\_connect(Port, Pid) -> true

#### Types:

- Port = port() | atom()
- Pid = pid()

Sets the port owner (the connected port) to Pid. Roughly the same as Port ! {self(), {connect, Pid}} except for the following:

- The error behavior differs, see below.
- The port does *not* reply with {Port, connected}.
- The new port owner gets linked to the port.

erlang ERTS Reference Manual

The old port owner stays linked to the port and have to call unlink(Port) if this is not desired. Any process may set the port owner to be any process with port\_connect/2.

For comparison: Port ! {self(), {connect, Pid}} fails with badarg if Port cannot be sent to (i.e., Port refers neither to a port nor to a process). If Port is a closed port nothing happens. If Port is an open port and the calling process is the port owner, the port replies with {Port, connected} to the old port owner. Note that the old port owner is still linked to the port, and that the new is not. If Port is an open port and the calling process is not the port owner, the port owner fails with badsig. The port owner fails with badsig also if Pid is not an existing local pid.

Note that any process can set the port owner using Port ! {PortOwner, {connect, Pid}} just as if it itself was the port owner, but the reply always goes to the port owner.

In short: port\_connect(Port, Pid) has a cleaner and more logical behaviour than
Port ! {self(),{connect,Pid}}.

Failure: badarg if Port is not an open port or the registered name of an open port, or if Pid is not an existing local pid.

port\_control(Port, Operation, Data) -> Res

# Types:

- Port = port() | atom()
- Operation = int()
- Data = Res = iodata()

Performs a synchronous control operation on a port. The meaning of Operation and Data depends on the port, i.e., on the port driver. Not all port drivers support this control feature.

Returns: a list of integers in the range 0 through 255, or a binary, depending on the port driver. The meaning of the returned data also depends on the port driver.

Failure: badarg if Port is not an open port or the registered name of an open port, if Operation cannot fit in a 32-bit integer, if the port driver does not support synchronous control operations, or if the port driver so decides for any reason (probably something wrong with Operation or Data).

erlang:port\_call(Port, Operation, Data) -> term()

#### Types:

- Port = port() | atom()
- Operation = int()
- Data = term()

Performs a synchronous call to a port. The meaning of Operation and Data depends on the port, i.e., on the port driver. Not all port drivers support this feature.

Port is a port identifier, referring to a driver.

Operation is an integer, which is passed on to the driver.

Data is any Erlang term. This data is converted to binary term format and sent to the port.

Returns: a term from the driver. The meaning of the returned data also depends on the port driver.

Failure: badarg if Port is not an open port or the registered name of an open port, if Operation cannot fit in a 32-bit integer, if the port driver does not support synchronous

control operations, or if the port driver so decides for any reason (probably something wrong with Operation or Data).

erlang:port\_info(Port) -> [{Item, Info}] | undefined

### Types:

- Port = port() | atom()
- Item, Info see below

Returns a list containing tuples with information about the Port, or undefined if the port is not open. The order of the tuples is not defined, nor are all the tuples mandatory.

{registered\_name, RegName} RegName (an atom) is the registered name of the port. If the port has no registered name, this tuple is not present in the list.

{id, Index} Index (an integer) is the internal index of the port. This index may be used to separate ports.

{connected, Pid} Pid is the process connected to the port.

{links, Pids} Pids is a list of pids to which processes the port is linked.

{name, String} String is the command name set by open\_port.

{input, Bytes} Bytes is the total number of bytes read from the port.

{output, Bytes} Bytes is the total number of bytes written to the port.

Failure: badarg if Port is not a local port.

```
erlang:port_info(Port, Item) -> {Item, Info} | undefined | []
```

### Types:

- Port = port() | atom()
- Item, Info see below

Returns information about Port as specified by Item, or undefined if the port is not open. Also, if Item == registered\_name and the port has no registered name, [] is returned.

For valid values of Item, and corresponding values of Info, see erlang:port\_info/1 [page 205].

Failure: badarg if Port is not a local port.

erlang:port\_to\_list(Port) -> string()

# Types:

Port = port()

Returns a string which corresponds to the text representation of the port identifier Port.

# Warning:

This BIF is intended for debugging and for use in the Erlang operating system. It should not be used in application programs.

```
erlang:ports() -> [port()]
```

Returns a list of all ports on the local node.

pre\_loaded() -> [Module]

Types:

Module = atom()

Returns a list of Erlang modules which are pre-loaded in the system. As all loading of code is done through the file system, the file system must have been loaded previously. Hence, at least the module init must be pre-loaded.

erlang:process\_display(Pid, Type) -> void()

Types:

- Pid = pid()
- Type = backtrace

Writes information about the local process Pid on standard error. The currently allowed value for the atom Type is backtrace, which shows the contents of the call stack, including information about the call chain, with the current function printed first. The format of the output is not further defined.

process\_flag(Flag, Value) -> OldValue

Types:

• Flag, Value, OldValue - see below

Sets certain flags for the process which calls this function. Returns the old value of the flag.

process\_flag(trap\_exit, Boolean) When trap\_exit is set to true, exit signals arriving to a process are converted to {'EXIT', From, Reason} messages, which can be received as ordinary messages. If trap\_exit is set to false, the process exits if it receives an exit signal other than normal and the exit signal is propagated to its linked processes. Application processes should normally not trap exits. See also exit/2 [page 177].

process\_flag(error\_handler, Module) This is used by a process to redefine the error handler for undefined function calls and undefined registered processes.

Inexperienced users should not use this flag since code auto-loading is dependent on the correct operation of the error handling module.

process\_flag(min\_heap\_size, MinHeapSize) This changes the minimum heap size for the calling process.

process\_flag(priority, Level) This sets the process priority. Level is an atom. There are currently four priority levels: low, normal, high, and max. The default priority level is normal. *NOTE*: The max priority level is reserved for internal use in the Erlang runtime system, and should *not* be used by others.

Internally in each priority level processes are scheduled in a round robin fashion. Execution of processes on priority normal and priority low will be interleaved. Processes on priority low will be selected for execution less frequently than processes on priority normal.

When there are runnable processes on priority high no processes on priority low, or normal will be selected for execution. Note, however, that this does *not* mean that no processes on priority low, or normal will be able to run when there are

processes on priority high running. On the runtime system with SMP support there might be more processes running in parallel than processes on priority high, i.e., a low, and a high priority process might execute at the same time.

When there are runnable processes on priority max no processes on priority low, normal, or high will be selected for execution. As with the high priority, processes on lower priorities might execute in parallel with processes on priority max. Scheduling is preemptive. Regardless of priority, a process is preempted when it has consumed more than a certain amount of reductions since the last time it was selected for execution.

*NOTE*: You should not depend on the scheduling to remain exactly as it is today. Scheduling, at least on the runtime system with SMP support, is very likely to be modified in the future in order to better utilize available processor cores.

There is currently *no* automatic mechanism for avoiding priority inversion, such as priority inheritance, or priority ceilings. When using priorities you have to take this into account and handle such scenarios by yourself.

Making calls from a high priority process into code that you don't have control over may cause the high priority process to wait for a processes with lower priority, i.e., effectively decreasing the priority of the high priority process during the call. Even if this isn't the case with one version of the code that you don't have under your control, it might be the case in a future version of it. This might, for example, happen if a high priority process triggers code loading, since the code server runs on priority normal.

Other priorities than normal are normally not needed. When other priorities are used, they need to be used with care, especially the high priority *must* be used with care. A process on high priority should only perform work for short periods of time. Busy looping for long periods of time in a high priority process will most likely cause problems, since there are important servers in OTP running on priority normal.

process\_flag(save\_calls, N) When there are runnable processes on priority max no processes on priority low, normal, or high will be selected for execution. As with the high priority, processes on lower priorities might execute in parallel with processes on priority max.

N must be an integer in the interval 0..10000. If N > 0, call saving is made active for the process, which means that information about the N most recent global function calls, BIF calls, sends and receives made by the process are saved in a list, which can be retrieved with process\_info(Pid, last\_calls). A global function call is one in which the module of the function is explicitly mentioned. Only a fixed amount of information is saved: a tuple {Module, Function, Arity} for function calls, and the mere atoms send, 'receive' and timeout for sends and receives ('receive' when a message is received and timeout when a receive times out). If N = 0, call saving is disabled for the process, which is the default. Whenever the size of the call saving list is set, its contents are reset.

process\_flag(sensitive, Boolean) Set or clear the sensitive flag for the current
process. When a process has been marked as sensitive by calling
process\_flag(sensitive, true), features in the run-time system that can be
used for examining the data and/or inner working of the process are silently
disabled.

Features that are disabled include (but are not limited to) the following: Tracing: Trace flags can still be set for the process, but no trace messages of any kind will be generated. (If the sensitive flag is turned off, trace messages will again be generated if there are any trace flags set.)

Sequential tracing: The sequential trace token will be propagated as usual, but no sequential trace messages will be generated.

process\_info/1,2 cannot be used to read out the message queue or the process dictionary (both will be returned as empty lists).

Stack back-traces cannot be displayed for the process.

In crash dumps, the stack, messages, and the process dictionary will be omitted. If  $\{save\_calls,N\}$  has been set for the process, no function calls will be saved to the call saving list. (The call saving list will not be cleared; furthermore, send, receive, and timeout events will still be added to the list.)

process\_flag(Pid, Flag, Value) -> OldValue

# Types:

- Pid = pid()
- Flag, Value, OldValue see below

Sets certain flags for the process Pid, in the same manner as process\_flag/2 [page 206]. Returns the old value of the flag. The allowed values for Flag are only a subset of those allowed in process\_flag/2, namely: save\_calls.

Failure: badarg if Pid is not a local process.

process\_info(Pid) -> InfoResult

### Types:

- Pid = pid()
- Item = atom()
- Info = term()
- InfoTuple = {Item, Info}
- InfoTupleList = [InfoTuple]
- InfoResult = InfoTupleList | undefined

Returns a list containing InfoTuples with miscellaneous information about the process identified by Pid, or undefined if the process is not alive.

The order of the InfoTuples is not defined, nor are all the InfoTuples mandatory. The InfoTuples part of the result may be changed without prior notice. Currently InfoTuples with the following Items are part of the result: current\_function, initial\_call, status, message\_queue\_len, messages, links, dictionary, trap\_exit, error\_handler, priority, group\_leader, total\_heap\_size, heap\_size, stack\_size, reductions, and garbage\_collection. If the process identified by Pid has a registered name also an InfoTuple with Item == registered\_name will appear.

See process\_info/2 [page 209] for information about specific InfoTuples.

### Warning:

This BIF is intended for *debugging only*, use process\_info/2 [page 209] for all other purposes.

Failure: badarg if Pid is not a local process.

process\_info(Pid, ItemSpec) -> InfoResult

### Types:

- Pid = pid()
- Item = atom()
- Info = term()
- ItemList = [Item]
- ItemSpec = Item | ItemList
- InfoTuple = {Item, Info}
- InfoTupleList = [InfoTuple]
- InfoResult = InfoTuple | InfoTupleList | undefined | []

Returns information about the process identified by Pid as specified by the ItemSpec, or undefined if the process is not alive.

If the process is alive and ItemSpec is a single Item, the returned value is the corresponding InfoTuple unless ItemSpec == registered\_name and the process has no registered name. In this case [] is returned. This strange behavior is due to historical reasons, and is kept for backward compatibility.

If ItemSpec is an ItemList, the result is an InfoTupleList. The InfoTuples in the InfoTupleList will appear with the corresponding Items in the same order as the Items appeared in the ItemList. Valid Items may appear multiple times in the ItemList.

#### Note:

If registered\_name is part of an ItemList and the process has no name registered a {registered\_name, []} InfoTuple will appear in the resulting InfoTupleList. This behavior is different than when ItemSpec == registered\_name, and than when process\_info/1 is used.

Currently the following InfoTuples with corresponding Items are valid:

- {backtrace, Bin} The binary Bin contains the same information as the output from erlang:process\_display(Pid, backtrace). Use binary\_to\_list/1 to obtain the string of characters from the binary.
- {binary, BinInfo} BinInfo is a list containing miscellaneous information about binaries currently being referred to by this process. This InfoTuple may be changed or removed without prior notice.
- {catchlevel, CatchLevel} CatchLevel is the number of currently active catches in this process. This InfoTuple may be changed or removed without prior notice.
- {current\_function, {Module, Function, Args}} Module, Function, Args is the current function call of the process.
- $\{\mbox{dictionary, Dictionary}\}$  Dictionary is the dictionary of the process.
- {error\_handler, Module} Module is the error handler module used by the process (for undefined function calls, for example).
- {garbage\_collection, GCInfo} GCInfo is a list which contains miscellaneous information about garbage collection for this process. The content of GCInfo may be changed without prior notice.
- {group\_leader, GroupLeader} GroupLeader is group leader for the IO of the process.

{heap\_size, Size} Size is the size in words of youngest heap generation of the process. This generation currently include the stack of the process. This information is highly implementation dependent, and may change if the implementation change.

- {initial\_call, {Module, Function, Arity}} Module, Function, Arity is the initial function call with which the process was spawned.
- {links, Pids} Pids is a list of pids, with processes to which the process has a link.
- {last\_calls, false|Calls} The value is false if call saving is not active for the process (see process\_flag/3 [page 208]). If call saving is active, a list is returned, in which the last element is the most recent called.
- {memory, Size} Size is the size in bytes of the process. This includes call stack, heap and internal structures.
- {message\_binary, BinInfo} BinInfo is a list containing miscellaneous information about binaries currently being referred to by the message area. This InfoTuple is only valid on an emulator using the hybrid heap type. This InfoTuple may be changed or removed without prior notice.
- {message\_queue\_len, MessageQueueLen} MessageQueueLen is the number of messages currently in the message queue of the process. This is the length of the list MessageQueue returned as the info item messages (see below).
- $\{ {\tt messages}, {\tt MessageQueue} \}$  MessageQueue is a list of the messages to the process, which have not yet been processed.
- {monitored\_by, Pids} A list of pids that are monitoring the process (with erlang:monitor/2).
- {monitors, Monitors} A list of monitors (started by erlang:monitor/2) that are
   active for the process. For a local process monitor or a remote process monitor by
   pid, the list item is {process, Pid}, and for a remote process monitor by name,
   the list item is {process, {RegName, Node}}.
- {priority, Level} Level is the current priority level for the process. For more information on priorities see process\_flag(priority, Level) [page 206].
- {reductions, Number} Number is the number of reductions executed by the process.
- {registered\_name, Atom} Atom is the registered name of the process. If the process has no registered name, this tuple is not present in the list.
- {sequential\_trace\_token, [] | SequentialTraceToken} SequentialTraceToken the sequential trace token for the process. This InfoTuple may be changed or removed without prior notice.
- {stack\_size, Size} Size is the stack size of the process in words.
- {status, Status} Status is the status of the process. Status is waiting (waiting for a message), running, runnable (ready to run, but another process is running), or suspended (suspended on a "busy" port or by the erlang:suspend\_process/[1,2] BIF).
- {suspending, SuspendeeList} SuspendeeList is a list of {Suspendee, ActiveSuspendCount, OutstandingSuspendCount} tuples. Suspendee is the pid of a process that have been or is to be suspended by the process identified by Pid via the erlang:suspend\_process/2 [page 223] BIF, or the erlang:suspend\_process/1 [page 224] BIF. ActiveSuspendCount is the number of times the Suspendee has been suspended by Pid. OutstandingSuspendCount is the number of not yet completed suspend requests sent by Pid. That is, if ActiveSuspendCount /= 0, Suspendee is currently in the suspended state, and if OutstandingSuspendCount

/= 0 the asynchronous option of erlang:suspend\_process/2 has been used and the suspendee has not yet been suspended by Pid. Note that the ActiveSuspendCount and OutstandingSuspendCount are not the total suspend count on Suspendee, only the parts contributed by Pid.

{total\_heap\_size, Size} Size is the total size in words of all heap fragments of the process. This currently include the stack of the process.

{trace, InternalTraceFlags} InternalTraceFlags is an integer representing internal trace flag for this process. This InfoTuple may be changed or removed without prior notice.

{trap\_exit, Boolean} Boolean is true if the process is trapping exits, otherwise it is false.

Note however, that not all implementations support every one of the above Items.

Failure: badarg if Pid is not a local process, or if Item is not a valid Item.

```
processes() -> [pid()]
```

Returns a list of process identifiers corresponding to all the processes currently existing on the local node.

Note that a process that is exiting, exists but is not alive, i.e., is\_process\_alive/1 will return false for a process that is exiting, but its process identifier will be part of the result returned from processes/0.

purge\_module(Module) -> void()

Types:

• Module = atom()

Removes old code for Module. Before this BIF is used, erlang:check\_process\_code/2 should be called to check that no processes are executing old code in the module.

# Warning:

This BIF is intended for the code server (see [code(3)]) and should not be used elsewhere.

Failure: badarg if there is no old code for Module.

```
put(Key, Val) -> OldVal | undefined
```

Types:

• Key = Val = OldVal = term()

Adds a new Key to the process dictionary, associated with the value Val, and returns undefined. If Key already exists, the old value is deleted and replaced by Val and the function returns the old value.

### Note:

The values stored when put is evaluated within the scope of a catch will not be retracted if a throw is evaluated, or if an error occurs.

```
> X = put(name, walrus), Y = put(name, carpenter),
Z = get(name),
{X, Y, Z}.
{undefined, walrus, carpenter}
```

erlang:raise(Class, Reason, Stacktrace)

### Types:

- Class = error | exit | throw
- Reason = term()
- Stacktrace = [{Module, Function, Arity | Args} | {Fun, Args}]
- Module = Function = atom()
- Arity = int()
- Args = [term()]
- Fun = [fun()]

Stops the execution of the calling process with an exception of given class, reason and call stack backtrace (*stacktrace*).

### Warning:

This BIF is intended for debugging and for use in the Erlang operating system. In general, it should be avoided in applications, unless you know very well what you are doing.

Class is one of error, exit or throw, so if it were not for the stacktrace erlang:raise(Class, Reason, Stacktrace) is equivalent to erlang:Class(Reason). Reason is any term and Stacktrace is a list as returned from get\_stacktrace(), that is a list of 3-tuples {Module, Function, Arity | Args} where Module and Function are atoms and the third element is an integer arity or an argument list. The stacktrace may also contain {Fun, Args} tuples where Fun is a local fun and Args is an argument list.

The stacktrace is used as the exception stacktrace for the calling process; it will be truncated to the current maximum stacktrace depth.

Because evaluating this function causes the process to terminate, it has no return value unless the arguments are invalid, in which case the function *returns the error reason*, that is badarg. If you want to be really sure not to return you can call erlang:error(erlang:raise(Class, Reason, Stacktrace)) and hope to distinguish exceptions later.

erlang:read\_timer(TimerRef) -> int() | false

Types:

• TimerRef = ref()

TimerRef is a timer reference returned by erlang:send\_after/3 [page 215] or erlang:start\_timer/3 [page 222]. If the timer is active, the function returns the time in milliseconds left until the timer will expire, otherwise false (which means that TimerRef was never a timer, that it has been cancelled, or that it has already delivered its message).

See also erlang:send\_after/3 [page 215], erlang:start\_timer/3 [page 222], and erlang:cancel\_timer/1 [page 170].

erlang:ref\_to\_list(Ref) -> string()

Types:

• Ref = ref()

Returns a string which corresponds to the text representation of Ref.

# Warning:

This BIF is intended for debugging and for use in the Erlang operating system. It should not be used in application programs.

register(RegName, Pid | Port) -> true

Types:

- RegName = atom()
- Pid = pid()
- Port = port()

Associates the name RegName with a pid or a port identifier. RegName, which must be an atom, can be used instead of the pid / port identifier in the send operator (RegName ! Message).

```
> register(db, Pid). true
```

Failure: badarg if Pid is not an existing, local process or port, if RegName is already in use, if the process or port is already registered (already has a name), or if RegName is the atom undefined.

registered() -> [RegName]

Types:

• RegName = atom()

Returns a list of names which have been registered using register/2 [page 213].

```
> registered().
[code_server, file_server, init, user, my_db]
```

erlang:resume\_process(Suspendee) -> true

erlang ERTS Reference Manual

Types:

• Suspendee = pid()

Decreases the suspend count on the process identified by Suspendee. Suspendee should previously have been suspended via erlang:suspend\_process/2 [page 223], or erlang:suspend\_process/1 [page 224] by the process calling erlang:resume\_process(Suspendee). When the suspend count on Suspendee reach zero, Suspendee will be resumed, i.e., the state of the Suspendee is changed from suspended into the state Suspendee was in before it was suspended.

# Warning:

This BIF is intended for debugging only.

#### Failures:

badarg If Suspendee isn't a process identifier.

badarg If the process calling erlang:resume\_process/1 had not previously increased the suspend count on the process identified by Suspendee.

badarg If the process identified by Suspendee is not alive.

```
round(Number) -> int()
```

Types:

• Number = number()

Returns an integer by rounding Number.

```
> \frac{\text{round}(5.5)}{6}
```

Allowed in guard tests.

self() -> pid()

Returns the pid (process identifier) of the calling process.

```
> self().
<0.26.0>
```

Allowed in guard tests.

erlang:send(Dest, Msg) -> Msg

Types:

- Dest = pid() | port() | RegName | {RegName, Node}
- Msg = term()
- RegName = atom()
- Node = node()

Sends a message and returns Msg. This is the same as Dest ! Msg.

Dest may be a remote or local pid, a (local) port, a locally registered name, or a tuple {RegName, Node} for a registered name at another node.

erlang:send(Dest, Msg, [Option]) -> Res

### Types:

- Dest = pid() | port() | RegName | {RegName, Node}
- RegName = atom()
- Node = node()
- Msg = term()
- Option = nosuspend | noconnect
- Res = ok | nosuspend | noconnect

Sends a message and returns ok, or does not send the message but returns something else (see below). Otherwise the same as erlang:send/2 [page 214]. See also erlang:send\_nosuspend/2,3 [page 215]. for more detailed explanation and warnings.

The possible options are:

nosuspend If the sender would have to be suspended to do the send, nosuspend is returned instead.

noconnect If the destination node would have to be auto-connected before doing the send, noconnect is returned instead.

# Warning:

As with erlang: send\_nosuspend/2,3: Use with extreme care!

erlang:send\_after(Time, Dest, Msg) -> TimerRef

### Types:

- Time = int()
- 0 <= Time <= 4294967295
- Dest = pid() | RegName
- LocalPid = pid() (of a process, alive or dead, on the local node)
- Msg = term()
- TimerRef = ref()

Starts a timer which will send the message Msg to Dest after Time milliseconds.

If Dest is an atom, it is supposed to be the name of a registered process. The process referred to by the name is looked up at the time of delivery. No error is given if the name does not refer to a process.

If Dest is a pid, the timer will be automatically canceled if the process referred to by the pid is not alive, or when the process exits. This feature was introduced in erts version 5.4.11. Note that timers will not be automatically canceled when Dest is an atom.

See also erlang:start\_timer/3 [page 222], erlang:cancel\_timer/1 [page 170], and erlang:read\_timer/1 [page 213].

Failure: badarg if the arguments does not satisfy the requirements specified above.

erlang:send\_nosuspend(Dest, Msg) -> bool()

Types:

erlang ERTS Reference Manual

- Dest = pid() | port() | RegName | {RegName, Node}
- RegName = atom()
- Node = node()
- Msg = term()

The same as erlang:send(Dest, Msg, [nosuspend]) [page 215], but returns true if the message was sent and false if the message was not sent because the sender would have had to be suspended.

This function is intended for send operations towards an unreliable remote node without ever blocking the sending (Erlang) process. If the connection to the remote node (usually not a real Erlang node, but a node written in C or Java) is overloaded, this function *will not send the message* but return false instead.

The same happens, if Dest refers to a local port that is busy. For all other destinations (allowed for the ordinary send operator '!') this function sends the message and returns true.

This function is only to be used in very rare circumstances where a process communicates with Erlang nodes that can disappear without any trace causing the TCP buffers and the drivers queue to be over-full before the node will actually be shut down (due to tick timeouts) by net\_kernel. The normal reaction to take when this happens is some kind of premature shutdown of the other node.

Note that ignoring the return value from this function would result in *unreliable* message passing, which is contradictory to the Erlang programming model. The message is *not* sent if this function returns false.

Note also that in many systems, transient states of overloaded queues are normal. The fact that this function returns false does not in any way mean that the other node is guaranteed to be non-responsive, it could be a temporary overload. Also a return value of true does only mean that the message could be sent on the (TCP) channel without blocking, the message is not guaranteed to have arrived at the remote node. Also in the case of a disconnected non-responsive node, the return value is true (mimics the behaviour of the! operator). The expected behaviour as well as the actions to take when the function returns false are application and hardware specific.

### Warning:

Use with extreme care!

erlang:send\_nosuspend(Dest, Msg, Options) -> bool()

### Types:

- Dest = pid() | port() | RegName | {RegName, Node}
- RegName = atom()
- Node = node()
- Msg = term()
- Option = noconnect

The same as erlang:send(Dest, Msg, [nosuspend | Options]) [page 215], but with boolean return value.

This function behaves like erlang:send\_nosuspend/2) [page 215], but takes a third parameter, a list of options. The only currently implemented option is noconnect. The option noconnect makes the function return false if the remote node is not currently reachable by the local node. The normal behaviour is to try to connect to the node, which may stall the process for a shorter period. The use of the noconnect option makes it possible to be absolutely sure not to get even the slightest delay when sending to a remote process. This is especially useful when communicating with nodes who expect to always be the connecting part (i.e. nodes written in C or Java).

Whenever the function returns false (either when a suspend would occur or when noconnect was specified and the node was not already connected), the message is guaranteed *not* to have been sent.

# Warning:

Use with extreme care!

erlang:set\_cookie(Node, Cookie) -> true

### Types:

- Node = node()
- Cookie = atom()

Sets the magic cookie of Node to the atom Cookie. If Node is the local node, the function also sets the cookie of all other unknown nodes to Cookie (see [Distributed Erlang] in the Erlang Reference Manual).

Failure: function\_clause if the local node is not alive.

setelement(Index, Tuple1, Value) -> Tuple2

### Types:

- Index = 1..tuple\_size(Tuple1)
- Tuple1 = Tuple2 = tuple()
- Value = term()

Returns a tuple which is a copy of the argument Tuple1 with the element given by the integer argument Index (the first element is the element with index 1) replaced by the argument Value.

```
> setelement(2, {10, green, bottles}, red).
{10,red,bottles}
```

size(Item) -> int()

### Types:

• Item = tuple() | binary()

Returns an integer which is the size of the argument Item, which must be either a tuple or a binary.

```
> size({morni, mulle, bwange}).
3
```

Allowed in guard tests.

spawn(Fun) -> pid()

Types:

• Fun = fun()

Returns the pid of a new process started by the application of Fun to the empty list []. Otherwise works like spawn/3 [page 218].

spawn(Node, Fun) -> pid()

Types:

- Node = node()
- Fun = fun()

Returns the pid of a new process started by the application of Fun to the empty list [] on Node. If Node does not exist, a useless pid is returned. Otherwise works like spawn/3 [page 218].

spawn(Module, Function, Args) -> pid()

Types:

- Module = Function = atom()
- Args = [term()]

Returns the pid of a new process started by the application of Module: Function to Args. The new process created will be placed in the system scheduler queue and be run some time later.

error\_handler:undefined\_function(Module, Function, Args) is evaluated by the new process if Module:Function/Arity does not exist (where Arity is the length of Args). The error handler can be redefined (see process\_flag/2 [page 206]). If error\_handler is undefined, or the user has redefined the default error\_handler its replacement is undefined, a failure with the reason undef will occur.

```
> spawn(speed, regulator, [high_speed, thin_cut]). <0.13.1>
```

spawn(Node, Module, Function, ArgumentList) -> pid()

Types:

- Node = node()
- Module = Function = atom()
- Args = [term()]

Returns the pid of a new process started by the application of Module: Function to Args on Node. If Node does not exists, a useless pid is returned. Otherwise works like spawn/3 [page 218].

spawn\_link(Fun) -> pid()

Types:

• Fun = fun()

Returns the pid of a new process started by the application of Fun to the empty list []. A link is created between the calling process and and the new process, atomically. Otherwise works like spawn/3 [page 218].

spawn\_link(Node, Fun) ->

# Types:

- Node = node()
- Fun = fun()

Returns the pid of a new process started by the application of Fun to the empty list [] on Node. A link is created between the calling process and and the new process, atomically. If Node does not exist, a useless pid is returned (and due to the link, an exit signal with exit reason noconnection will be received). Otherwise works like spawn/3 [page 218].

spawn\_link(Module, Function, Args) -> pid()

### Types:

- Module = Function = atom()
- Args = [term()]

Returns the pid of a new process started by the application of Module:Function to Args. A link is created between the calling process and the new process, atomically. Otherwise works like spawn/3 [page 218].

spawn\_link(Node, Module, Function, Args) -> pid()

# Types:

- Node = node()
- Module = Function = atom()
- Args = [term()]

Returns the pid of a new process started by the application of Module: Function to Args on Node. A link is created between the calling process and the new process, atomically. If Node does not exist, a useless pid is returned (and due to the link, an exit signal with exit reason noconnection will be received). Otherwise works like spawn/3 [page 218].

spawn\_monitor(Fun) -> {pid(),reference()}

### Types:

• Fun = fun()

Returns the pid of a new process started by the application of Fun to the empty list [] and reference for a monitor created to the new process. Otherwise works like spawn/3 [page 218].

spawn\_monitor(Module, Function, Args) -> {pid(),reference()}

# Types:

- Module = Function = atom()
- Args = [term()]

A new process is started by the application of Module: Function to Args, and the process is monitored at the same time. Returns the pid and a reference for the monitor. Otherwise works like spawn/3 [page 218].

spawn\_opt(Fun, [Option]) -> pid() | {pid(),reference()}

# Types:

- Fun = fun()
- Option = link | monitor | {priority, Level} | {fullsweep\_after, Number} |
   {min\_heap\_size, Size}
- Level = low | normal | high
- Number = int()
- Size = int()

Returns the pid of a new process started by the application of Fun to the empty list []. Otherwise works like spawn\_opt/4 [page 220].

If the option monitor is given, the newly created process will be monitored and both the pid and reference for the monitor will be returned.

spawn\_opt(Node, Fun, [Option]) -> pid()

# Types:

- Node = node()
- Fun = fun()
- Option = link | {priority, Level} | {fullsweep\_after, Number} | {min\\_heap\\_size, Size}
- Level = low | normal | high
- Number = int()
- Size = int()

Returns the pid of a new process started by the application of Fun to the empty list [] on Node. If Node does not exist, a useless pid is returned. Otherwise works like spawn\_opt/4 [page 220].

spawn\_opt(Module, Function, Args, [Option]) -> pid() | {pid(),reference()}

## Types:

- Module = Function = atom()
- Args = [term()]
- Option = link | monitor | {priority, Level} | {fullsweep\_after, Number} | {min\_heap\_size, Size}
- Level = low | normal | high
- Number = int()
- Size = int()

Works exactly like spawn/3 [page 218], except that an extra option list is given when creating the process.

If the option monitor is given, the newly created process will be monitored and both the pid and reference for the monitor will be returned.

 ${\tt link} \ \ Sets \ a \ link \ to \ the \ parent \ process \ (like \ {\tt spawn\_link/3} \ does).$ 

monitor Monitor the new process (just like erlang:monitor/2 [page 196] does).

{priority, Level} Sets the priority of the new process. Equivalent to executing
 process\_flag(priority, Level) [page 206] in the start function of the new process,
 except that the priority will be set before the process is selected for execution for
 the first time. For more information on priorities see process\_flag(priority, Level)
 [page 206].

{fullsweep\_after, Number} This option is only useful for performance tuning. In general, you should not use this option unless you know that there is problem with execution times and/or memory consumption, and you should measure to make sure that the option improved matters.

The Erlang runtime system uses a generational garbage collection scheme, using an "old heap" for data that has survived at least one garbage collection. When there is no more room on the old heap, a fullsweep garbage collection will be done.

The fullsweep\_after option makes it possible to specify the maximum number of generational collections before forcing a fullsweep even if there is still room on the old heap. Setting the number to zero effectively disables the general collection algorithm, meaning that all live data is copied at every garbage collection.

Here are a few cases when it could be useful to change fullsweep\_after. Firstly, if binaries that are no longer used should be thrown away as soon as possible. (Set Number to zero.) Secondly, a process that mostly have short-lived data will be fullsweeped seldom or never, meaning that the old heap will contain mostly garbage. To ensure a fullsweep once in a while, set Number to a suitable value such as 10 or 20. Thirdly, in embedded systems with limited amount of RAM and no virtual memory, one might want to preserve memory by setting Number to zero. (The value may be set globally, see erlang:system\_flag/2 [page 225].)

{min\_heap\_size, Size} This option is only useful for performance tuning. In general, you should not use this option unless you know that there is problem with execution times and/or memory consumption, and you should measure to make sure that the option improved matters.

Gives a minimum heap size in words. Setting this value higher than the system default might speed up some processes because less garbage collection is done. Setting too high value, however, might waste memory and slow down the system due to worse data locality. Therefore, it is recommended to use this option only for fine-tuning an application and to measure the execution time with various Size values.

spawn\_opt(Node, Module, Function, Args, [Option]) -> pid()

# Types:

- Node = node()
- Module = Function = atom()
- Args = [term()]
- Level = low | normal | high
- Number = int()
- Size = int()

Returns the pid of a new process started by the application of Module:Function to Args on Node. If Node does not exist, a useless pid is returned. Otherwise works like spawn\_opt/4 [page 220].

split\_binary(Bin, Pos) -> {Bin1, Bin2}

**Types:** 

- Bin = Bin1 = Bin2 = binary()
- Pos = 1..byte\_size(Bin)

Returns a tuple containing the binaries which are the result of splitting Bin into two parts at position Pos. This is not a destructive operation. After the operation, there will be three binaries altogether.

```
> B = list_to_binary("0123456789").
<<"0123456789">>
> byte_size(B).
10
> {B1, B2} = split_binary(B,3).
{<<"012">>>,<<"3456789">>}
> byte_size(B1).
3
> byte_size(B2).
7
```

erlang:start\_timer(Time, Dest, Msg) -> TimerRef

# Types:

- Time = int()
- 0 <= Time <= 4294967295
- Dest = LocalPid | RegName
- LocalPid = pid() (of a process, alive or dead, on the local node)
- RegName = atom()
- Msg = term()
- TimerRef = ref()

Starts a timer which will send the message  $\{\texttt{timeout}, \, \texttt{TimerRef}, \, \texttt{Msg}\}$  to Dest after Time milliseconds.

If Dest is an atom, it is supposed to be the name of a registered process. The process referred to by the name is looked up at the time of delivery. No error is given if the name does not refer to a process.

If Dest is a pid, the timer will be automatically canceled if the process referred to by the pid is not alive, or when the process exits. This feature was introduced in erts version 5.4.11. Note that timers will not be automatically canceled when Dest is an atom.

See also erlang:send\_after/3 [page 215], erlang:cancel\_timer/1 [page 170], and erlang:read\_timer/1 [page 213].

Failure: badarg if the arguments does not satisfy the requirements specified above.

statistics(Type) -> Res

Types:

• Type, Res – see below

Returns information about the system as specified by Type:

context\_switches Returns {ContextSwitches, 0}, where ContextSwitches is the total number of context switches since the system started.

NOTE:statistics(exact\_reductions) is a more expensive operation than statistics(reductions) [page 223] especially on an Erlang machine with SMP support.

garbage\_collection Returns {Number\_of\_GCs, Words\_Reclaimed, 0}. This information may not be valid for all implementations.

io Returns {{input, Input}, {output, Output}}, where Input is the total number of bytes received through ports, and Output is the total number of bytes output to ports.

reductions Returns {Total\_Reductions, Reductions\_Since\_Last\_Call}.

*NOTE:* From erts version 5.5 (OTP release R11B) this value does not include reductions performed in current time slices of currently scheduled processes. If an exact value is wanted, use statistics(exact\_reductions) [page 223].

run\_queue Returns the length of the run queue, that is, the number of processes that are ready to run.

```
runtime Returns {Total_Run_Time, Time_Since_Last_Call}.
```

wall\_clock Returns {Total\_Wallclock\_Time, Wallclock\_Time\_Since\_Last\_Call}. wall\_clock can be used in the same manner as runtime, except that real time is measured as opposed to runtime or CPU time.

All times are in milliseconds.

```
> statistics(runtime).
{1690,1620}
> statistics(reductions).
{2046,11}
> statistics(garbage_collection).
{85,23961,0}
```

erlang:suspend\_process(Suspendee, OptList) -> true | false

## Types:

- Suspendee = pid()
- OptList = [Opt]
- Opt = atom()

Increases the suspend count on the process identified by Suspendee and puts it in the suspended state if it isn't already in the suspended state. A suspended process will not be scheduled for execution until the process has been resumed.

A process can be suspended by multiple processes and can be suspended multiple times by a single process. A suspended process will not leave the suspended state until its suspend count reach zero. The suspend count of Suspendee is decreased when erlang:resume\_process(Suspendee) [page 213] is called by the same process that called erlang:suspend\_process(Suspendee). All increased suspend counts on other processes acquired by a process will automatically be decreased when the process terminates.

Currently the following options (Opts) are available:

erlang ERTS Reference Manual

asynchronous A suspend request is sent to the process identified by Suspendee.

Suspendee will eventually suspend unless it is resumed before it was able to suspend. The caller of erlang:suspend\_process/2 will return immediately, regardless of whether the Suspendee has suspended yet or not. Note that the point in time when the Suspendee will actually suspend cannot be deduced from other events in the system. The only guarantee given is that the Suspendee will eventually suspend (unless it is resumed). If the asynchronous option has not been passed, the caller of erlang:suspend\_process/2 will be blocked until the Suspendee has actually suspended.

unless\_suspending The process identified by Suspendee will be suspended unless the calling process already is suspending the Suspendee. If unless\_suspending is combined with the asynchronous option, a suspend request will be sent unless the calling process already is suspending the Suspendee or if a suspend request already has been sent and is in transit. If the calling process already is suspending the Suspendee, or if combined with the asynchronous option and a send request already is in transit, false is returned and the suspend count on Suspendee will remain unchanged.

If the suspend count on the process identified by Suspendee was increased, true is returned: otherwise, false is returned.

# Warning:

This BIF is intended for debugging only.

#### Failures:

badarg If Suspendee isn't a process identifier.

badarg If the process identified by Suspendee is same the process as the process calling erlang:suspend\_process/2.

badarg If the process identified by Suspendee is not alive.

badarg If the process identified by Suspendee resides on another node.

badarg If OptList isn't a proper list of valid Opts.

system\_limit If the process identified by Suspendee has been suspended more times by the calling process than can be represented by the currently used internal data structures. The current system limit is larger than 2 000 000 000 suspends, and it will never be less than that.

erlang:suspend\_process(Suspendee) -> true

### Types:

Suspendee = pid()

Suspends the process identified by Suspendee. The same as calling erlang:suspend\_process(Suspendee, []) [page 223]. For more information see the documentation of erlang:suspend\_process/2 [page 223].

# Warning:

This BIF is intended for debugging only.

erlang:system\_flag(Flag, Value) -> OldValue

### Types:

• Flag, Value, OldValue - see below

Sets various system properties of the Erlang node. Returns the old value of the flag.

- erlang:system\_flag(backtrace\_depth, Depth) Sets the maximum depth of call stack back-traces in the exit reason element of 'EXIT' tuples.
- erlang:system\_flag(cpu\_topology, CpuTopology) Sets the user defined CpuTopology. The user defined CPU topology will override any automatically detected CPU topology. By passing undefined as CpuTopology the system will revert back to the CPU topology automatically detected. The returned value equals the value returned from erlang:system\_info(cpu\_topology) before the change was made.

The CPU topology is used when binding schedulers to logical processors. If schedulers are already bound when the CPU topology is changed, the schedulers will be sent a request to rebind according to the new CPU topology.

For information on the CpuTopology type and more, see the documentation of erlang:system\_info(cpu\_topology) [page 229], and erlang:system\_flag(scheduler\_bind\_type, How) [page 226].

- erlang:system\_flag(fullsweep\_after, Number) Number is a non-negative integer which indicates how many times generational garbages collections can be done without forcing a fullsweep collection. The value applies to new processes; processes already running are not affected.
  - In low-memory systems (especially without virtual memory), setting the value to 0 can help to conserve memory.
  - An alternative way to set this value is through the (operating system) environment variable ERL\_FULLSWEEP\_AFTER.
- erlang:system\_flag(min\_heap\_size, MinHeapSize) Sets the default minimum heap size for processes. The size is given in words. The new min\_heap\_size only effects processes spawned after the change of min\_heap\_size has been made. The min\_heap\_size can be set for individual processes by use of spawn\_opt/N [page 220] or process\_flag/2 [page 206].
- erlang:system\_flag(multi\_scheduling, BlockState) BlockState = block |
   unblock

If multi-scheduling is enabled, more than one scheduler thread is used by the emulator. Multi-scheduling can be blocked. When multi-scheduling has been blocked, only one scheduler thread will schedule Erlang processes.

If BlockState =:= block, multi-scheduling will be blocked. If BlockState =:= unblock and no-one else is blocking multi-scheduling and this process has only

erlang ERTS Reference Manual

blocked one time, multi-scheduling will be unblocked. One process can block multi-scheduling multiple times. If a process has blocked multiple times, it has to unblock exactly as many times as it has blocked before it has released its multi-scheduling block. If a process that has blocked multi-scheduling exits, it will release its blocking of multi-scheduling.

The return values are disabled, blocked, or enabled. The returned value describes the state just after the call to erlang:system\_flag(multi\_scheduling, BlockState) has been made. The return values are described in the documentation of erlang:system\_info(multi\_scheduling) [page 231].

*NOTE*: Blocking of multi-scheduling should normally not be needed. If you feel that you need to block multi-scheduling, think through the problem at least a couple of times again. Blocking multi-scheduling should only be used as a last resort since it will most likely be a *very inefficient* way to solve the problem.

See also erlang:system\_info(multi\_scheduling) [page 231], erlang:system\_info(multi\_scheduling\_blockers) [page 231], and erlang:system\_info(schedulers) [page 232].

erlang:system\_flag(scheduler\_bind\_type, How) Controls if and how schedulers are bound to logical processors.

When erlang:system\_flag(scheduler\_bind\_type, How) is called, an asynchronous signal is sent to all schedulers online which causes them to try to bind or unbind as requested. *NOTE:* If a scheduler fails to bind, this will often be silently ignored. This since it isn't always possible to verify valid logical processor identifers. If an error is reported, it will be reported to the error\_logger. If you want to verify that the schedulers actually have bound as requested, call erlang:system\_info(scheduler\_bindings) [page 232].

Schedulers can currently only be bound on newer Linux and Solaris systems, but more systems will be supported in the future.

In order for the runtime system to be able to bind schedulers, the CPU topology needs to be known. If the runtime system fails to automatically detect the CPU topology, it can be defined. For more information on how to define the CPU topology, see erlang:system\_flag(cpu\_topology, CpuTopology) [page 225].

*NOTE:* If other programs on the system have bound to processors, e.g. another Erlang runtime system, you may loose performance when binding schedulers. Therefore, schedulers are by default not bound.

Schedulers can be bound in different ways. The How argument determines how schedulers are bound. How can currently be one of:

- unbound Schedulers will not be bound to logical processors, i.e., the operating system decides where the scheduler threads execute, and when to migrate them. This is the default.
- no\_spread Schedulers with close scheduler identifiers will be bound as close as possible in hardware.
- thread\_spread Thread refers to hardware threads (e.g. Intels hyper-threads). Schedulers with low scheduler identifiers, will be bound to the first hardware thread of each core, then schedulers with higher scheduler identifiers will be bound to the second hardware thread of each core, etc.
- processor\_spread Schedulers will be spread like thread\_spread, but also over physical processor chips.
- no\_node\_thread\_spread Like thread\_spread, but if multiple NUMA (Non-Uniform Memory Access) nodes exists, schedulers will be spread over one NUMA node at a time, i.e., all logical processors of one NUMA node will be bound to schedulers in sequence.

no\_node\_processor\_spread Like processor\_spread, but if multiple NUMA nodes exists, schedulers will be spread over one NUMA node at a time, i.e., all logical processors of one NUMA node will be bound to schedulers in sequence.

- thread\_no\_node\_processor\_spread A combination of thread\_spread, and no\_node\_processor\_spread. Schedulers will be spread over hardware threads across NUMA nodes, but schedulers will only be spread over processors internally in one NUMA node at a time.
- default\_bind Binds schedulers the default way. Currently the default is thread\_no\_node\_processor\_spread (which might change in the future).

How schedulers are bound matters. For example, in situations when there are fewer running processes than schedulers online, the runtime system tries to migrate processes to schedulers with low scheduler identifiers. The more the schedulers are spread over the hardware, the more resources will be available to the runtime system in such situations.

The value returned equals How before the scheduler\_bind\_type flag was changed. Failure:

notsup If binding of schedulers is not supported.

badarg If How isn't one of the documented alternatives.

badarg If no CPU topology information is available.

For more information, see erlang:system\_info(scheduler\_bind\_type) [page 232], erlang:system\_info(scheduler\_bindings) [page 232], and erlang:system\_flag(cpu\_topology, CpuTopology) [page 225].

erlang:system\_flag(schedulers\_online, SchedulersOnline) Sets the amount of schedulers online. Valid range is 1 <= SchedulerId <= erlang:system\_info(schedulers).

For more information see, erlang:system\_info(schedulers) [page 232], and erlang:system\_info(schedulers\_online) [page 233].

erlang:system\_flag(trace\_control\_word, TCW) Sets the value of the node's trace control word to TCW. TCW should be an unsigned integer. For more information see documentation of the [set\_tcw] function in the match specification documentation in the ERTS User's Guide.

### Note:

The schedulers option has been removed as of erts version 5.5.3. The number of scheduler threads is determined at emulator boot time, and cannot be changed after that.

erlang:system\_info(Type) -> Res

Types:

• Type, Res – see below

Returns various information about the current system (emulator) as specified by Type:

allocated\_areas Returns a list of tuples with information about miscellaneous allocated memory areas.

Each tuple contains an atom describing type of memory as first element and amount of allocated memory in bytes as second element. In those cases when there is information present about allocated and used memory, a third element is present. This third element contains the amount of used memory in bytes. erlang:system\_info(allocated\_areas) is intended for debugging, and the content is highly implementation dependent. The content of the results will therefore change when needed without prior notice.

*Note:* The sum of these values is *not* the total amount of memory allocated by the emulator. Some values are part of other values, and some memory areas are not part of the result. If you are interested in the total amount of memory allocated by the emulator see erlang:memory/0,1 [page 193].

allocator Returns {Allocator, Version, Features, Settings}.

### Types:

- Allocator = undefined | elib\_malloc | glibc
- Version = [int()]
- Features = [atom()]
- Settings = [{Subsystem, [{Parameter, Value}]}]
- Subsystem = atom()
- Parameter = atom()
- Value = term()

# **Explanation:**

- Allocator corresponds to the malloc() implementation used. If Allocator equals undefined, the malloc() implementation used could not be identified. Currently elib\_malloc and glibc can be identified.
- Version is a list of integers (but not a string) representing the version of the malloc() implementation used.
- Features is a list of atoms representing allocation features used.
- Settings is a list of subsystems, their configurable parameters, and used values. Settings may differ between different combinations of platforms, allocators, and allocation features. Memory sizes are given in bytes.

See also "System Flags Effecting erts\_alloc" in [erts\_alloc(3)].

- alloc\_util\_allocators Returns a list of the names of all allocators using the ERTS internal alloc\_util framework as atoms. For more information see the ["the alloc\_util framework" section in the erts\_alloc(3)] documentation.
- {allocator, Alloc} Returns information about the specified allocator. As of erts version 5.6.1 the return value is a list of {instance, InstanceNo, InstanceInfo} tuples where InstanceInfo contains information about a specific instance of the allocator. If Alloc is not a recognized allocator, undefined is returned. If Alloc is disabled, false is returned.

*Note:* The information returned is highly implementation dependent and may be changed, or removed at any time without prior notice. It was initially intended as a tool when developing new allocators, but since it might be of interest for others it has been briefly documented.

The recognized allocators are listed in [erts\_alloc(3)]. After reading the erts\_alloc(3) documentation, the returned information should more or less speak for itself. But it can be worth explaining some things. Call counts are

presented by two values. The first value is giga calls, and the second value is calls. mbcs, and sbcs are abbreviations for, respectively, multi-block carriers, and single-block carriers. Sizes are presented in bytes. When it is not a size that is presented, it is the amount of something. Sizes and amounts are often presented by three values, the first is current value, the second is maximum value since the last call to erlang:system\_info({allocator, Alloc}), and the third is maximum value since the emulator was started. If only one value is present, it is the current value. fix\_alloc memory block types are presented by two values. The first value is memory pool size and the second value used memory size.

- {allocator\_sizes, Alloc} Returns various size information for the specified allocator. The information returned is a subset of the information returned by erlang:system\_info({allocator, Alloc}) [page 228].
- c\_compiler\_used Returns a two-tuple describing the C compiler used when compiling the runtime system. The first element is an atom describing the name of the compiler, or undefined if unknown. The second element is a term describing the version of the compiler, or undefined if unknown.
- check\_io Returns a list containing miscellaneous information regarding the emulators internal I/O checking. Note, the content of the returned list may vary between platforms and over time. The only thing guaranteed is that a list is returned.
- compat\_rel Returns the compatibility mode of the local node as an integer. The integer returned represents the Erlang/OTP release which the current emulator has been set to be backward compatible with. The compatibility mode can be configured at startup by using the command line flag +R, see [erl(1)].
- cpu\_topology Returns the CpuTopology which currently is used by the emulator. The CPU topology is used when binding schedulers to logical processors. The CPU topology used is the user defined CPU topology if such exist; otherwise, the automatically detected CPU topology if such exist. If no CPU topology exist undefined is returned.

# Types:

- CpuTopology = LevelEntryList | undefined
- LevelEntryList = [LevelEntry] (all LevelEntrys of a LevelEntryList must contain th same LevelTag)
- LevelEntry = {LevelTag, SubLevel} | {LevelTag, InfoList, SubLevel} ({LevelTag, SubLevel} == {LevelTag, [], SubLevel})
- LevelTag = node|processor|core|thread (more LevelTags may be introduced in the future)
- SubLevel = [LevelEntry] | LogicalCpuId
- LogicalCpuId = {logical, integer()}
- InfoList = [] (the InfoList may be extended in the future)

A level in the CpuTopology term can be omitted if only one entry exists and the InfoList is empty.

Currently thread must be a sub level to core which must be a sub level to processor which must be a sublevel to node. This will change in the future since node actually can be a sublevel to processor in hardware. Cache hierarchy is not part of the CpuTopology type yet, but will be in the future. In other words, expect the CpuTopology type to change.

{cpu\_topology, defined} Returns the user defined CpuTopology. For more information see the documentation of erlang:system\_flag(cpu\_topology, CpuTopology) [page 225] and the documentation of the cpu\_topology [page 229] argument.

{cpu\_topology, detected} Returns the automatically detected CpuTopology. The emulator currently only detects the CPU topology on some newer linux and solaris systems. For more information see the documentation of the cpu\_topology [page 229] argument.

- {cpu\_topology, used} Returns the CpuTopology which is used by the emulator. For more information see the documentation of the cpu\_topology [page 229] argument.
- creation Returns the creation of the local node as an integer. The creation is changed when a node is restarted. The creation of a node is stored in process identifiers, port identifiers, and references. This makes it (to some extent) possible to distinguish between identifiers from different incarnations of a node. Currently valid creations are integers in the range 1..3, but this may (probably will) change in the future. If the node is not alive, 0 is returned.
- debug\_compiled Returns true if the emulator has been debug compiled; otherwise, false.
- dist Returns a binary containing a string of distribution information formatted as in Erlang crash dumps. For more information see the ["How to interpret the Erlang crash dumps"] chapter in the ERTS User's Guide.
- dist\_ctrl Returns a list of tuples {Node, ControllingEntity}, one entry for each
   connected remote node. The Node is the name of the node and the
   ControllingEntity is the port or pid responsible for the communication to that
   node. More specifically, the ControllingEntity for nodes connected via TCP/IP
   (the normal case) is the socket actually used in communication with the specific
   node
- driver\_version Returns a string containing the erlang driver version used by the runtime system. It will be on the form ["<major ver>.<minor ver>"].
- elib\_malloc If the emulator uses the elib\_malloc memory allocator, a list of
   two-element tuples containing status information is returned; otherwise, false is
   returned. The list currently contains the following two-element tuples (all sizes are
   presented in bytes):
  - $\{ {\tt heap\_size, Size} \}$  Where Size is the current heap size.
  - $\{ max\_alloced\_size, Size \}$  Where Size is the maximum amount of memory allocated on the heap since the emulator started.
  - $\{ {\tt alloced\_size}, \ {\tt Size} \}$  Where Size is the current amount of memory allocated on the heap.
  - {free\_size, Size} Where Size is the current amount of free memory on the heap.
  - {no\_alloced\_blocks, No} Where No is the current number of allocated blocks on the heap.
  - {no\_free\_blocks, No} Where No is the current number of free blocks on the heap.
  - {smallest\_alloced\_block, Size} Where Size is the size of the smallest allocated block on the heap.
  - {largest\_free\_block, Size} Where Size is the size of the largest free block on the heap.
- fullsweep\_after Returns {fullsweep\_after, int()} which is the fullsweep\_after
   garbage collection setting used by default. For more information see
   garbage\_collection described below.

garbage\_collection Returns a list describing the default garbage collection settings. A process spawned on the local node by a spawn or spawn\_link will use these garbage collection settings. The default settings can be changed by use of system\_flag/2 [page 225]. spawn\_opt/4 [page 220] can spawn a process that does not use the default settings.

- global\_heaps\_size Returns the current size of the shared (global) heap.
- heap\_sizes Returns a list of integers representing valid heap sizes in words. All Erlang heaps are sized from sizes in this list.
- heap\_type Returns the heap type used by the current emulator. Currently the following heap types exist:
  - private Each process has a heap reserved for its use and no references between heaps of different processes are allowed. Messages passed between processes are copied between heaps.
  - shared One heap for use by all processes. Messages passed between processes are passed by reference.
  - hybrid A hybrid of the private and shared heap types. A shared heap as well as private heaps are used.
- info Returns a binary containing a string of miscellaneous system information formatted as in Erlang crash dumps. For more information see the ["How to interpret the Erlang crash dumps"] chapter in the ERTS User's Guide.
- kernel\_poll Returns true if the emulator uses some kind of kernel-poll implementation; otherwise, false.
- loaded Returns a binary containing a string of loaded module information formatted as in Erlang crash dumps. For more information see the ["How to interpret the Erlang crash dumps"] chapter in the ERTS User's Guide.
- logical\_processors Returns the number of logical processors detected on the system as an integer or the atom unknown if the emulator wasn't able to detect any.
- machine Returns a string containing the Erlang machine name.
- modified\_timing\_level Returns the modified timing level (an integer) if modified timing has been enabled; otherwise, undefined. See the +T command line flag in the documentation of the [erl(1)] command for more information on modified timing.
- multi\_scheduling Returns disabled, blocked, or enabled. A description of the return values:
  - disabled The emulator has only one scheduler thread. The emulator does not have SMP support, or have been started with only one scheduler thread.
  - blocked The emulator has more than one scheduler thread, but all scheduler threads but one have been blocked, i.e., only one scheduler thread will schedule Erlang processes and execute Erlang code.
  - enabled The emulator has more than one scheduler thread, and no scheduler threads have been blocked, i.e., all available scheduler threads will schedule Erlang processes and execute Erlang code.
  - See also erlang:system\_flag(multi\_scheduling, BlockState) [page 225], erlang:system\_info(multi\_scheduling\_blockers) [page 231], and erlang:system\_info(schedulers) [page 232].
- multi\_scheduling\_blockers Returns a list of PIDs when multi-scheduling is blocked; otherwise, the empty list. The PIDs in the list is PIDs of the processes currently

blocking multi-scheduling. A PID will only be present once in the list, even if the corresponding process has blocked multiple times.

See also erlang:system\_flag(multi\_scheduling, BlockState) [page 225], erlang:system\_info(multi\_scheduling) [page 231], and erlang:system\_info(schedulers) [page 232].

otp\_release Returns a string containing the OTP release number.

process\_count Returns the number of processes currently existing at the local node as an integer. The same value as length(processes()) returns.

process\_limit Returns the maximum number of concurrently existing processes at the local node as an integer. This limit can be configured at startup by using the command line flag +P, see [erl(1)].

procs Returns a binary containing a string of process and port information formatted as in Erlang crash dumps. For more information see the ["How to interpret the Erlang crash dumps"] chapter in the ERTS User's Guide.

scheduler\_bind\_type Returns information on how user has requested schedulers to be bound or not bound.

*NOTE:* Even though user has requested schedulers to be bound via erlang:system\_flag(scheduler\_bind\_type, How) [page 226], they might have silently failed to bind. In order to inspect actual scheduler bindings call erlang:system\_info(scheduler\_bindings) [page 232].

For more information, see erlang:system\_flag(scheduler\_bind\_type, How) [page 226], and erlang:system\_info(scheduler\_bindings) [page 232].

scheduler\_bindings Returns information on currently used scheduler bindings.

A tuple of a size equal to erlang:system\_info(schedulers) [page 232] is returned. The elements of the tuple are integers or the atom unbound. Logical processor identifiers are represented as integers. The Nth element of the tuple equals the current binding for the scheduler with the scheduler identifier equal to N. E.g., if the schedulers have been bound, element(erlang:system\_info(scheduler\_id), erlang:system\_info(scheduler\_bindings)) will return the identifier of the logical processor that the calling process is executing on.

Note that only schedulers online can be bound to logical processors.

For more information, see erlang:system\_flag(scheduler\_bind\_type, How) [page 226], erlang:system\_info(schedulers\_online) [page 233].

scheduler\_id Returns the scheduler id (SchedulerId) of the scheduler thread that the
calling process is executing on. SchedulerId is a positive integer; where 1 <=
 SchedulerId <= erlang:system\_info(schedulers). See also
 erlang:system\_info(schedulers) [page 232].</pre>

schedulers Returns the number of scheduler threads used by the emulator. Scheduler threads online schedules Erlang processes and Erlang ports, and execute Erlang code and Erlang linked in driver code.

The number of scheduler threads is determined at emulator boot time and cannot be changed after that. The amount of schedulers online can however be changed at any time.

See also erlang:system\_flag(schedulers\_online, SchedulersOnline) [page 227], erlang:system\_info(schedulers\_online) [page 233], erlang:system\_info(scheduler\_id) [page 232], erlang:system\_flag(multi\_scheduling, BlockState) [page 225], erlang:system\_info(multi\_scheduling) [page 231], and and erlang:system\_info(multi\_scheduling\_blockers) [page 231].

schedulers\_online Returns the amount of schedulers online. The scheduler identifiers of schedulers online satisfy the following relationship: 1 <= SchedulerId <= erlang:system\_info(schedulers\_online).

For more information, see erlang:system\_info(schedulers) [page 232], and erlang:system\_flag(schedulers\_online, SchedulersOnline) [page 227].

smp\_support Returns true if the emulator has been compiled with smp support; otherwise, false.

system\_version Returns a string containing version number and some important properties such as the number of schedulers.

system\_architecture Returns a string containing the processor and OS architecture the emulator is built for.

threads Returns true if the emulator has been compiled with thread support; otherwise, false is returned.

thread\_pool\_size Returns the number of async threads in the async thread pool used for asynchronous driver calls ([driver\_async()]) as an integer.

trace\_control\_word Returns the value of the node's trace control word. For more information see documentation of the function get\_tcw in "Match Specifications in Erlang", [ERTS User's Guide].

version Returns a string containing the version number of the emulator.

wordsize Returns the word size in bytes as an integer, i.e. on a 32-bit architecture 4 is returned, and on a 64-bit architecture 8 is returned.

### Note:

The scheduler argument has changed name to scheduler\_id. This in order to avoid mixup with the schedulers argument. The scheduler argument was introduced in ERTS version 5.5 and renamed in ERTS version 5.5.1.

erlang:system\_monitor() -> MonSettings

## Types:

- MonSettings -> {MonitorPid, Options} | undefined
- MonitorPid = pid()
- Options = [Option]
- Option = {long\_gc, Time} | {large\_heap, Size} | busy\_port | busy\_dist\_port
- Time = Size = int()

Returns the current system monitoring settings set by erlang:system\_monitor/2 [page 233] as {MonitorPid, Options}, or undefined if there are no settings. The order of the options may be different from the one that was set.

erlang:system\_monitor(undefined | {MonitorPid, Options}) -> MonSettings

#### Types:

MonitorPid, Options, MonSettings – see below

erlang ERTS Reference Manual

When called with the argument undefined, all system performance monitoring settings are cleared.

Calling the function with {MonitorPid, Options} as argument, is the same as calling erlang:system\_monitor(MonitorPid, Options) [page 233].

Returns the previous system monitor settings just like erlang:system\_monitor/0 [page 233].

erlang:system\_monitor(MonitorPid, [Option]) -> MonSettings

# Types:

- MonitorPid = pid()
- Option = {long\_gc, Time} | {large\_heap, Size} | busy\_port | busy\_dist\_port
- Time = Size = int()
- MonSettings = {OldMonitorPid, [Option]}
- OldMonitorPid = pid()

Sets system performance monitoring options. MonitorPid is a local pid that will receive system monitor messages, and the second argument is a list of monitoring options:

- {long\_gc, Time} If a garbage collection in the system takes at least Time wallclock
   milliseconds, a message {monitor, GcPid, long\_gc, Info} is sent to
   MonitorPid. GcPid is the pid that was garbage collected and Info is a list of
   two-element tuples describing the result of the garbage collection. One of the
   tuples is {timeout, GcTime} where GcTime is the actual time for the garbage
   collection in milliseconds. The other tuples are tagged with heap\_size,
   heap\_block\_size, stack\_size, mbuf\_size, old\_heap\_size, and
   old\_heap\_block\_size. These tuples are explained in the documentation of the
   gc\_start [page 240] trace message (see erlang:trace/3 [page 237]). New tuples may
   be added, and the order of the tuples in the Info list may be changed at any time
   without prior notice.
- {large\_heap, Size} If a garbage collection in the system results in the allocated size of a heap being at least Size words, a message {monitor, GcPid, large\_heap, Info} is sent to MonitorPid. GcPid and Info are the same as for long\_gc above, except that the tuple tagged with timeout is not present. Note: As of erts version 5.6 the monitor message is sent if the sum of the sizes of all memory blocks allocated for all heap generations is equal to or larger than Size. Previously the monitor message was sent if the memory block allocated for the youngest generation was equal to or larger than Size.
- busy\_port If a process in the system gets suspended because it sends to a busy port, a message {monitor, SusPid, busy\_port, Port} is sent to MonitorPid. SusPid is the pid that got suspended when sending to Port.
- busy\_dist\_port If a process in the system gets suspended because it sends to a process on a remote node whose inter-node communication was handled by a busy port, a message {monitor, SusPid, busy\_dist\_port, Port} is sent to MonitorPid. SusPid is the pid that got suspended when sending through the inter-node communication port Port.

Returns the previous system monitor settings just like erlang:system\_monitor/0 [page 233].

#### Note:

If a monitoring process gets so large that it itself starts to cause system monitor messages when garbage collecting, the messages will enlarge the process's message queue and probably make the problem worse.

Keep the monitoring process neat and do not set the system monitor limits too tight.

Failure: badarg if MonitorPid does not exist.

erlang:system\_profile() -> ProfilerSettings

### Types:

- ProfilerSettings -> {ProfilerPid, Options} | undefined
- ProfilerPid = pid() | port()
- Options = [Option]
- Option = runnable\_procs | runnable\_ports | scheduler | exclusive

Returns the current system profiling settings set by erlang:system\_profile/2 [page 235] as {ProfilerPid, Options}, or undefined if there are no settings. The order of the options may be different from the one that was set.

erlang:system\_profile(ProfilerPid, Options) -> ProfilerSettings

### Types:

- ProfilerSettings -> {ProfilerPid, Options} | undefined
- ProfilerPid = pid() | port()
- Options = [Option]
- Option = runnable\_procs | runnable\_ports | scheduler | exclusive

Sets system profiler options. ProfilerPid is a local pid or port that will receive profiling messages. The receiver is excluded from all profiling. The second argument is a list of profiling options:

- runnable\_procs If a process is put into or removed from the runqueue a message, {profile, Pid, State, Mfa, Ts}, is sent to ProfilerPid. Running processes that is reinsertet into the runqueue after completing its reductions does not trigger this message.
- runnable\_ports If a port is put into or removed from the runqueue a message, {profile, Port, State, 0, Ts}, is sent to ProfilerPid.
- scheduler If a scheduler is put to sleep or awoken a message, {profile, scheduler, Id, State, NoScheds, Ts}, is sent to ProfilerPid.
- exclusive If a synchronous call to a port from a process is done, the calling process is considered not runnable during the call runtime to the port. The calling process is notified as inactive and subsequently active when the port callback returns.

### Note:

erlang:system\_profile is considered experimental and its behaviour may change in the future.

term\_to\_binary(Term) -> ext\_binary()

Types:

• Term = term()

Returns a binary data object which is the result of encoding Term according to the Erlang external term format.

This can be used for a variety of purposes, for example writing a term to a file in an efficient way, or sending an Erlang term to some type of communications channel not supported by distributed Erlang.

See also binary\_to\_term/1 [page 169].

term\_to\_binary(Term, [Option]) -> ext\_binary()

Types:

- Term = term()
- Option = compressed | {compressed, Level} | {minor\_version, Version}

Returns a binary data object which is the result of encoding Term according to the Erlang external term format.

If the option compressed is provided, the external term format will be compressed. The compressed format is automatically recognized by binary\_to\_term/1 in R7B and later.

It is also possible to specify a compression level by giving the option {compressed,Level}, where Level is an integer from 0 through 9. 0 means that no compression will be done (it is the same as not giving any compressed option); 1 will take the least time but may not compress as well as the higher levels; 9 will take the most time and may produce a smaller result. Note the "mays" in the preceding sentence; depending on the input term, level 9 compression may or may not produce a smaller result than level 1 compression.

Currently, compressed gives the same result as {compressed, 6}.

The option {minor\_version, Version} can be use to control some details of the encoding. This option was introduced in R11B-4. Currently, the allowed values for Version are 0 and 1.

{minor\_version,1} forces any floats in the term to be encoded in a more space-efficient and exact way (namely in the 64-bit IEEE format, rather than converted to a textual representation). binary\_to\_term/1 in R11B-4 and later is able decode the new representation.

{minor\_version,0} is currently the default, meaning that floats will be encoded using a textual representation; this option is useful if you want to ensure that releases prior to R11B-4 can decode resulting binary.

See also binary\_to\_term/1 [page 169].

throw(Any)

Types:

• Any = term()

A non-local return from a function. If evaluated within a catch, catch will return the value Any.

```
> catch throw({hello, there}).
{hello,there}
```

Failure: nocatch if not evaluated within a catch.

time() -> {Hour, Minute, Second}

Types:

• Hour = Minute = Second = int()

Returns the current time as {Hour, Minute, Second}.

The time zone and daylight saving time correction depend on the underlying OS.

$$> \frac{\text{time()}.}{\{9,42,44\}}$$

tl(List1) -> List2

Types:

• List1 = List2 = [term()]

Returns the tail of List1, that is, the list minus the first element.

```
> tl([geesties, guilies, beasties]).
[guilies, beasties]
```

Allowed in guard tests.

Failure: badarg if List is the empty list [].

erlang:trace(PidSpec, How, FlagList) -> int()

Types:

- PidSpec = pid() | existing | new | all
- How = bool()
- FlagList = [Flag]
- Flag see below

Turns on (if How == true) or off (if How == false) the trace flags in FlagList for the process or processes represented by PidSpec.

PidSpec is either a pid for a local process, or one of the following atoms:

existing All processes currently existing.

new All processes that will be created in the future.

all All currently existing processes and all processes that will be created in the future.

FlagList can contain any number of the following flags (the "message tags" refers to the list of messages following below):

all Set all trace flags except {tracer, Tracer} and cpu\_timestamp that are in their nature different than the others.

send Trace sending of messages.

Message tags: send, send\_to\_non\_existing\_process.

'receive' Trace receiving of messages.

Message tags: 'receive'.

procs Trace process related events.

Message tags: spawn, exit, register, unregister, link, unlink, getting\_linked, getting\_unlinked.

call Trace certain function calls. Specify which function calls to trace by calling erlang:trace\_pattern/3 [page 242].

Message tags: call, return\_from.

silent Used in conjunction with the call trace flag. The call, return\_from and return\_to trace messages are inhibited if this flag is set, but if there are match specs they are executed as normal.

Silent mode is inhibited by executing erlang:trace(\_, false, [silent|\_]), or by a match spec executing the {silent, false} function.

The silent trace flag facilitates setting up a trace on many or even all processes in the system. Then the interesting trace can be activated and deactivated using the {silent,Bool} match spec function, giving a high degree of control of which functions with which arguments that triggers the trace.

Message tags: call, return\_from, return\_to. Or rather, the absence of.

return\_to Used in conjunction with the call trace flag. Trace the actual return from a traced function back to its caller. Only works for functions traced with the local option to erlang:trace\_pattern/3 [page 242].

The semantics is that a trace message is sent when a call traced function actually returns, that is, when a chain of tail recursive calls is ended. There will be only one trace message sent per chain of tail recursive calls, why the properties of tail recursiveness for function calls are kept while tracing with this flag. Using call and return\_to trace together makes it possible to know exactly in which function a process executes at any time.

To get trace messages containing return values from functions, use the {return\_trace} match\_spec action instead.

Message tags: return\_to.

running Trace scheduling of processes.

Message tags: in, and out.

exiting Trace scheduling of an exiting processes.

Message tags: in\_exiting, out\_exiting, and out\_exited.

garbage\_collection Trace garbage collections of processes.

Message tags: gc\_start, gc\_end.

timestamp Include a time stamp in all trace messages. The time stamp (Ts) is of the same form as returned by erlang:now().

cpu\_timestamp A global trace flag for the Erlang node that makes all trace timestamps
be in CPU time, not wallclock. It is only allowed with PidSpec==all. If the host
machine operating system does not support high resolution CPU time
measurements, trace/3 exits with badarg.

arity Used in conjunction with the call trace flag.  $\{M, F, Arity\}$  will be specified instead of  $\{M, F, Args\}$  in call trace messages.

set\_on\_spawn Makes any process created by a traced process inherit its trace flags, including the set\_on\_spawn flag.

set\_on\_first\_spawn Makes the first process created by a traced process inherit its trace flags, excluding the set\_on\_first\_spawn flag.

- set\_on\_link Makes any process linked by a traced process inherit its trace flags, including the set\_on\_link flag.
- set\_on\_first\_link Makes the first process linked to by a traced process inherit its trace
  flags, excluding the set\_on\_first\_link flag.
- {tracer, Tracer} Specify where to send the trace messages. Tracer must be the pid of a local process or the port identifier of a local port. If this flag is not given, trace messages will be sent to the process that called erlang:trace/3.

The effect of combining set\_on\_first\_link with set\_on\_link is the same as having set\_on\_first\_link alone. Likewise for set\_on\_spawn and set\_on\_first\_spawn.

If the timestamp flag is not given, the tracing process will receive the trace messages described below. Pid is the pid of the traced process in which the traced event has occurred. The third element of the tuple is the message tag.

If the timestamp flag is given, the first element of the tuple will be trace\_ts instead and the timestamp is added last in the tuple.

- {trace, Pid, 'receive', Msg} When Pid receives the message Msg.
- {trace, Pid, send, Msg, To} When Pid sends the message Msg to the process To.
- {trace, Pid, send\_to\_non\_existing\_process, Msg, To} When Pid sends the message Msg to the non-existing process To.
- $\{ \texttt{trace, Pid, call, } \{ \texttt{M, F, Args} \} \ \ When \ \texttt{Pid calls a traced function}. \ \ The \ return \ \ values \ of \ calls \ are \ never \ supplied, \ only \ the \ call \ and \ its \ arguments.$ 
  - Note that the trace flag arity can be used to change the contents of this message, so that Arity is specified instead of Args.
- {trace, Pid, return\_to, {M, F, Arity}} When Pid returns to the specified
   function. This trace message is sent if both the call and the return\_to flags are
   set, and the function is set to be traced on local function calls. The message is only
   sent when returning from a chain of tail recursive function calls where at least one
   call generated a call trace message (that is, the functions match specification
   matched and {message, false} was not an action).
- {trace, Pid, return\_from, {M, F, Arity}, ReturnValue} When Pid returns from the specified function. This trace message is sent if the call flag is set, and the function has a match specification with a return\_trace or exception\_trace action.
- {trace, Pid, exception\_from, {M, F, Arity}, {Class, Value}} When Pid exits from the specified function due to an exception. This trace message is sent if the call flag is set, and the function has a match specification with an exception\_trace action.
- {trace, Pid, spawn, Pid2, {M, F, Args}} When Pid spawns a new process Pid2 with the specified function call as entry point.
  - Note that Args is supposed to be the argument list, but may be any term in the case of an erroneous spawn.
- {trace, Pid, exit, Reason} When Pid exits with reason Reason.
- {trace, Pid, link, Pid2} When Pid links to a process Pid2.
- {trace, Pid, unlink, Pid2} When Pid removes the link from a process Pid2.
- {trace, Pid, getting\_linked, Pid2} When Pid gets linked to a process Pid2.

{trace, Pid, getting\_unlinked, Pid2} When Pid gets unlinked from a process Pid2.

- {trace, Pid, register, RegName} When Pid gets the name RegName registered.
- {trace, Pid, unregister, RegName} When Pid gets the name RegName
   unregistered. Note that this is done automatically when a registered process exits.
- {trace, Pid, in, {M, F, Arity} | 0} When Pid is scheduled to run. The process will run in function {M, F, Arity}. On some rare occasions the current function cannot be determined, then the last element Arity is 0.
- $\{ \text{trace, Pid, out, } \{ M, F, Arity \} \mid 0 \}$  When Pid is scheduled out. The process was running in function  $\{ M, F, Arity \}$ . On some rare occasions the current function cannot be determined, then the last element Arity is 0.
- {trace, Pid, gc\_start, Info} Sent when garbage collection is about to be started. Info is a list of two-element tuples, where the first element is a key, and the second is the value. You should not depend on the tuples have any defined order. Currently, the following keys are defined:

heap\_size The size of the used part of the heap.

heap\_block\_size The size of the memory block used for storing the heap and the stack.

old\_heap\_size The size of the used part of the old heap.

old\_heap\_block\_size The size of the memory block used for storing the old heap. stack\_size The actual size of the stack.

recent\_size The size of the data that survived the previous garbage collection.

mbuf\_size The combined size of message buffers associated with the process.

All sizes are in words.

{trace, Pid, gc\_end, Info} Sent when garbage collection is finished. Info contains the same kind of list as in the gc\_start message, but the sizes reflect the new sizes after garbage collection.

If the tracing process dies, the flags will be silently removed.

Only one process can trace a particular process. For this reason, attempts to trace an already traced process will fail.

Returns: A number indicating the number of processes that matched PidSpec. If PidSpec is a pid, the return value will be 1. If PidSpec is all or existing the return value will be the number of processes running, excluding tracer processes. If PidSpec is new, the return value will be 0.

Failure: If specified arguments are not supported. For example cpu\_timestamp is not supported on all platforms.

erlang:trace\_delivered(Tracee) -> Ref

# Types:

- Tracee = pid() | all
- Ref = reference()

The delivery of trace messages is dislocated on the time-line compared to other events in the system. If you know that the Tracee has passed some specific point in its execution, and you want to know when at least all trace messages corresponding to events up to this point have reached the tracer you can use

erlang:trace\_delivered(Tracee). A {trace\_delivered, Tracee, Ref} message is sent to the caller of erlang:trace\_delivered(Tracee) when it is guaranteed that all trace messages have been delivered to the tracer up to the point that the Tracee had reached at the time of the call to erlang:trace\_delivered(Tracee).

Note that the trace\_delivered message does *not* imply that trace messages have been delivered; instead, it implies that all trace messages that *should* be delivered have been delivered. It is not an error if Tracee isn't, and hasn't been traced by someone, but if this is the case, *no* trace messages will have been delivered when the trace\_delivered message arrives.

Note that Tracee has to refer to a process currently, or previously existing on the same node as the caller of erlang:trace\_delivered(Tracee) resides on. The special Tracee atom all denotes all processes that currently are traced in the node.

An example: Process A is tracee, port B is tracer, and process C is the port owner of B. C wants to close B when A exits. C can ensure that the trace isn't truncated by calling erlang:trace\_delivered(A) when A exits and wait for the {trace\_delivered, A, Ref} message before closing B.

Failure: badarg if Tracee does not refer to a process (dead or alive) on the same node as the caller of erlang:trace\_delivered(Tracee) resides on.

erlang:trace\_info(PidOrFunc, Item) -> Res

### Types:

- PidOrFunc = pid() | new | {Module, Function, Arity} | on\_load
- Module = Function = atom()
- Arity = int()
- Item, Res see below

Returns trace information about a process or function.

To get information about a process, PidOrFunc should be a pid or the atom new. The atom new means that the default trace state for processes to be created will be returned. Item must have one of the following values:

flags Return a list of atoms indicating what kind of traces is enabled for the process. The list will be empty if no traces are enabled, and one or more of the followings atoms if traces are enabled: send, 'receive', set\_on\_spawn, call, return\_to, procs, set\_on\_first\_spawn, set\_on\_link, running, garbage\_collection, timestamp, and arity. The order is arbitrary.

tracer Return the identifier for process or port tracing this process. If this process is not being traced, the return value will be [].

To get information about a function, PidOrFunc should be a three-element tuple: {Module, Function, Arity} or the atom on\_load. No wildcards are allowed. Returns undefined if the function does not exist or false if the function is not traced at all. Item must have one of the following values:

traced Return global if this function is traced on global function calls, local if this function is traced on local function calls (i.e local and global function calls), and false if neither local nor global function calls are traced.

match\_spec Return the match specification for this function, if it has one. If the function is locally or globally traced but has no match specification defined, the returned value is [].

- meta Return the meta trace tracer process or port for this function, if it has one. If the function is not meta traced the returned value is false, and if the function is meta traced but has once detected that the tracer proc is invalid, the returned value is [].
- meta\_match\_spec Return the meta trace match specification for this function, if it has one. If the function is meta traced but has no match specification defined, the returned value is \[ \cap \].
- call\_count Return the call count value for this function or true for the pseudo function on\_load if call count tracing is active. Return false otherwise. See also erlang:trace\_pattern/3 [page 242].
- all Return a list containing the {Item, Value} tuples for all other items, or return false if no tracing is active for this function.

The actual return value will be {Item, Value}, where Value is the requested information as described above. If a pid for a dead process was given, or the name of a non-existing function, Value will be undefined.

If PidOrFunc is the onload, the information returned refers to the default value for code that will be loaded.

erlang:trace\_pattern(MFA, MatchSpec) -> int()

The same as erlang:trace\_pattern(MFA, MatchSpec, []) [page 242], retained for backward compatibility.

erlang:trace\_pattern(MFA, MatchSpec, FlagList) -> int()

Types:

• MFA, MatchSpec, FlagList - see below

This BIF is used to enable or disable call tracing for exported functions. It must be combined with erlang:trace/3 [page 237] to set the call trace flag for one or more processes.

Conceptually, call tracing works like this: Inside the Erlang virtual machine there is a set of processes to be traced and a set of functions to be traced. Tracing will be enabled on the intersection of the set. That is, if a process included in the traced process set calls a function included in the traced function set, the trace action will be taken. Otherwise, nothing will happen.

Use erlang:trace/3 [page 237] to add or remove one or more processes to the set of traced processes. Use erlang:trace\_pattern/2 to add or remove exported functions to the set of traced functions.

The erlang:trace\_pattern/3 BIF can also add match specifications to an exported function. A match specification comprises a pattern that the arguments to the function must match, a guard expression which must evaluate to true and an action to be performed. The default action is to send a trace message. If the pattern does not match or the guard fails, the action will not be executed.

The MFA argument should be a tuple like {Module, Function, Arity} or the atom on\_load (described below). It can be the module, function, and arity for an exported function (or a BIF in any module). The '\_' atom can be used to mean any of that kind. Wildcards can be used in any of the following ways:

 $\{ \verb|Module,Function,'\_' \} \ \, \text{All exported functions of any arity named Function in module Module}.$ 

 $\{ \texttt{Module, '\_', '\_'} \} \ \ All \ exported \ functions \ in \ module \ \texttt{Module}.$ 

{'\_', '\_', '\_'} All exported functions in all loaded modules.

Other combinations, such as {Module, '\_', Arity}, are not allowed. Local functions will match wildcards only if the local option is in the FlagList.

If the MFA argument is the atom on\_load, the match specification and flag list will be used on all modules that are newly loaded.

The MatchSpec argument can take any of the following forms:

false Disable tracing for the matching function(s). Any match specification will be removed.

true Enable tracing for the matching function(s).

MatchSpecList A list of match specifications. An empty list is equivalent to true. See the ERTS User's Guide for a description of match specifications.

restart For the FlagList option call\_count: restart the existing counters. The behaviour is undefined for other FlagList options.

pause For the FlagList option call\_count: pause the existing counters. The behaviour is undefined for other FlagList options.

The  ${\tt FlagList}$  parameter is a list of options. The following options are allowed:

- global Turn on or off call tracing for global function calls (that is, calls specifying the module explicitly). Only exported functions will match and only global calls will generate trace messages. This is the default.
- local Turn on or off call tracing for all types of function calls. Trace messages will be sent whenever any of the specified functions are called, regardless of how they are called. If the return\_to flag is set for the process, a return\_to message will also be sent when this function returns to its caller.
- meta | {meta, Pid} Turn on or off meta tracing for all types of function calls. Trace
  messages will be sent to the tracer process or port Pid whenever any of the
  specified functions are called, regardless of how they are called. If no Pid is
  specified, self() is used as a default tracer process.
  - Meta tracing traces all processes and does not care about the process trace flags set by trace/3, the trace flags are instead fixed to [call, timestamp].
  - The match spec function {return\_trace} works with meta trace and send its trace message to the same tracer process.
- call\_count Starts (MatchSpec == true) or stops (MatchSpec == false) call count tracing for all types of function calls. For every function a counter is incremented when the function is called, in any process. No process trace flags need to be activated.
  - If call count tracing is started while already running, the count is restarted from zero. Running counters can be paused with MatchSpec == pause. Paused and running counters can be restarted from zero with MatchSpec == restart.

The counter value can be read with erlang:trace\_info/2 [page 241].

erlang ERTS Reference Manual

The global and local options are mutually exclusive and global is the default (if no options are specified). The call\_count and meta options perform a kind of local tracing, and can also not be combined with global. A function can be either globally or locally traced. If global tracing is specified for a specified set of functions; local, meta and call count tracing for the matching set of local functions will be disabled, and vice versa.

When disabling trace, the option must match the type of trace that is set on the function, so that local tracing must be disabled with the local option and global tracing with the global option (or no option at all), and so forth.

There is no way to directly change part of a match specification list. If a function has a match specification, you can replace it with a completely new one. If you need to change an existing match specification, use the erlang:trace\_info/2 [page 241] BIF to retrieve the existing match specification.

Returns the number of exported functions that matched the MFA argument. This will be zero if none matched at all.

```
trunc(Number) -> int()
              Types:
              • Number = number()
              Returns an integer by the truncating Number.
              > trunc(5.5).
              Allowed in guard tests.
tuple_size(Tuple) -> int()
              Types:
              • Tuple = tuple()
              Returns an integer which is the number of elements in Tuple.
              > tuple_size({morni, mulle, bwange}).
              3
              Allowed in guard tests.
tuple_to_list(Tuple) -> [term()]
              Types:
              • Tuple = tuple()
              Returns a list which corresponds to Tuple. Tuple may contain any Erlang terms.
              > tuple_to_list({share, {'Ericsson_B', 163}}).
              [share, {'Ericsson B', 163}]
erlang:universaltime() -> {Date, Time}
              Types:
              • Date = {Year, Month, Day}
              • Time = {Hour, Minute, Second}
              • Year = Month = Day = Hour = Minute = Second = int()
```

Returns the current date and time according to Universal Time Coordinated (UTC), also called GMT, in the form {{Year, Month, Day}, {Hour, Minute, Second}} if supported by the underlying operating system. If not, erlang:universaltime() is equivalent to erlang:localtime().

```
> erlang:universaltime().
{{1996,11,6},{14,18,43}}
```

erlang:universaltime\_to\_localtime({Date1, Time1}) -> {Date2, Time2}

### Types:

- Date1 = Date2 = {Year, Month, Day}
- Time1 = Time2 = {Hour, Minute, Second}
- Year = Month = Day = Hour = Minute = Second = int()

Converts Universal Time Coordinated (UTC) date and time to local date and time, if this is supported by the underlying OS. Otherwise, no conversion is done, and {Date1, Time1} is returned.

```
> erlang:universaltime_to_localtime(\{\{1996,11,6\},\{14,18,43\}\}). \{\{1996,11,7\},\{15,18,43\}\}
```

Failure: badarg if Date1 or Time1 do not denote a valid date or time.

```
unlink(Id) -> true
```

### Types:

• Id = pid() | port()

Removes the link, if there is one, between the calling process and the process or port referred to by Id.

Returns true and does not fail, even if there is no link to Id, or if Id does not exist.

Once unlink(Id) has returned it is guaranteed that the link between the caller and the entity referred to by Id has no effect on the caller in the future (unless the link is setup again). If caller is trapping exits, an {'EXIT', Id, \_} message due to the link might have been placed in the callers message queue prior to the call, though. Note, the {'EXIT', Id, \_} message can be the result of the link, but can also be the result of Id calling exit/2. Therefore, it may be appropriate to cleanup the message queue when trapping exits after the call to unlink(Id), as follow:

erlang ERTS Reference Manual

### Note:

Prior to OTP release R11B (erts version 5.5) unlink/1 behaved completely asynchronous, i.e., the link was active until the "unlink signal" reached the linked entity. This had one undesirable effect, though. You could never know when you were guaranteed *not* to be effected by the link.

Current behavior can be viewed as two combined operations: asynchronously send an "unlink signal" to the linked entity and ignore any future results of the link.

unregister(RegName) -> true

Types:

• RegName = atom()

Removes the registered name RegName, associated with a pid or a port identifier.

```
> unregister(db).
```

Users are advised not to unregister system processes.

Failure: badarg if RegName is not a registered name.

```
whereis(RegName) -> pid() | port() | undefined
```

Returns the pid or port identifier with the registered name RegName. Returns undefined if the name is not registered.

```
> whereis(db). <0.43.0>
```

```
erlang:yield() -> true
```

Voluntarily let other processes (if any) get a chance to execute. Using erlang:yield() is similar to receive after 1 -> ok end, except that yield() is faster.

### Warning:

There is seldom or never any need to use this BIF, especially in the SMP-emulator as other processes will have a chance to run in another scheduler thread anyway. Using this BIF without a thorough grasp of how the scheduler works may cause performance degradation.

ERTS Reference Manual init

## init

**Erlang Module** 

The init module is pre-loaded and contains the code for the init system process which coordinates the start-up of the system. The first function evaluated at start-up is boot(BootArgs), where BootArgs is a list of command line arguments supplied to the Erlang runtime system from the local operating system. See [erl(1)].

init reads the boot script which contains instructions on how to initiate the system. See [script(4)] for more information about boot scripts.

init also contains functions to restart, reboot, and stop the system.

## **Exports**

boot(BootArgs) -> void()

Types:

• BootArgs = [binary()]

Starts the Erlang runtime system. This function is called when the emulator is started and coordinates system start-up.

BootArgs are all command line arguments except the emulator flags, that is, flags and plain arguments. See [erl(1)].

init itself interprets some of the flags, see Command Line Flags [page 250] below. The remaining flags ("user flags") and plain arguments are passed to the init loop and can be retrieved by calling get\_arguments/0 and get\_plain\_arguments/0, respectively.

get\_args() -> [Arg]

Types:

• Arg = atom()

Returns any plain command line arguments as a list of atoms (possibly empty). It is recommended that get\_plain\_arguments/1 is used instead, because of the limited length of atoms.

get\_argument(Flag) -> {ok, Arg} | error

Types:

- Flag = atom()
- Arg = [Values]
- Values = [string()]

Returns all values associated with the command line user flag Flag. If Flag is provided several times, each Values is returned in preserved order.

```
% erl -a b c -a d
...
1> init:get_argument(a).
{ok,[["b","c"],["d"]]}
```

There are also a number of flags, which are defined automatically and can be retrieved using this function:

root The installation directory of Erlang/OTP, \$ROOT.

```
2> init:get_argument(root).
{ok,[["/usr/local/otp/releases/otp_beam_solaris8_r10b_patched"]]}
```

progname The name of the program which started Erlang.

```
3> init:get_argument(progname).
{ok,[["erl"]]}
```

home The home directory.

```
4> init:get_argument(home). {ok, [["/home/harry"]]}
```

Returns error if there is no value associated with Flag.

get\_arguments() -> Flags

Types:

- Flags = [{Flag, Values}]
- Flag = atom()
- Values = [string()]

Returns all command line flags, as well as the system defined flags, see get\_argument/1.

get\_plain\_arguments() -> [Arg]

Types:

• Arg = string()

Returns any plain command line arguments as a list of strings (possibly empty).

get\_status() -> {InternalStatus, ProvidedStatus}

Types:

- InternalStatus = starting | started | stopping
- ProvidedStatus = term()

The current status of the init process can be inspected. During system startup (initialization), InternalStatus is starting, and ProvidedStatus indicates how far the boot script has been interpreted. Each {progress, Info} term interpreted in the boot script affects ProvidedStatus, that is, ProvidedStatus gets the value of Info.

```
reboot() -> void()
```

ERTS Reference Manual init

All applications are taken down smoothly, all code is unloaded, and all ports are closed before the system terminates. If the -heart command line flag was given, the heart program will try to reboot the system. Refer to heart (3) for more information.

To limit the shutdown time, the time init is allowed to spend taking down applications, the -shutdown\_time command line flag should be used.

restart() -> void()

The system is restarted *inside* the running Erlang node, which means that the emulator is not restarted. All applications are taken down smoothly, all code is unloaded, and all ports are closed before the system is booted again in the same way as initially started. The same BootArgs are used again.

To limit the shutdown time, the time init is allowed to spend taking down applications, the -shutdown\_time command line flag should be used.

script\_id() -> Id

Types:

• Id = term()

Get the identity of the boot script used to boot the system. Id can be any Erlang term. In the delivered boot scripts, Id is {Name, Vsn}. Name and Vsn are strings.

stop() -> void()

All applications are taken down smoothly, all code is unloaded, and all ports are closed before the system terminates. If the -heart command line flag was given, the heart program is terminated before the Erlang node terminates. Refer to heart(3) for more information.

To limit the shutdown time, the time init is allowed to spend taking down applications, the -shutdown\_time command line flag should be used.

stop(Status) -> void()

Types:

• Status =  $int()>=0 \mid string()$ 

All applications are taken down smoothly, all code is unloaded, and all ports are closed before the system terminates by calling halt(Status). If the -heart command line flag was given, the heart program is terminated before the Erlang node terminates. Refer to heart (3) for more information.

To limit the shutdown time, the time init is allowed to spend taking down applications, the -shutdown\_time command line flag should be used.

init ERTS Reference Manual

## Command Line Flags

#### Warning:

The support for loading of code from archive files is experimental. The sole purpose of releasing it before it is ready is to obtain early feedback. The file format, semantics, interfaces etc. may be changed in a future release. The <code>-code\_path\_choice</code> flag is also experimental.

The init module interprets the following command line flags:

- -- Everything following -- up to the next flag is considered plain arguments and can be retrieved using get\_plain\_arguments/0.
- -code\_path\_choice Choice This flag can be set to strict or relaxed. It controls whether each directory in the code path should be interpreted strictly as it appears in the boot script or if init should be more relaxed and try to find a suitable directory if it can choose from a regular ebin directory and an ebin directory in an archive file. This flag is particular useful when you want to elaborate with code loading from archives without editing the boot script. See [script(4)] for more information about interpretation of boot scripts. The flag does also have a similar affect on how the code server works. See [code(3)].
- -eval Expr Scans, parses and evaluates an arbitrary expression Expr during system initialization. If any of these steps fail (syntax error, parse error or exception during evaluation), Erlang stops with an error message. Here is an example that seeds the random number generator:

```
% \text{ erl -eval } (X,Y,Z)' = \text{now(), random:seed(}X,Y,Z).'
```

This example uses Erlang as a hexadecimal calculator:

```
% erl -noshell -eval 'R = 16#1F+16#A0, io:format("~.16B~n", [R])' \
-s erlang halt
BF
```

If multiple <code>-eval</code> expressions are specified, they are evaluated sequentially in the order specified. <code>-eval</code> expressions are evaluated sequentially with <code>-s</code> and <code>-run</code> function calls (this also in the order specified). As with <code>-s</code> and <code>-run</code>, an evaluation that does not terminate, blocks the system initialization process.

- -extra Everything following -extra is considered plain arguments and can be retrieved using get\_plain\_arguments/0.
- -run Mod [Func [Arg1, Arg2, ...]] Evaluates the specified function call during system initialization. Func defaults to start. If no arguments are provided, the function is assumed to be of arity 0. Otherwise it is assumed to be of arity 1, taking the list [Arg1,Arg2,...] as argument. All arguments are passed as strings. If an exception is raised, Erlang stops with an error message. Example:

```
% erl -run foo -run foo bar -run foo bar baz 1 2
```

ERTS Reference Manual init

This starts the Erlang runtime system and evaluates the following functions:

```
foo:start()
foo:bar()
foo:bar(["baz", "1", "2"]).
```

The functions are executed sequentially in an initialization process, which then terminates normally and passes control to the user. This means that a -run call which does not return will block further processing; to avoid this, use some variant of spawn in such cases.

-s Mod [Func [Arg1, Arg2, ...]] Evaluates the specified function call during system initialization. Func defaults to start. If no arguments are provided, the function is assumed to be of arity 0. Otherwise it is assumed to be of arity 1, taking the list [Arg1,Arg2,...] as argument. All arguments are passed as atoms. If an exception is raised, Erlang stops with an error message.
Example:

```
% erl -s foo -s foo bar -s foo bar baz 1 2
```

This starts the Erlang runtime system and evaluates the following functions:

```
foo:start()
foo:bar()
foo:bar([baz, '1', '2']).
```

The functions are executed sequentially in an initialization process, which then terminates normally and passes control to the user. This means that a -s call which does not return will block further processing; to avoid this, use some variant of spawn in such cases.

Due to the limited length of atoms, it is recommended that -run be used instead.

## Example

```
% erl -- a b -children thomas claire -ages 7 3 -- x y
...

1> init:get_plain_arguments().
["a","b","x","y"]
2> init:get_argument(children).
{ok,[["thomas","claire"]]}
3> init:get_argument(ages).
{ok, [["7","3"]]}
4> init:get_argument(silly).
error
```

### **SEE ALSO**

```
erl_prim_loader(3) [page 161], [heart(3)]
```

# zlib

**Erlang Module** 

The zlib module provides an API for the zlib library (http://www.zlib.org). It is used to compress and decompress data. The data format is described by RFCs 1950 to 1952.

A typical (compress) usage looks like:

```
Z = zlib:open(),
ok = zlib:deflateInit(Z,default),
Compress = fun(end_of_data, _Cont) -> [];
               (Data, Cont) ->
                  [zlib:deflate(Z, Data)|Cont(Read(),Cont)]
           end,
Compressed = Compress(Read(),Compress),
Last = zlib:deflate(Z, [], finish),
ok = zlib:deflateEnd(Z),
zlib:close(Z),
list_to_binary([Compressed|Last])
In all functions errors, {'EXIT', {Reason, Backtrace}}, might be thrown, where
Reason describes the error. Typical reasons are:
badarg Bad argument
data_error The data contains errors
stream_error Inconsistent stream state
```

#### **DATA TYPES**

```
iodata = iolist() | binary()

iolist = [char() | binary() | iolist()]
  a binary is allowed as the tail of the list

zstream = a zlib stream, see open/0
```

einval Bad value or wrong function called
{need\_dictionary,Adler32} See inflate/2

ERTS Reference Manual zlib

## **Exports**

```
open() -> Z
               Types:
               • Z = zstream()
               Open a zlib stream.
close(Z) \rightarrow ok
               Types:
               • Z = zstream()
               Closes the stream referenced by Z.
deflateInit(Z) -> ok
               Types:
               • Z = zstream()
               Same as zlib:deflateInit(Z, default).
deflateInit(Z, Level) -> ok
               Types:
               • Z = zstream()
               • Level = none | default | best_speed | best_compression | 0..9
               Initialize a zlib stream for compression.
               Level decides the compression level to be used, 0 (none), gives no compression at all, 1
               (best_speed) gives best speed and 9 (best_compression) gives best compression.
```

deflateInit(Z, Level, Method, WindowBits, MemLevel, Strategy) -> ok

Types:

- Z = zstream()
- Level = none | default | best\_speed | best\_compression | 0..9
- Method = deflated
- WindowBits =  $9..15 \mid -9..-15$
- MemLevel = 1..9
- Strategy = default | filtered | huffman\_only

zlib ERTS Reference Manual

Initiates a zlib stream for compression.

The Level parameter decides the compression level to be used, 0 (none), gives no compression at all, 1 (best\_speed) gives best speed and 9 (best\_compression) gives best compression.

The Method parameter decides which compression method to use, currently the only supported method is deflated.

The WindowBits parameter is the base two logarithm of the window size (the size of the history buffer). It should be in the range 9 through 15. Larger values of this parameter result in better compression at the expense of memory usage. The default value is 15 if deflateInit/2. A negative WindowBits value suppresses the zlib header (and checksum) from the stream. Note that the zlib source mentions this only as a undocumented feature.

The MemLevel parameter specifies how much memory should be allocated for the internal compression state. MemLevel=1 uses minimum memory but is slow and reduces compression ratio; MemLevel=9 uses maximum memory for optimal speed. The default value is 8.

The Strategy parameter is used to tune the compression algorithm. Use the value default for normal data, filtered for data produced by a filter (or predictor), or huffman\_only to force Huffman encoding only (no string match). Filtered data consists mostly of small values with a somewhat random distribution. In this case, the compression algorithm is tuned to compress them better. The effect of filtered to force more Huffman coding and less string matching; it is somewhat intermediate between default and huffman\_only. The Strategy parameter only affects the compression ratio but not the correctness of the compressed output even if it is not set appropriately.

deflate(Z, Data) -> Compressed

#### Types:

- Z = zstream()
- Data = iodata()
- Compressed = iolist()

Same as deflate(Z, Data, none).

deflate(Z, Data, Flush) ->

#### Types:

- Z = zstream()
- Data = iodata()
- Flush = none | sync | full | finish
- Compressed = iolist()

deflate/3 compresses as much data as possible, and stops when the input buffer becomes empty. It may introduce some output latency (reading input without producing any output) except when forced to flush.

If the parameter Flush is set to sync, all pending output is flushed to the output buffer and the output is aligned on a byte boundary, so that the decompressor can get all input data available so far. Flushing may degrade compression for some compression algorithms and so it should be used only when necessary.

ERTS Reference Manual zlib

If Flush is set to full, all output is flushed as with sync, and the compression state is reset so that decompression can restart from this point if previous compressed data has been damaged or if random access is desired. Using full too often can seriously degrade the compression.

If the parameter Flush is set to finish, pending input is processed, pending output is flushed and deflate/3 returns. Afterwards the only possible operations on the stream are deflateReset/1 or deflateEnd/1.

Flush can be set to finish immediately after deflateInit if all compression is to be done in one step.

```
zlib:deflateInit(Z),
B1 = zlib:deflate(Z,Data),
B2 = zlib:deflate(Z,<< >>,finish),
zlib:deflateEnd(Z),
list_to_binary([B1,B2])
```

deflateSetDictionary(Z, Dictionary) -> Adler32

#### Types:

- Z = zstream()
- Dictionary = binary()
- Adler32 = integer()

Initializes the compression dictionary from the given byte sequence without producing any compressed output. This function must be called immediately after deflateInit/[1|2|6] or deflateReset/1, before any call of deflate/3. The compressor and decompressor must use exactly the same dictionary (see inflateSetDictionary/2). The adler checksum of the dictionary is returned.

```
deflateReset(Z) \rightarrow ok
```

#### Types:

• Z = zstream()

This function is equivalent to deflateEnd/1 followed by deflateInit/[1|2|6], but does not free and reallocate all the internal compression state. The stream will keep the same compression level and any other attributes.

deflateParams(Z, Level, Strategy) -> ok

#### Types:

- Z = zstream()
- Level = none | default | best\_speed | best\_compression | 0..9
- Strategy = default|filtered|huffman\_only

Dynamically update the compression level and compression strategy. The interpretation of Level and Strategy is as in deflateInit/6. This can be used to switch between compression and straight copy of the input data, or to switch to a different kind of input data requiring a different strategy. If the compression level is changed, the input available so far is compressed with the old level (and may be flushed); the new level will take effect only at the next call of deflate/3.

Before the call of deflateParams, the stream state must be set as for a call of deflate/3, since the currently available input may have to be compressed and flushed.

deflateEnd(Z) -> ok

Types:

• Z = zstream()

End the deflate session and cleans all data used. Note that this function will throw an data\_error exception if the last call to deflate/3 was not called with Flush set to finish.

inflateInit(Z) -> ok

Types:

• Z = zstream()

Initialize a zlib stream for decompression.

inflateInit(Z, WindowBits) -> ok

Types:

- Z = zstream()
- WindowBits =  $9..15 \mid -9..-15$

Initialize decompression session on zlib stream.

The WindowBits parameter is the base two logarithm of the maximum window size (the size of the history buffer). It should be in the range 9 through 15. The default value is 15 if inflateInit/1 is used. If a compressed stream with a larger window size is given as input, inflate() will throw the data\_error exception. A negative WindowBits value makes zlib ignore the zlib header (and checksum) from the stream. Note that the zlib source mentions this only as a undocumented feature.

inflate(Z, Data) -> DeCompressed

Types:

- Z = zstream()
- Data = iodata()
- DeCompressed = iolist()

inflate/2 decompresses as much data as possible. It may some introduce some output latency (reading input without producing any output).

If a preset dictionary is needed at this point (see inflateSetDictionary below), inflate/2 throws a {need\_dictionary,Adler} exception where Adler is the adler32 checksum of the dictionary chosen by the compressor.

inflateSetDictionary(Z, Dictionary) -> ok

Types:

- Z = zstream()
- Dictionary = binary()

Initializes the decompression dictionary from the given uncompressed byte sequence. This function must be called immediately after a call of inflate/2 if this call threw a {need\_dictionary,Adler} exception. The dictionary chosen by the compressor can be determined from the Adler value thrown by the call to inflate/2. The compressor and decompressor must use exactly the same dictionary (see deflateSetDictionary/2).

Example:

ERTS Reference Manual zlib

```
unpack(Z, Compressed, Dict) ->
                    case catch zlib:inflate(Z, Compressed) of
                          {'EXIT',{{need_dictionary,DictID},_}} ->
                                  zlib:inflateSetDictionary(Z, Dict),
                                  Uncompressed = zlib:inflate(Z, []);
                          Uncompressed ->
                                  Uncompressed
                    end.
inflateReset(Z) -> ok
              Types:
               • Z = zstream()
              This function is equivalent to inflateEnd/1 followed by inflateInit/1, but does not
               free and reallocate all the internal decompression state. The stream will keep attributes
               that may have been set by inflateInit/[1|2].
inflateEnd(Z) -> ok
              Types:
               • Z = zstream()
               End the inflate session and cleans all data used. Note that this function will throw a
               data_error exception if no end of stream was found (meaning that not all data has
              been uncompressed).
setBufSize(Z, Size) -> ok
              Types:
               • Z = zstream()
               • Size = integer()
              Sets the intermediate buffer size.
getBufSize(Z) -> Size
              Types:
               • Z = zstream()
               • Size = integer()
               Get the size of intermediate buffer.
crc32(Z) \rightarrow CRC
              Types:
               • Z = zstream()
               • CRC = integer()
               Get the current calculated CRC checksum.
```

crc32(Z, Binary) -> CRC

Types:

• Z = zstream()

- Binary = binary()
- CRC = integer()

Calculate the CRC checksum for Binary.

crc32(Z, PrevCRC, Binary) -> CRC

#### Types:

- Z = zstream()
- PrevCRC = integer()
- Binary = binary()
- CRC = integer()

Update a running CRC checksum for Binary. If Binary is the empty binary, this function returns the required initial value for the crc.

crc32\_combine(Z, CRC1, CRC2, Size2) -> CRC

#### Types:

- Z = zstream()
- CRC = integer()
- CRC1 = integer()
- CRC2 = integer()
- Size2 = integer()

Combine two CRC checksums into one. For two binaries, Bin1 and Bin2 with sizes of Size1 and Size2, with CRC checksums CRC1 and CRC2. crc32\_combine/4 returns the CRC checksum of <<Bin1/binary,Bin2/binary>>, requiring only CRC1, CRC2, and Size2.

adler32(Z, Binary) -> Checksum

#### Types:

- Z = zstream()
- Binary = binary()
- Checksum = integer()

Calculate the Adler-32 checksum for Binary.

adler32(Z, PrevAdler, Binary) -> Checksum

#### Types:

- Z = zstream()
- PrevAdler = integer()
- Binary = binary()
- Checksum = integer()

Update a running Adler-32 checksum for Binary. If Binary is the empty binary, this function returns the required initial value for the checksum.

ERTS Reference Manual zlib

```
Crc = lists:foldl(fun(Bin,Crc0) ->
                                      zlib:adler32(Z, Crc0, Bin),
                                  end, zlib:adler32(Z,<< >>), Bins)
adler32_combine(Z, Adler1, Adler2, Size2) -> Adler
              Types:
              • Z = zstream()
              • Adler = integer()
              • Adler1 = integer()
              • Adler2 = integer()
              • Size2 = integer()
              Combine two Adler-32 checksums into one. For two binaries, Bin1 and Bin2 with sizes
              of Size1 and Size2, with Adler-32 checksums Adler1 and Adler2.
              adler32_combine/4 returns the Adler checksum of
              <<Bin1/binary,Bin2/binary>>, requiring only Adler1, Adler2, and Size2.
compress(Binary) -> Compressed
              Types:
              • Binary = Compressed = binary()
              Compress a binary (with zlib headers and checksum).
uncompress(Binary) -> Decompressed
              Types:
              • Binary = Decompressed = binary()
              Uncompress a binary (with zlib headers and checksum).
zip(Binary) -> Compressed
              Types:
              • Binary = Compressed = binary()
              Compress a binary (without zlib headers and checksum).
unzip(Binary) -> Decompressed
              Types:
              • Binary = Decompressed = binary()
              Uncompress a binary (without zlib headers and checksum).
gzip(Data) -> Compressed
              Types:
              • Binary = Compressed = binary()
              Compress a binary (with gz headers and checksum).
gunzip(Bin) -> Decompressed
              Types:
```

• Binary = Decompressed = binary()
Uncompress a binary (with gz headers and checksum).

# List of Figures

| 1.1 | Summary of EPMD requests. |  | 60 |
|-----|---------------------------|--|----|
|-----|---------------------------|--|----|

# List of Tables

| 1.1  | Literals in the MatchCondition/MatchBody parts of a match_spec | 5  |
|------|----------------------------------------------------------------|----|
| 1.2  | tty text editing                                               | 35 |
| 1.3  |                                                                | 51 |
| 1.4  |                                                                | 51 |
| 1.5  |                                                                | 52 |
| 1.6  |                                                                | 52 |
| 1.7  |                                                                | 52 |
| 1.8  |                                                                | 52 |
| 1.9  |                                                                | 53 |
| 1.10 |                                                                | 53 |
| 1.11 |                                                                | 53 |
| 1.12 |                                                                | 54 |
| 1.13 | ·                                                              | 54 |
| 1.14 |                                                                | 54 |
| 1.15 |                                                                | 54 |
| 1.16 |                                                                | 55 |
| 1.17 | ,<br>                                                          | 55 |
| 1.18 |                                                                | 55 |
| 1.19 |                                                                | 55 |
| 1.20 |                                                                | 56 |
| 1.21 |                                                                | 56 |
|      |                                                                | 56 |
| 1.23 |                                                                | 57 |
|      |                                                                | 57 |
|      |                                                                | 57 |
|      |                                                                | 58 |
|      |                                                                | 58 |
|      |                                                                | 59 |
|      |                                                                | 61 |
|      | ALIVES DEC (190)                                               | 61 |

### List of Tables

| 1.31 ALIVE2_RESP (121)                                      | 61 |
|-------------------------------------------------------------|----|
| 1.32 PORT_PLEASE2_REQ (122)                                 | 62 |
| 1.33 PORT2_RESP (119) response indicating error, Result > 0 | 62 |
| 1.34 PORT2_RESP when Result = 0                             | 62 |
| 1.35 NAMES_REQ (110)                                        | 62 |
| 1.36 NAMES_RESP                                             | 63 |
| 1.37 DUMP_REQ                                               | 63 |
| 1.38 DUMP_RESP                                              | 63 |
| 1.39 KILL_REQ                                               | 64 |
| 1.40 KILL_RESP                                              | 64 |
| 1.41 STOP_REQ                                               | 64 |
| 1.42 STOP_RESP                                              | 64 |
| 1.43 STOP_NOTOK_RESP                                        | 65 |
| 1.44                                                        | 65 |

## Index of Modules and Functions

Modules are typed in *this way*. Functions are typed in this way.

abs/1 bitstring\_to\_list/1 erlang, 165 erlang, 169 adler32/1 boot/1 erlang, 165 init, 247 adler32/2 byte\_size/1 erlang, 166 erlang, 170 zlib, 258 char \*driver\_name adler32/3 driver\_entry, 127 zlib, 258 char\* erl\_errno\_id/1 adler32\_combine/3 erl\_driver, 146 erlang, 166 check\_process\_code/2 adler32\_combine/4 erlang, 170 zlib, 259 close/1 apply/2 zlib, 253 erlang, 166 compress/1 apply/3 zlib, 259 erlang, 167 concat\_binary/1 atom\_to\_binary/2 erlang, 171 erlang, 167 crc32/1 atom\_to\_list/1 erlang, 171 erlang, 168 zlib, 257 binary\_to\_atom/2 crc32/2 erlang, 168 erlang, 171 zlib, 257 binary\_to\_existing\_atom/2 erlang, 168 crc32/3 zlib, 258 binary\_to\_list/1 erlang, 169 crc32\_combine/3 erlang, 171 binary\_to\_list/3 erlang, 169 crc32\_combine/4 zlib . 258 binary\_to\_term/1 erlang, 169 date/0 bit\_size/1 erlang, 171 erlang, 169

| decode_packet/3<br>erlang, 172                                                                                        | element/2<br><i>erlang</i> , 175                                                                                           |
|----------------------------------------------------------------------------------------------------|----------------------------------------------------------------------------------------------------|
| deflate/2<br>zlib, 254                                                                                                | epmd (Command) epmd, 89                                                                                                    |
| deflate/3<br>zlib, 254                                                                                                | epmd epmd (Command), 89                                                                                                    |
| deflateEnd/1<br>zlib, 256                                                                                             | erase/0<br>erlang , 176                                                                                                    |
| deflateInit/1<br>zlib, 253                                                                                            | erase/1<br>erlang , 176                                                                                                    |
| deflateInit/2<br>zlib, 253                                                                                            | erl (Command)<br>erl, 91                                                                                                   |
| deflateInit/6<br>zlib, 253                                                                                            | erl (Command), 91                                                                                                    |
| deflateParams/3<br>zlib, 255                                                                                          | erl_driver<br>char* erl_errno_id/1,146                                                                                     |
| deflateReset/1<br>zlib, 255                                                                                           | ErlDrvBinary, 135<br>ErlDrvBinary* driver_alloc_binary/1,<br>141                                                           |
| ${\tt deflateSetDictionary/2} \ zlib$ , 255                                                                           | ErlDrvBinary* driver_realloc_binary/2, 142                                                                                 |
| delete_module/1<br>erlang, 174                                                                                        | <pre>ErlDrvCond, 137 ErlDrvCond *erl_drv_cond_create/1,</pre>                                                              |
| disconnect_node/1 erlang, 175                                                                                         | ErlDrvData, 136<br>ErlDrvMonitor, 136                                                                                      |
| driver_entry char *driver_name, 127 int call/7, 128 int control/6, 127 int driver_flags, 129 int extended_marker, 128 | ErlDrvMutex, 137 ErlDrvMutex *erl_drv_mutex_create/1,                                                                      |
| int init/1, 126<br>int major_version, 129<br>int minor_version, 129<br>int start/2, 126                               | ErlDrvPort driver_create_port/4,150 ErlDrvRWLock,138 ErlDrvRWLock *erl_drv_rwlock_create/1, 156                            |
| void *handle, 127<br>void *handle2, 129<br>void event/3, 128<br>void finish/1, 127                                    | ErlDrvSysInfo,134 ErlDrvTermData driver_caller/1,147 ErlDrvTermData driver_connected/1, 146                                |
| void rimism, 1, 127 void output/3, 126 void outputv/2, 128 void process_exit/2, 129 void ready_async/2, 128           | ErlDrvTermData driver_get_monitored_process/2, 145 ErlDrvTermData driver_mk_atom/1,149 ErlDrvTermData driver_mk_port/1,149 |
| <pre>void ready_input/2, 126 void ready_output/2, 127 void stop/1, 126</pre>                                          | ErlDrvThreadOpts, 137 ErlDrvThreadOpts *erl_drv_thread_opts_create/1, 152                                                  |
| void stop_select/2,129                                                                                                | ErlDrvTid, 137 ErlDrvTid erl_drv_thread_self/1, 153                                                                        |

| ErlDrvTSDKey, 138                   | void add_driver_entry/1,145                     |
|-------------------------------------|-------------------------------------------------|
| ErlIOVec, 136                       | <pre>void driver_free/1, 141</pre>              |
| int driver_async_cancel/1,150       | <pre>void driver_free_binary/1, 142</pre>       |
| int driver_cancel_timer/1, 140      | <pre>void driver_pdl_lock/1, 144</pre>          |
| int driver_compare_monitors/2,145   | void driver_pdl_unlock/1,144                    |
| int driver_demonitor_process/2, 145 | void driver_system_info/2,138                   |
| int driver_deq/2, 143               | void erl_drv_cond_broadcast/1,155               |
| int driver_enq/3, 142               | <pre>void erl_drv_cond_destroy/1, 155</pre>     |
| int driver_enq_bin/4, 143           | void erl_drv_cond_signal/1,155                  |
| int driver_enqv/3, 144              | void erl_drv_cond_wait/2, 155                   |
| int driver_failure/2, 146           | void erl_drv_mutex_destroy/1, 154               |
| int driver_failure_atom/2, 146      | void erl_drv_mutex_lock/1,154                   |
| int driver_failure_eof/1, 146       | void erl_drv_mutex_unlock/1, 154                |
| int driver_failure_posix/2, 146     | void erl_drv_rwlock_destroy/1, 156              |
| int driver_get_now/1, 140           | void erl_drv_rwlock_destroy/1, 156              |
| int driver_lock_driver/1, 150       | void erl_drv_rwlock_runlock/1, 157              |
|                                     |                                                 |
| int driver_monitor_process/3, 145   | void erl_drv_rwlock_rwlock/1,157                |
| int driver_output/3, 138            | void erl_drv_rwlock_rwunlock/1, 158             |
| int driver_output2/5, 138           | void erl_drv_thread_exit/1,152                  |
| int driver_output_binary/6,139      | <pre>void erl_drv_thread_opts_destroy/1,</pre>  |
| int driver_output_term/3, 147       | 152                                             |
| int driver_outputy/5, 139           | void erl_drv_tsd_key_destroy/1, 159             |
| int driver_pushq/3, 143             | void erl_drv_tsd_set/2,159                      |
| int driver_pushq_bin/4, 143         | void set_busy_port/2, 146                       |
| int driver_pushqv/3, 144            | void set_port_control_flags/2,146               |
| int driver_read_timer/2, 140        | erl_mem_info_get/1 (C function)                 |
| int driver_select/4, 140            | erl_set_memory_block , 117                      |
| int driver_send_term/4,149          | •                                               |
| int driver_set_timer/2, 139         | erl_memory_show/1 (C function)                  |
| int driver_sizeq/1,143              | erl_set_memory_block , 117                      |
| int driver_vec_to_buf/3, 139        | erl_prim_loader                                 |
| int erl_drv_equal_tids/2, 153       | get_file/1, 162                                 |
| int erl_drv_getenv/3, 160           | get_path/0, 162                                 |
| int erl_drv_mutex_trylock/1, 154    | list_dir/1, 162                                 |
| int erl_drv_putenv/2, 159           | read_file_info/1, 163                           |
| int erl_drv_rwlock_tryrlock/1,157   | set_path/1, 163                                 |
| int erl_drv_rwlock_tryrwlock/1, 158 | start/3, 161                                    |
| int erl_drv_thread_create/3, 151    | Start/3, 101                                    |
| int erl_drv_thread_join/2, 153      | erl_set_memory_block                            |
| int erl_drv_tsd_key_create/2, 158   | erl_mem_info_get/1 (C function), 117            |
| int remove_driver_entry/1, 146      | erl_memory_show/1 (C function), 117             |
| long driver_async/3, 149            | <pre>erl_set_memory_block/6 (C function),</pre> |
| long driver_binary_dec_refc/1, 142  | 116                                             |
| long driver_binary_get_refc/1, 142  | 12 1/0(C for the co)                            |
| long driver_binary_inc_refc/1, 142  | erl_set_memory_block/6 (C function)             |
| long driver_pdl_dec_refc/1, 144     | erl_set_memory_block , 116                      |
| long driver_pdl_get_refc/1, 144     | erlang                                          |
| long driver_pdl_inc_refc/1, 144     | abs/1, 165                                      |
| SysIOVec, 136                       | adler32/1, 165                                  |
| SysIOVec* driver_peekq/2, 143       | adler32/2, 166                                  |
| void *driver_alloc/1, 141           | adler32_combine/3, 166                          |
| void *driver_realloc/2, 141         | apply/2, 166                                    |
| void *erl_drv_tsd_get/1,159         | apply/3, 167                                    |
| voia meii_aiv_bba_geb/1, 100        | ~rr-j/~, 10.                                    |

| -t t- hi/0 167                                              |                                      |
|-------------------------------------------------------------|--------------------------------------|
| atom_to_binary/2, 167                                       | erlang:md5_update/2, 193             |
| atom_to_list/1, 168                                         | erlang:memory/0, 193                 |
| binary_to_atom/2, 168                                       | erlang:memory/1, 195                 |
| binary_to_existing_atom/2, 168                              | erlang:min/2, 195                    |
| binary_to_list/1, 169                                       | erlang:monitor/2, 196                |
| binary_to_list/3, 169                                       | erlang:monitor_node/3, 198           |
| binary_to_term/1, 169                                       | erlang:phash/2,201                   |
| bit_size/1, 169                                             | erlang:phash2/2,202                  |
| bitstring_to_list/1, 169                                    | erlang:port_call/3,204               |
| byte_size/1, 170                                            | erlang:port_info/1,205               |
| check_process_code/2, 170                                   | erlang:port_info/2,205               |
| concat_binary/1, 171                                        | erlang:port_to_list/1,205            |
| crc32/1, 171                                                | erlang:ports/0, $205$                |
| crc32/2, 171                                                | erlang:process_display/2,206         |
| crc32_combine/3, 171                                        | erlang:raise/3,212                   |
| date/0, 171                                                 | erlang:read_timer/1,213              |
| decode_packet/3, 172                                        | erlang:ref_to_list/1,213             |
| delete_module/1, 174                                        | erlang:resume_process/1,213          |
| disconnect_node/1,175                                       | erlang:send/2,214                    |
| element/2, 175                                              | erlang:send/3,215                    |
| erase/0, 176                                                | erlang:send_after/3,215              |
| erase/1, 176                                                | erlang:send_nosuspend/2,215          |
| erlang:append_element/2, 166                                | erlang:send_nosuspend/3,216          |
| erlang:bump_reductions/1,170                                | erlang:set_cookie/2,217              |
| erlang:cancel_timer/1,170                                   | erlang:start_timer/3,222             |
| erlang:demonitor/1,174                                      | erlang:suspend_process/1, 224        |
| erlang:demonitor/2,174                                      | erlang:suspend_process/2, 223        |
| erlang:display/1,175                                        | erlang:system_flag/2, 225            |
| erlang:error/1,176                                          | erlang:system_info/1,227             |
| erlang:error/2,176                                          | erlang:system_monitor/0,233          |
| erlang:fun_info/1,178                                       | erlang:system_monitor/2, 233, 234    |
| erlang:fun_info/2,179                                       | erlang:system_profile/0,235          |
| erlang:fun_to_list/1,179                                    | erlang:system_profile/2,235          |
| erlang:function_exported/3, 179                             | erlang:trace/3,237                   |
| erlang:get_cookie/0, 180                                    | erlang:trace_delivered/1,240         |
| erlang:get_stacktrace/0,181                                 | erlang:trace_info/2,241              |
| erlang:hash/2, 182                                          | erlang:trace_pattern/2,242           |
| erlang: hibernate/3, 182                                    | erlang:trace_pattern/3, 242          |
| erlang:integer_to_list/2, 183                               | erlang:universaltime/0,244           |
| erlang:is_builtin/3, 185                                    | erlang:universaltime_to_localtime/2, |
| erlang:list_to_integer/2, 189                               | 245                                  |
| erlang:loaded/0, 190                                        | erlang:yield/0,246                   |
| erlang:localtime/0, 191                                     | exit/1, 177                          |
| erlang:localtime/0,131 erlang:localtime_to_universaltime/2, | exit/1,177<br>exit/2,177             |
| 191                                                         | float/1, 177                         |
|                                                             | float_to_list/1, 178                 |
| erlang:localtime_to_universaltime/3, 191                    |                                      |
|                                                             | garbage_collect/0, 179               |
| erlang:make_tuple/2, 192                                    | garbage_collect/1, 180               |
| erlang:make_tuple/3, 192                                    | get/0, 180                           |
| erlang:max/2, 192                                           | get/1, 180                           |
| erlang:md5/1, 192                                           | get_keys/1, 180                      |
| erlang:md5_final/1, 193                                     | group_leader/0, 181                  |
| erlang:md5_init/0,193                                       | group_leader/2, 181                  |
|                                                             |                                      |

| halt/0, 181                  | process_info/2, 209                      |
|------------------------------|------------------------------------------|
| halt/1, 182                  | processes/0, 211                         |
| hd/1, 182                    | purge_module/1,211                       |
| integer_to_list/1, 183       | put/2, 211                               |
| iolist_size/1, 184           | register/2,213                           |
| iolist_to_binary/1, 183      | registered/0, 213                        |
| is_alive/0, 184              | round/1, 214                             |
| is_atom/1, 184               | self/0, 214                              |
| is_binary/1, 184             | setelement/3, 217                        |
| is_bitstring/1,184           | size/1, 217                              |
| is_boolean/1, 184            | spawn/1, 218                             |
| is_float/1, 185              | spawn/2, 218                             |
| is_function/1, 185           | spawn/3, 218                             |
| is_function/2, 185           | spawn/4, 218                             |
| is_integer/1, 185            | $spawn_link/1, 218$                      |
| is_list/1, 186               | $spawn_link/2, 219$                      |
| is_number/1, 186             | spawn_link/3, 219                        |
| is_pid/1, 186                | spawn_link/4, 219                        |
| is_port/1, 186               | spawn_monitor/1,219                      |
| is_process_alive/1, 186      | spawn_monitor/3, 219                     |
| is_record/2, 186             | spawn_opt/2, 220                         |
| is_record/3, 187             | spawn_opt/3, 220                         |
| is_reference/1, 187          | spawn_opt/4, 220                         |
| is_tuple/1, 187              | spawn_opt/5, 221                         |
| length/1, 187                | split_binary/2,222                       |
| link/1, 188                  | statistics/1, 222                        |
| list_to_atom/1,188           | term_to_binary/1,236                     |
| list_to_binary/1, 188        | term_to_binary/2, 236                    |
| list_to_bitstring/1, 188     | throw/1, 236                             |
| list_to_existing_atom/1, 189 | time/0, 237                              |
| list_to_float/1, 189         | t1/1, 237                                |
| list_to_integer/1, 189       | trunc/1, 244                             |
| list_to_pid/1, 189           | tuple_size/1, 244                        |
| list_to_tuple/1, 190         | tuple_to_list/1, 244                     |
| load_module/2, 190           | unlink/1, 245                            |
| make_ref/0, 192              | unregister/1, 246                        |
| module_loaded/1, 196         | whereis/1,246                            |
| monitor_node/2, 197          | erlang:append_element/2                  |
| node/0, 198                  | erlang , 166                             |
| node/1, 198                  | omlong bumn modulations /1               |
| nodes/0, 198                 | erlang:bump_reductions/1                 |
| nodes/1, 199                 | erlang , 170                             |
| now/0, 199                   | erlang:cancel_timer/1                    |
| open_port/2, 199             | erlang , 170                             |
| pid_to_list/1, 202           | orlang.domonitor/1                       |
| port_close/1, 202            | erlang:demonitor/1<br><i>erlang</i> ,174 |
| port_command/2, 203          | chang, 174                               |
| port_connect/2, 203          | erlang:demonitor/2                       |
| port_control/3, 204          | erlang , 174                             |
| pre_loaded/0, 206            | erlang:display/1                         |
| process_flag/2, 206          | erlang, 175                              |
| process_flag/3, 208          | , 110                                    |
| process_info/1, 208          |                                          |

erlang, 193 erlang:error/1 erlang, 176 erlang:md5\_init/0 erlang:error/2 erlang, 193 erlang, 176 erlang:md5\_update/2 erlang, 193 erlang:fun\_info/1 erlang, 178 erlang:memory/0 erlang:fun\_info/2 erlang, 193 erlang, 179 erlang:memory/1 erlang:fun\_to\_list/1 erlang, 195 erlang, 179 erlang:min/2 erlang:function\_exported/3 erlang, 195 erlang, 179 erlang:monitor/2 erlang:get\_cookie/0 erlang, 196 erlang, 180 erlang:monitor\_node/3 erlang, 198 erlang:get\_stacktrace/0 erlang, 181 erlang:phash/2 erlang:hash/2 erlang, 201 erlang, 182 erlang:phash2/2 erlang, 202 erlang:hibernate/3 erlang, 182 erlang:port\_call/3 erlang, 204 erlang:integer\_to\_list/2 erlang, 183 erlang:port\_info/1 erlang:is\_builtin/3 erlang, 205 erlang, 185 erlang:port\_info/2 erlang:list\_to\_integer/2 erlang, 205 erlang, 189 erlang:port\_to\_list/1 erlang, 205 erlang:loaded/0 erlang, 190 erlang:ports/0 erlang:localtime/0 erlang, 205 erlang, 191 erlang:process\_display/2 erlang:localtime\_to\_universaltime/2 erlang, 206 erlang, 191 erlang:raise/3 erlang, 212 erlang:localtime\_to\_universaltime/3 erlang, 191 erlang:read\_timer/1 erlang:make\_tuple/2 erlang, 213 erlang, 192 erlang:ref\_to\_list/1 erlang:make\_tuple/3 erlang, 213 erlang, 192 erlang:resume\_process/1 erlang:max/2 erlang, 213 erlang, 192 erlang:send/2 erlang:md5/1 erlang, 214 erlang, 192 erlang:send/3 erlang:md5\_final/1 erlang, 215

erlc, 99 erlang:send\_after/3 erlang, 215 erlc erlc (Command), 99 erlang:send\_nosuspend/2 erlang, 215 ErlDrvBinary erl\_driver, 135 erlang:send\_nosuspend/3 erlang, 216 ErlDrvBinary\* driver\_alloc\_binary/1 erlang:set\_cookie/2 erl\_driver, 141 erlang, 217 ErlDrvBinary\* driver\_realloc\_binary/2 erl\_driver, 142 erlang:start\_timer/3 erlang, 222 ErlDrvCond erlang:suspend\_process/1 erl\_driver, 137 erlang, 224 ErlDrvCond \*erl\_drv\_cond\_create/1 erlang:suspend\_process/2 erl\_driver, 155 erlang, 223 ErlDrvData erl\_driver, 136 erlang:system\_flag/2 erlang, 225 ErlDrvMonitor erlang:system\_info/1 erl\_driver, 136 erlang, 227 ErlDrvMutex erl\_driver, 137 erlang:system\_monitor/0 erlang, 233 ErlDrvMutex \*erl\_drv\_mutex\_create/1 erlang:system\_monitor/2 erl\_driver, 153 erlang, 233, 234 ErlDrvNowData erl\_driver, 136 erlang:system\_profile/0 erlang, 235 ErlDrvPDL erlang:system\_profile/2 erl\_driver, 137 erlang, 235 ErlDrvPDL driver\_pdl\_create/1 erl\_driver, 144 erlang:trace/3 erlang, 237 ErlDrvPort driver\_create\_port/4 erlang:trace\_delivered/1 erl\_driver, 150 erlang, 240 ErlDrvRWLock erlang:trace\_info/2 erl\_driver, 138 erlang, 241 ErlDrvRWLock \*erl\_drv\_rwlock\_create/1 erl\_driver, 156 erlang:trace\_pattern/2 erlang, 242 ErlDrvSysInfo erlang:trace\_pattern/3 erl\_driver, 134 erlang, 242 ErlDrvTermData driver\_caller/1 erl\_driver, 147 erlang:universaltime/0 erlang, 244 ErlDrvTermData driver\_connected/1 erlang:universaltime\_to\_localtime/2 erl\_driver, 146 erlang, 245 ErlDrvTermData driver\_get\_monitored\_process/2 erl\_driver, 145 erlang:yield/0 erlang, 246 ErlDrvTermData driver\_mk\_atom/1 erlc (Command) erl\_driver, 149

| ErlDrvTermData driver_mk_port/1                                          | init , 247                                 |
|--------------------------------------------------------------------------|--------------------------------------------|
| erl_driver, 149 ErlDrvThreadOpts                                         | get_arguments/0 init, 248                  |
| erl_driver , 137                                                         | <pre>get_file/1</pre>                      |
| <pre>ErlDrvThreadOpts *erl_drv_thread_opts_create/ erl_driver, 152</pre> | erl_prim_loader , 162                      |
| ErlDrvTid erl_driver, 137                                                | get_keys/1<br>erlang, 180                  |
| ErlDrvTid erl_drv_thread_self/1                                          | get_path/0<br>erl_prim_loader, 162         |
| erl_driver, 153 ErlDrvTSDKey                                             | <pre>get_plain_arguments/0 init, 248</pre> |
| erl_driver , 138                                                         | get_status/0                               |
| ErlIOVec<br>erl_driver, 136                                              | <pre>init, 248 getBufSize/1</pre>          |
| erlsrv (Command) erlsrv, 104, 105                                        | zlib , 257                                 |
| erlsrv                                                                   | group_leader/0<br>erlang, 181              |
| erlsrv (Command), 104, 105<br>escript (Command)                          | group_leader/2<br>erlang, 181              |
| escript , 107                                                            | gunzip/1                                   |
| escript escript (Command), 107 script-name (Command), 107                | zlib, 259<br>gzip/1<br>zlib, 259           |
| exit/1 erlang, 177                                                       | halt/0                                     |
| exit/2                                                                   | erlang , 181                               |
| erlang , 177                                                             | halt/1<br><i>erlang</i> , 182              |
| float/1 erlang, 177                                                      | hd/1<br>erlang , 182                       |
| float_to_list/1 erlang, 178                                              | inflate/2                                  |
|                                                                          | zlib , 256                                 |
| garbage_collect/0<br>erlang, 179                                         | inflateEnd/1 zlib, 257                     |
| garbage_collect/1 erlang, 180                                            | inflateInit/1 zlib, 256                    |
| get/0<br>erlang, 180                                                     | inflateInit/2<br>zlib, 256                 |
| get/1<br>erlang, 180                                                     | inflateReset/1 zlib, 257                   |
| get_args/0 init, 247                                                     | inflateSetDictionary/2                     |
| get_argument/1                                                           | zlib , 256                                 |

| init                                                                           | erl_driver , 150                                            |
|--------------------------------------------------------------------------------|-------------------------------------------------------------|
| boot/1, 247<br>get_args/0, 247                                                 | <pre>int driver_monitor_process/3     erl_driver, 145</pre> |
| <pre>get_argument/1, 247 get_arguments/0, 248 get_plain_arguments/0, 248</pre> | int driver_output/3<br>erl_driver, 138                      |
| get_status/0,248<br>reboot/0,248                                               | int driver_output2/5<br>erl_driver,138                      |
| restart/0, 249<br>script_id/0, 249<br>stop/0, 249                              | int driver_output_binary/6<br>erl_driver,139                |
| stop/1, 249<br>int call/7                                                      | int driver_output_term/3<br>erl_driver,147                  |
| driver_entry, 128 int control/6                                                | int driver_outputv/5 erl_driver, 139                        |
| driver_entry, 127 int driver_async_cancel/1                                    | int driver_pushq/3 erl_driver, 143                          |
| erl_driver , 150                                                               | int driver_pushq_bin/4<br>erl_driver, 143                   |
| int driver_cancel_timer/1 erl_driver, 140                                      | int driver_pushqv/3<br>erl_driver, 144                      |
| int driver_compare_monitors/2 erl_driver, 145                                  | <pre>int driver_read_timer/2</pre>                          |
| int driver_demonitor_process/2<br>erl_driver, 145                              | erl_driver, 140  int driver_select/4                        |
| int driver_deq/2<br>erl_driver, 143                                            | erl_driver, 140 int driver_send_term/4                      |
| int driver_enq/3<br>erl_driver, 142                                            | erl_driver, 149 int driver_set_timer/2                      |
| int driver_enq_bin/4 erl_driver, 143                                           | erl_driver, 139<br>int driver_sizeq/1                       |
| int driver_enqv/3<br>erl_driver, 144                                           | <pre>erl_driver, 143 int driver_vec_to_buf/3</pre>          |
| int driver_failure/2<br>erl_driver, 146                                        | <pre>erl_driver, 139 int erl_drv_equal_tids/2</pre>         |
| int driver_failure_atom/2 erl_driver, 146                                      | <pre>erl_driver, 153 int erl_drv_getenv/3</pre>             |
| int driver_failure_eof/1 erl_driver, 146                                       | <pre>erl_driver, 160 int erl_drv_mutex_trylock/1</pre>      |
| int driver_failure_posix/2 erl_driver, 146                                     | erl_driver, 154  int erl_drv_putenv/2                       |
| int driver_flags driver_entry, 129                                             | erl_driver, 159  int erl_drv_rwlock_tryrlock/1              |
| <pre>int driver_get_now/1   erl_driver, 140</pre>                              | erl_driver, 157  int erl_drv_rwlock_tryrwlock/1             |
| int driver_lock_driver/1                                                       | erl_driver, 158                                             |

int erl\_drv\_thread\_create/3 erlang, 186 erl\_driver, 151 is\_number/1 erlang, 186 int erl\_drv\_thread\_join/2 erl\_driver, 153 is\_pid/1 erlang, 186 int erl\_drv\_tsd\_key\_create/2 erl\_driver, 158 is\_port/1 int extended\_marker erlang, 186 driver\_entry, 128 is\_process\_alive/1 int init/1 erlang, 186 driver\_entry, 126 is\_record/2 int major\_version erlang, 186 driver\_entry, 129 is\_record/3 int minor\_version erlang, 187 driver\_entry, 129 is\_reference/1 erlang, 187 int remove\_driver\_entry/1 erl\_driver, 146 is\_tuple/1 int start/2 erlang, 187 driver\_entry, 126 length/1 integer\_to\_list/1 erlang, 187 erlang, 183 link/1 iolist\_size/1 erlang, 188 erlang, 184 list\_dir/1 iolist\_to\_binary/1 erl\_prim\_loader, 162 erlang, 183 list\_to\_atom/1 is\_alive/0 erlang, 188 erlang, 184 list\_to\_binary/1 is\_atom/1 erlang, 188 erlang, 184 list\_to\_bitstring/1 is\_binary/1 erlang, 188 erlang, 184 list\_to\_existing\_atom/1 is\_bitstring/1 erlang, 189 erlang, 184 list\_to\_float/1 is\_boolean/1 erlang, 189 erlang, 184 list\_to\_integer/1 is\_float/1 erlang, 189 erlang, 185 list\_to\_pid/1 is\_function/1 erlang, 189 erlang, 185 list\_to\_tuple/1 is\_function/2 erlang, 190 erlang, 185 load\_module/2 is\_integer/1 erlang, 190 erlang, 185 long driver\_async/3 is\_list/1

erl\_driver, 149 erlang, 203 long driver\_binary\_dec\_refc/1 port\_control/3 erl\_driver, 142 erlang, 204 long driver\_binary\_get\_refc/1 pre\_loaded/0 erl\_driver, 142 erlang, 206 long driver\_binary\_inc\_refc/1 process\_flag/2 erl\_driver, 142 erlang, 206 long driver\_pdl\_dec\_refc/1 process\_flag/3 erl\_driver, 144 erlang, 208 process\_info/1 long driver\_pdl\_get\_refc/1 erl\_driver, 144 erlang, 208 process\_info/2 long driver\_pdl\_inc\_refc/1 erl\_driver, 144 erlang, 209 processes/0 make\_ref/0 erlang, 211 erlang, 192 purge\_module/1 module\_loaded/1 erlang, 211 erlang, 196 put/2 monitor\_node/2 erlang, 211 erlang, 197 read\_file\_info/1 node/0 erl\_prim\_loader, 163 erlang, 198 reboot/0 node/1 init, 248 erlang, 198 register/2 nodes/0 erlang, 213 erlang, 198 registered/0 nodes/1 erlang, 213 erlang, 199 restart/0 now/0 init, 249 erlang, 199 round/1 erlang, 214 open/0 run\_erl (Command) zlib, 253 run\_erl, 110 open\_port/2 run\_erl erlang, 199 run\_erl (Command), 110 pid\_to\_list/1 script-name (Command) erlang, 202 escript, 107 port\_close/1 script\_id/0 erlang, 202 init, 249 port\_command/2 self/0 erlang, 203 erlang, 214 port\_connect/2

| set_path/1                      | erl_prim_loader , 161                       |
|---------------------------------|---------------------------------------------|
| erl_prim_loader , 163           | start_erl (Command)                         |
| setBufSize/2<br>zlib, 257       | start_erl, 113                              |
| setelement/3 erlang, 217        | start_erl (Command), 113                    |
| size/1 erlang, 217              | statistics/1<br>erlang , 222                |
| spawn/1 erlang, 218             | stop/0<br>init , 249                        |
| spawn/2 erlang, 218             | stop/1<br>init, 249                         |
| spawn/3<br>erlang, 218          | SysIOVec  erl_driver, 136                   |
| spawn/4<br>erlang , 218         | SysIOVec* driver_peekq/2<br>erl_driver, 143 |
| spawn_link/1<br>erlang, 218     | term_to_binary/1<br><i>erlang</i> , 236     |
| spawn_link/2<br>erlang, 219     | term_to_binary/2<br>erlang , 236            |
| spawn_link/3<br>erlang, 219     | throw/1<br><i>erlang</i> , 236              |
| spawn_link/4 erlang, 219        | time/0<br><i>erlang</i> , 237               |
| spawn_monitor/1 erlang, 219     | t1/1<br>erlang , 237                        |
| spawn_monitor/3<br>erlang, 219  | trunc/1<br>erlang , 244                     |
| spawn_opt/2<br>erlang , 220     | tuple_size/1<br>erlang, 244                 |
| spawn_opt/3<br>erlang, 220      | tuple_to_list/1<br>erlang, 244              |
| spawn_opt/4<br>erlang , 220     | uncompress/1<br>zlib, 259                   |
| spawn_opt/5<br>erlang , 221     | unlink/1<br>erlang, 245                     |
| split_binary/2<br>erlang, 222   | unregister/1<br>erlang, 246                 |
| start (Command)<br>start, 112   | unzip/1<br>zlib, 259                        |
| start (C. 1) 110                | ·                                           |
| start (Command), 112<br>start/3 | void *driver_alloc/1 $erl\_driver$ , 141    |

erl\_driver, 158 void \*driver\_realloc/2 erl\_driver, 141 void erl\_drv\_thread\_exit/1 void \*erl\_drv\_tsd\_get/1 erl\_driver, 152 erl\_driver, 159 void erl\_drv\_thread\_opts\_destroy/1 erl\_driver, 152 void \*handle driver\_entry, 127 void erl\_drv\_tsd\_key\_destroy/1 void \*handle2 erl\_driver, 159 driver\_entry, 129 void erl\_drv\_tsd\_set/2 void add\_driver\_entry/1 erl\_driver, 159 erl\_driver, 145 void event/3 void driver\_free/1 driver\_entry, 128 erl\_driver, 141 void finish/1 void driver\_free\_binary/1 driver\_entry, 127 erl\_driver . 142 void output/3 driver\_entry, 126 void driver\_pdl\_lock/1 erl\_driver, 144 void outputv/2 void driver\_pdl\_unlock/1 driver\_entry, 128 erl\_driver, 144 void process\_exit/2 void driver\_system\_info/2 driver\_entry, 129 erl\_driver, 138 void ready\_async/2 void erl\_drv\_cond\_broadcast/1 driver\_entry, 128 erl\_driver, 155 void ready\_input/2 void erl\_drv\_cond\_destroy/1 driver\_entry, 126 erl\_driver, 155 void ready\_output/2 void erl\_drv\_cond\_signal/1 driver\_entry, 127 erl\_driver, 155 void set\_busy\_port/2 erl\_driver, 146 void erl\_drv\_cond\_wait/2 erl\_driver, 155 void set\_port\_control\_flags/2 void erl\_drv\_mutex\_destroy/1 erl\_driver, 146  $erl\_driver$ , 154 void stop/1 void erl\_drv\_mutex\_lock/1 driver\_entry, 126 erl\_driver, 154 void stop\_select/2 void erl\_drv\_mutex\_unlock/1 driver\_entry, 129 erl\_driver, 154 void timeout/1 void erl\_drv\_rwlock\_destroy/1 driver\_entry, 128 erl\_driver, 156 whereis/1 void erl\_drv\_rwlock\_rlock/1 erlang, 246 erl\_driver, 156 void erl\_drv\_rwlock\_runlock/1 zip/1 erl\_driver . 157 zlib, 259 void erl\_drv\_rwlock\_rwlock/1 zlib erl\_driver, 157 adler32/2, 258void erl\_drv\_rwlock\_rwunlock/1 adler32/3, 258

adler32\_combine/4,259 close/1, 253 compress/1, 259crc32/1, 257crc32/2, 257 crc32/3, 258  $crc32\_combine/4,258$ deflate/2, 254deflate/3, 254deflateEnd/1, 256 deflateInit/1,253  ${\tt deflateInit/2,253}$ deflateInit/6,253 deflateParams/3, 255 deflateReset/1, 255 deflateSetDictionary/2, 255 getBufSize/1, 257 gunzip/1, 259 gzip/1,259inflate/2, 256inflateEnd/1, 257 inflateInit/1,256 ${\tt inflateInit/2,256}$ inflateReset/1, 257 inflateSetDictionary/2, 256 open/0, 253setBufSize/2, 257 uncompress/1, 259 unzip/1, 259

zip/1, 259